# MACHINE CONTROLLER CP-9200SH **MACHINE CONTROLLER CP-9200SH<br>PROGRAMMING MANUAL**

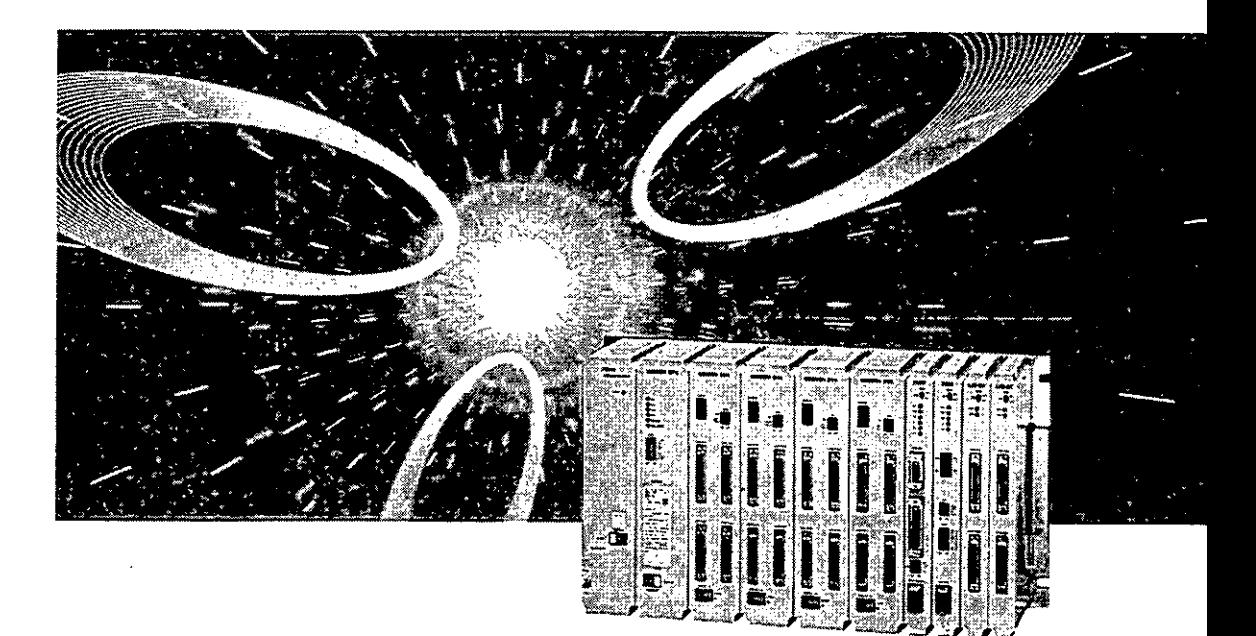

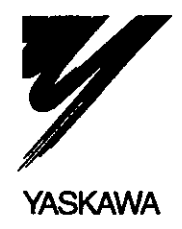

,<br>,<br>,

**MANUAL NO. SIE-C879-40.36** 

This Programming Manual provides descriptions on the programming language which is essential for preparing the software for the Machine Controller CP-9200SH.

In this manual, "CP-717" refers to Control Pack CP-717, which is one of the peripheral devices.

Listed below are other documents relevant to the CP-9200SH. Please refer to these materials also.

# **B** Relevant Documents

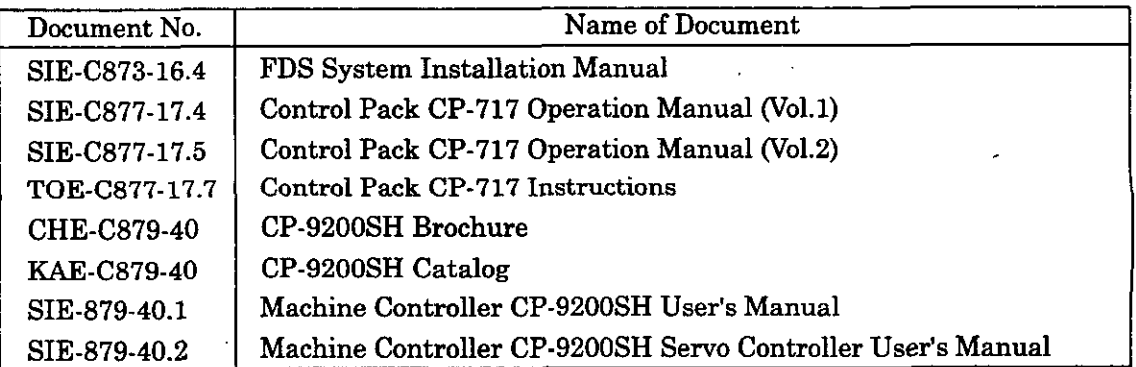

# **TABLE OF CONTENTS**

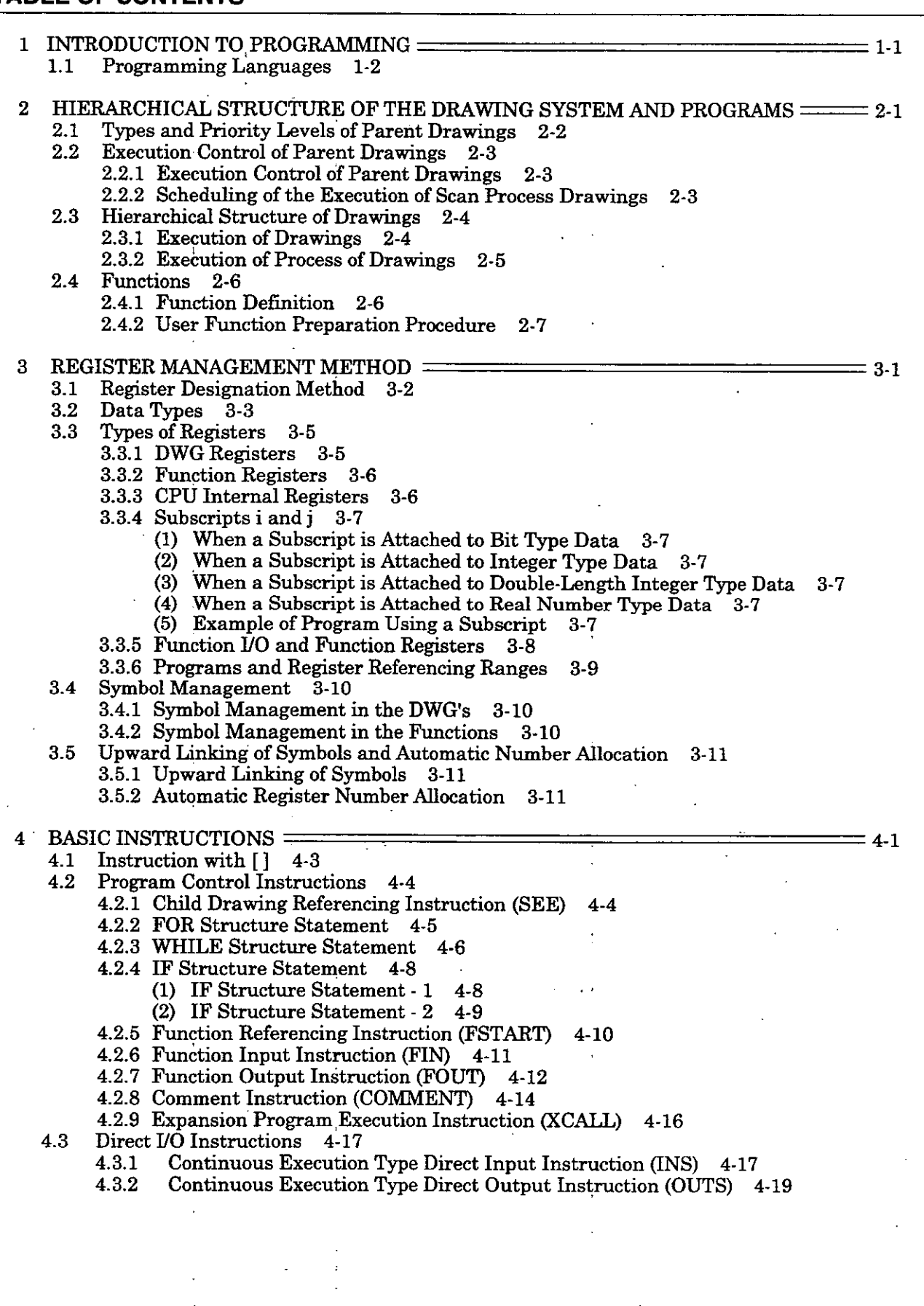

4.4 Sequence Circuit Instructions 4.20<br>4.4.1 NO Contact Instruction ( 4.4.1 NO Contact Instruction  $(-1)$  4-20 4.4.2 NC Contact Instruction  $(-4-)$  4-21 4.4.3 Coil Instruction  $(-6 - i)$  4-21 4.4.3 Coil Instruction  $(-6-1)$  4.21<br>4.4.4 Set Coil / Reset Coil Instruction  $(-8)$ ,  $(R)$  4.22<br>4.4.5 Rising Pulse Instruction  $(-\sqrt{2})$  4.23 4.4.6 Falling Pulse Instruction  $(-\bar{f}-)$  4-24 4.4.6 Falling Pulse Instruction ( $-f$ -) 4-24<br>4.4.7 On-delay Timer Instruction: Unit of measurement=0.01 seconds ( $\begin{array}{cc} \{^T \}$ ) 4-25<br>4.4.8 Off-delay Timer Instruction: Unit of measurement=0.01 seconds ( $\begin{array}{cc} \{^T \}$ ) 4-4.4.8 Off-delay Timer Instruction: Unit of measurement=0.01 seconds  $\begin{pmatrix} -1 \\ 1 \end{pmatrix}$  4-27<br>4.4.9 On-delay Timer Instruction: Unit of measurement=1 seconds  $\begin{pmatrix} -8 \\ 1 \end{pmatrix}$  4-29<br>4.4.10 Off-delay Timer Instruction: Uni 4.4.9 On-delay Timer Instruction: Unit of measurement=1 seconds<br>4.4.10 Off-delay Timer Instruction: Unit of measurement=1 seconds Off-delay Timer Instruction: Unit of measurement=1 seconds<br>Operation Instructions 4-34 4.5 Logical Operation Instructions<br>4.5.1 AND Instruction 4-34 4.5.1 AND Instruction 4-3<br>4.5.2 OR Instruction 4-35 4.5.2 OR Instruction 4-35<br>4.5.3 XOR Instruction 4-35 XOR Instruction 4.6 Numerical Operation Instructions 4-36<br>4.6.1 Integer Type Entry Instruction 4.6.1 Integer Type Entry Instruction (  $\vdash$  ) 4-36<br>4.6.2 Real Number Type Entry Instruction (  $\vdash$  ) 4.6.2 Real Number Type Entry Instruction  $( \ \ \ \ \ \ \ \ \ \ \ \ \ \ 4-37$ <br>4.6.3 Storage Instruction  $( \implies )$  4-38 4.5.3 XOR Instruction 4-35<br>
Numerical Operation Instructions 4-36<br>
4.6.1 Integer Type Entry Instruction (<br>
4.6.3 Storage Instruction ( $\implies$ ) 4-38<br>
4.6.4 Addition Instruction ( $+$ ) 4-39 4.6.5 Subtraction Instruction  $($  -  $)$  4-40 4.6.6 Extended Addition Instruction ( ++ ) 4.41<br>4.6.7 Extended Subtraction Instruction ( -- ) 4.6.7 Extended Subtraction Instruction ( -- ) 4-42 4.6.8 Multiplication Instruction ( **X** ) 4-43 4.6.9 Division Instruction  $\begin{pmatrix} 1 & 1 \\ 1 & 1 \end{pmatrix}$  4.44 4.6.10 MOD Instruction 4-45<br>4.6.11 REM Instruction 4-45 REM Instruction 4-45<br>INC Instruction 4-46 4.6.12 INC Instruction 4-46<br>4.6.13 DEC Instruction 4-47 4.6.13 DEC Instruction<br>4.6.14 Time Add Instruction 4.6.14 Time Add Instruction (TMADD) 4-48<br>4.6.15 Time Subtraction Instruction (TMSUB) 4.6.15 Time Subtraction Instruction (TMSUB) 4.49<br>4.6.16 Time Spend Instruction (SPEND) 4.50 Time Spend Instruction (SPEND) 4.7 Numerical Conversion Instructions 4-52<br>4.7.1 INV Instruction 4-52 4.7.1 INV Instruction 4-52<br>4.7.2 COM Instruction 4-5 4.7.2 COM Instruction 4-53<br>4.7.3 ABS Instruction 4-53 4.7.3 ABS Instruction 4-53<br>4.7.4 BIN Instruction 4-54 4.7.4 BIN Instruction 4-54<br>4.7.5 BCD Instruction 4-54 4.7.5 BCD Instruction<br>4.7.6 PARITY Instructi 4.7.6 PARITY Instruction 4-55<br>4.7.7 ASCII Instruction 4-55 4.7.7 ASCII Instruction 4-55<br>4.7.8 BINASC Instruction 4-56 4.7.8 BINASC Instruction 4-56<br>4.7.9 ASCBIN Instruction 4-57 ASCBIN Instruction 4.8 Number Comparison Instructions 4-58 4.8.1 Comparison Instructions 4-58<br>4.8.2 Range Check Instruction (RCHK Range Check Instruction (RCHK) 4-60 4.9 Data Operation Instructions 4-62 4.9.1 **ROTL** Instruction and ROTR Instruction 4-62 MOVB Instruction 4-63 4.9.3 MOVW Instruction 4-65 4.9.4 XCHG Instruction 4-66 4.9.5 SETW Instruction 4-67 4.9.6 BEXTD Instruction 4-68 4.9.7 BPRESS Instruction 4-69 4.9.8 ' BSRCH Instruction 4-70 4.9.9 SORT Instruction 4-71 4.9.10 SHETL Instruction and SHFI'R Instruction 4-72 4.9.11 COPYW Instruction 4-73 4.9.12 BSWAP Instruction 4-74

**4.10** Basic Function Instructions **4-75 4.10.1** SQRT Instruction **4-75 4.10.2** SIN Instruction **4-76 4.10.3** COS Instruction **4-77 4.10.4** TAN Instruction **4-78 4.10.5** ASIN Instruction **-4-78 4.10.6** ACOS Instruction : **4-78 4.10.7** ATAN.Instruction **4-79 4.10.8** EXP Instruction **4-80 4.10.9 LN** Instruction . **4-80 4.10.10 LOG Instruction 4-80 4.11** DDC Instructions **4-81** , . **4.11.1 DZA** Instruction **4-81 4.11.2** DZB Instruction **4-82 4.11.3** LIMIT Instruction **4-84 4.11.4** PI Instruction **4-86 4.11.5** PD Instruction **4-88 4.11.6** PID Instruction **4-90 4.11.7** LAG Instruction **4-93 4.11.8** LLAG Instruction **4-94 4.11.9** FGN Instruction **4-96 4.11.10** WGN Instruction **4-98 4.11.11** LAU Instruction **4-100 4.11.12** SLAU Instruction **4-103 4.11.13** PWM Instruction **4-107 4.12** Table Data Operation Instructions **4-108 4.12.1** Block Read Instruction (TBLBR) **4-108 4.12.2** Block Write Instruction (TBLBW) **4-109 4.12.3 Row** Search Instiuction: Vertical Direction (TBLSRL) **4-110 4.12.4** Column Search Instruction: Horizontal Direction (TBLSRC) **4:111 4.12.5** Block Clear Instruction (TBLCL) **4-112** , **4.12.6** Inter Table Block Transfer Instruction (TBLMV) **4-113 4.12.7** Cue Table Read Instruction (QTBLR, QTBLRI) **4-114 4.12.8** Cue Table Write Instruction (QTBLW, QTBLWI) **4-115 4.12.9** Cue Pointer Clear Instruction (QTBLCL) **4-116 5** SFC PROGRAMMING **5-1 5.1** Configuration of an SFC Program **5-2**  5.2 **Execution of SFC** 5-2<br>5.3 **SFC System Operation 5.3** SFC System Operation Registers **5-3 5.4** SFC Flowchart **5-4 5.5** SFC Action Box **5-5 5.6** SFC Output Definition Time Chart **5-6 5.7** Step Name Designation Method ' **5-7 5.8 Taking Out System Step Nos. 5-7 5.9** Precautions upon Preparation of an SFC Program **5-8** . . **5.9.1** Restrictions concerning Branching and Converging Connections **5-9 5.9.2** Restriction concerning Branching and Converging Connections in a Multi-Token Structure 5-11 **5.9.3** Restriction of the Number of Branches in a Multi-Token Structure **5-12 5.9.4** Restrictions concerning Subroutines 5-13<br>(1) Restrictions concerning Nesting (Dept **(1)** Restrictions concerning Nesting (Depth of Macro) **5-14 (2)** Restrictions concerning Jumping **5-15 (3)** Restrictions concerning Branching 5-16 **(4)** Restrictions concerning the Timer Transition Condition Instruction **5-17 5.9.5** Restrictions concerning Step Names **5-18** 

6 TABLE FORMAT PROGRAMMING **FOR ALL CONSUMING 6-1** 6-1 6.1 Types of Table Format Programs 6-2 6.2 Execution of Table Format Programs 6-3 6.3 Constant Table (M Register) 6-4 6.3.1 Outline of the Constant Table (M Register) 6-4 6.3.2 Preparing the Constant Table (M Register) 6-5 ×. (1) Defining the Constant Table (M Register) 6-5 (2) Inputs into the Constant Table (M Register) 6-5 6.4 Constant Table (#Register) 6-6 6.4.1 Outline of the Constant Table (#Register) 6-6 6.4.2 Preparing the Constant Table (#Register) 6-7 (1) Defining the Constant Table (#Register) 6-7 (2) Inputs into the Constant Table  $(\# \text{ Register})$  6-7 6.5 UO Conversion Table 6-8 6.5.1 Outline of the UO Conversion Table 6-8 6.5.2 Preparing the UO Conversion Table 6-9 (1) Scale Conversion Function 6-9 (2) Bit Signal Conversion Table 6-10 6.6 Interlock Table 6-12 6.6.1 Outline of the Interlock Table 6-12 6.6.2 Preparing the Interlock Table 6-13 6.7 Part Composition Table 6-14 6.7.1 Outline of the Part Composition Table 6-14 6.7.2 Preparing the Part Composition Table 6-15 6.7.3 Preparing the Function Program for Parts 6-16 6.8 Constant Table (C Register) 6-17 6.8.1 Outline of the Constant Table (C Register) 6-17<br>6.8.2 Preparing the Constant Table (C Register) 6-18 6.8.2 Preparing the Constant Table (C Register) (1) Defining the Constant Table (C Register) 6-18 (2) Inputs into the Constant Table (C Register) 6-18 7 STANDARD SYSTEM FUNCTIONS 7-1 7.1 Data Trace Read Function (DTRC-RD) 7-2 7.1.1 Readout of Data 7-3 7.1.2 Configuration of the Read Data 7-4 (1) Data Configuration 7-4 (2) Record Length 7-4 (3) Number of Records 7-4 7.2 Trace Function (TRACE) 7-5 7.3 Failure Trace Read Function (FTRC-RD) 7-6 7.3.1 Data Readout (Failure Occurrence Data) 7-7 7.3.2 Readout Data Configuration (Failure Occurrence Data) 7-7 (1) Data Configuration 7-7 (2) Record Configuration 7-7 (3) Structure of Register Designation No. (2 words) 7-7 (4) Number of Records 7-7 7.3.3 Data Readout (Failure Restoration Data) 7-8 7.3.4 Readout Data Configuration (Failure Restoration Data) 7-8 (1) Data Configuration 7-8 (2) Record Configuration 7-8 (3) Number of Records 7-8 7.4 Inverter Trace Read Function (ITRC-RD) 7-9 7.4.1 Readout of Inverter Trace Data 7-10 7.4.2 Readout Data Configuration 7-10 (1) Data Configuration 7-10 (2) Record Length 7-10

- 7.5 Inverter constant Write Function (ICNS-WR) 7-11 7.5.1 Configuration of the Write-in Data 7-12
	- 7.5.2 Method of Writing to an EEPROM 7-13
		- (1) WRITE ENTER Command 7-13
			- (2) Program Example 7-14
- 7.6 Inverter Constant Read Function (ICNS-RD) 7-16 '
- 7.7 CP-213 Initial Data Setting Function (ISET-213) 7-18
- 7.8 Send Message Function (MSG-SND) 7-19
	- 7.8.1 Parameters 7-20
		- (1) Process Result (PARAMOO) 7-20
		- (2). Status (PARMOl) 7-21
		- (3) Called Station.# (PARAM02) 7-22
		- (4) ' Function Code (PARAM04) 7-22
		- (5) Data Address (PARAM05) 7-23
		- (6) Data Size (PARAM06) 7-23
		- (7) Called CPU # (PARAM07) 7-24
		- (8) Coil Offset (PARAM08) 7-24
		- (9) Input Relay Offset (PARAM09) 7-24
		- (10) Input Register Offset (PARAM10) 7-24
		- (11) Holding Register Offset (PARAM11) 7-24
		- (12) For System Use (PARAM12) 7-24
		- (13) Relationship between the Data Address, Size and Offset 7-24
		- (14) When Transmission Protocol is set to Non-procedural 7-24-
		- 7.8.2 Inputs 7-25
			- (1) EXECUTE (Send Message Execution Command) 7-25
			- (2) ABORT (Send Message Forced Interruption Command) 7-25
			- (3) DEV-TYP (Transmission Device Type) 7-25
			- (4) PRO-TYP (Transmission Protocol) 7-25
			- (5) CIR-NO (Circuit No.) 7-25
			- (6) CH-NO (Channel No.) 7-25
			- (7) PARAM (Set Data Head Address) 7-25
		- 7.8.3 Outputs 7-26
			- (1) BUSY (In Process) 7-26
			- (2) COMPLETE (Completion of Process) 7-26
			- (3) ERROR (Occurrence of Error) 7-26
		- 7.8.4 Limitations Arising from Other Companies'
			- Communications Protocols with the CP-217IF 7-27
			- (1) ' When Making a Dedicated Protocol
				- Connection **Link** with the MELSEC computer 7-27
			- (2) When Making an OMRON Upward Linking Mode (SYSWAY) Connection 7-27
		- 7.8.5 Program Example 7-28
- 7.9 Receive Message Function (MSG-RCV) 7-29

7.9.1 Parameters 7-30

- (1) Process Result (PARAMOO) 7-30
- (2) Status (PARAMOl) 7-31
- (3) Calling Station #  $(PARAM02)$  7-31
- (4) Function Code (PARAM04) 7-31
- (5) Data Address (PARAM05) 7-31
- (6) Data Size (PARAMO6) 7-31
- **(7)** . Calling CPU # (PARAMO7) 7-31
- (8) Coil Offset (PARAM08) 7-31
- (9) .Input Relay Offset (PARAMO9) 7-31
- (10) Input Register Offset (PARAM 10) 7-32
- (11) Holding Register Offset (PARAM11) 7-32
- (12) Write-in Range LO (pARAM12), Write-in Range HI (PARAM13) 7-32
- (13) For System Use (pARAM14) 7-32
- (14) When Non-procedural is set for Transmission Protocol 7-32
- 7.9.2 Inputs 7-32
	- (1) EXECUTE (Receive Message Execution Command) 7-32
	- (2) ABORT (Receive Message Forced Interruption Command) 7-32
	- (3) DEV-TYP (Transmission Device Type) 7-32
	- (4) PRO-TYP (Transmission Protocol) 7-33
	- (5) CIR-NO (Circuit No.)  $7-33$
	- (6) CH-NO (Channel No.) 7-33
	- (7) PARAM (Set Data Head Address) 7-33
- 7.9.3 outputs 7-33
	- (1) BUSY (In Process) 7-33
	- (2) COMPLETE (Completion of Process) 7-33
	- (3) ERROR (Occurrence of Error) 7-33
- 7.9.4 Limitations Arising from Other Companies'
	- Communications Protocols with the CP-217IF 7-34
	- (1) When Making a Dedicated Protocol
		- Connection **Link** with the MELSEC Computer 7-34
	- (2) When Making an OMRON Upward Linking Mode (SYSWAY) Connection 7-34
- 7.9.5 'Program Example 7-35
- 7.10 Counter Function (COUNTER) 7-36
- 7.11 First-in First-out Function (FINFOUT) 7-37

Appendix <u>- A-1</u> A-1

- A Types of Instruction Words A-2
- B List of Instructions A-3
- C Differences on Programming between CP-9200H and CP-9200SH A-16

**1. INTRODUCTION TO PROGRAMMING** 

 $\Delta \sim 10^4$  $\sim$ 

 $\overline{ }$ 

 $\ddot{\phantom{0}}$ 

 $\overline{a}$ 

# **INTRODUCTION TO PROGRAMMING**

 $\ddot{\phantom{0}}$ 

 $\bar{\mathcal{A}}$ 

**The programming languages that can be used with CP-9200SH are described in this chapter.** 

# **1.1 Programming Languages**

CP-9200SH support the programming languages shown in Table 1.1. User programs can be prepared using the programming language that is optimal for the application. For details, refer to the Control'Pack CP-9200SH User's Manual (SIE-C879-40.1).

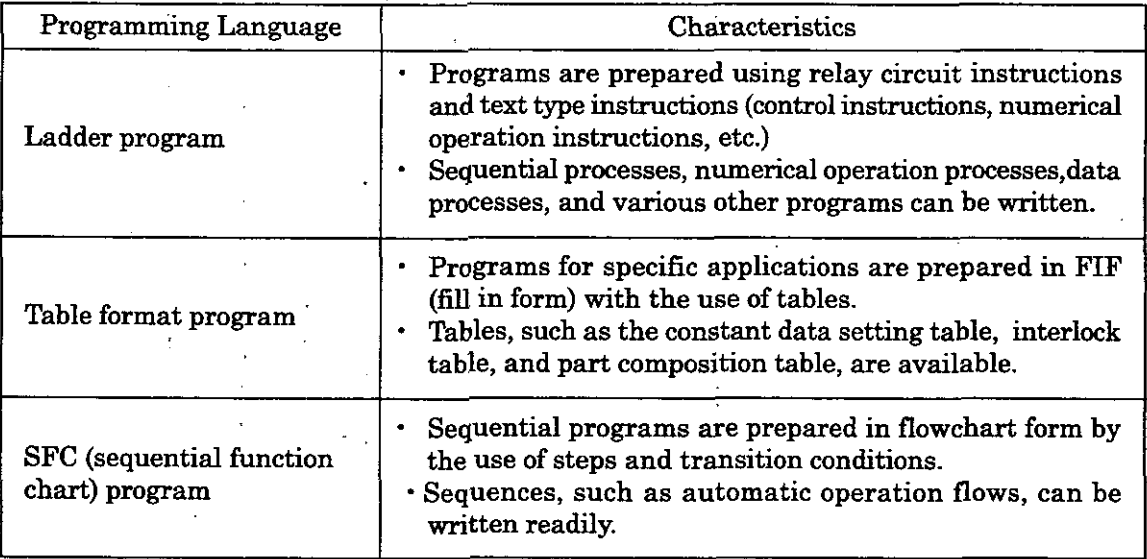

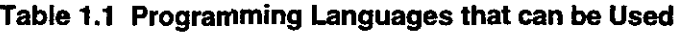

 $\bar{z}$ 

# **2** HIERARCHICAL STRUCTURE OF THE DRAWING SYSTEM AND PROGRAMS

**Drawings, which are the basic programming units, and their hierarchical structure and function definition methods are described in this chapter.** 

User programs are managed in units of drawings, which are identified by the drawing No. (DWG No.). These drawings serve as the basis of user programs.

There are parent drawings, child drawings, grandchild drawings, and operation error processing drawings. Besides drawings, there are also functions, which can be referenced freely from each drawing.

# **Parent Drawings**

The parent drawing is executed automatically by the system program when the "Condition of Execution" of Table 2.1 is established.

## **Child Drawings**

Child drawings are executed upon being referenced from the parent drawing by the SEE Instruction.

# **Grandchild drawings**

Grandchild drawings are executed upon being referenced from a child drawing by the SEE Instruction.

#### **Operation Error Processing Drawing**

This is executed automatically by the system program upon occurrence of operation error.

#### **Functions**

Functions are executed upon being referenced from the parent, child, or grandchild drawing by the FSTART Instruction.

# **2.1 Types and Priority Levels of Parent Drawings**

Parent drawings are classified by the first character of the drawing (A, I, H, **L)** according to the purpose of the process. The priority levels and execution conditions of drawings are detined as shown in Table 2.1. For details, refer to the Control Pack CP-9200SH User's Manual (SIE- $C879-40.1$ .

| Type of<br>Parent<br>Drawing | Role of<br>Drawing                        | Priority<br>Level | Condition of Execution .                                                      | Number of<br>Drawings<br>(Note) |
|------------------------------|-------------------------------------------|-------------------|-------------------------------------------------------------------------------|---------------------------------|
| DWG.A                        | <b>Starting</b><br>process                |                   | Turning on the power (Executed once<br>when the power is turned on.)          | 64                              |
| DWG. I                       | Interruption<br>$\overline{2}$<br>process |                   | Start of interruption (Executed upon<br>rising of interruption input signal.) | 64                              |
| DWG. H                       | High-speed<br>-3<br>scan process          |                   | Start of fixed cycle (Executed on each<br>high-speed scan time.)              | 100                             |
| DWG. L                       | Low-speed<br>scan process                 | 4                 | Start of fixed cycle (Executed on each)<br>low-speed scan time.)              | 100                             |

**Table 2.1 Types and Priority Levels of Parent Drawings** 

(Note) : The details of the number of drawings is as follows. '

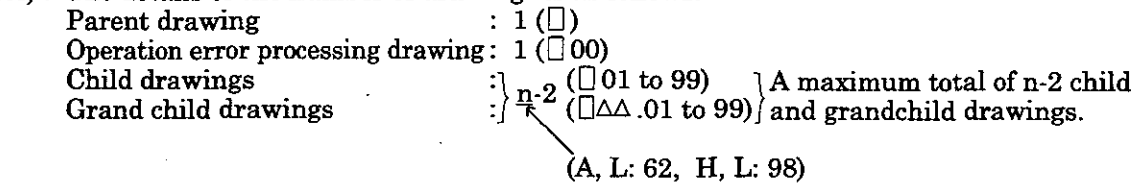

n: the maximum number of drawings that can be used. <sup>U</sup>: first character of the drawing (A, I, H, **L)**   $\Delta\Delta$ : child drawing number

# **2.2 Execution Control of Parent Drawings**

# **2.2.1 Execution Control of Parent Drawings**

Each drawing is executed based on its priority level as shown in Fig. 2.1.

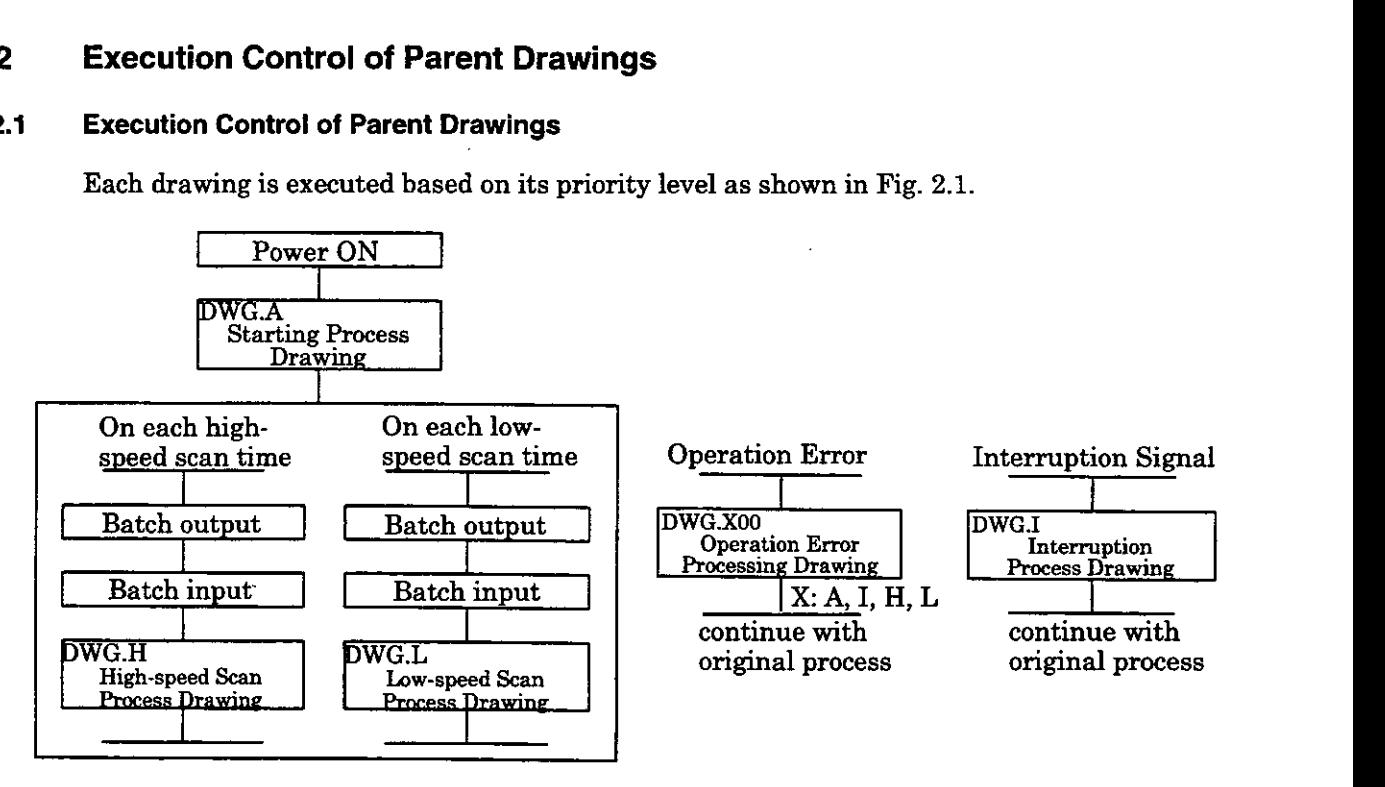

**Fig. 2.1 Execution Control of Parent Drawings** 

# **2.22 Scheduling of the Execution of Scan Process Drawings**

**The** scan process drawings are not executed simultaneously but are scheduled based on priority levels as shown in Fig. 2.2 and are executed on the schedule.

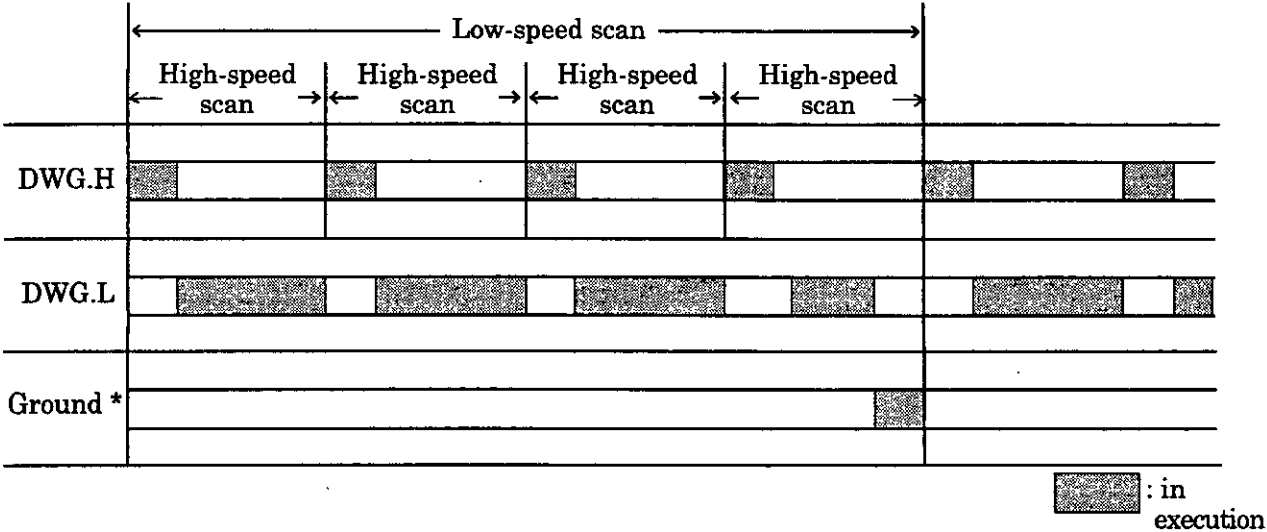

\* : For executing internal processes (self-diagnosis, etc.) of the system.

# **Fig. 2.2 Scheduling of the Execution of Scan Process Drawings**

#### $2.3$ **Hierarchical Structure of Drawings**

The drawings are arranged in the manner parent drawing - child drawing - grandchild drawing. However, a parent drawing cannot reference a child drawing of a different type and a child drawing cannot reference a grandchild drawing of a different type. The child drawing is referenced from the parent drawing, and from that child drawing the grandchild drawing is referenced. This structure is always followed, and is called the hierarchical structure of drawings.

#### $2.3.1$ **Execution of Drawings**

The user prepares each processing program wth a parent drawing - child drawing - grandchild drawing hierarchy as shown in Fig. 2.3.

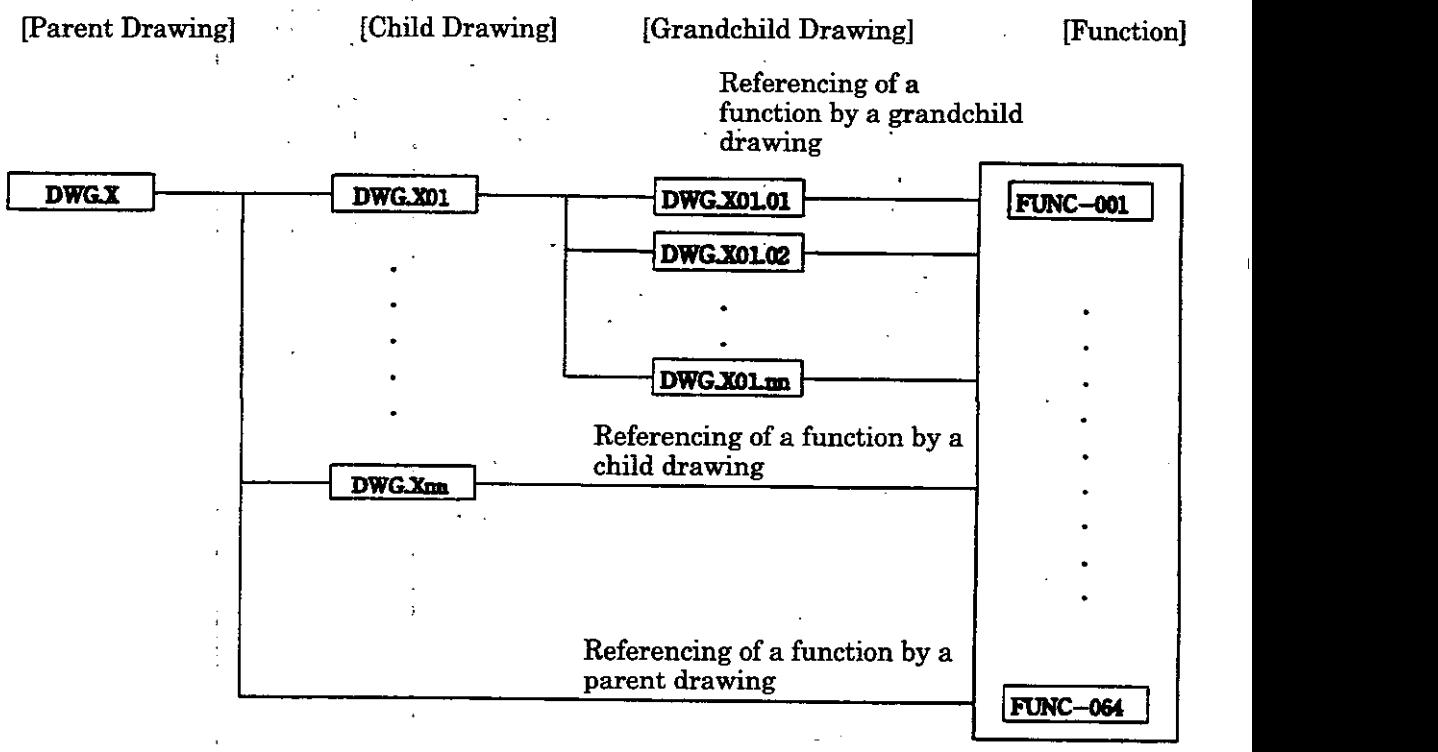

(Note) Substitute **A,** I, H, or L in X.

**Fig. 2.3 Hierarchical Structure of DWG's** 

The parent drawing is executed automatically by the system, since from Table 2.1 of 2.1 "Types and priority of parent drawings," criteria for execution are determined separately for each type. In other words, the parent drawing is automatically called (called up and executed) by the system. Thus, the customer can execute any child or grandchild drawing by programming a DWG reference instruction (SEE instruction) in the parent or child drawings.

Functions listed in 2.2 may be referenced from all drawings. Furthermore, a function can be referenced bv a function.

If a operation error occurs, operation error processing drawings corresponding to each screen will be started.

# **2.3.2 Execution Process of Drawings**

The execution process of the drawings arranged in a hierarchy is carried out in a manner whereby lower-ranking drawings are referenced by upper-ranking drawings. Taking an example of DWG. A, the hierarchical structure of DWGs (drawings) is shown in Fig. 2.4.

Start up when system program execution conditions are satisfied

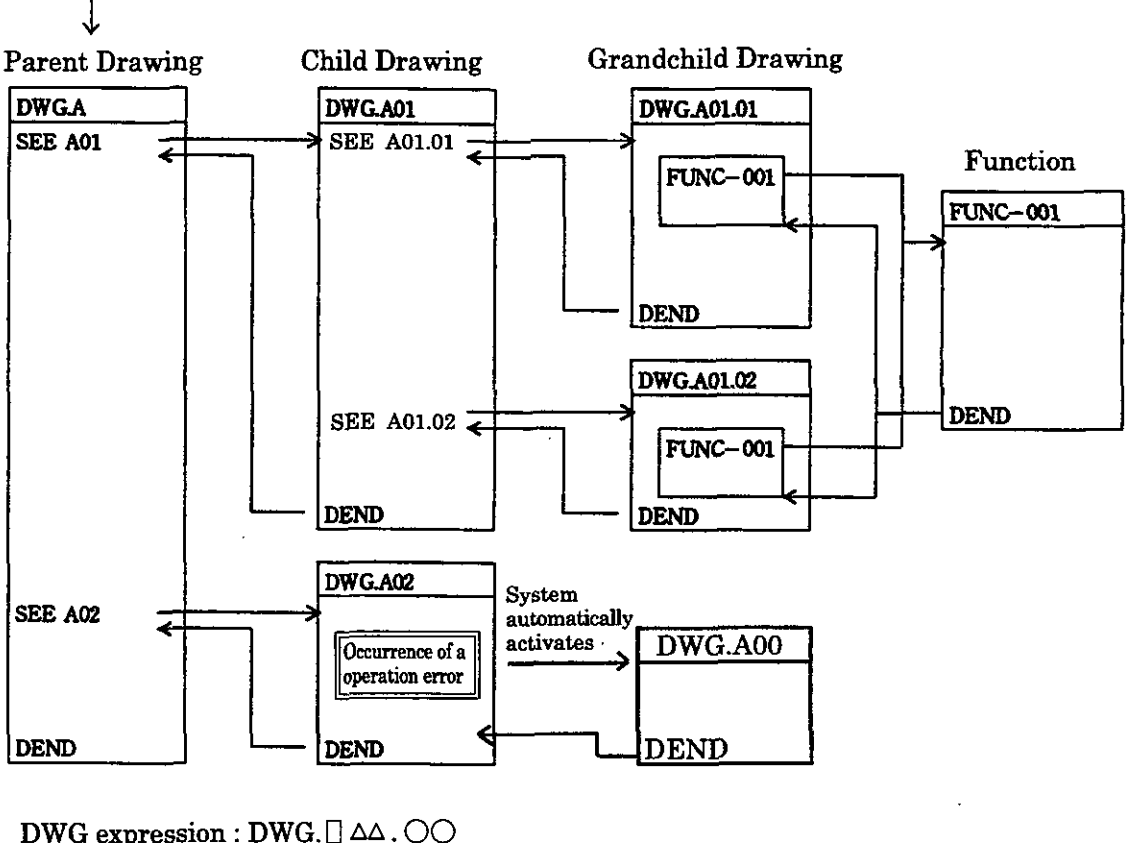

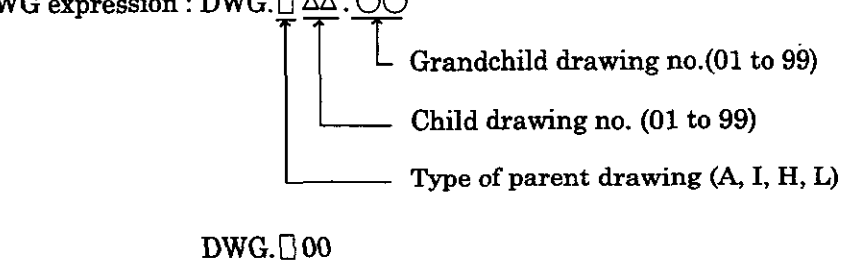

Operation error drawing **(A, I, R, L)** 

**Fig. 2.4 Drawing Execution Process** 

# **2.4. Functions**

Functions can be freely referenced from any drawing. Functions can even be referenced simultaneously from drawings of different types and different hierarchies. Further, functions can also reference other functions. The following benefits can.be obtained by using functions.

It become easy to arrange a program into parts.

The program can be prepared and maintained easily.

A function is composed of the function definition, which determines the number and types of data that are input into and output from a function, and the main body (program), which depicts the processes that are to be executed according to the inputs and outputs. Functions can be classified into standard system functions, which are made available by the system, and user functions, which are defined by the user.

#### **Standard System Functions.** '

The user **can** freely use a function that has been predefined by the system, but is not permitted to modify the contents of that function. In other words, the user cannot freely create definitions (program). Refer to Chapter  $\dot{\tau}$  "Standard System Functions" for more information on system functions.

#### **User Functions**

These are functions that are defined (programmed) freely by the user. The user prepares the function definition and the main body (program) of the function. See 2.4.2 "User Function Preparation Procedures" concerning the preparation methods.

#### **2.4.1 Function Definition**

Functions are defined by the user at the time of user function preparation using the graphic expression form for functions shown in Fig. 2.5.

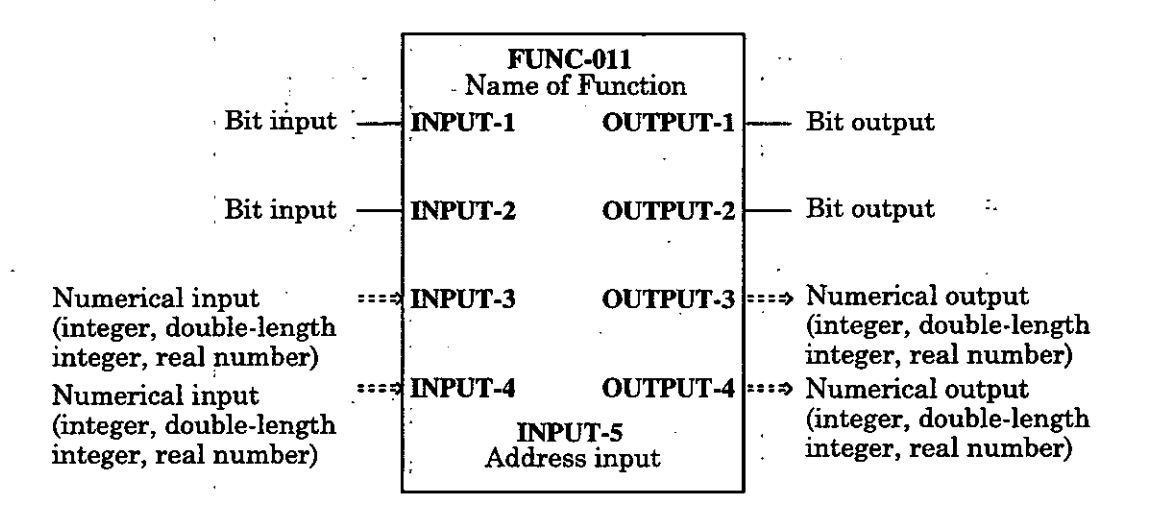

(Note): The names of the function, the inputs, and the outputs are respectively expressed in 8 or less alphanumeric characters.

#### **Fig. 2.5 Graphic Expression of a Function**

#### **2.4.2 User Function Preparation Procedure**

Fig. 2.6 shows the procedure for preparing user functions, which can be defined freely by the user.

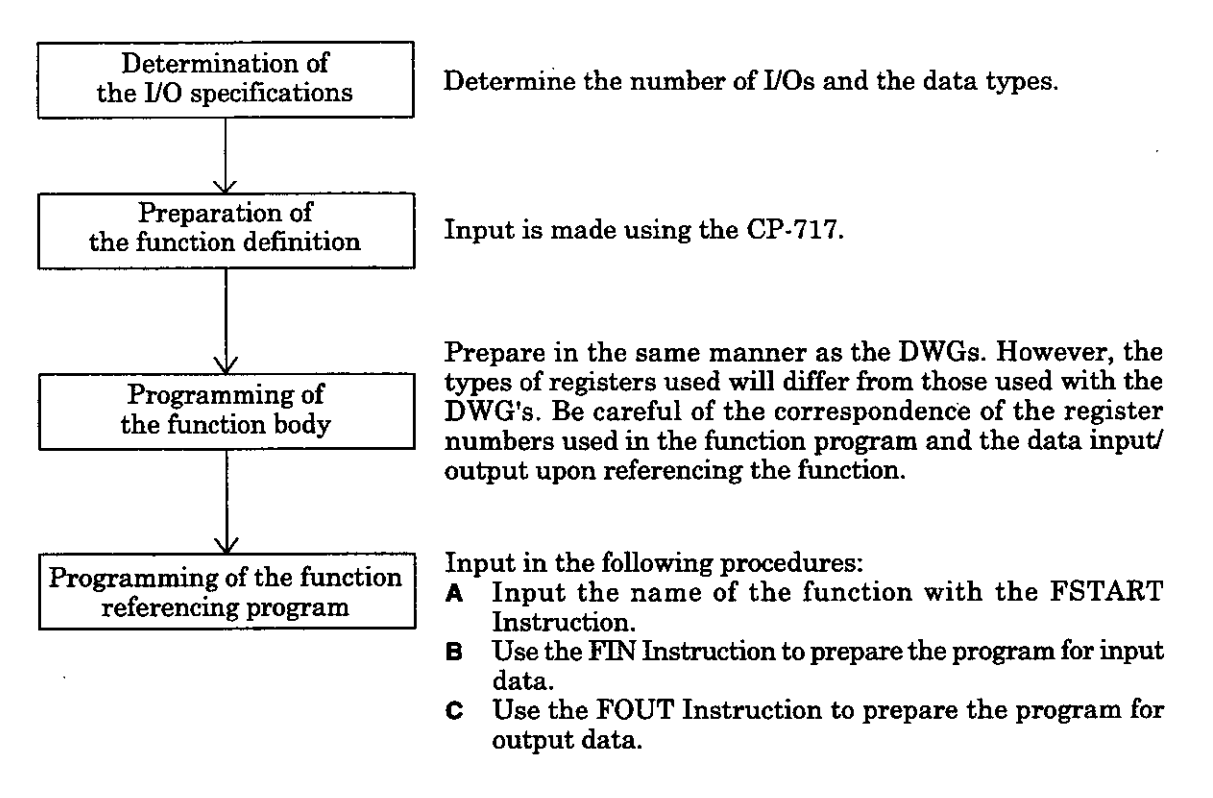

\* : If a system function is to be used, prepare the program upon referring to the description on UO definition in Chapter 7 "STANDARD SYSTEM FUNCTIONS". Since the UO specifications, the function definition, and the main body of the function program are already provided by the system in the case of system functions, these do not have to be defined or prepared.

# **Fig. 2.6 User Function Preparation Procedure**

For more details on operating the CP-717, refer to the Control Pack CP-717 Operation Manual (SIE-C877-17.4, -17.5).

# **REGISTER MANAGEMENT 3 METHOD**

**Various types of registers are introduced according to application and the register attributes and designation methods are described in this chapter.** 

# **3.1 Register Designation Method**

**As** shown in Table 3.1, registers may be designated by direct register No. designation or by symbolic designation.

These two types of register designation methods may be used together in the user programs. When symbolic designation is to be used, the relationship between the symbol and the register No. must be defined in the symbol table described later.

Refer to the Control Pack CP-9200SH User's Manual (SIE-C879-40.1) for details.

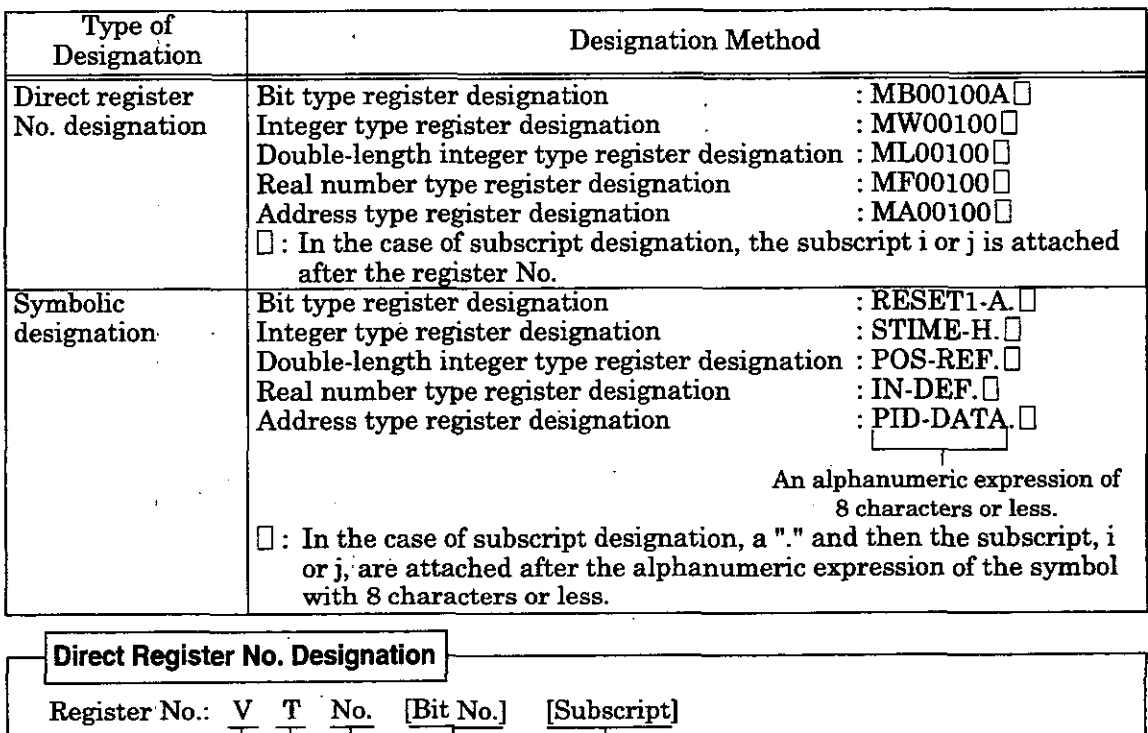

# **Table 3.1 Register Designation Methods**

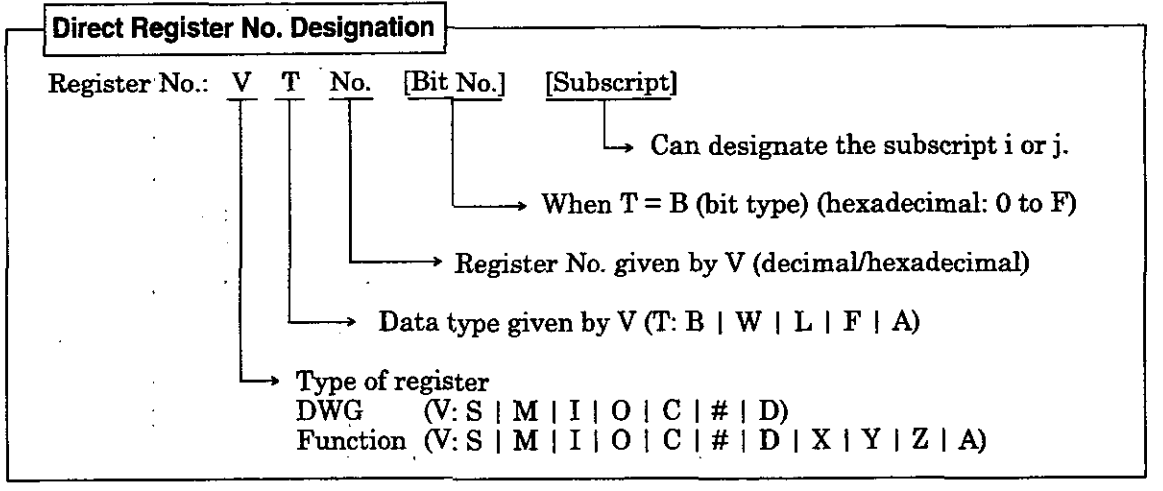

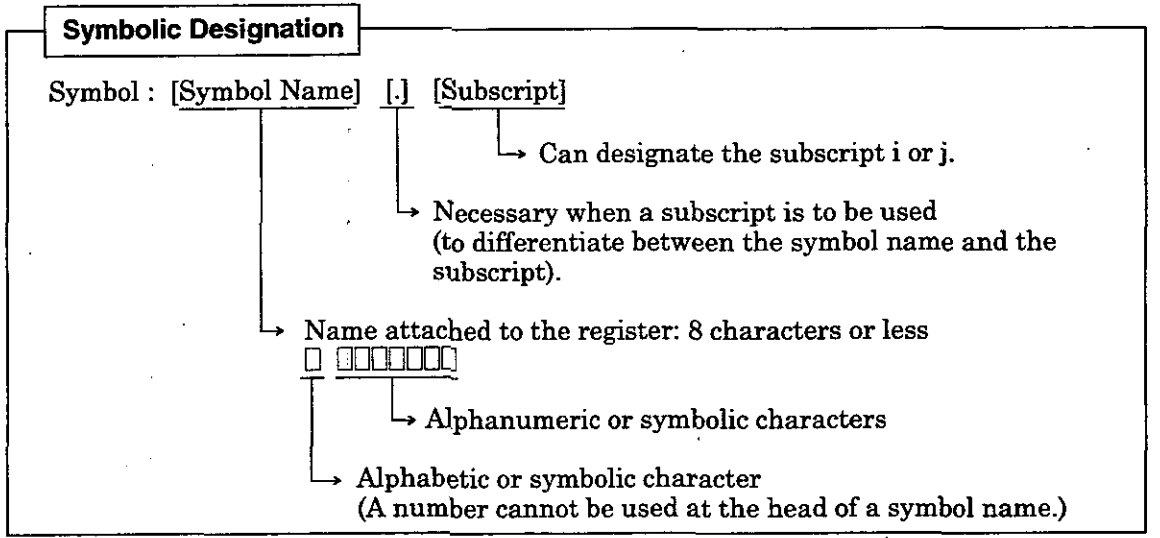

 $3-2$ 

# **3.2 Data Types**

There are five data types; the bit type, the integer type, the double-length integer type, the real number type, and the address type. These are used according to the purpose.

Address type data may be used only for pointer designation.

Refer to the Control Pack CP-9200SH User's Manual (SIE-C879-40.1) for the corresponding device for details.

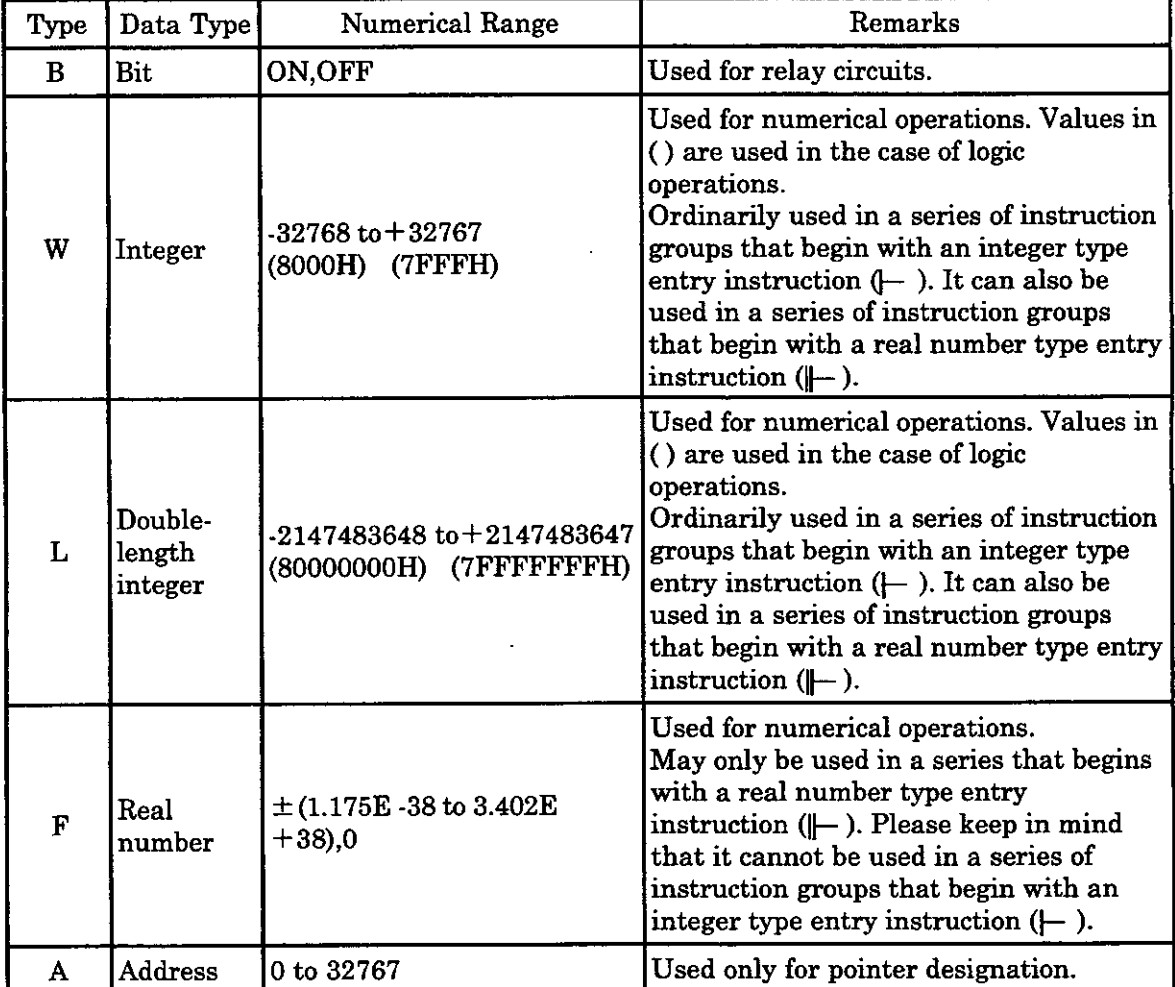

# **Table 3.2 Data Types**

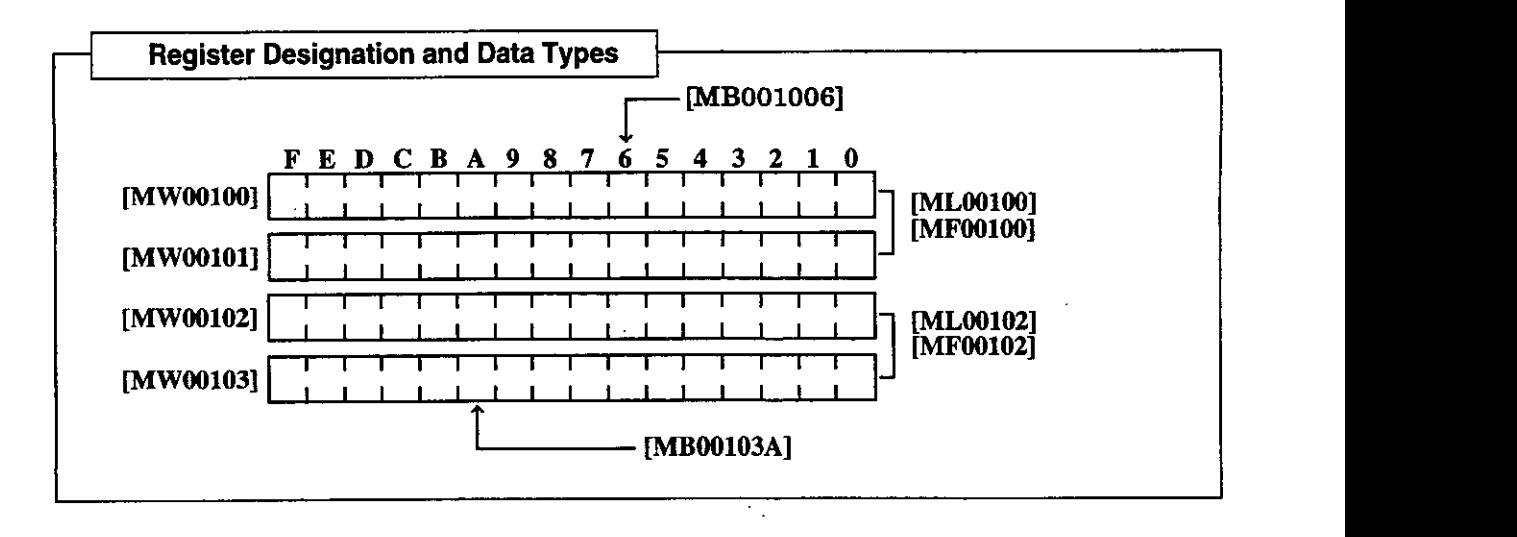

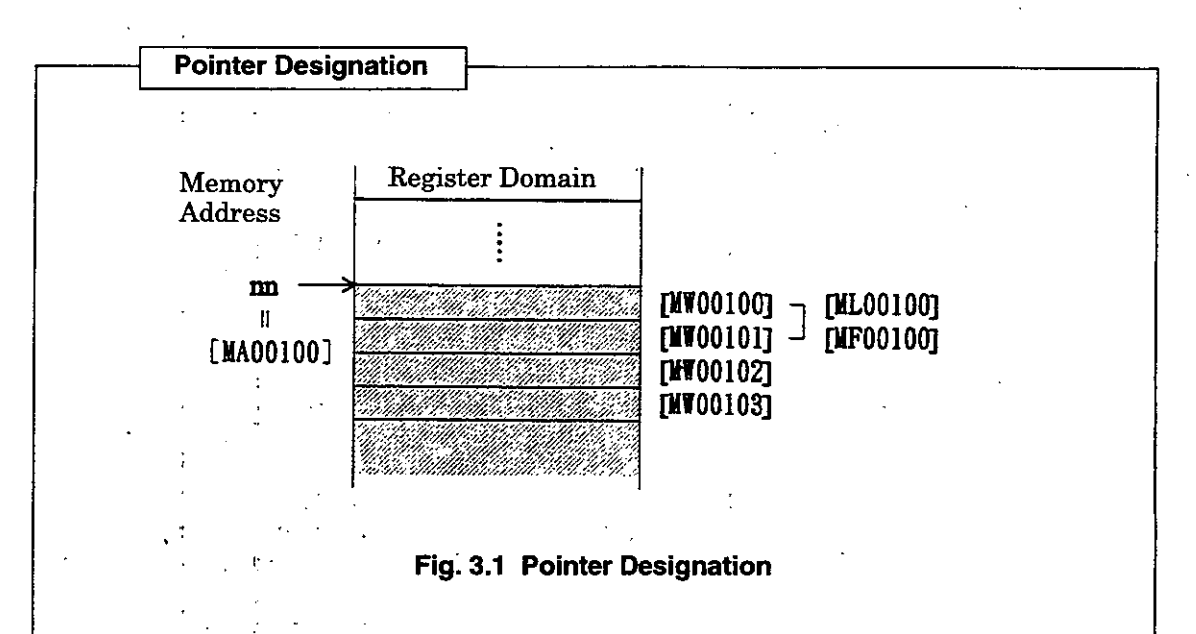

In Fig. 3.1, MAOOlOO signifies the memory address **nn** of MW00100. By handing MA00100 to a function, the register domain below MW00100 may be used for internal processes of the function. Such use of an address as an argument of a function is referred **to** as "pointer designation". In this way, the register domain below MWOOlOO can be freely used for bits, integers, double-length integers, or real numbers.

# **3.3 Type of Registers**

# **3.3.1 DWG Registers**

The 7 types of register shown in Table 3.3 can be used in each DWG. Refer to the Control Pack CP-9200SH User's Manual (SIE-C879-40.1) for details.

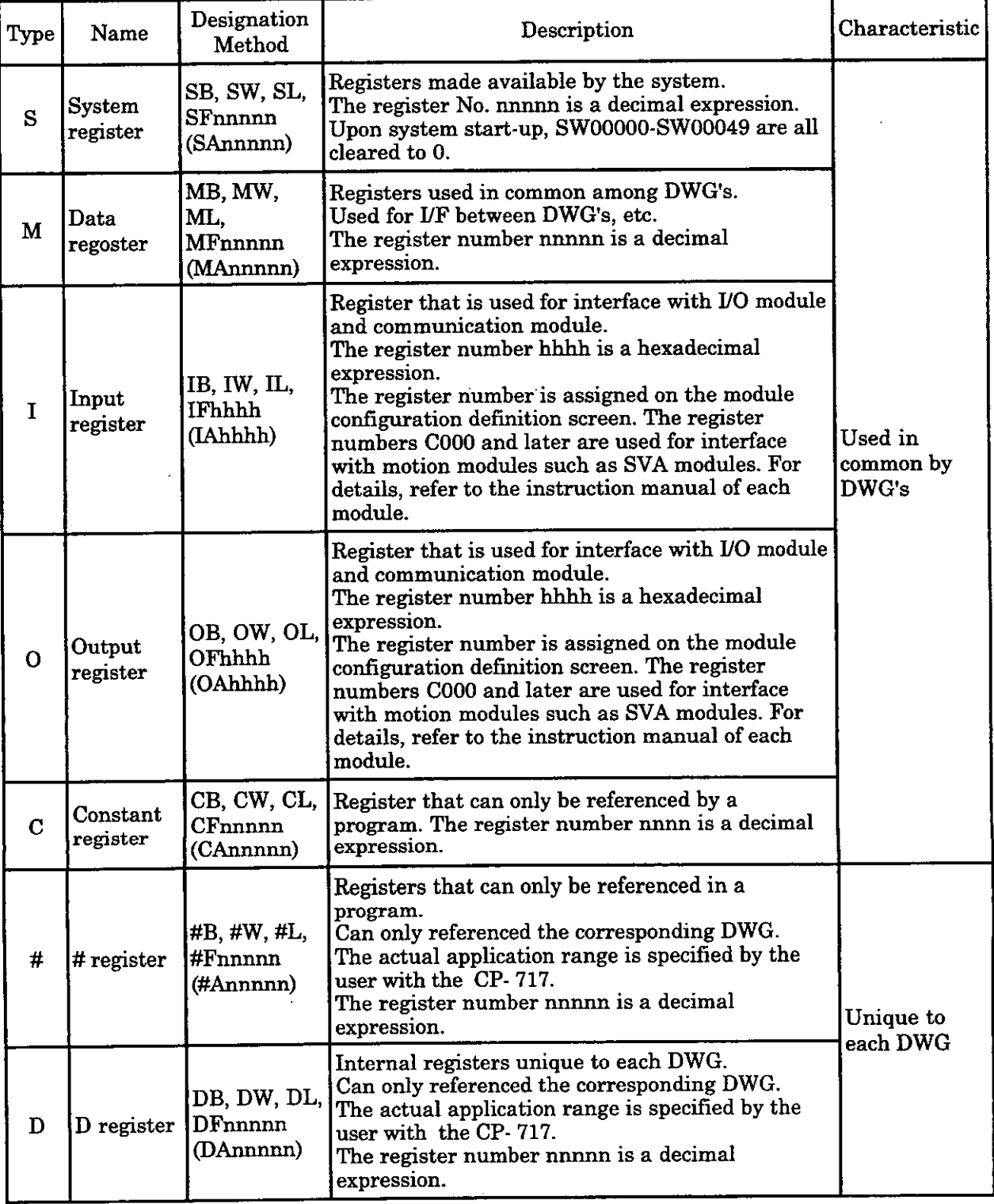

# **Table 3.3 DWG Registers**

# **3.3.2 Function Registers**

The 11 types of registers shown in Table 3.4 can be used in each function. Refer to the Control Pack CP-9200SH User's Manual (SIE-C879-40.1) for details.

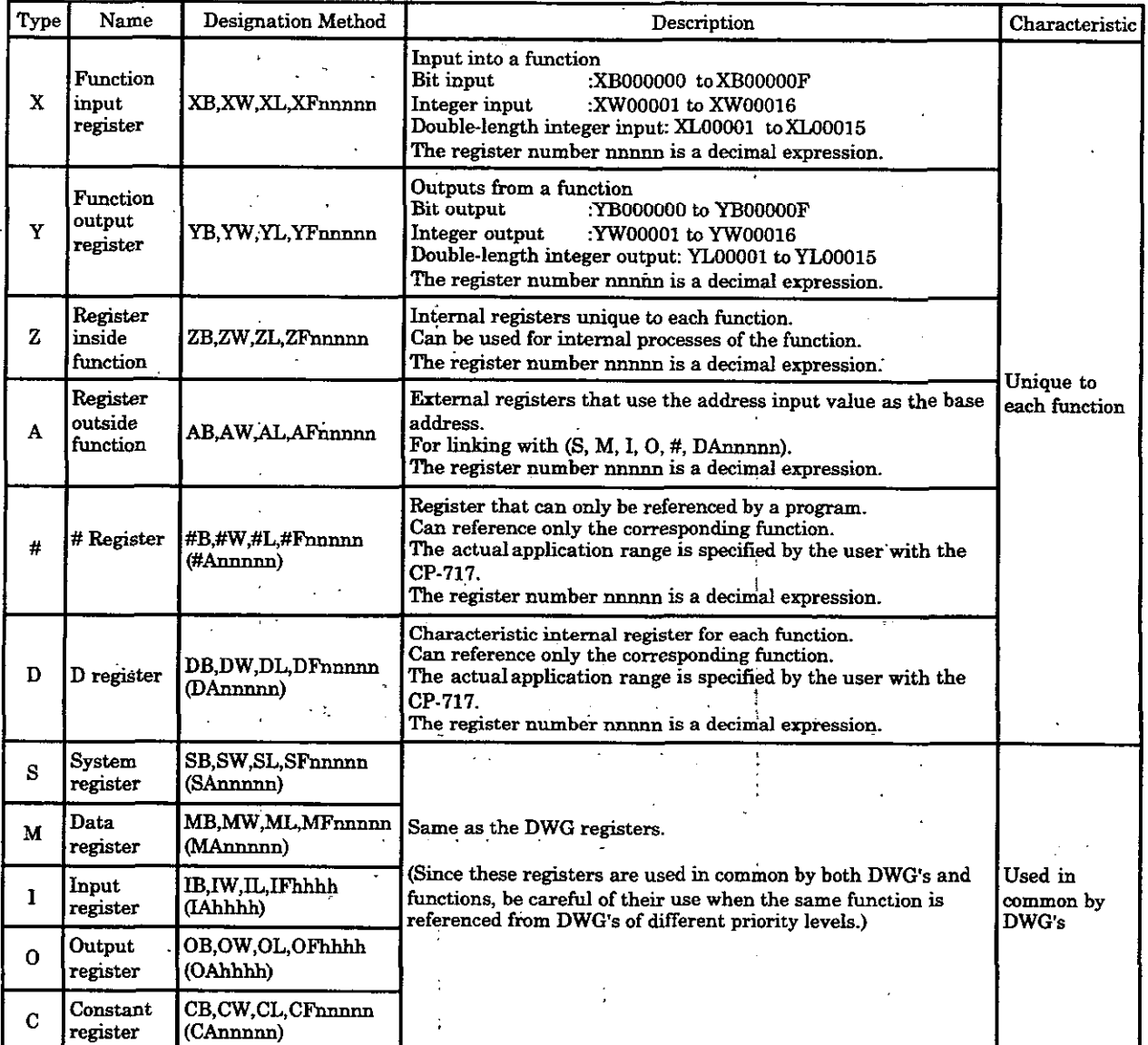

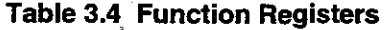

(Note) SA, MA, **IA,** OA, DA, **#A,** and CA may also be used lnside a function.

 $\sim$   $\epsilon$ 

# **3.3.3 CPU Internal Registers**

**The** registers shown in Table 3.5 are provided inside the CPU. These are used for carrying out user program processes.

| Register          | Usage                                                                           |  |  |  |  |
|-------------------|---------------------------------------------------------------------------------|--|--|--|--|
| A register        | Used as a register for logic, integer, and double-length integer<br>operations. |  |  |  |  |
| F register        | Used as a register for real number operations.                                  |  |  |  |  |
| <b>B</b> register | Used for relay circuit operations                                               |  |  |  |  |
| I register        | Used as an index register $(I)$ .                                               |  |  |  |  |
| J register        | Used as an index register (J).                                                  |  |  |  |  |

**Table 3.5 CPU Internal Registers**  -

# **3.3.4 Subscripts i and j**

Two types of registers, i and j, are used exclusively for modifying a relay number or register number. i and j have the same function.

These subscripts are explained below with an example for each register data type.

# **(1) When a Subscript is Attached to Bit Type Data**

This will be equivalent to adding the value of i or j to the relay number. For example if **I=2,** MBOOOOOOi **will** be the same as MB000002. IfJ=27, MBOOOOOOj will be the same as MB000001B.

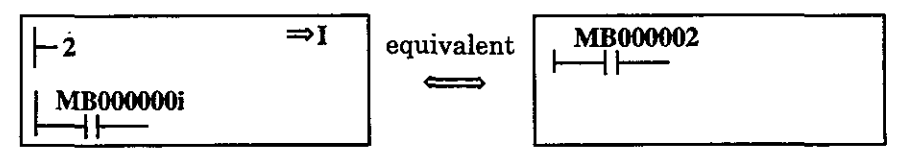

# **(2) When a Subscript is Attached to Integer Type Data**

This will be equivalent to adding the value of i or j to the register number. For example, ifI=3, MWOOOlOi will be the same as MW00013. If J=30, MWOOOOlj will be the same as MW00031.

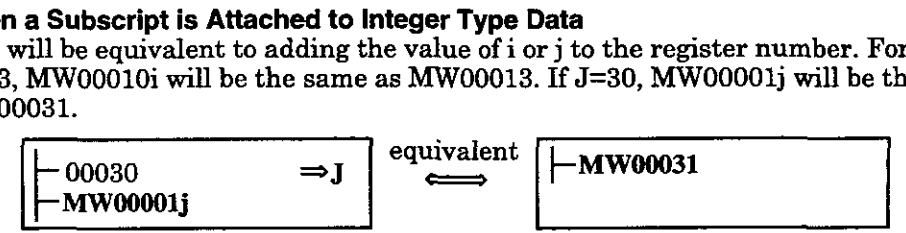

# **(3) When a Subscript is Attached to Double-Length lnteger Type Data**

This will be equivalent to adding the value of i or j to the register number. For example, if  $I=1$ , ML000000i will be the same as ML000001. ML00000j will be as follows when  $J=0$ and J=1. Be careful.

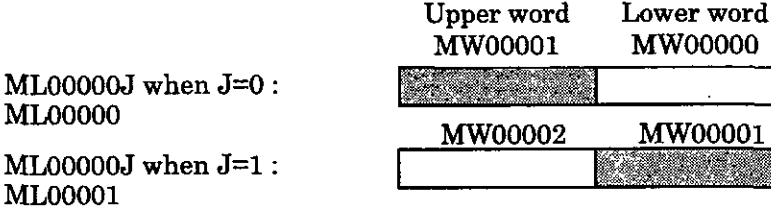

# **(4) When a Subscript is Attached to Real Number Type Data**

This will be equivalent to adding the value of i or j to the register number. For example, if I=1, MF000000 will be the same as MF00001. MF00000j will be as follows when  $\bar{J}=0$ and J=1. Be careful

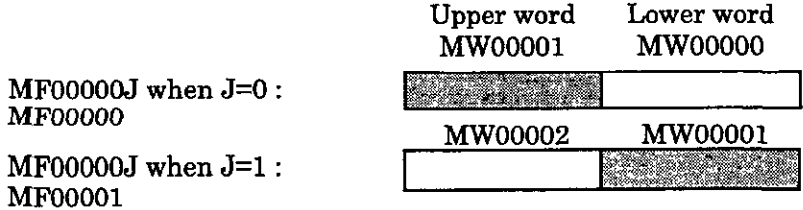

#### **(5) Example of Program Using a Subscript**

The program shown in Fig. 3.2 is one in which the total for 100 registers from MWOOlOO to MW00199 is set in MW00200 by the use of subscript j.

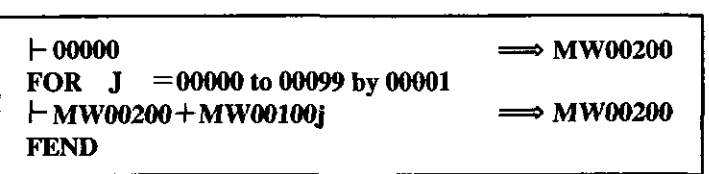

# **Fig. 3.2 Example of Program Using a Subscript**

# **3.3.5 Function VO and Function Registers**

l,

The inputs and outputs in a function referencing process correspond to the function registers as shown in Table 3.6. Refer to the Control Pack CP-9200SH User's Manual (SIE-C879-40.1) for details.

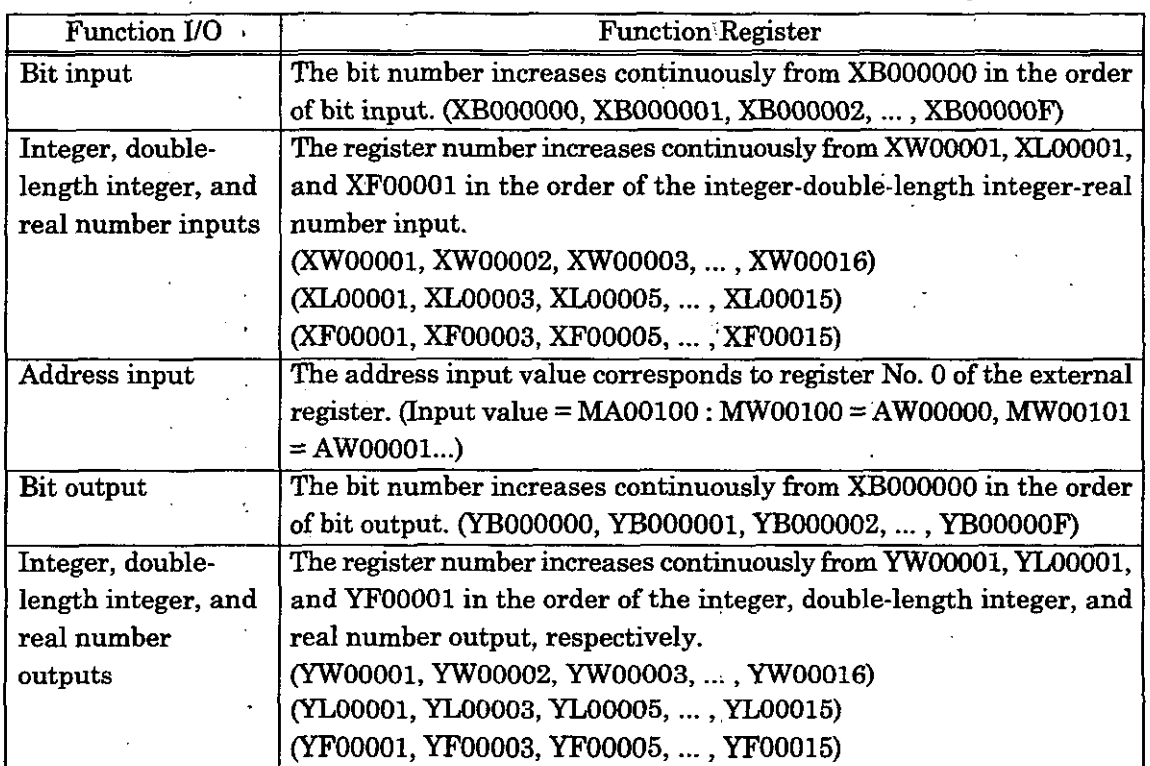

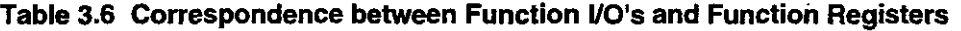

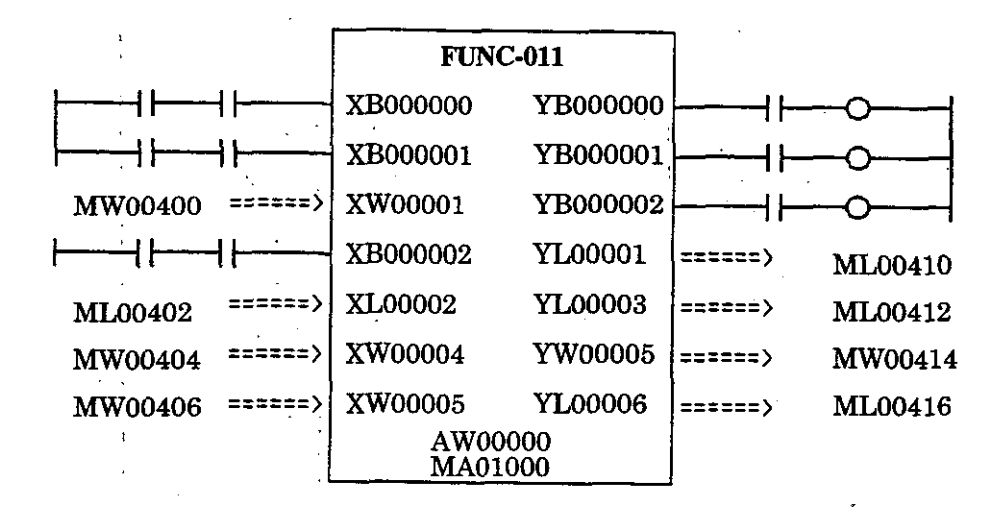

# **Fig. 3.3 Function Program**

In the function program shown in Fig. 3.3, if<br>" $\vdash$  AW00000 + AW000001  $\Rightarrow$  AW000002" is written in the program inside the function, the operation: " $\vdash$  MW01000 + MW01001  $\Rightarrow$  MW01002" is executed.

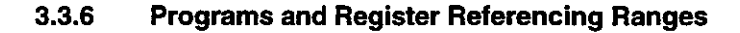

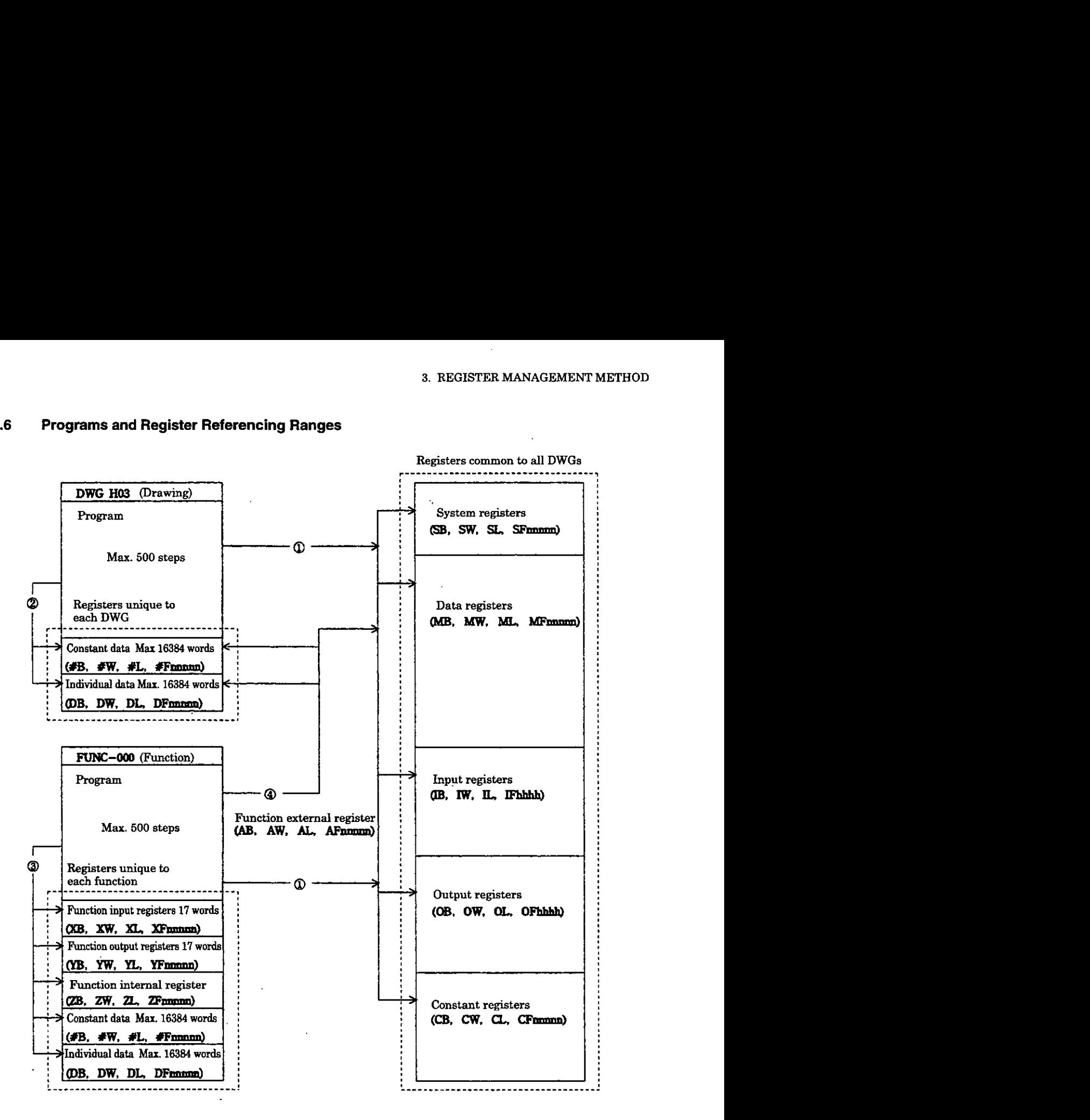

- $\mathbb{D}$ : The registers that can be used in common by the DWG's may be referenced from any drawing or function.
- @ : Registers that are unique to each drawing can only be referenced within that drawing. @ : Registers that are unique to each function can only be referenced within that function.
- 
- @ : The registers that can be used in common by the DWG's and the registers that are unique to each drawing may be referenced from a function by the use of the function external registers.

# **3.4 Symbol Management**

# **3.4.1 Symbol Management in theDWG1s**

All symbols used in the DWG are managed by the DWG symbol table shown in Fig. 3.7. Both registration of symbols on the symbol table and designation of register numbers can be performed on the symbol definition screen of the CP-717. Further, registration, deletion, and modification of symbols as well as designation or modification of register numbers can be done any time while a program is being prepared. A maximum of 200 symbols **can** be registered for a single drawing. Refer to the Control Pack CP-717 Operation Manual (SIE-C877-17.4, -17.5) for the method of defining DWG symbol tables.

**When an unregistered symbol is used during program preparation...**<br>Since only the symbol will be registered automatically in the DWG symbol table, the

designation of the register number will become necessary after the program is prepared.

|   | No. Register No. | Symbol          | $\overline{\text{Size}}$ * | Remarks                                             |
|---|------------------|-----------------|----------------------------|-----------------------------------------------------|
| Ω | <b>IB00000</b>   | <b>STARTPBL</b> |                            | The register number is a<br>hexadecimal expression. |
|   | <b>OB00000</b>   | <b>STARTCOM</b> |                            | The register number is a<br>hexadecimal expression. |
| 2 | <b>MW00000</b>   | <b>SPDMAS</b>   |                            |                                                     |
| 3 | MB000010         | <b>WORK-DB</b>  | 16                         |                                                     |
| 4 | MW00010          | PIDDATA         | 10                         |                                                     |
| 5 | MW00020          | LAUIN           |                            |                                                     |
| 6 | MW00021          | LAUOUT          |                            |                                                     |
|   |                  |                 |                            |                                                     |
| N |                  |                 |                            |                                                     |

**Table 3.7 DWG Symbol Table** 

: If a program is prepared using such data configurations as arrays, index process data, etc., define the sizes used in the respective data configurations.

For example, if data is referenced as PIDDATA i and i.takes on values in the range 0 to 9, define the size as 10.

#### **3.4.2 Symbol Mana'gement in the Functions**

The symbols used in the functions are **all** managed with the symbol table, shown in Table 3.8. The registration, deletion, and modification of a symbol and the designation and modification of a register number are carried out in the same manner as in the DWG's.

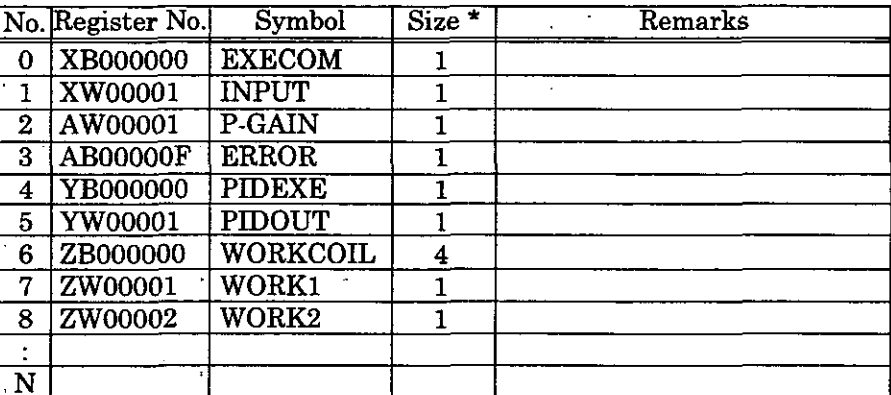

**Table 3.8 Function Symbol Table** 

\* : If a program is prepared using such data configurations as arrays, index process data, etc., define the sizes used in the respective data configurations.

For example, if data is referenced as P1DDATA.i and i takes on values in the range 0 to 9, define the size as 10.

# **3.5 Upward Linking of Symbols and Automatic Number Allocation**

# **3.5.1 Upward Linking of Symbols**

The upward linking of symbols refers **to** the defining of symbols so that symbol names defined in drawings of different hierarchical rank can be used to reference the same register number. Ordinarily, a symbol that is defined for a certain DWG or function becomes unique to that DWG or function program and cannot be referenced by other DWG's or functions.

However, by using the upward linking function for symbols, a symbol defined in a parent drawing may be referenced by a child drawing as long as the drawings are process drawings of the same type. The upward linking of a symbol is set at the Symbol Definition screen of the CP-717. Refer to the Control Pack CP-717 Operation Manual (SIE-C877-17.4, -17.5) for details concerning the setting method.

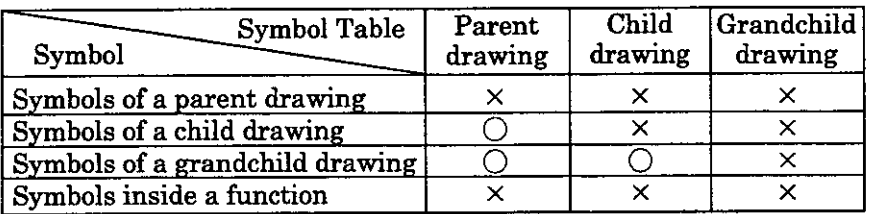

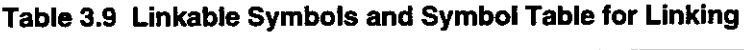

0 : Linkable **X** : Not linkable

#### **3.5.2 Automatic Register Number Allocation**

Automatic register number allocation refers to the setting of the head register number and the automatic allocation of register numbers to symbols for which register numbers have not been assigned.

Setting automatic allocation of register numbers can be performed on the symbol definition screen of the CP-717. Refer to the Control Pack CP-717 Operation Manual (SIE-C877-17.4, -17.5) for detailed procedures for setting them.

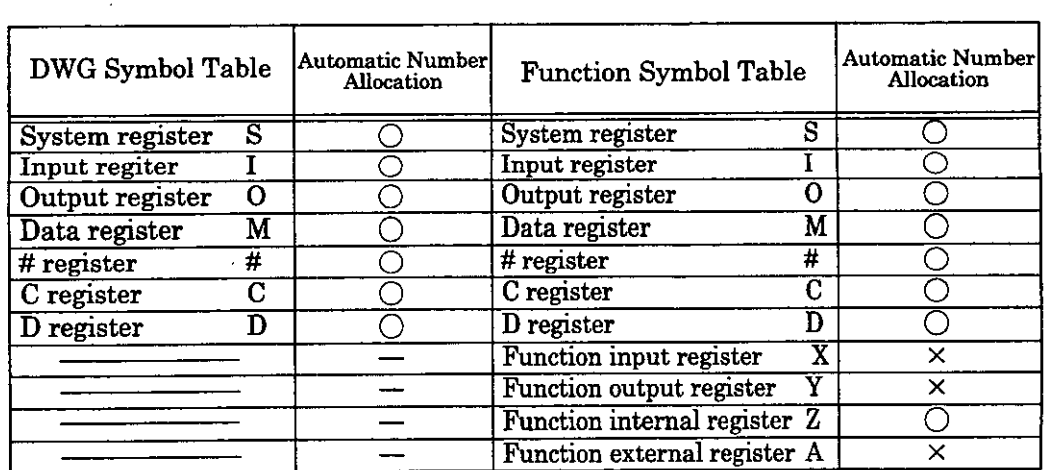

#### **Table 3.10 Automatic Register Number Assignment**

0: Automatic number allocation possible

**x** : Automatic number allocation impossible

Ť

# **4 BASIC INSTRUCTIONS**

 $\ddot{\phantom{a}}$ 

**All of the instructions that can be used with CP-9200SH are described in detail in this chapter.** 

# **Arrangement of This Chapter**

In this chapter, the description of each instruction is arranged in the following manner.

Format] Description of the operands and the form of the operands of the instruction.

[Description] Description of the functions of the instruction.

[Operation of the Register]

Shows the storage status of the CPU internal registers. The registers shown in Table 4.1 are provided inside the CPU. These are used to perform user program processes.

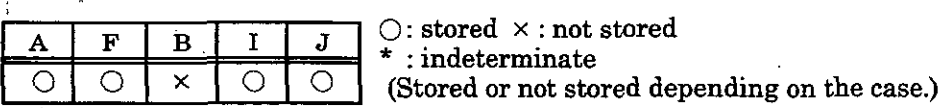

**k** A register, F: F register, B: B register, I : I register, J : J register

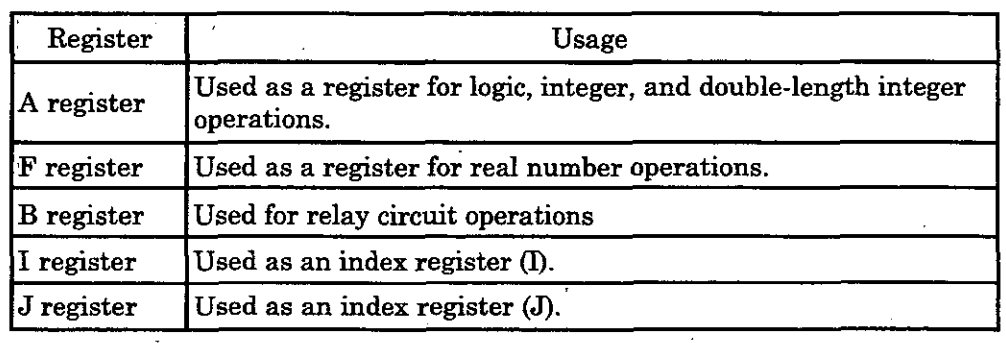

#### **Table 4.1 CPU Internal Registers**

[Example(s)] Describes an example or examples of a simple program that uses the instruction.

I Instruction with **I1** I

# **4.1 Instruction with** [ ]

Format] [Instruction]

Pescription] A instruction with [I enables conditional execution according to the value of the immediately preceding B register. The instruction within [I is only executed when the value of the B register is

ON. [I can only be used for 1 instruction. A plurality of instructions cannot be enclosed in a single  $[]$ . If  $[]$  is to be used for a plurality of instructions, attach [] to each instruction.

[Operation of the Register]

When the B register is OFF:

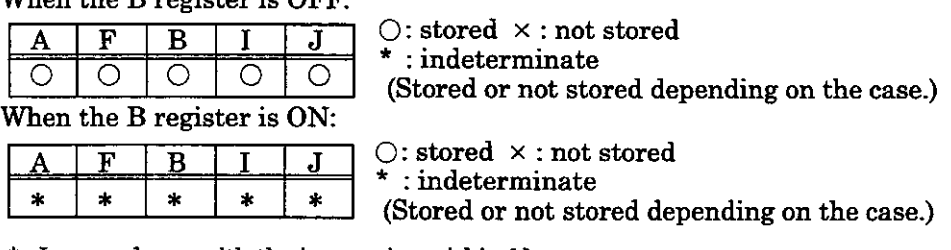

\* : In accordance with the instruction within **I].** 

[Example(s)] Example 1

 $\ddot{\phantom{a}}$ 

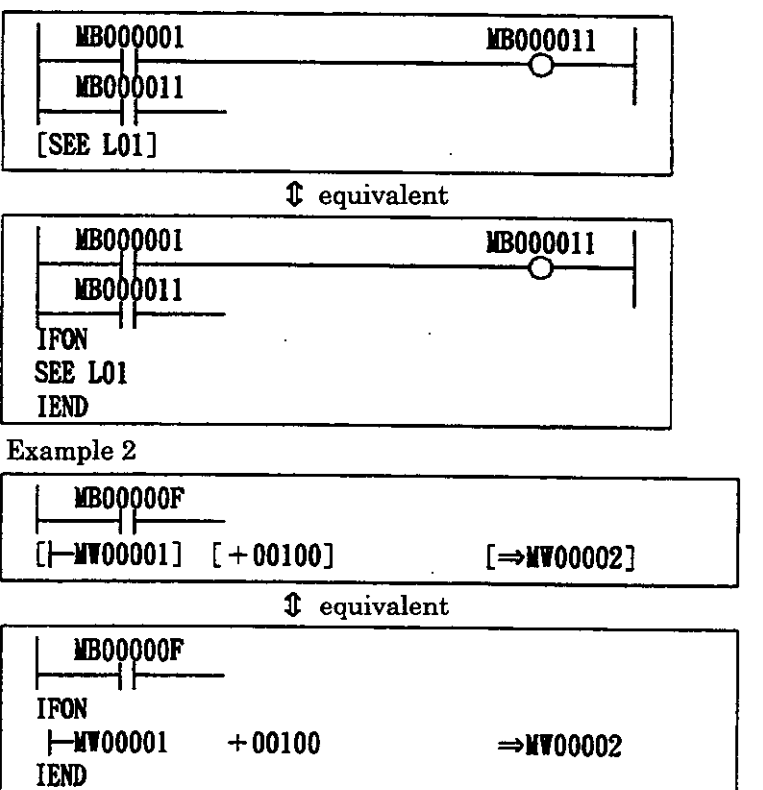

# Child Drawing Referencing Instruction

# **4.2 Program Control Instructions**

# **4.2.1 Child Drawing Referencing Instruction (SEE)**

pormat] . SEE <Child drawing No..or grand-child drawing No.>

[Description]. The SEE instruction is used when referencing a child drawing from a parent drawing or when referencing a grandchild drawing from a child drawing. Referencing cannot be performed between drawings which differ in type. For example, "SEE H01" cannot be written inside DWG.L.

[Operation of the Register]  $\mathbb{R}^2$ 

 $4 - 4$ 

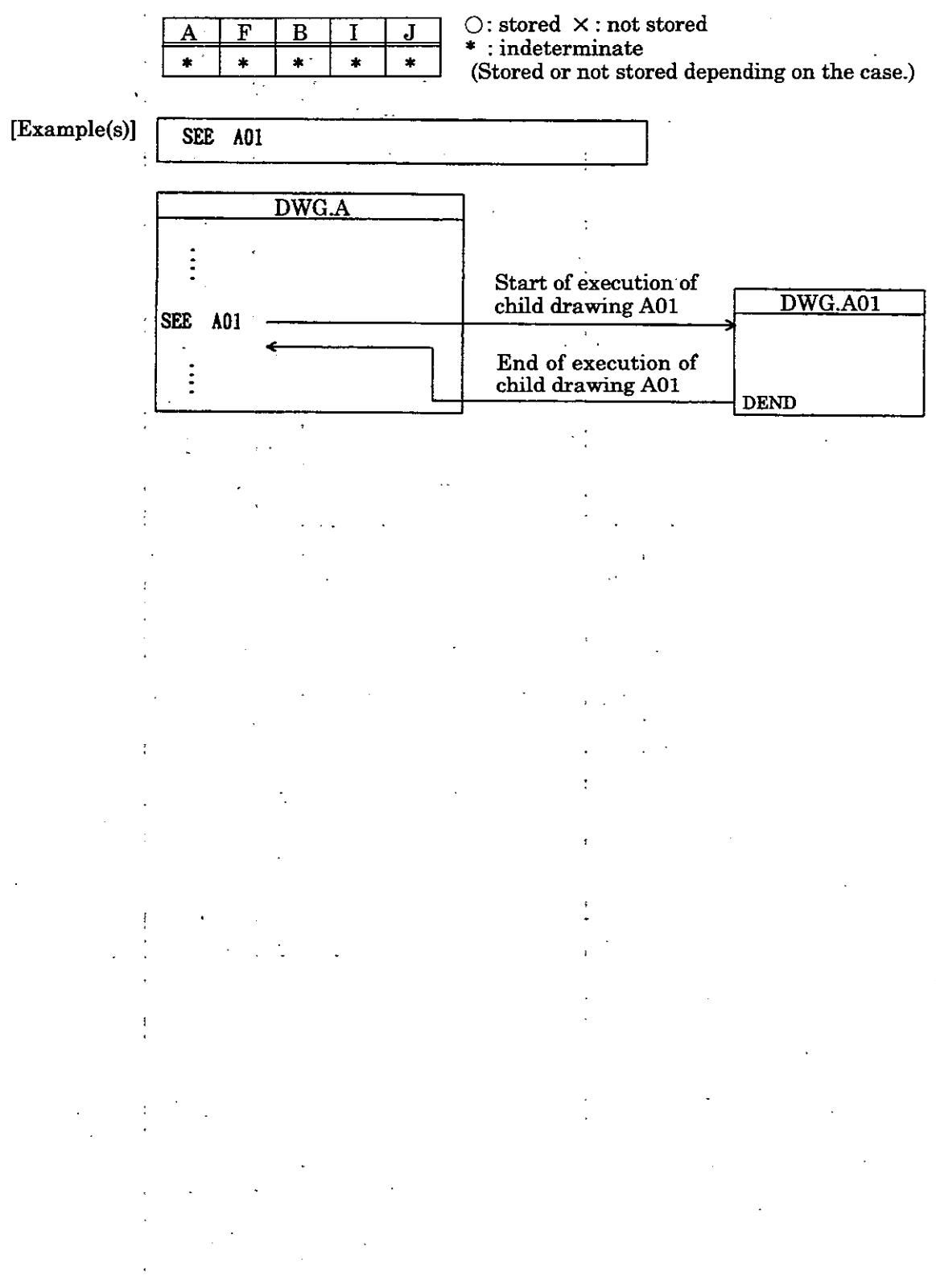

FOR Structure Statement

# **4.2.2 FOR Structure Statement**

Format $\vert$   $\vert$  **FOR**  $V = A$  to  $B$  by C Instruction sequence (processing program)<br>FEND

- pescription] The instruction sequence surrounded by the FOR instruction and the corresponding FEND instruction is repeated by the designated number of times = (B **-A** + 1)lC). The variable **V** starts from initial value A and is incremented by C on each repeated execution. The instruction sequence is ended when **V>B.**  The following registers may be used for V, A, **B,** and C.
	- **V:** Any registers of the integer type, any register of the integer type wing registers may be used for V, A, B, and C.<br>Any registers of the integer type, any register of the with subscript, and any subscript register (I, J).<br>Any registers of the integer type, any register of the
	- A, B, C: Any registers of the integer type, any register of the integer type with subscript, any constant or any subscript register  $(I, J)$ .  $(B > A > 0, C > 0)$

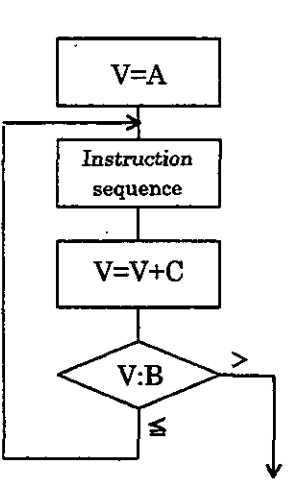

To the next instruction

# **Fig. 4.1 Execution Control by the FOR Structure Statement**

**Depth of Structure Statements (Nesting)** The FOR, **WHILE,** and IF structure statements may contain other structure statements within themselves. This is called "nesting". A FOR, WHILE, or IF structure statement can each be nested up to 8 times. The maximum depth of a nested structure using FOR, WHILE, and IF statements is thus restricted to 24 nests.

[Operation of the Register]

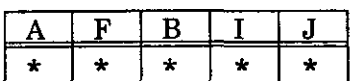

0: stored **x** : not stored  $:$  indeterminate

(Stored or not stored depending on the case.)

[Example(s)] The total for 100 registers, from MW00100 to MW00199, is stored in MW00200.

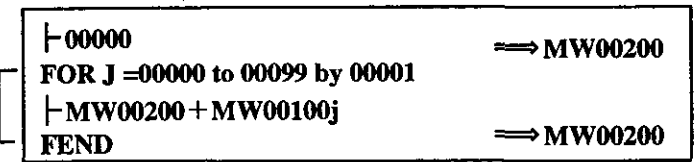

**WHILE Structure Statement** 

# **4.2.3 WHILE Structure Statement**

 $\begin{bmatrix} \text{Format} \ \text{Im} \ \text{Im} \ \text{ON}/\text{OFF} \end{bmatrix}$ Instruction sequence 1 (judgment of repetition condition) ONIOFF

Instruction sequence 2 (processing program) WEND

pescription] The instruction sequence **2,** between WHILE and WEND is executed repeatedly as long as the conditions defined by instruction sequence 1 and the ON (or OFF) instruction are satisfied.When the conditions are no longer satisfied, instruction sequence 2 is not executed and the program proceeds with the instruction next to WEND.

> **As** shown in Fig. **4.2,** the condition for execution of instruction sequence **2** is determined by the condition of the B register immediately preceding the ON (or OFF) instruction (ie. the results of instruction sequence 1).

> If, for example, the condition for execution is found to be not satisfied as a result of the first execution of instruction sequence 1, the program proceeds with the instruction next to WEND without executing the instruction sequence

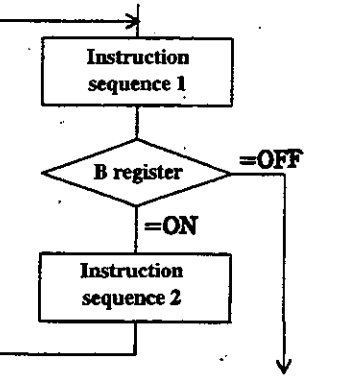

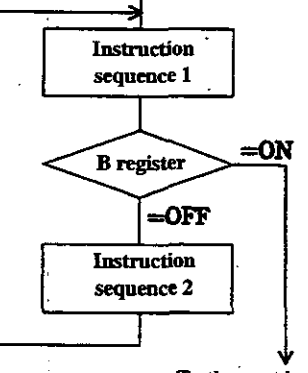

To the next instruction

#### To the next instruction

#### **(a) WHILE-ON-WEND Structure Statement**

**(b) WHILE-OFF-WEND Structure Statement** 

#### **Fig. 4.2 Control of Execution by the WHILE Structure Statement**

#### **Depth of Structure Statements (Nesting)**

The FOR, **WHILE,** and IF structure statements may contain other structure statements within themselves. This is called "nesting". **A** FOR, WHILE, or IF structure statement can each be nested up to 8 times. The maximum depth of a nested structure using FOR, WHILE, and IF statements is thus restricted to **24** nests.

#### <sup>1</sup>**NOTE**

Write the program so that the condition part (instruction sequence 1) of the WEND structure statement will definitely be unsatisfied at some point. If the repetition is continued endlessly and the program cannot proceed out of the WHILE structure statement, the watchdog timer will be activated and the CPU will stop.

[Operation of the Register]

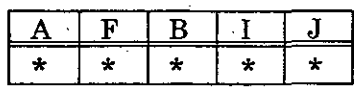

 $\bigcirc$ : stored  $\times$ : not stored \* : indeterminate

(Stored or not stored depending on **the** case.)

**IWHILE Structure Statement** 

**[Example(s)] The total for 100 registers, from MWOOlOO to MW00199, is stored in MW00200.** 

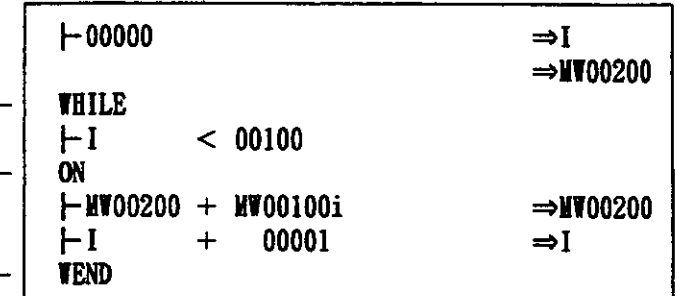

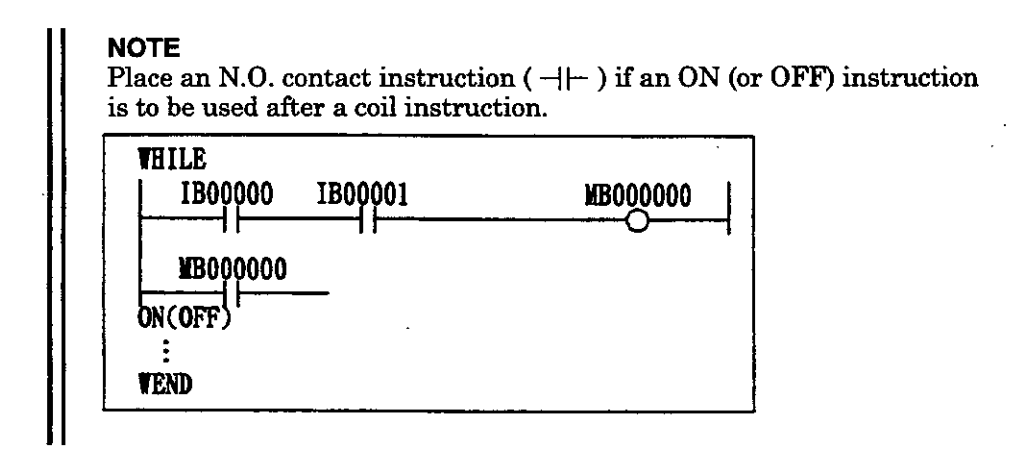

# IF Structure Statement

#### **4.2.4 IF Structure Statement**

The IF structure statement can take one of two formats depending on whether or not an exclusive condition exists. Although the two formats are described separately below, there are no essential differences between these two.

# **(1) IF Structure Statement** - **1**

# [Format]  $\leftarrow$  [FON/IFOFF]

Instruction sequence (processing program) **TEND** 

[Description]

#### **When the IFON Instruction is Used**

The instruction sequence between IFON and IEND will be executed if the current value of the B register is ON and will not be executed if the current value of the B register is OFF.

#### **When the IFOFF Instruction is Used** '

The instruction sequence between IFON and IEND will be executed if the current value of the B register is OFF and will not be executed if the current value of the B register is ON.

The process flows are shown in Fig. 4.3.

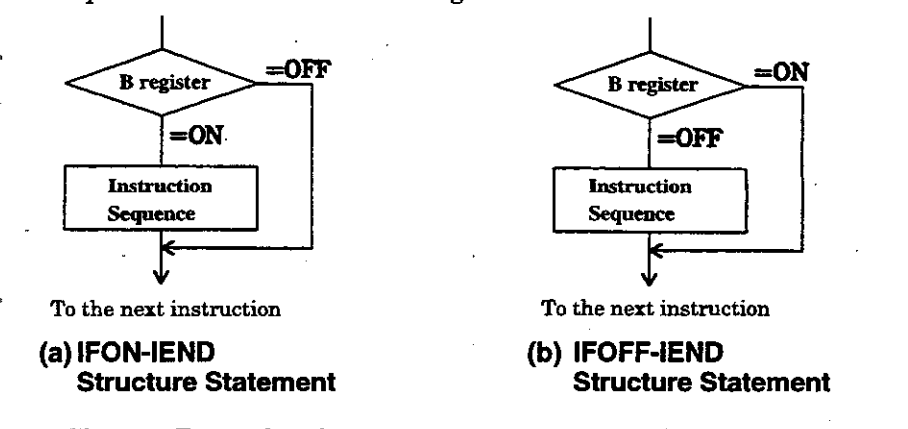

**Fig. 4.3 Execution Control by the IF Structure Statement (1)** 

[Operation of the Register]

|  |  | $\boxed{\mathbf{F} \quad \mathbf{B} \quad \boxed{\mathbf{I} \quad \boxed{\mathbf{J}}} \quad \boxed{\text{C: stored } \times \text{: not stored}}$ |
|--|--|----------------------------------------------------------------------------------------------------|
|  |  | $\bullet$ : indeterminate<br>(Stored or not stored depending on the case.)                                                                        |

~xample(s)] **If MBOOOlO8** is ON, the contents of **MW00021** are set to **0.** 

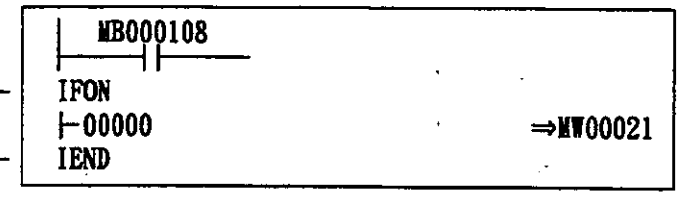
**IF Structure Statement** 

## **(2) IF Structure Statement** - **2**

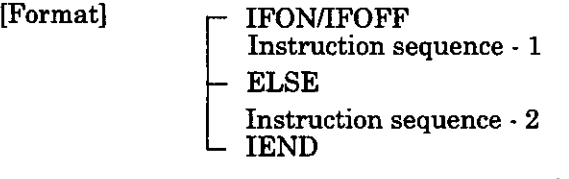

## [Description] **When the IFON Instruction is Used:**

If the current value of the B register is ON, only instruction sequence 1 will be executed and instruction sequence 2 will not be executed. If the current value of the B register is  $\overline{OFF}$ , only instruction sequence 2 will be executed and instruction sequence 1 will not be executed.

### **When the IFOFF lnstruction is Used:**

If the current value of the B register is OFF, only instruction sequence 1 will be executed and instruction sequence 2 will not be executed. If the current value of the B register is ON, only instruction sequence 2 will be executed and instruction sequence 1 will not be executed. The process flows are shown in Fig. 4.4.

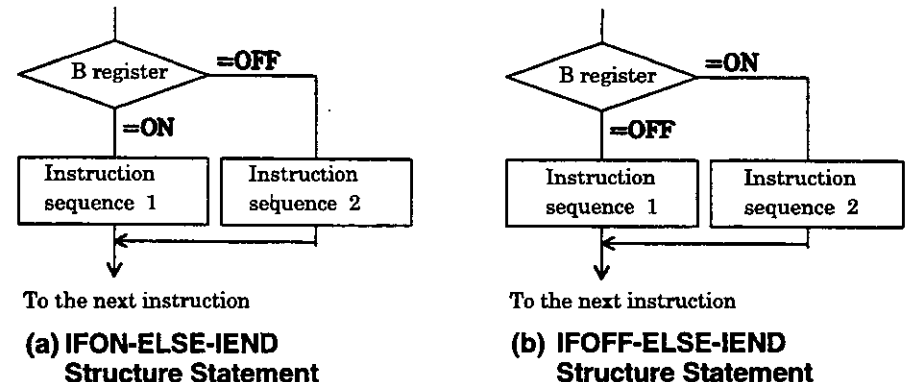

**Fig. 4.4 Execution Control by the IF Structure Statement (2)** 

**Depth of Structure Statements (Nesting)** The FOR, WHILE, and IF structure statements may contain other structure statements within themselves. This is called "nesting." A FOR, WHILE, or IF structure statement can each be nested up to 8 times. The maximum depth of a nested structure using FOR, WHILE, and IF statements is thus restricted to 24 nests.

[Operation of the Register]

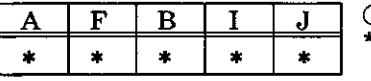

0: stored **x** : not stored  $: \texttt{indeterminate}$ (Stored or not stored depending on the case.)

[Example(s)] The contents of MW00011 are set to 0 if MWOOOlO contains a positive number and to 1 if MWOOOlO contains a negative number.

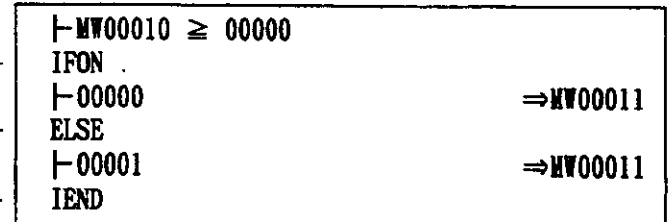

# IF Structure Statement Function Referencing Instruction (FSTART)

**NOTE** 

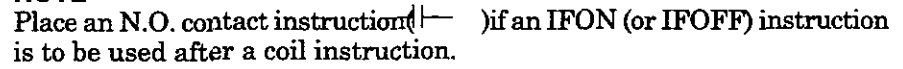

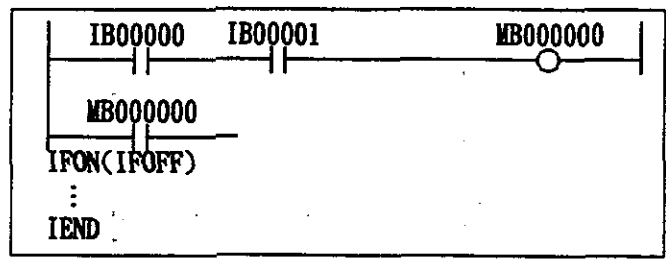

## **4.2.5 Function Referencing Instruction (FSTART)**

Format] . FSTART

[Description]. The FSTART instruction is used to reference an user function or a system : function from a parent drawing, child drawing, or user function. The function definition of the referenced user function must be prepared in advance. System functions do not have to be defined by the user since they are already defined by the system.

[Operation of the Register]

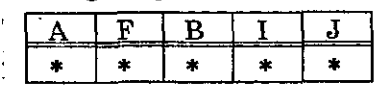

 $\bigcirc$ : stored  $\times$ : not stored  $:$  indeterminate (Stored or not stored depending on the case.)

#### [Additional Note]

 $\begin{array}{c|c|c|c|c|c} \hline \text{A} & \text{F} & \text{B} & \text{I} & \text{J} & \text{0.000cm} & \text{0.000cm} & \text{0.000cm} & \text{0.000cm} & \text{0.000cm} & \text{0.000cm} & \text{0.000cm} & \text{0.000cm} & \text{0.000cm} & \text{0.000cm} & \text{0.000cm} & \text{0.000cm} & \text{0.000cm} & \text{0.000cm} & \text{0.000cm} & \text{0.$ "FSTART" instruction itself will not be displayed on the screen. Refer to the Control Pack CP-717 Operation Manual (SIE-C877-17.4, -17.5) for details on the input method.

Function Input Instruction **(FIN)** 

# **4.2.6 Function lnput Instruction (FIN)**

# [Format] FIN

[Description] The FIN instruction is used to store input data into a function input register. The forms of data input into a function register are shown in Table 4.2.

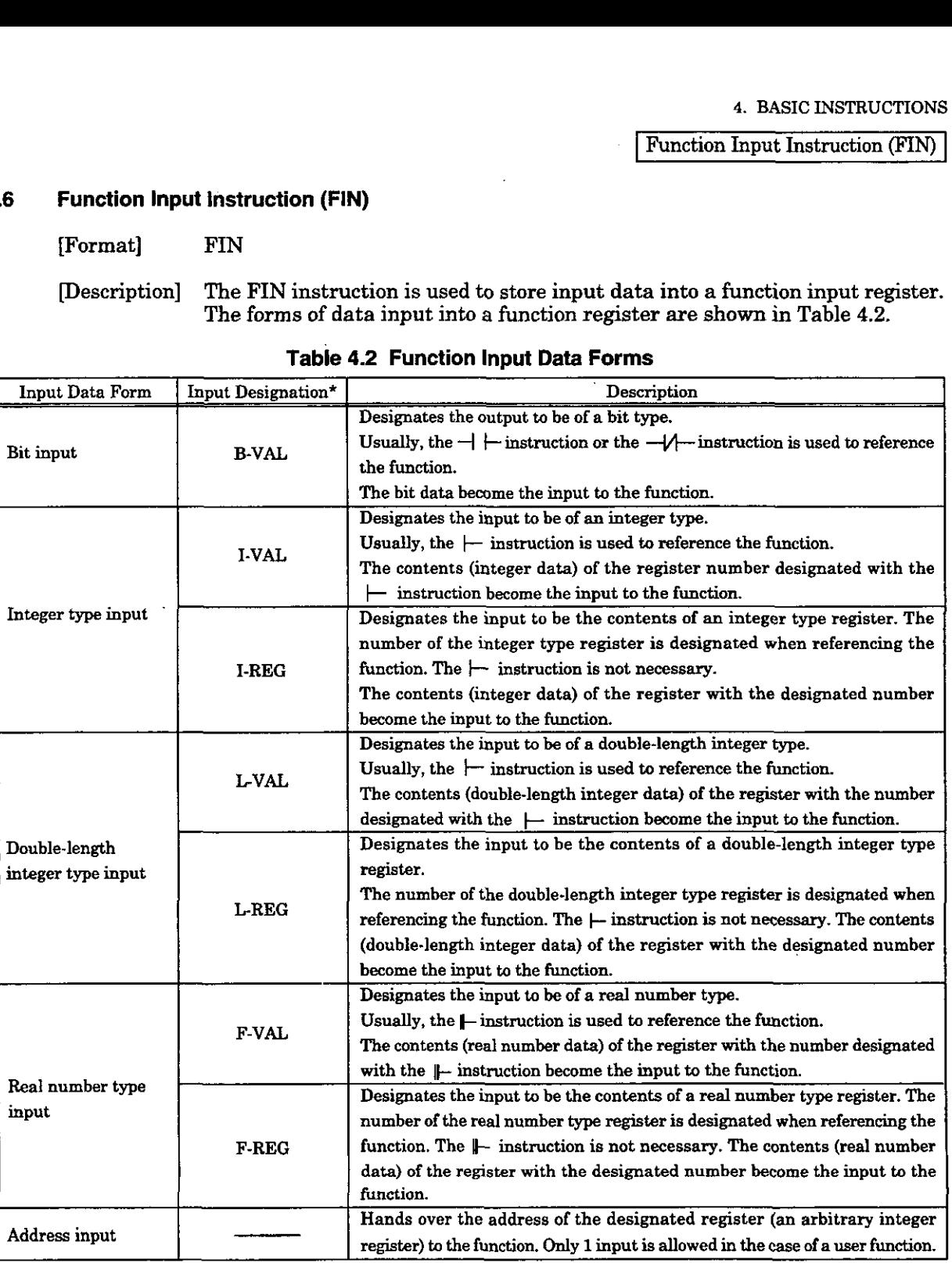

## able **4.2 Function lnput Data Forms**

designation at the CP-717.

[Operation of the Register]

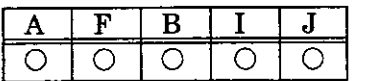

0: stored **X** : not stored \* : indeterminate

(Stored or not stored depending on the case.)

[Additional Note]

 $\begin{array}{|l|l|l|}\n\hline\nA & F & B & I & J & C: stored & \times: not stored \ \hline\nC & C & C & C & * & : indeterminate \ \hline\n\end{array}$ <br>  $\begin{array}{|l|l|}\n\hline\n\end{array}$  (Stored or not stored depending on the case.)<br>  $\begin{array}{|l|l|}\n\hline\n\end{array}$  The graphic display of function inputs is displayed when The graphic display of function inputs is displayed when "FIN  $\boxed{\text{Enter}}$ " is input at the CP-717 after designating the data. The "FIN" instruction itself will not be displayed on the screen. Refer to the Control Pack CP-717 Operation Manual (SIE-C877-17.4, -17.5) for details on the input method.

**NOTE**<br>It is recommended that I-REG, L-REG, or F-REG be used if the I/O data are not of a bit type.

I Function Output Instruction **(FOUT)** <sup>1</sup>

# **4.2.7. Function Output Instruction(F0UT)**

[Format] **FOUT** ,

pescription] The FOUT instruction is used to take out the contents of a function output register as output data of the function. The forms of data output from a function are shown in Table 4.3.

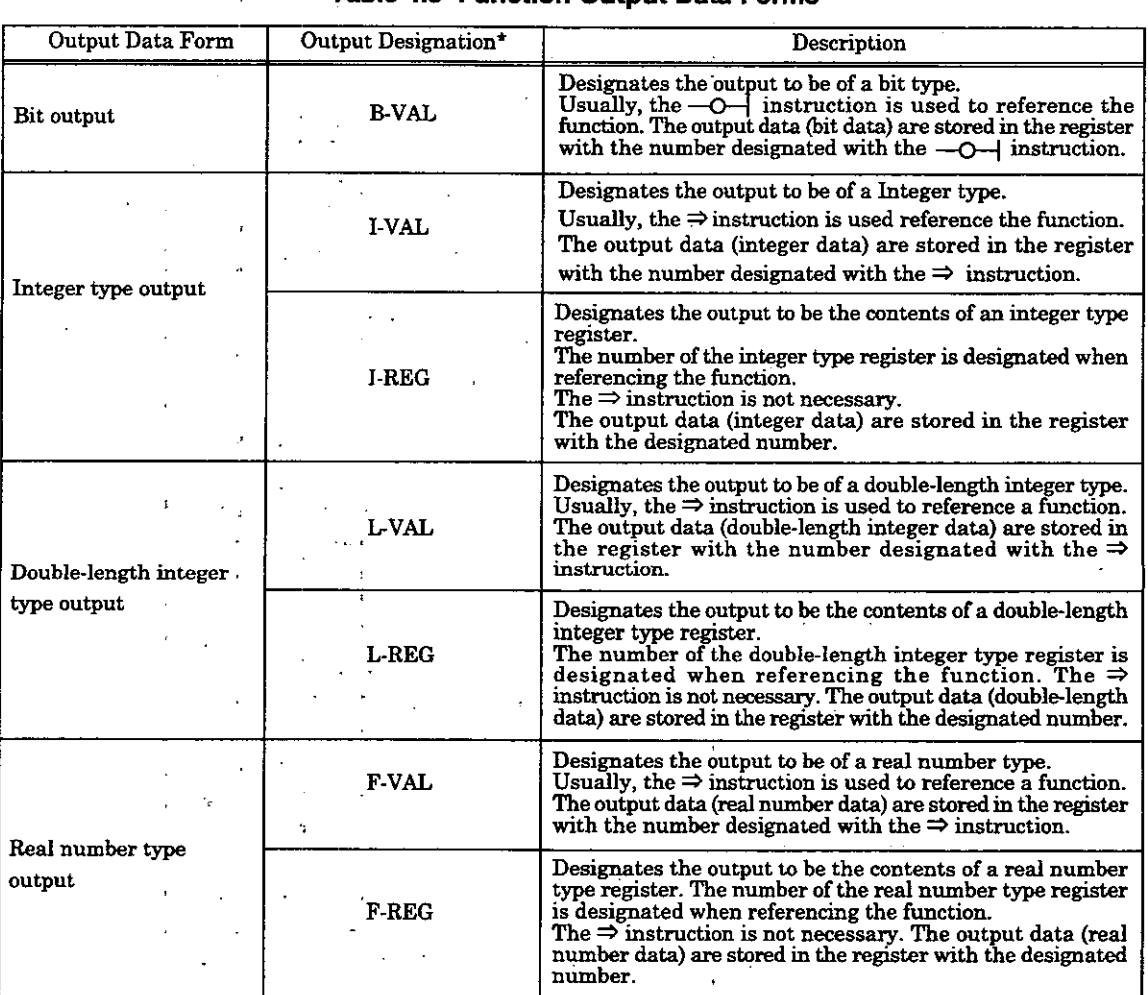

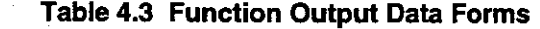

\*: Indicates the output designation at the the CP-717.

[Operation of the Register]

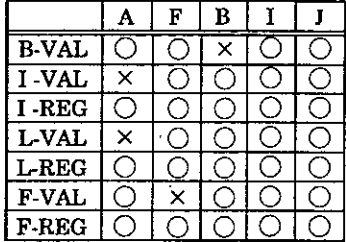

0 : stored **x** : not stored  $\bullet$  : stored  $\land$  . Hot s (Stored or not stored depending on the case.)

Function Output Instruction (FOUT)

[Additional Note]

For the graphic display of function outputs is displayed when "FOUT  $\boxed{\phantom{i}$   $\phantom{i}$  Finter  $\phantom{i}$  " is input at the CP-717 after designating the data. The "FOUT" instruction itself will not be displayed on the screen. Refer to the Control Pack CP-717 Operation Manual (SIE-C877-17.4, -17.5) for details.

[Example(s)]

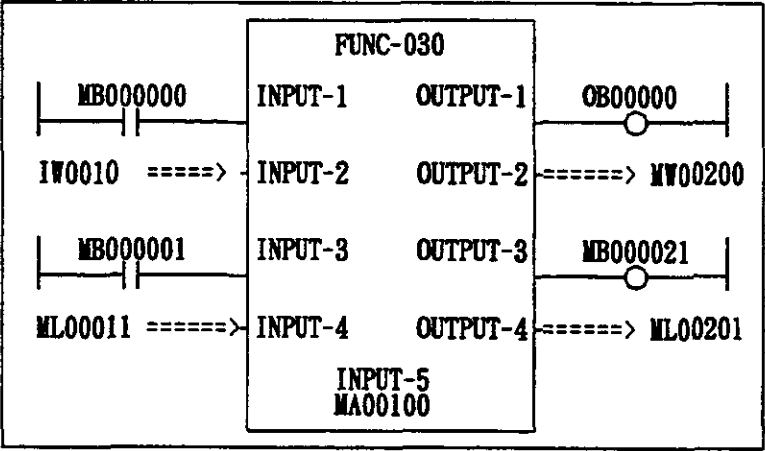

Table 4.4 shows the function UO data defined by function definition in the program example above.

#### **Table 4.4 Function UO Data Forms**

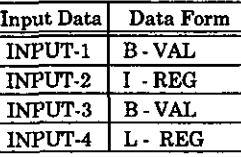

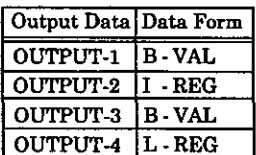

# **NOTE**

It is recommended that I-REG, L-REG, or F-REG be used if the I/O data are not of a bit type.

Table 4.5 shows the correspondence relationships between the I/O data and the function 110 registers when the UO data are referenced within the main body of the function.

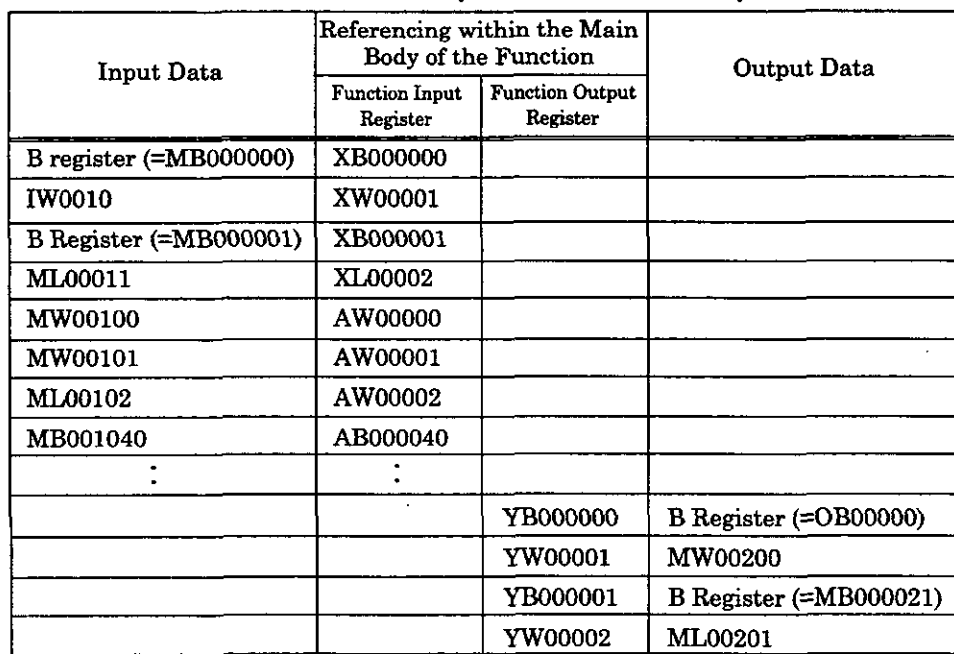

#### **Table 4.5 UO Correspondence Relationships**

## Comment Instruction (COMMENT)

## **4.2.8 Comment Instruction (COMMENT)**

Comments can be written at any position in the DWG program or user function program. Alphanumeric characters may be used for comments.

[Format] "character string"<br>[Description] The character stri The character string enclosed with " " is treated as a comment. Since this is merely a comment, it is not executed as an instruction. Be aware that it becomes the target of the number of steps in the user program.

> **A** character string of 12 characters will be equivalent to 1 step (1 basic instruction).

#### [Operation of the Register]

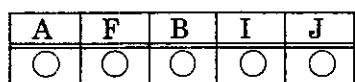

 $\bigcirc$ : stored  $\times$ : not stored \* : indeterminate (Stored or not stored depending on the case.)

# **NOTE**

Do not prepare a program that there is a comment instruction in the middle )f branching in a series of sequence instruction groups.

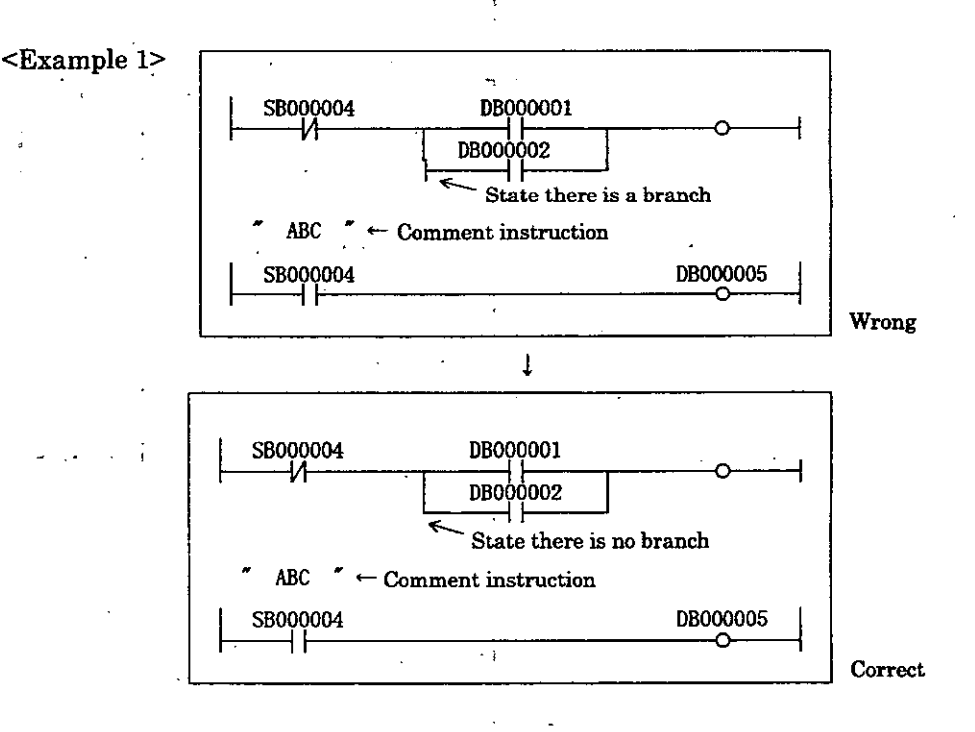

**4. BASIC INSTRUCTIONS** 

I **Comment Instruction (COMMENT)** ]

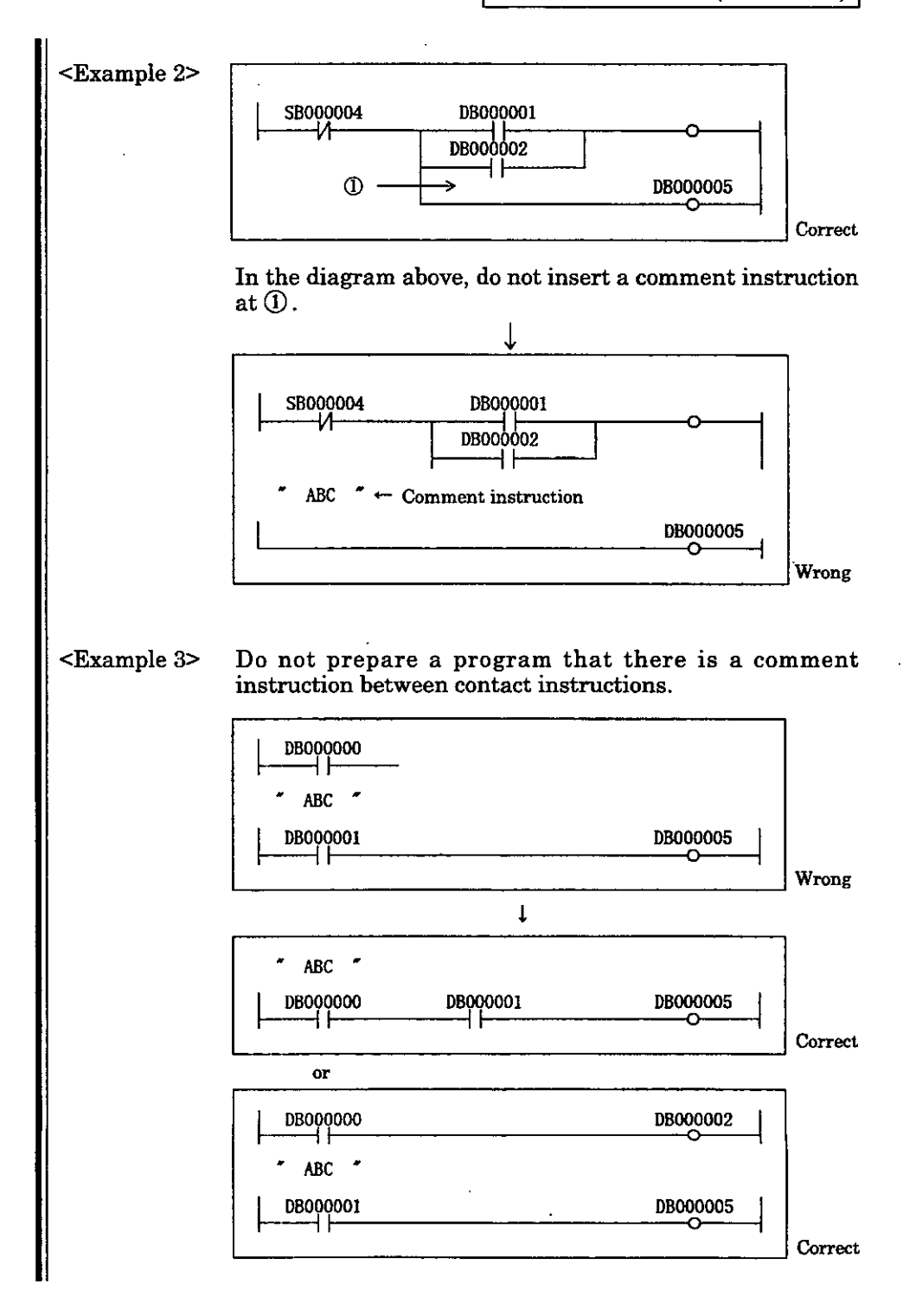

 $4 - 15$ 

Expantion Program Execution Instruction **(XCALL)** 

# **4.2.9 Expansion Program Execution Instruction (XCALL)**

Format] XCALL <type of expansion program>

pescription] The XCALL instruction is used to execute an expasmion program. Expansion programs refer to the table format programs. There are 4 types of table format programs as shown in Table 4.6. With the CP-9200SH, these expansion programs are converted into ladder programs for execution. A converted ladder program is executed with the XCALL instruction. Although a plurality of  $XCAL\tilde{L}$  instructions may be used in one drawing, the same expansion program cannot be called more than once.

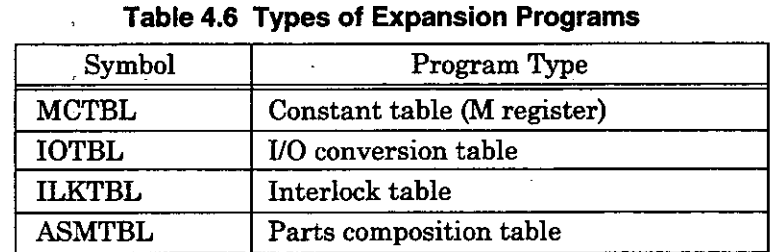

[Operation of the Register]

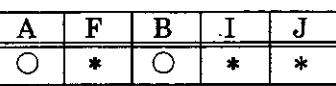

0 : stored **X** : not stored : indeterminate (Stored or not stared depending on the case.)

[Example(s)]

**XCALL ILKTBL** 

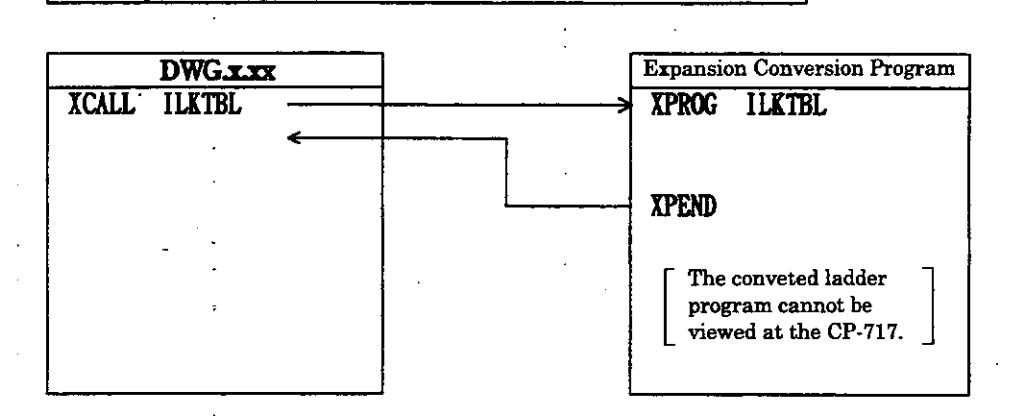

#### 4.3 **Direct I/O Instructions**

The direct I/O instructions are used to execute inputs and outputs in an user program independent of the system I/O (batch input/batch output). An input or output is carried out at the point of execution of the direct UO instruction. The subsequent instruction is not executed until the UO operation has been completed.

#### $4.3.1$ **Continuous Execution Type Direct Input lnstruction (INS)** <sup>I</sup>

[Format] [ Parameterhead address of the data table ]

INS  $\int$  Register address (except for #/C) Register address (except for  $#$ /C) with subscript

[Description] The INS instruction conforming to previously set parameter table contents, continuously performs direct input to a single module. The only modules that **can** apply direct input are the LIO-011200010. Ifno error at **all** occurs, B register is OFF. If an error occurred in even a single word, B register turns ON. During operation, interruption by the system is prohibited.

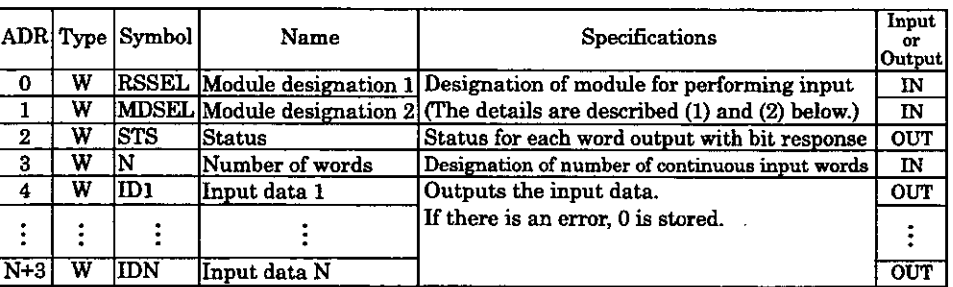

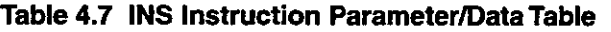

# \* **Method of RSSEL and MDSEL Settings**

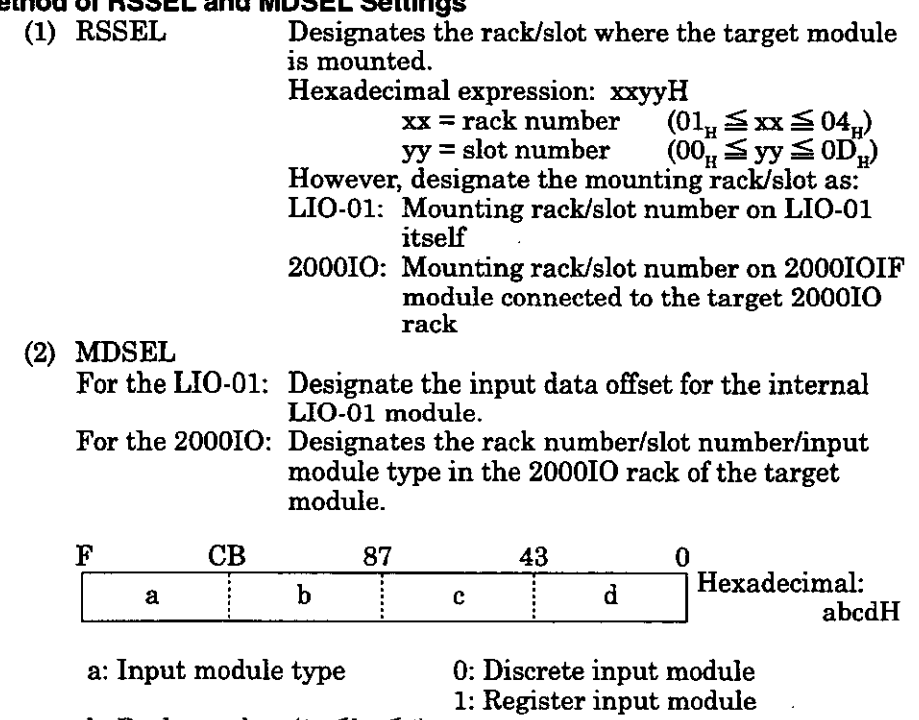

b: Rack number  $(1 \le b \le 4)$ 

- c: Slot number  $(1 \le c \le 9)$
- d: Data offset  $(0 \le d \le 7)$

### Continuous execution type direct input instruction (INS)

**CP-9200SH** ጦ ັ0 I o ī3 **RACK#1 FS**  $|{\bf CPI}|$ System bus Φ  $0<sub>1</sub>$  $\overline{2}$ 11 **RACK#2**  $\overline{\mathbf{r}}$ **SHOOM** 'n P 200010 bus  $2<sub>3</sub>$ **RACK#1** t ÷  $\mathbf{A}$  $123.$  $45$ PS **RACE#2** B<br>21<br>1<br>0  $\bullet$  $\boldsymbol{0}$ ex@ LIO-01 (RACKlISLOT9) First word is input RSSEL=0109H ex 2 LIO-01 (RACK2/SLOT2) Second word is output<br>RSSEL=0202H MDSEL=1  $RSSEL=0202H$ ex ③ B2501 (Discrete input) (RACK1/SLOT6) connected to 2000IOIF (RACK2/SLOT11) First word is input (RACK2/SLOT11) First word is inp<br>RSSEL=020BH MDSEL=0160H RSSEL=020BH  $ex@$  B2701 (Register input) (RACK2/SLOT5) connected to 2000IOIF (RACK2/SLOT11) Fourth word is input (K2/SLOT11) Fourth word is input<br>(RSSEL=020BH MDSEL=1254H  $M$ DSEL=1254H  $ex@{`B2500}$  (Discrete output) (RACK1/SLOT5) connected to 2000IOIF (RACK2/SLOT11) First word is input  $\frac{1}{100}$  First word is input RSSEL=020BH MDSEL=0150H  $MDSEL=0150H$ ex **(6)** B2700 (Register output) (RACK2/SLOT4) connected to 2000IOIF (RACK2/SLOT11) Seventh word is input K2/SLOT11) . Seventh word is input<br>RSSEL=020BH . MDSEL=1247H  $MDSEL=1247H$ 

Designation of RSSEL and MDSEL in a system configuration shown below is explained in ex $\mathbb O$  to ex $\mathbb G$ .

### [Operation of the Register]

I-

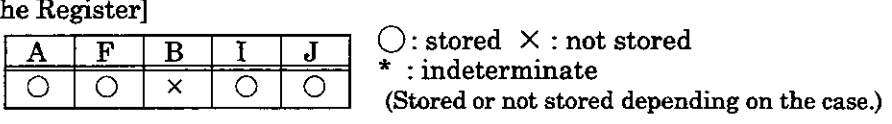

[Example(s)] ' Data input from LIO mounted at rack 2, slot 4.

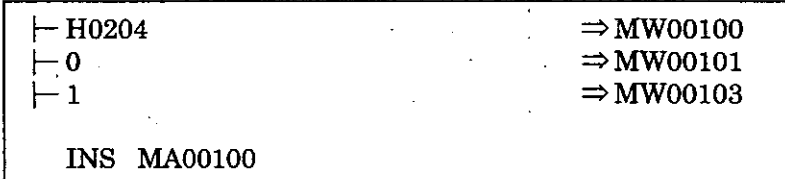

Input data stored in MW00104.

# **4.3.2 Continuous Execution Type Direct Output lnstruction (OUTS)**

[Format] [ Parameterhead address of the data table ]

Register address (except for #/C) **OUTS** 

Register address (except for  $#/C$ ) with subscript

pescription] The OUTS instruction conforming to previously set parameter table contents, continuously performs direct output to a single module. The only module that **can** apply direct output is the LIO-01/2000IO. If no error at **all** occurs, B register is OFF. If an error occurred in even a single word, B register turns ON. During operation, interruption by the system is prohibited.

### **Table 4.8 OUTS Instruction ParameterfData Table**

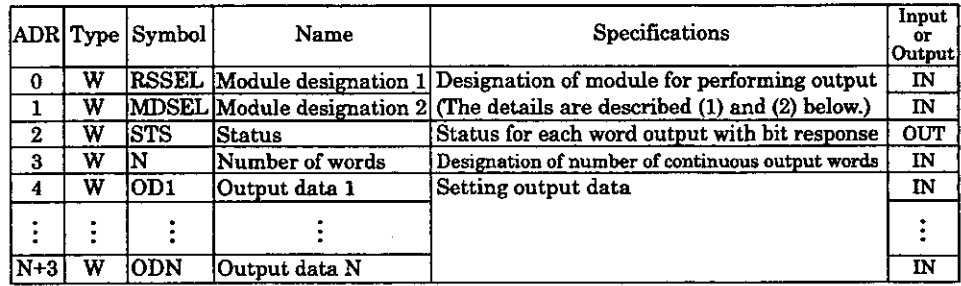

\* Method of setting RSSEL and MDSEL is the same as for **INS.** 

[Operation of the Register]<br> $\begin{array}{ccc} \hline \bullet & \bullet & \bullet \\ \hline \end{array}$   $\begin{array}{ccc} \hline \bullet & \bullet & \bullet \\ \hline \end{array}$   $\begin{array}{ccc} \hline \bullet & \bullet & \bullet \\ \hline \end{array}$   $\begin{array}{ccc} \hline \end{array}$   $\begin{array}{ccc} \hline \end{array}$   $\begin{array}{ccc} \hline \end{array}$   $\begin{array}{ccc} \hline \end{array}$   $\begin{array}{ccc} \hline \end{array}$   $\begin{array}{ccc} \hline \end$ 

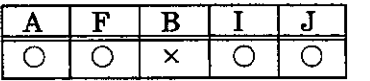

 $:$  indeterminate

(Stored or not stored depending on the case.)

[Example(s)] Two words output to LIO-01 mounted at rack 3, slot 10.

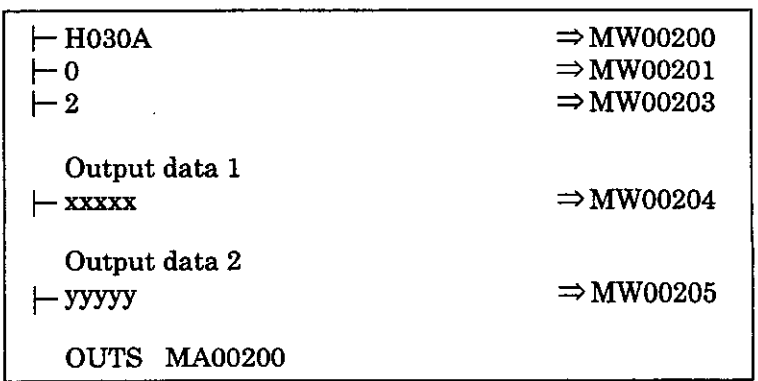

N.O. Contact Instruction  $(+)$ 

# **4.4 Sequence Circuit Instructions**

The circuit elements shown in Table 4.9 are used in combination to prepare sequence circuits.

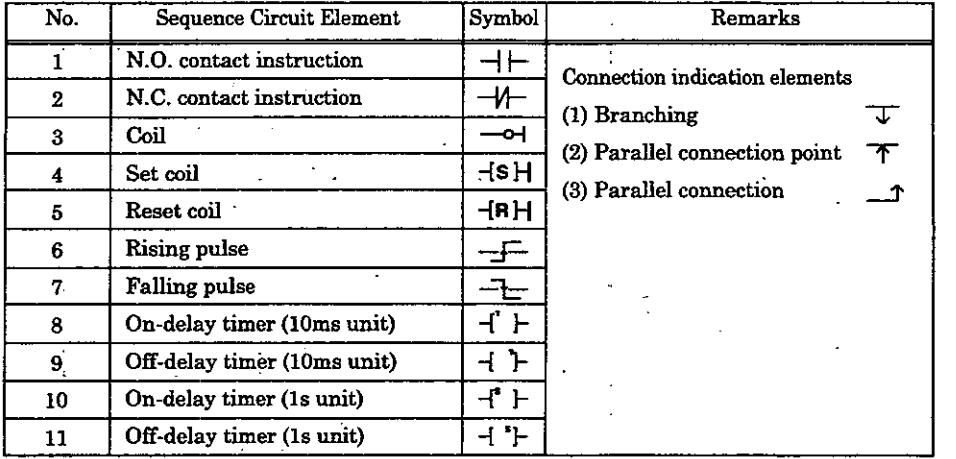

### **Table 4.9 Sequence Circuit Elements**

# **4.4.1 N.O. Contact Instruction (** $+$  $\vdash$ <sub>1</sub>)

Format]

**Any** bit type register Any bit type register with subscript  $\qquad \qquad$   $\qquad$   $\qquad$ my bit type register<br>
my bit type register<br>
ith subscript<br>  $\begin{array}{c} \hline \text{--} \\ \hline \text{--} \\ \hline \end{array}$ 

[Description] The N.O. contact instruction sets the status of the B register to ON if the value of tl referenced register is 1 (ON) and to OFF if the value of the referenced register is (OFF).

[Operation of the Register]

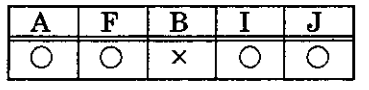

Figure Register<br>  $\begin{array}{|c|c|c|c|}\n\hline\nA & F & B & I & J & C: stored & \times: not stored \\\hline\nO & O & \times & O & O & \times \end{array}$  : indeterminate<br>
(Stored or not stored depending on the case.)  $\bigcirc$ : stored  $\times$  : not stored<br>\* : indeterminate

[Example(s)] When MBOOOlOO becomes ON, MBOOOlOl becomes ON.

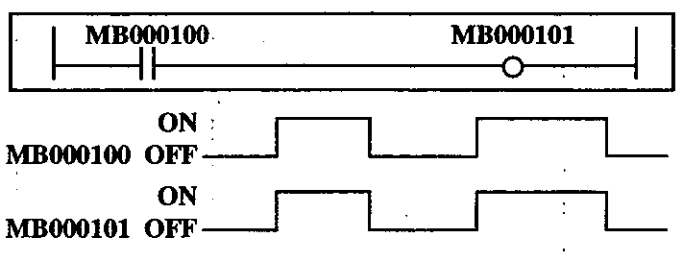

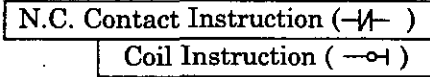

#### **N.C. Contact instruction (**  $-\#$  **)**  $.4.2$

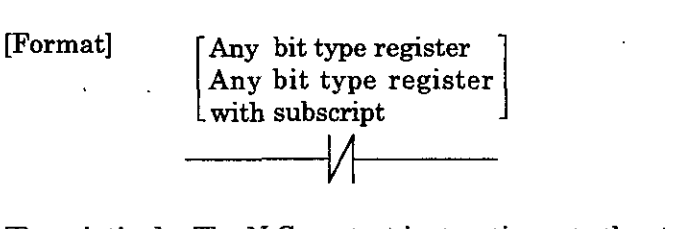

[Description] The N.C. contact instruction sets the status of the B register to OFF if the value of the referenced register is 1 (ON) and to ON if the value of the referenced register is 0 (OFF).

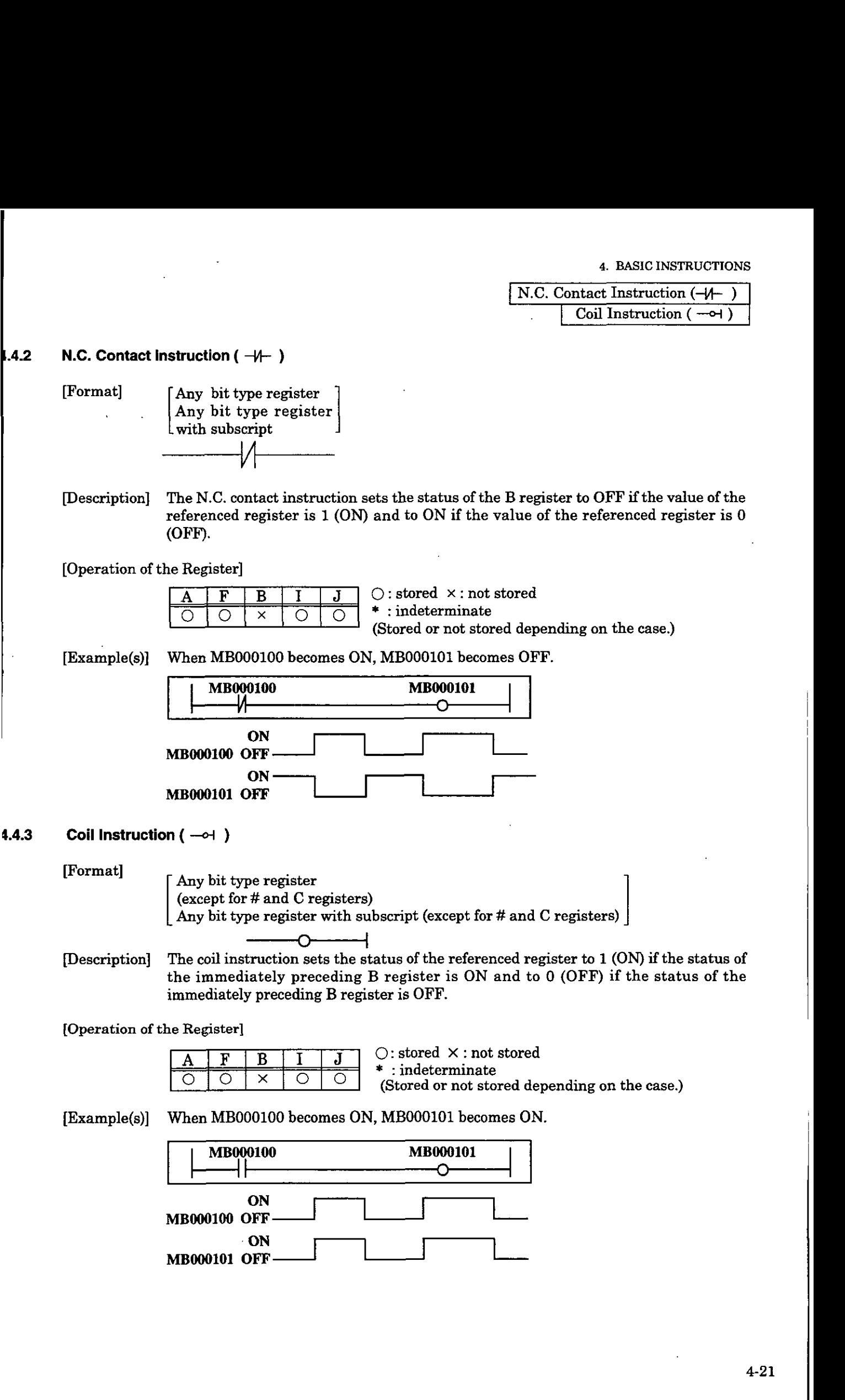

# Set coil / Reset coil instruction  $(-\text{S} + \text{I} + \text{R} + \text{I})$

# **4.4.4** Set Coil / Reset Coil linstruction  $\left(-\frac{S}{I}H / \frac{R}{I}\right)$

[Format] Set [ Any bit type register Set  $\begin{bmatrix} \text{Any bit type register} \\ \text{(except for # and C registers)} \\ \text{(except for # and C registers)} \\ \text{(except for # and C registers)} \end{bmatrix}$   $\begin{bmatrix} \text{Reset} \\ \text{only bit type registers} \\ \text{Any bit type register with subscript} \\ \text{(except for # and C registers)} \\ \text{(except for # and C registers)} \end{bmatrix}$  $\begin{array}{c} \text{(except for # and C registers)} \\ \hline \text{[S]} \\ \hline \text{[S]} \end{array}$  (except for # and

Any bit type register with subscript  $(except for # and C registers)$  $\begin{array}{|l|l|}\n\hline\n\text{coil}\begin{array}{|l|}\n\text{(except for $\#$ and $C$ registers)}\n\hline\n\text{(except for $\#$ and $C$ registers)}\n\hline\n\text{(except for $\#$ and $C$ registers)}\n\hline\n\text{(except for $\#$ and $C$ registers)}\n\hline\n\text{(B)}\n\hline\n\end{array}\n\hline\n\text{[B]}\n\hline\n\text{(a) }\n\hline\n\text{(a) }\n\hline\n\text{(a) }\n\hline\n\text{(b) }\n\hline\n\text{(a) }\n\hline\n\text{(b) }\n\hline\n\text{(c) }\n\hline$ 

and maintains that ON status. Conversely, the reset coil instruction turns the outp OFF when execution conditions are satisfied, and maintains that OFF status.

[Operation of the Register]

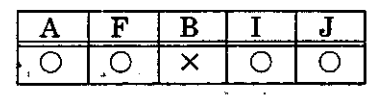

0: stored **X** : not stored  $:$  indeterminate (Stored or not stored depending on the case.)

 $[Example(s)]$ .

<Example **1>** Case where the same output destination is designated multiple times.

| MB000000        | <b>OB00000</b> |
|-----------------|----------------|
| MB000001        | <b>OB00000</b> |
| <b>MB000002</b> | <b>OB00000</b> |
| MB000003        | <b>OB00000</b> |

The above example acts as in the graph below.

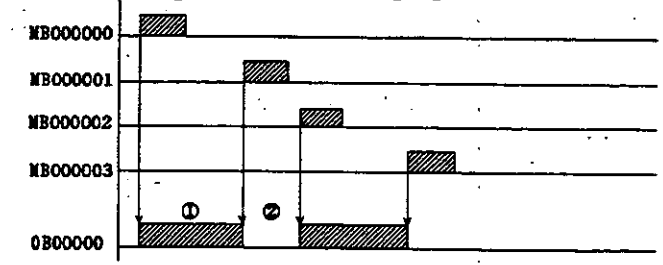

, **(1)** When OBOOOOO is OFF, with the "set coil" instruction, OBOOOOO turns ON. (2) When OBOOOOO is ON, with the "reset coil" instruction, OBOOOOOturns

**4. BASIC INSTRUCTIONS** 

Set coil / Reset coil instructions  $(-\text{S}H / -\text{R}H)$ <br>Rising Pulse Instruction (-<del>J-</del>

<Example **22** When all execution conditions are *ON.* 

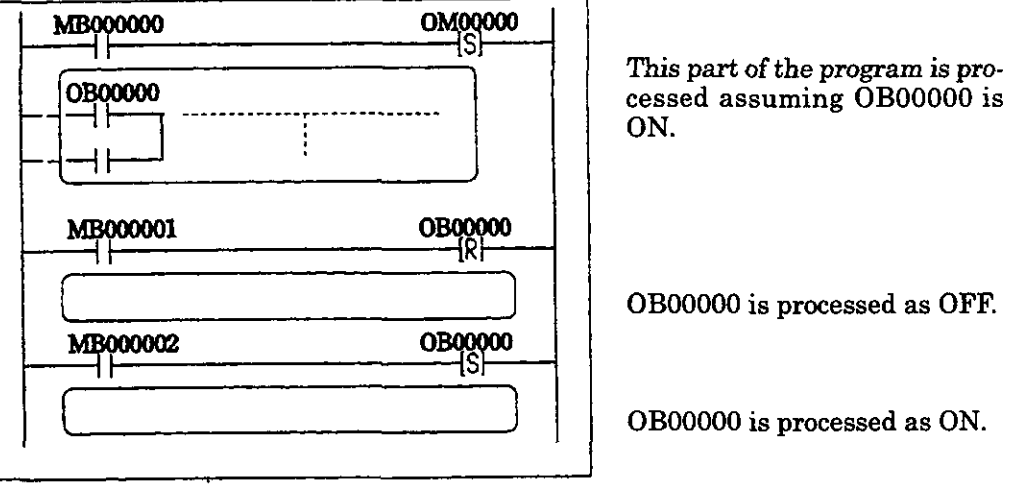

During operation processing, the contents of the output are rewritten with each step.

In the above case, *OBOOOOO* is ultimately *ON.* 

#### $1.4.5$ **Rising Pulse Instruction** ( **-1-** )

[Format] Any bit type register (except for # and C registers) Any bit type register with subscript (except for # and C registers)  $- F -$ I

[Description] With the rising pulse instruction, when the status of the immediately preceding *B* register changes from *OFF* to *ON,* the status of the *B* register turns *ON* and stays *ON* during one scan. The designated register is used for storage of the previous value of the B register.

[Operation of the Register]

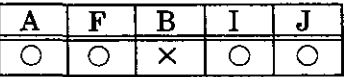

 $\bigcirc$ : stored  $\times$ : not stored  $:$  indeterminate (Stored or not stored depending on the case.)

[Example(s)] When *IBOOOOl* turns *ON* from *OFF, MBOOOlOl* turns *ON* and stays *ON* during I scan. *MBOOOlOO* is used to store the previous value of *IB00001.* 

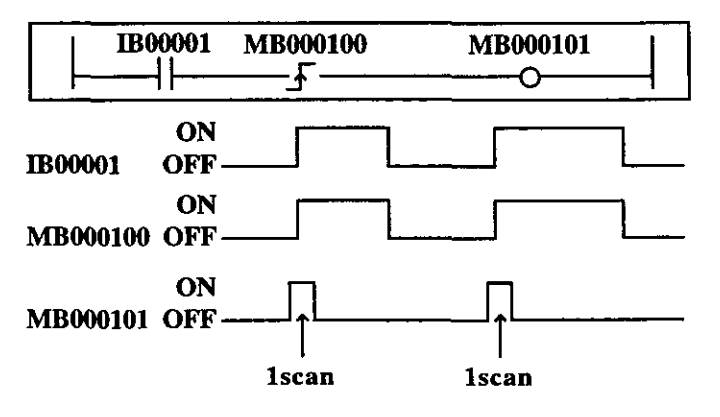

# Rising Pulse Instruction ( Falling Pulse Instruction (

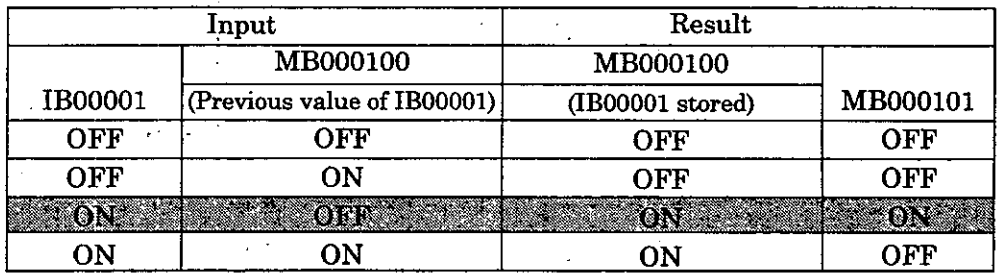

# **Table 4.10 Register Status with Rising Pulse Instruction**

#### **NOTE**

In the above example, the instruction is used not for rise detection of MB000100 by is used for rise detection of IB00001. MB000100 is used only for storing the previou value of IB00001.

<sup>I</sup>Please be careful not to make a mistake.

**t** 

# **4.4.6 Falling Pulse Instruction (** $-\tilde{}$ **-)**

Format] Any bit type register (except for # and C registers) Any bit type register with subscript (except for # and C registers)  $\mathbf{1}$ 

[Description] With the falling pulse instruction, when the status of the immediately preceding B register changes from ON to OFF, the status of the B register turns ON and stays ON during 1 **scan.** The designated register is used for storage of the previous value of the B register.

[Operation of the Register]

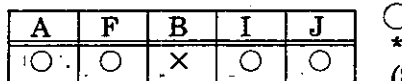

 $0:$  stored  $\, \times \,$  : not stored  $:$  indeterminate

(Stored or not stored depending on the case.)

**b.** 

[Example(s)]. When IBOOOOl turns OFF, MBOOOlOl turns ON and stayg ON during 1 scan. MB000100 is used to store the previous value of IB00001.

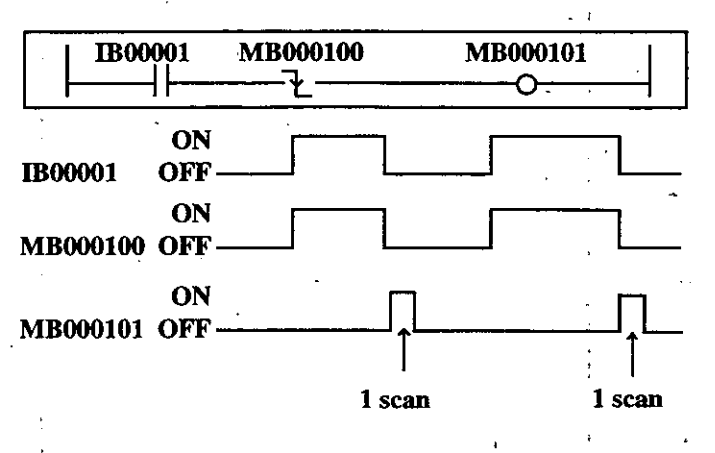

**4. BASIC INSTRUCTIONS** 

Falling Pulse Instruction (

On-delav Timer Instruction: unit of measurement=O.Ol seconds (4 **<sup>k</sup><sup>1</sup>**

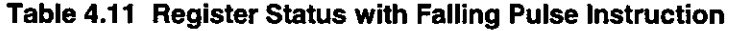

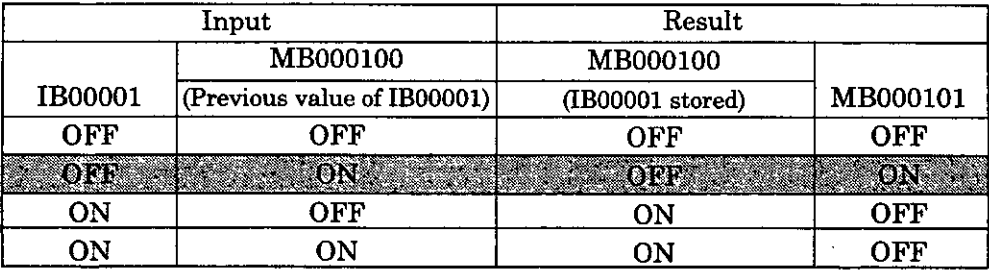

#### **NOTE**

In the above example, the instruction is used not for fall detection of MBOOOlOO but is used for fall detection of IB00001. MB000100 is used only for storing the previous value of IB00001.

Please be careful not to make a mistake:

#### $1.4.7$ **On-delay Timer Instruction: unit of measurement=0.01 seconds**  $( -i^2 + )$

Format]  $-$ [Set value Count value ]<br>Set value : constant, a

- : constant, any integer type register, or any integer type register with subscript (0 to 655.35sec : in O.Olsec unit)
- Count value: any integer type register (except for  $\#$  and  $C$  registers), any integer type register with subscript (except for # and C registers)
- pescription] With the on-delay timer instruction, the time is counted while the status of the immediately preceding B register is ON. The status of the B register becomes ON when "Count value = Set value".

The timer operation is stopped when the status of the immediately preceding B register becomes OFF in the middle of counting. When the B register turns ON again, the counting is started from the beginning  $(0.00s)$ .

A value equal to the actual counted time  $\times$  100 is stored in the count register. The on-delay timer instruction  $(4^{\prime} +)$  counts when the instruction is executed. Thus, exercise caution when using it in IF, WHILE, or FOR statement.

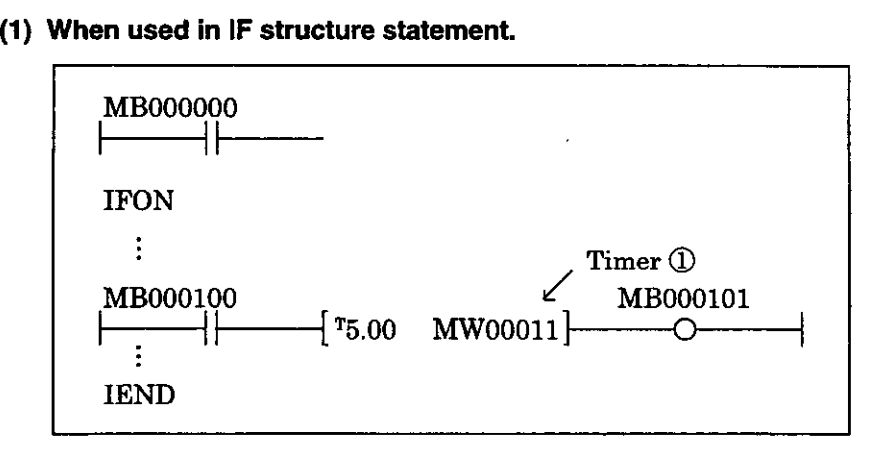

In the above example, when MB000000 is OFF, the instruction of timer  $(1)$  is not executed, accordingly time is not counted. The time operation remains stopped.

### On-delay Timer Instruction: unit of measurement=0.01 seconds  $($  + $\ddot{}$  +

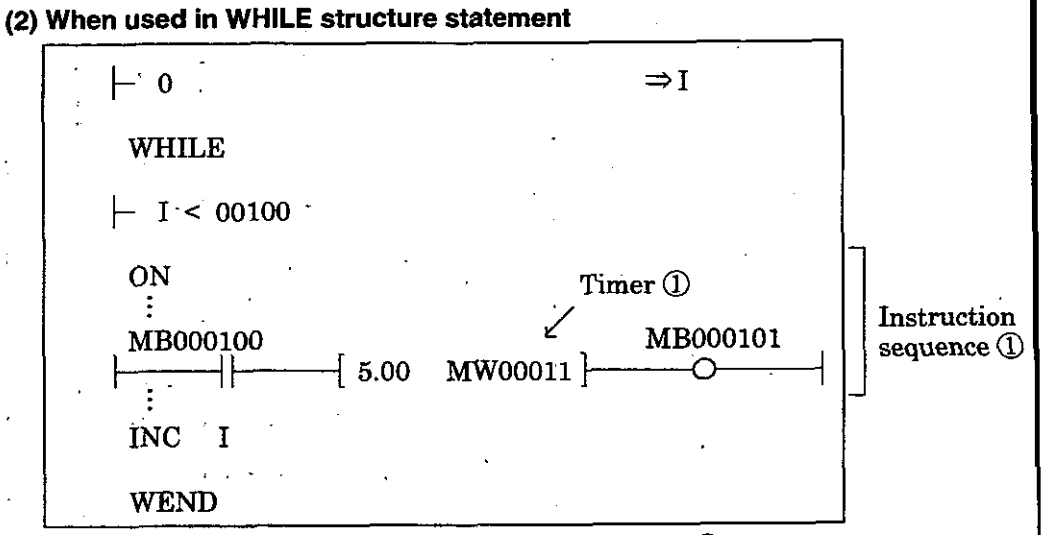

In the above example, since instruction sequence  $\textcircled{1}$  is executed 100 times  $(0 \leq$  $\leq$ 99), the timer  $\overline{0}$  is also executed 100 times. Thus, the time is counted for 10 **X** scan time set value, so time is counted faster than real time.

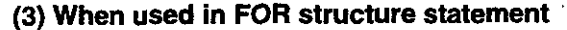

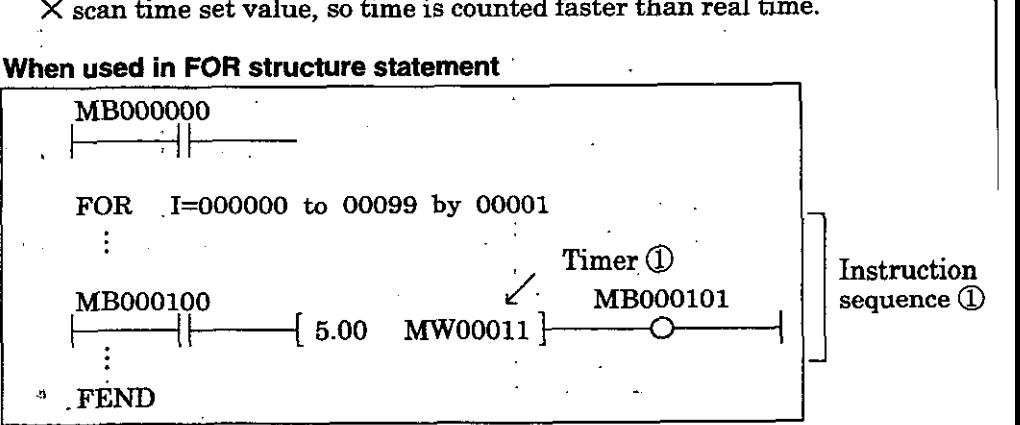

In the above example, since instruction sequence  $\textcircled{1}$  is executed 100 times (0 $\leq$ 599), the timer @ is also executed 100 times. **Thus,** the time is counted for 1C  $X$  scan time set value, so time is counted faster than real time.

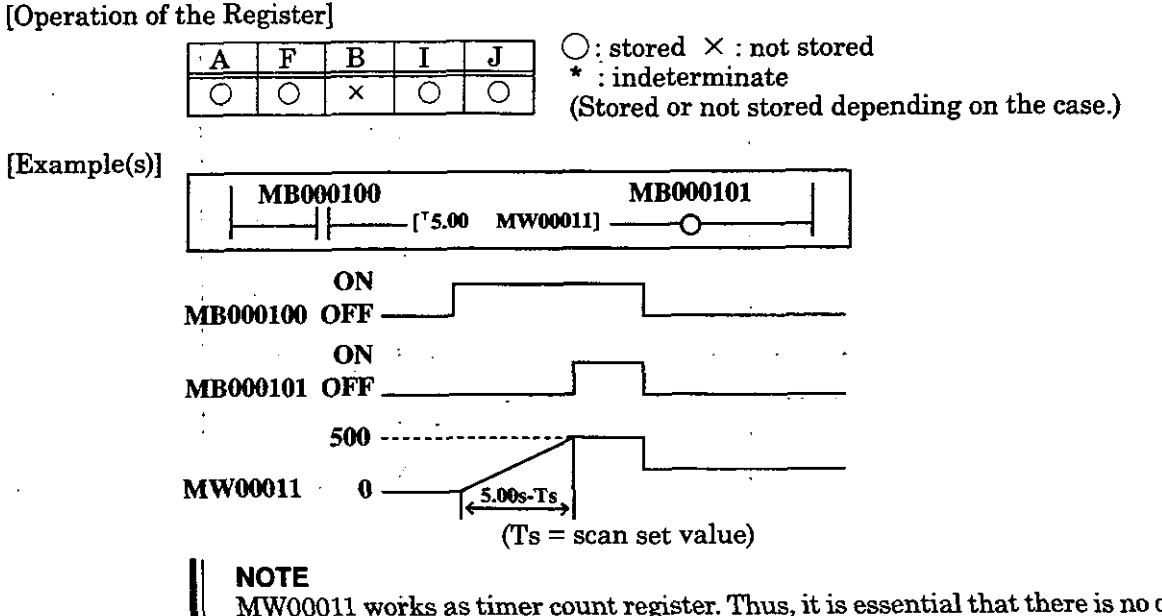

**NOTE**<br>MW00011 works as timer count register. Thus, it is essential that there is no overlap<br>Set an unused register.

#### $.4.8$ **Off-delay Timer Instruction: unit of measurement=0.01 seconds ( -{ } )**

Format] -I Set value Count value'k : constant, any integer type register, or any integer type register with subscript (0 to 655.35sec : in 0.Olsec unit)

> Count value: any integer type register (except for # and C registers), any integer type register with subscript (except for # and C registers)

[Description] With the off-delay timer instruction, the time is counted while the status of the immediately preceding B register is OFF. The status of the B register becomes OFF when "Count value = Set value".

The timer operation is stopped when the status of the immediately preceding B register becomes ON in the middle of counting. When the B register turns OFF again, the counting is started from the beginning (0.00s).

A value equal to the actual counted timeXlOO is stored in the count register.

With the off-delay timer instruction, the time is counted when the instruction is executed. 'Therefore, pay attention when using the off-delay instruction in IF, WHILE, and FOR structure statement.

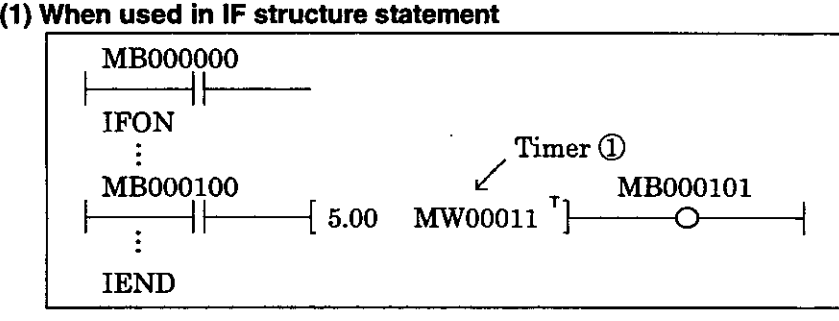

In the above example, when MB000000 is OFF, the instruction of timer  $\mathbb D$  is not executed, time is not counted. The timer operation remains stopped.

#### **(2) When used in WHILE structune statement.**

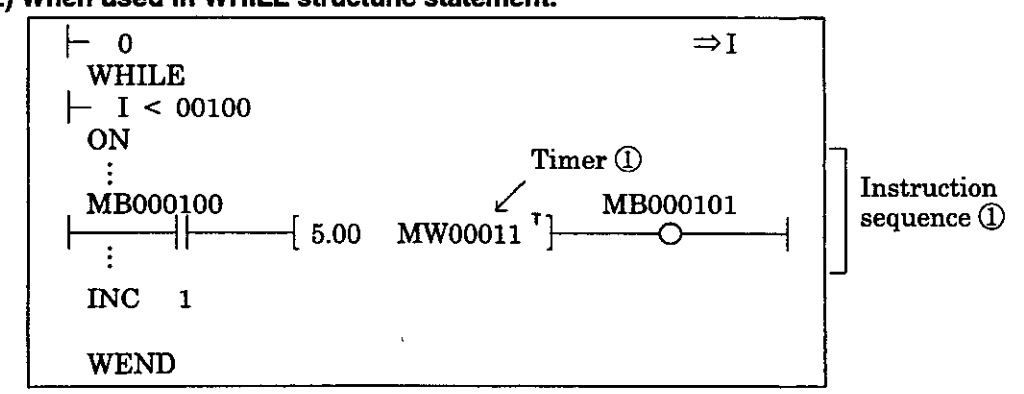

In the above example, since instruction sequence  $\mathbb Q$  is executed 100 times (0 $\leq$ I  $\leq$ 99), the timer  $\oplus$  is also executed 100 times. Thus, the time is counted for 100

#### **(3) When used in FOR structure statement**

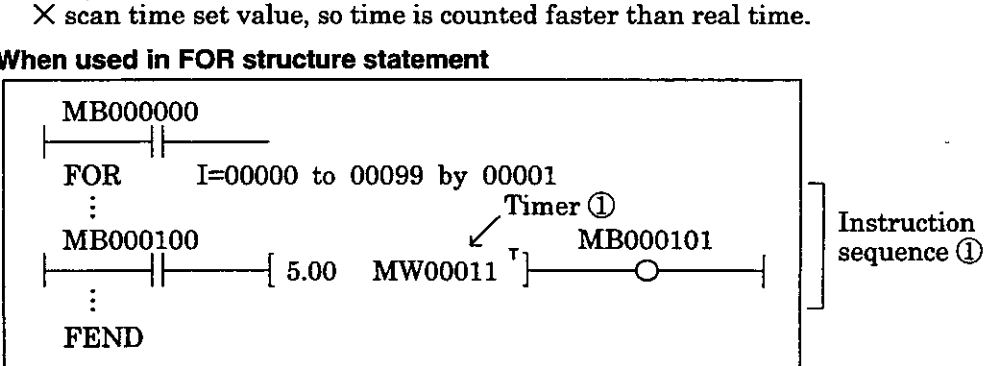

In the above example, since instruction sequence  $\Omega$  is executed 100 times  $(0 \leq I)$  $\leq$ 99), the timer  $\circled{1}$  is also executed 100 times. Thus, the time is counted for 100 **X** scan time set value, so time is counted faster than real time.

# Off-delay Timer Instruction: unit of measurement=0.01 seconds ( -i <sup>'</sup>F)

### [Operation of the Register]

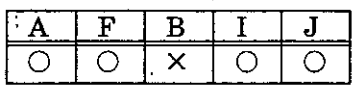

 $\bigcirc$ : stored  $\times$ : not stored  $: \text{indeterminate}$ (Stored or not stored depending on the case.)

[Example(s)]

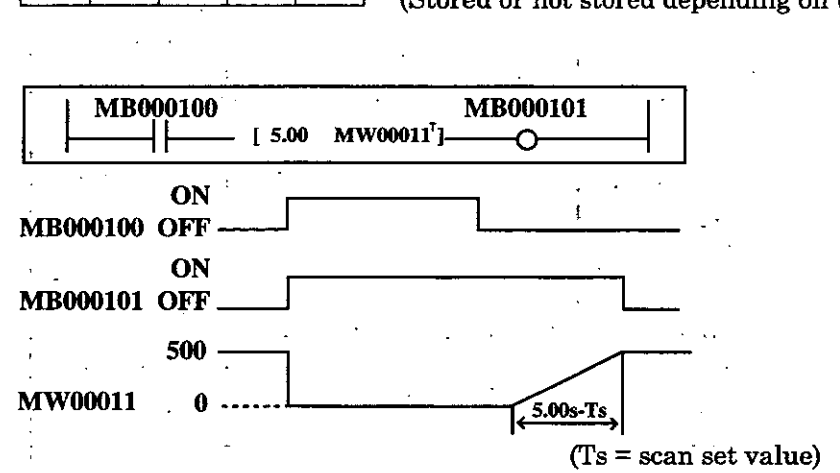

### **NOTE**

In the above example, MW00011 functions as the count register of the timer. E sure to set an unused register for the count register so that an overlap will no occur. :

#### On-delay Timer Instruction: unit of measurement=1 second  $(-1)^8 + 1$ .4.9

Format] -['Set value Count value **1-** 

Set value : constant, any integer type register, or any integer type register with subscript (0 to 65535sec : in lsec unit)

Count value: any integer type register (except for # and C registers), any integer type register with subscript (except for # and C registers)

pescription] With the on-delay timer instruction, the time is counted while the status of the immediately preceding B register is ON. The status of the B register becomes ON when "Count value = Set value".

The timer operation is stopped when the status of the immediately preceding B register becomes OFF in the middle of counting. When the B register turns ON again, the counting is started from the beginning  $(0s)$ .

A value equal to the actual counted time $\times 1$  is stored in the count register.

With the off-delay timer instruction, the time is counted when the instruction is executed. Therefore, pay attention when using the on-day instruction in IF, WHILE, and FOR structure statement.

### **11) When used in IF structure statement**

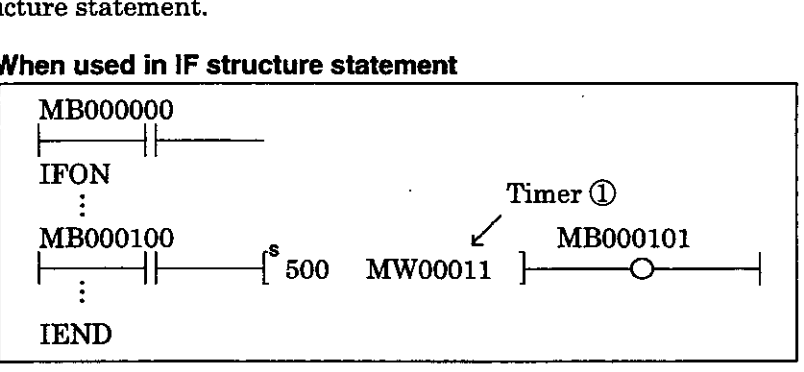

In the above example, when MB000000 is OFF, the instruction of timer  $\mathbb Q$  is not executed, time is not counted. The timer operation remains stopped.

#### **(2) When used in WHILE structure statement.** .

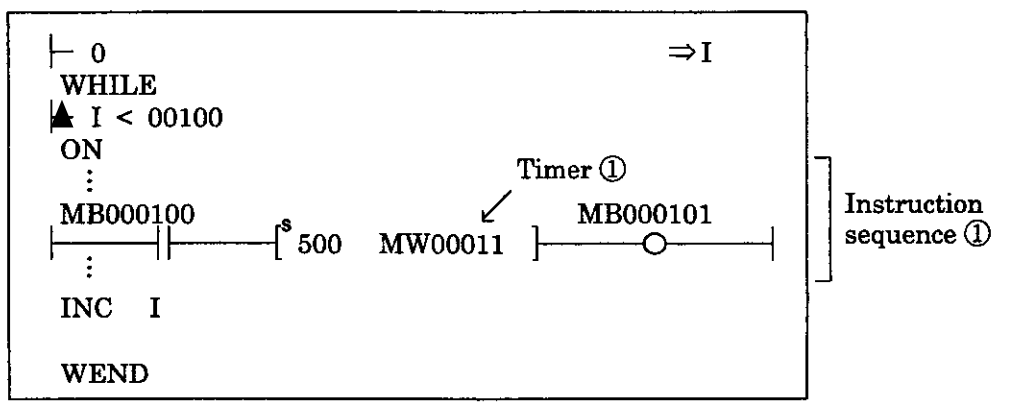

In the above example, since instruction sequence  $\mathbb Q$  is executed 100 times (0 $\leq$ I  $\leq$ 99), the timer  $\overline{0}$  is also executed 100 times. Thus, the time is counted for 100

#### **(3) When used in FOR structure statement.**

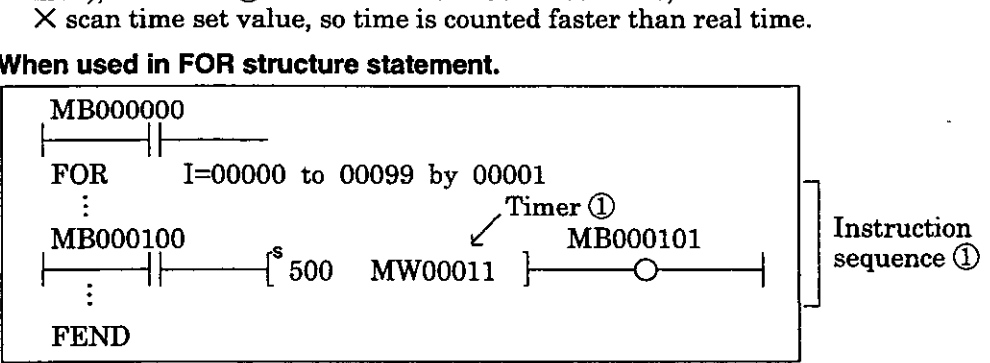

In the above example, since instruction sequence  $\mathbb{Q}$  is executed 100 times (0 $\leq$ I  $\leq$ 99), the timer  $\overline{0}$  is also executed 100 times. Thus, the time is counted for 100  $\times$  scan time set value, so time is counted faster than real time. 4-29  $X$  scan time set value, so time is counted faster than real time.

# On-delay Timer Instruction: unit of measurement=1 second ( $\dashv^s$ )

[Operation of the Register]  $\overline{A}$  **F B I J**  $\overline{J}$   $\overline{J}$  **x** : not stored **X** : not stored  $\, :$  indeterminate  $\begin{array}{c|c|c|c|c} \hline \circ & \circ & \times & \circ & \end{array}$  (Stored or not stored depending on the case.) [Example(s)] MBOOO100<br>
ABOOO100<br>
ABOOO100<br>
ABOOO100<br>
ABOOO101<br>
ABOOO101<br>
BECOOLL **BECOOLL ABOOO101**<br>
BECOOLL **BECOOLL BECOOLL BECOOLL BECOOLL BECOOLL BECOOLL BECOOLL BECOOLL BECOOLL BECOOLL BECOOLL BECOOLL BECOOLL BECOOLL BECOOLL BECOO** Example 1 and 1 of measurement=1 second  $($  ( $\frac{f}{f}$ )  $)$ <br>
Example 1 and 1 and 1 and 2 indeterminate<br>
(Stored or not stored depending on the case.)<br>
MBOOO100<br> **MBOO0100**<br> **MBOO0100**<br> **MBOO0100**<br> **MBOO0100**<br> **MBOO0100**<br> (Ts = scan set value)

In the above example, MWOOOll functions as the count register of the timer. **Be**  sure to set an unused register for the count register so that an overlap will not occur.

# **i.4.10** Off-delay Timer Instruction: unit of measurement=1 second (  $\dashv$  <sup>s</sup>)- )

Format] -[ Set value Count value : constant, any integer type register, or any integer type register with subscript (0 to 65535sec : in lsec unit) Count value: any integer type register (except for # and C registers), any integer type register with subscript (except for # and C registers)

[Description] With the off-delay timer instruction, the time is counted while the status of the immediately preceding B register is OFF. The status of the B register becomes OFF when "Count value = Set value".

The timer operation is stopped when the status of the immediately preceding B register becomes ON in the middle of counting. When the B register **turns** OFF again, the counting is started from the beginning (0s).

**A** value equal to the actual counted timeXl is stored in the count register.

With the on-delay timer instruction, the time is counted when the instruction is executed. Therefore, pay attention when using the on-delay instruction in IF, WHILE, and FOR structure statement.

## **(1) When used in IF structure statement.**

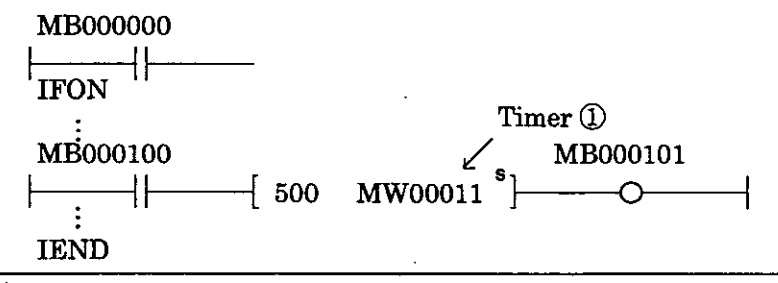

In the above example, when MB000000 is OFF, the instruction of timer  $\Phi$  is not executed, time is not counted. The timer operation remains stopped.

## **(2) When used in WHILE structure statement.**

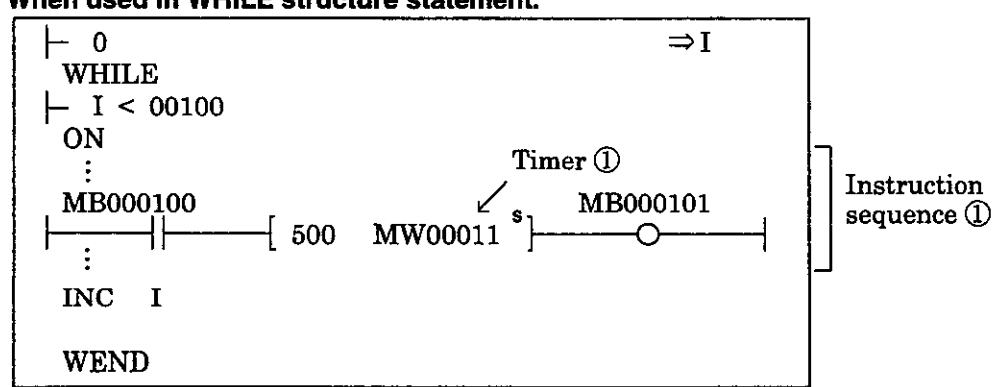

In the above example, since instruction sequence  $\textcircled{1}$  is executed 100 times ( $0 \leq I$  $\leq$  99), the timer  $\circled{0}$  is also executed 100 times. Thus, the time is counted for 100 X scan time set value, so time is counted faster than real time.

#### **(3) When used in FOR structure statement**

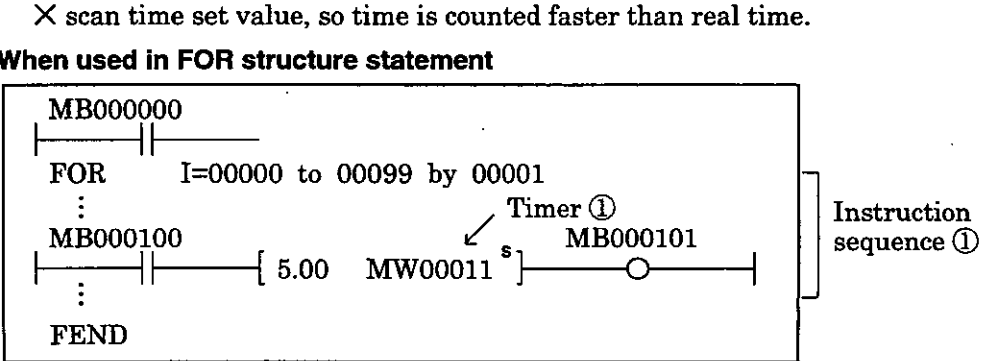

In the above example, since instruction sequence  $\textcircled{1}$  is executed 100 times  $(0 \leq I)$  $\leq$  99), the timer  $\circled{1}$  is also executed 100 times. Thus, the time is counted for 100 **X** scan time set value, so time is counted faster than real time.

Off-delay Timer Instruction: unit of measurement=1 second  $(-1)$ <sup>s</sup>}-

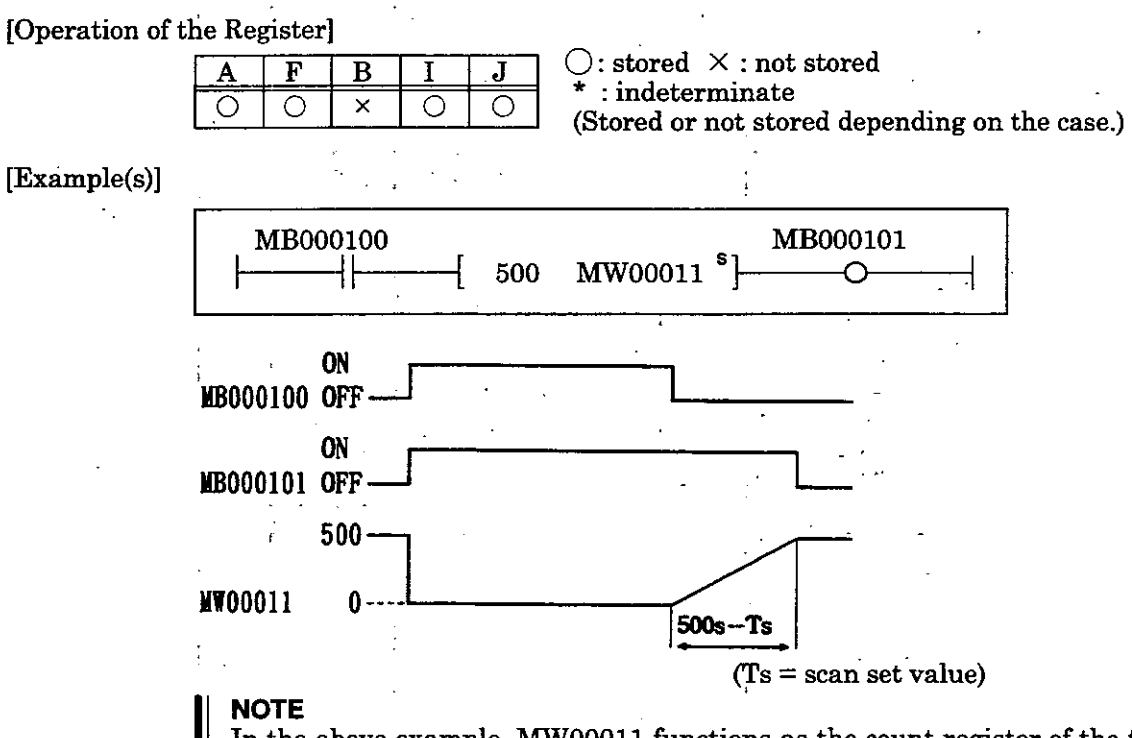

In the above example, MWOOOll functions as the count register of the timer. sure to set an unused register for the count register so that an overlap will occur.

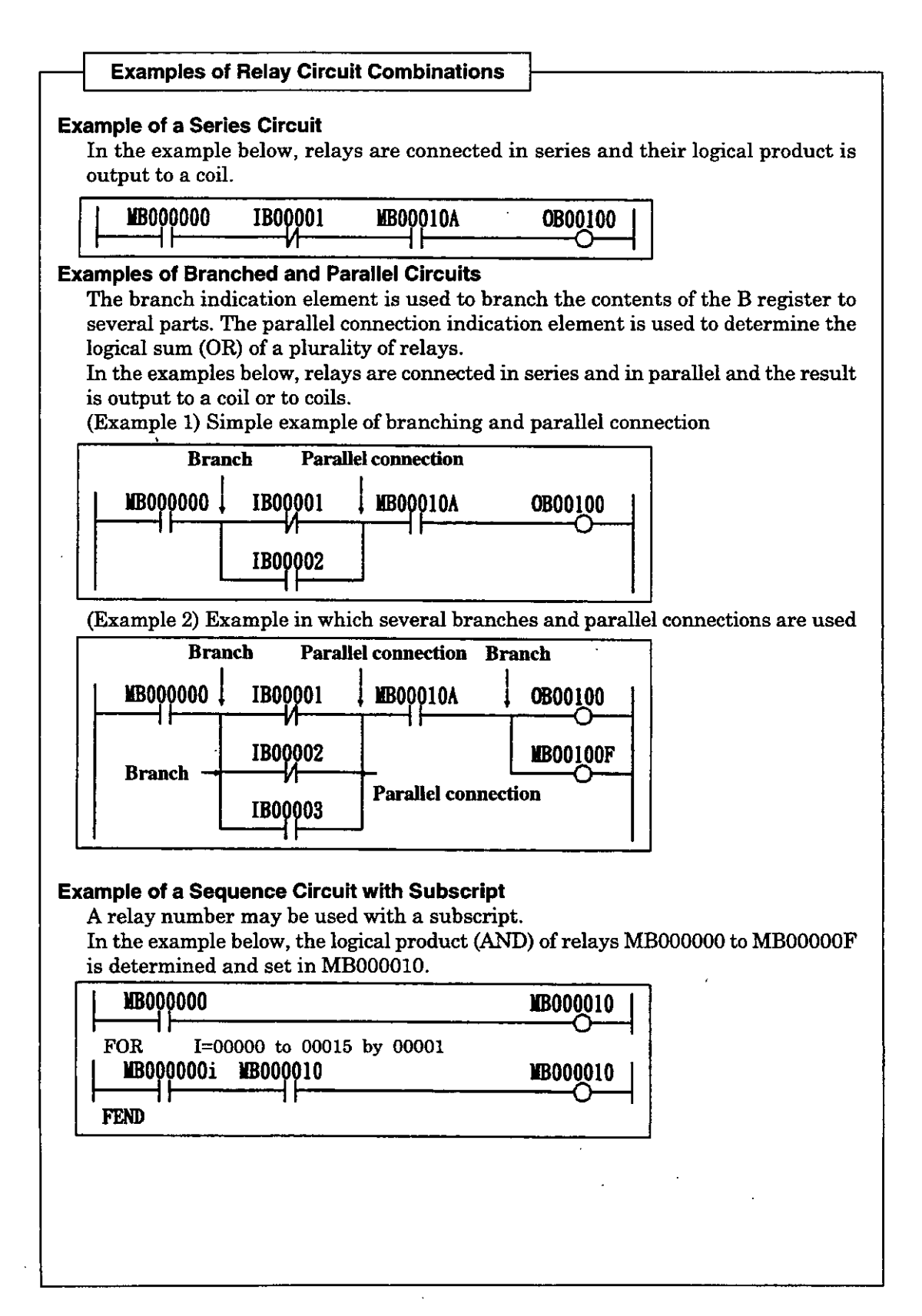

AND Instruction

#### **Logical Operation Instructions** 4.5

The AND ( $\land$ ), OR ( $\lor$ ), and XOR ( $\bigoplus$ ) instructions are available as logical operation instructions.

#### $4.5.1$ **AND Instruction**

[Format]

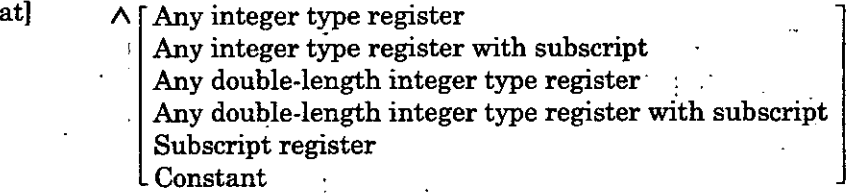

[Description] The AND instruction outputs the logical product (AND) of the immediately precedii A register and the designated register to the A register. . .

1-bit Truth Table for the Logical Product  $(AND : A \wedge B = C)$ 

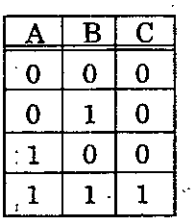

<del>.</del><br>1340a [Operation of the Register]

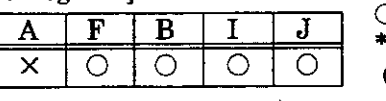

0: stored **X** : not stored

(Stored or not stored depending on the case.) . .

IEgample(s)] The logical product of **MWOOlOO** and a constant is stored in **MW00101.** 

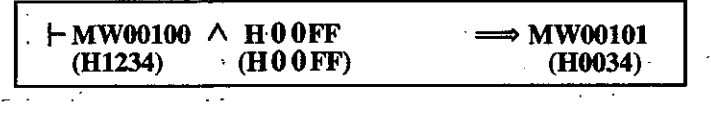

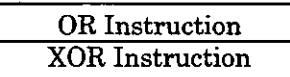

#### $.5.2$ **OR Instruction**

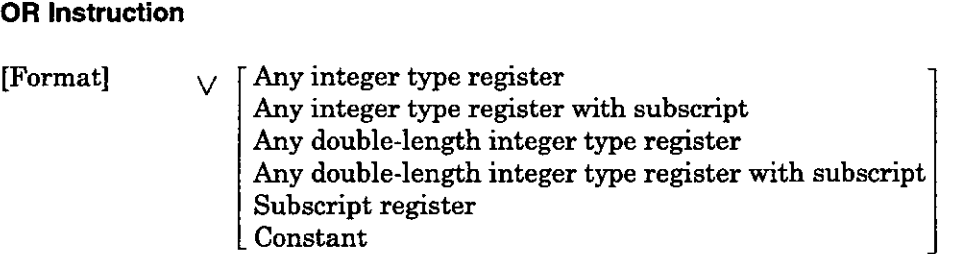

[Description] The OR instruction outputs the logical sum (OR) of the immediately preceding A register and the designated register to the A register. ble for the Logical Sum  $(OR : A \vee B = C)$ 

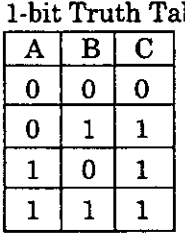

[Operation of the Register]<br> $\begin{array}{|c|c|c|c|c|c|}\n\hline\n\text{A} & \text{F} & \text{B} & \text{I} & \text{J} & \text{. stored } \times : \text{not stored} \\
\hline\n\end{array}$  $\begin{array}{c|c|c|c|c|c} \hline \times & \circ & \circ & \circ & \circ \end{array}$   $\begin{array}{c|c|c} \hline \circ & \circ & \circ & \circ & \text{(Stored or not stored depending on the case.)} \end{array}$ 

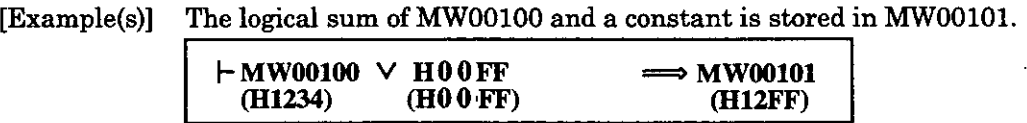

#### **XOR Instruction**  4.5.3

[Format]  $\bigoplus$   $\bigcap$  Any integer type register Any integer type register with subscript Any double-length integer type register Any double-length integer type register with subscript Subscript register Constant

[Description] The XOR instruction outputs the exclusive logical sum (XOR) of the immediately preceding A register and the designated register to the A register. 1-bit Truth Table for the Exclusive Logical Sum (XOR :  $A \bigoplus B = C$ )

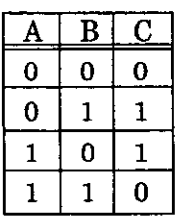

[Operation of the Register]

 $\overline{\text{F}}$  $\overline{\mathbf{B}}$ А O O O  $\times$ ◯

0: stored **<sup>x</sup>**: not stored  $:$  indeterminate (Stored or not stored depending on the case.)

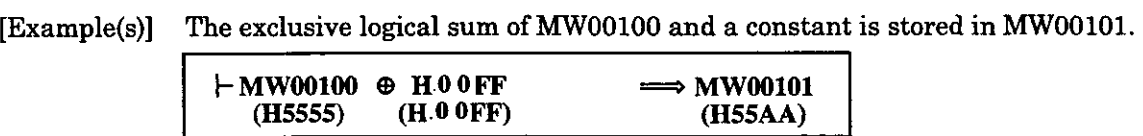

Integer Type Entry Instruction ( $\vdash$ 

# **4.6 Numerical Operation Instructions**

Data types include the integer type, the double-length integer type, and the real number type. Refer the Control Pack CP-9200SH User's Manual (SIE-C879-40.1) for details.

# **4.6.1 Integer Type Entry Instruction**

**Integer Type Entry Instruction**<br>  $[ \text{Format} ]$   $\qquad \qquad + \quad [ \text{ Any integer type register} ]$ - **Any** integer type register **Any** integer type register with subscript . **Any** double-length integer type register Any double-length integer type register with subscript Subscript register .<br> **Constant** Subscript register

[Description] The integer type.entry instruction enters data into the **A** register and starts an intf type operation. There on **after,** real number type data cannot be used until a real nun type entry instruction appears.

[Operation of the Register]

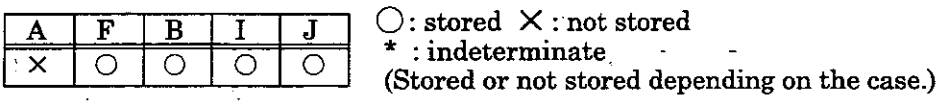

[Example(s)] The contents of MWOOlOO are entered in the **A** register

 $\mathsf{H}$ MW00100

The contents of ML00100 are entered in the A register.

 $-ML00100$ 

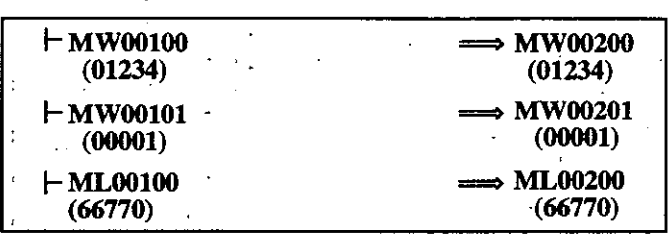

ML00100=66770 Lower 16 bits : MWOOlOO = 01234 = H04D2 Upper 16 bits :  $MW00101 = 00001 = H0001$ 

Real Number Type Entry Instruction ( $\vdash$ )

#### $.6.2$ **Real Number Type Entry Instruction** ( )

[Format]  $\Vert \vdash \Vert$  Any integer type register Any integer type register with subscript Any double-length integer type register Any double-length integer type register with subscript Any real number type register Any real number type register with subscript Subscript register . Constant

[Description] The real number type entry instruction enters data **into** the F register and starts a real number type operation. The series of operations beginning with a real number type entry instruction can be programmed using integer, double-length integer, and real number type registers. When an integer or double-length integer type register is designated for a real number type entry instruction, the data is automatically converted to a real number type data upon execution.

[Operation of the Register]

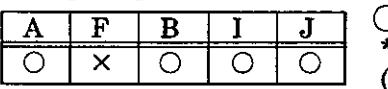

0: stored **X** : not stored  $:$  indeterminate (Stored or not stored depending on the case.)

[Example(s)] The content of DF00200 are entered in the F register.<br>  $\boxed{\mathbf{F} \mathbf{D} \mathbf{F00200}}$ 

**The integer type data in DWOOlW are converted to real number type data and then stored in the F register.** 

**IF DW00100** 

**The double.length integer** type **data in DL00100 are converted to real number** type **data and then stored in the F register** 

**IF DL00100** 

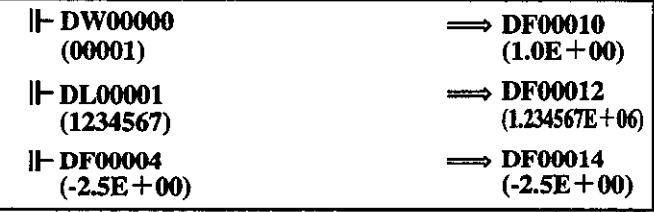

**NOTE** The following form of usage is not allowed.

 $-12345$ 

 $\longrightarrow$  DF00200

### Storage Instruction (

## **4.6.3 Storage Instruction**

Storage Instruction<br>
[Format]  $\implies$  [Any integer type register (except for # and C-registers)<br>
Any integer type register with subscript (except for # and C registers) Any double-length integer type register (except for # and C registers) Any double-length integer type register with subscript (except for # and C registers)

Any real number type register (except for # and C registers)

- Any real number type register with subscript (except for # and C registers)
- Subscript register

[Description] The storage instruction stores the contents of the  $F$  register or the A register in t. designated register. Whether the A register or the  $F$  register is selected is determin by the type of the immediately preceding entry instruction. The storage instruction stores the contents of the F register or the A register in the disignated register. Whether the A register or the F register is selected is determined by the type of the immediately preceding entry designated register. Whether the A register or the F register of the A register in designated register. Whether the A register or the F register is selected is determined by the type of the immediately preceding entry ins

- 
- 

[Operation of the Register]

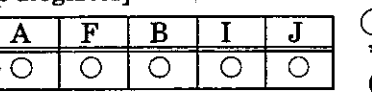

 $, \ldots$ 

 $\bigcirc$ : stored  $\bigtimes$  : not stored  $:$  indeterminate (Stored or not stored depending on the case.)

[Example(s)] The contents of the A register are stored in MW00100.

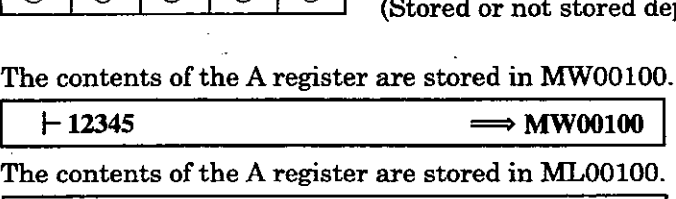

 $\div$  **1234567** - **ML00100** 

The contents of the **F** register are stored in DFOOlOO as they are in the real number for]

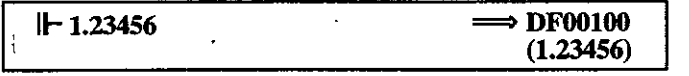

The contents of the F register are converted **into** integer form **and** then stored in DWOOlOl

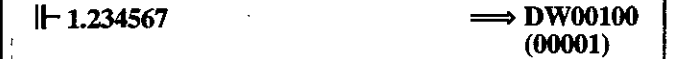

The contents of the Fregister are converted into double-length integer form and stored in **DM01** 

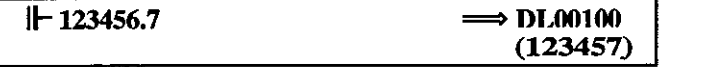

#### **NOTE**

(1) The following form of usage is not allowed.

 $-12345$ 

(2) When a double-length integer type data is stored in integer type register, tl lower 16 bits are stored as they are. Be careful since an operation error will n occur even if the data to be stored exceeds the integer range (-32768 to 32767)

⇒ DF00200

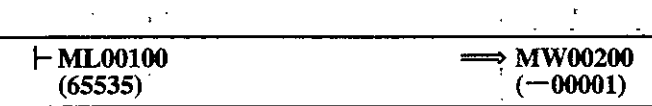

Addition Instruction  $( +$ 

#### .6.4 **Addition Instruction** ( + )

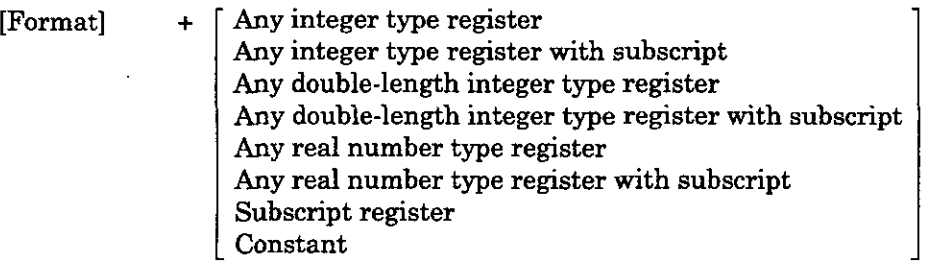

[Description] The addition instruction performs addition of integer type, double-length integer type, and real number type values. An overflow operation error will occur if the result of addition of integer type values is greater than 32767. An overflow operation error will occur if the result of addition of double-length integer type values is greater than 2147483647.

[Operation of the Register]

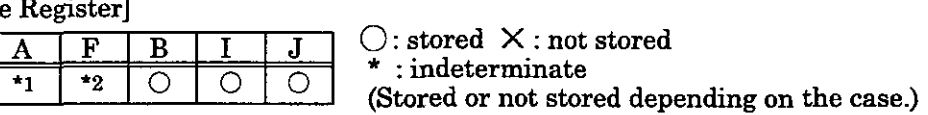

\*1: Will not be stored if the operation starts with  $a \vdash$ . Will be stored if the operation does not start with  $a \vdash$ . \*2: Will not be stored if the operation starts with a  $\|\text{--}\|$ . Will be stored if the operation does not start with a  $\|\text{--}\|$ .

 $\ddot{\cdot}$ 

# [Example(s)] Addition of integer type values

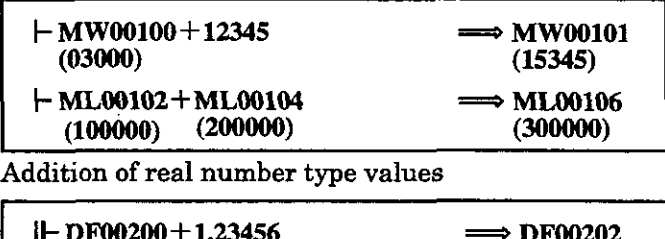

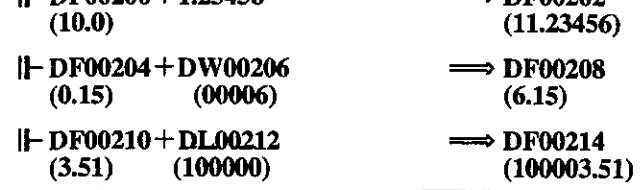

# **NOTE**

In the case of double-length integer type values, an operation using addition and subtraction instructions  $(+, -, ++, -)$  will be a 32-bit operation. However, when an addition or subtraction instruction is used in a remainder correction operation (where a multiplication instruction  $(X)$  is the immediately preceding instruction and a division instruction  $(\div)$  is the immediately subsequent instruction), the operation **will** be a 64-bit operation.

Remainder correction operation (y) =  $\frac{a \times b + c}{A}$ 

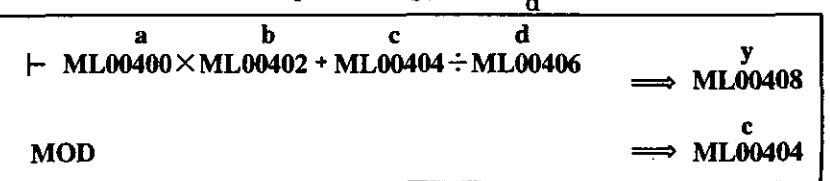

#### Subtraction Instruction (

## **4.6.5 Subtraction Instruction** ( ; ) ,

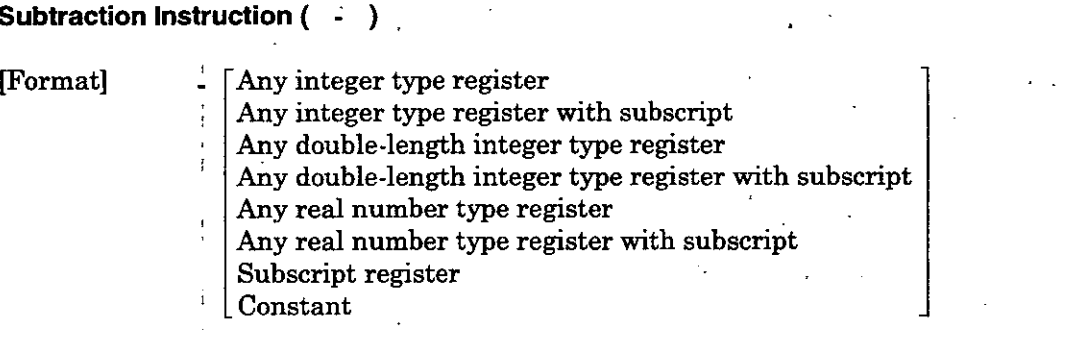

[Description] The subtraction instruction performs subtraction of integer type, double-length integ type, and real number type values. An underflow operation error will occur if **<sup>t</sup>** subtraction result of integer type values is less than -32768. An underflow operati error will occur if the subtraction result of double-length integer type values is le than -2147483648.

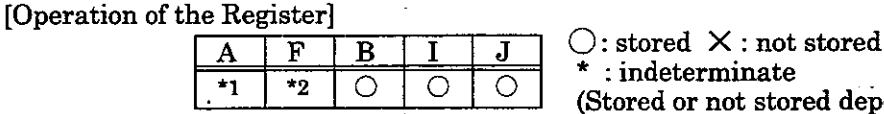

 $:$  indeterminate (Stored or not stored depending on the case.)

**\*I: Will Lot be stored if the operation starts with a .Will be stored if the operation does not start with a** )-

[Example(s)] Subtraction of integer type values

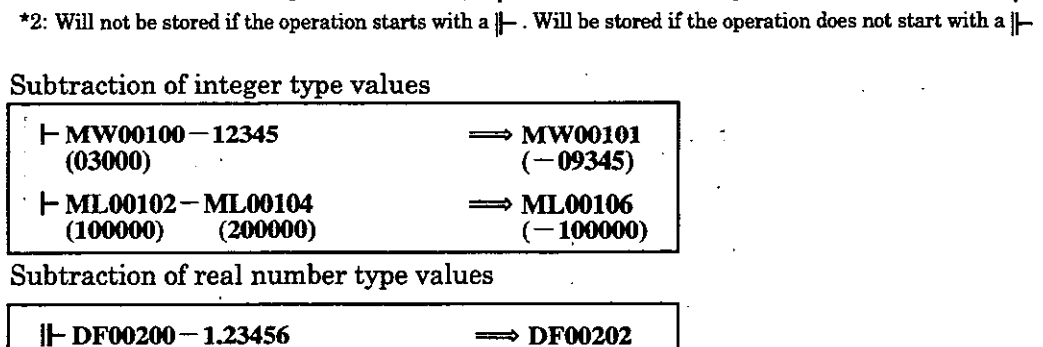

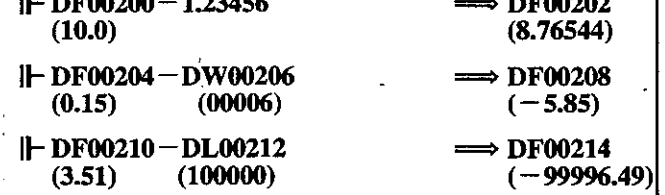

# **NOTE**

In the case of double-length integer type values, an operation using addition an subtraction instructions  $(+, -, ++, -)$  will be a 32-bit operation. However, when a addition or subtraction instruction is used in a remainder correction operation (when a multiplication instruction ( $\times$ ) is the immediately preceding instruction and division instruction ( $\div$ ) is the immediately subsequent instruction), the operation will be a 64-bit operation.

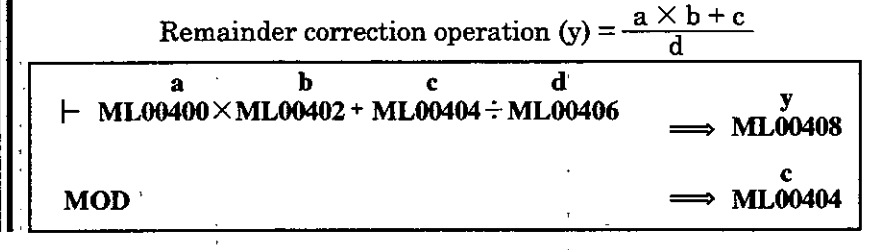

Extended Addition Instruction ( ++ )

#### $.6.6$ **Extended Addition Instruction** ( ++ )

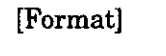

 $_{++}$   $\int$  Any integer type register Any integer type register with subscript Any double-length integer type register Any double-length integer type register with subscript Subscript register Constant

Cannot be used in a real **number type operation begins with a real number type entry instruction (** 

[Description] The extended addition instruction performs addition of integer type values. An operation error will not occur even if the operation results in an overflow. Otherwise, the extended

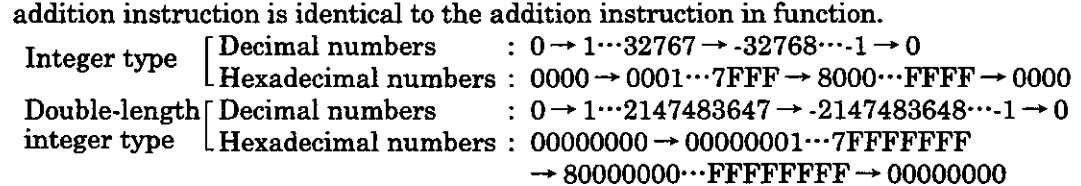

[Operation of the Register]

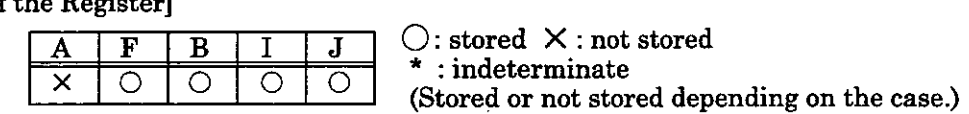

[Example(s)] This instruction is used in cases where it is desirable that operation errors do not occur in the addition of integer type values.

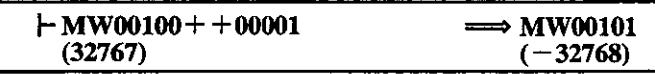

# **NOTE**

1

In the case of double-length integer type values, an operation using addition and subtraction instructions  $(+, -, ++, -)$  will be a 32-bit operation.

operation (where a multiplication instruction ( $\times$ ) is the immediately preceding instruction and a division instruction ( $\div$ ) is the immediately subsequent instruction), the operation will be a 64-bit operation. However. when an addition or subtraction instruction is used in a remainder correction

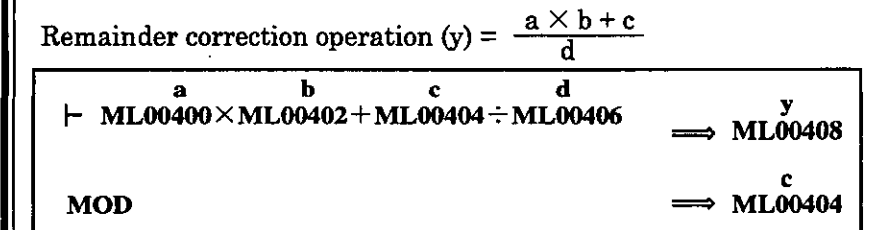

# Extended Subtraction Instruction (

# **4.6.7 Extended Subtraction Instruction** ( -- )

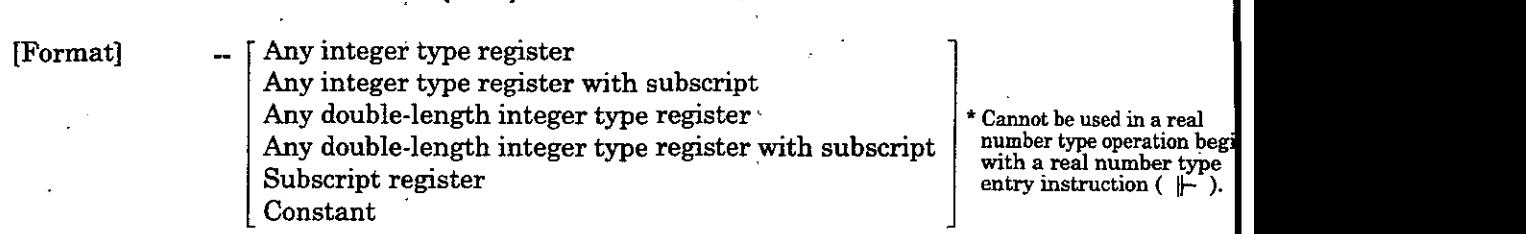

[Description] The extended subtraction instruction performs subtraction of integer type values.  $\Lambda$ operation error will not occur even if the operation results in an underflow. Otheru the extended subtraction instruction is identical to the subtraction instruction in functid he extended subtraction instruction is identical to the subtraction instruction<br>Integer type  $[$  Decimal numbers  $0 \rightarrow 1 \cdots 32767 \rightarrow 32768 \cdots 1 \rightarrow 0$ 

Decimal numbers  $: 0 \rightarrow 1 \cdots 32767 \rightarrow 32768 \cdots 1 \rightarrow 0$ <br>Hexadecimal numbers  $: 0000 \rightarrow$  FFFF...8000  $\rightarrow$  7FFF...0001  $\rightarrow$  00 integer type LHexadecimal numbers :  $00000000 \rightarrow$  FFFFFFFF $\cdots$ 80000000

 $\rightarrow$  7FFFFFFF $\cdots$ 00000001 $\rightarrow$ 00000000

[Operation of the Register]

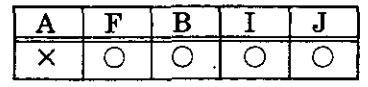

 $\bigcirc$ : stored  $\times$ : not stored  $:$  indeterminate (Stored or not stored depending on the case.)

[Example(s)] This instruction is used in cases where it is desirable that operation errors do not oc in the subtraction of integer type values.

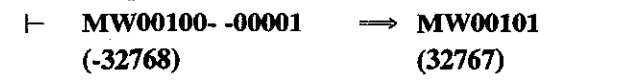

#### **NOTE**

In the case of double-length integer type values, an operation using addition subtraction instructions  $(+, -, ++, -)$  will be a 32-bit operation.

However, when an addition or subtraction instruction is used in a remainde correction operation (where a multiplication instruction  $(X)$  is the immediate preceding instruction and a division instruction  $( \div )$  is the immediately subsequer instruction), the operation will be a 64-bit operation.

Remainder correction operation **(y)** =  $\frac{a \times b + c}{d}$ 

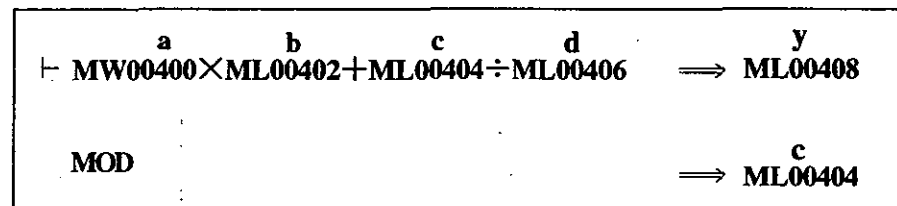

### I Multiplication Instruction ( **X** )I

#### **Multiplication Instruction** ( X ) 4.6.8

| [Format] | Any integer type register                              |
|----------|--------------------------------------------------------|
|          | Any integer type register with subscript               |
|          | Any double-length integer type register                |
|          | Any double-length integer type register with subscript |
|          | Any real number type register                          |
|          | Any real number type register with subscript           |
|          | Subscript register                                     |
|          | Constant                                               |

<sup>[</sup>Description] The multiplication instruction performs multiplication of integer type, double-length integer type, and real number type values. In the case of the multiplication of integer or double-integer type values,  $\times$  and  $\div$  are used as a pair. However, if an integer type multiplication result is to be stored in a double-length integer type register, only  $\times$  is used.

[Operation of the Register]

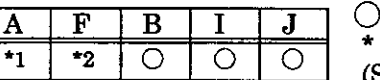

 $\bigcirc$ : stored  $\times$ : not stored \* : indeterminate

(Stored or not stored depending on the case.)

\*1: Will not be stored if the operation starts with a  $\vdash$ . Will be stored if the operation does not start with a  $\vdash$ .<br>\*2: Will not be stored if the operation starts with a  $\vdash$ . Will be stored if the operation does n

### [Example(s)] Multiplication of integer type values

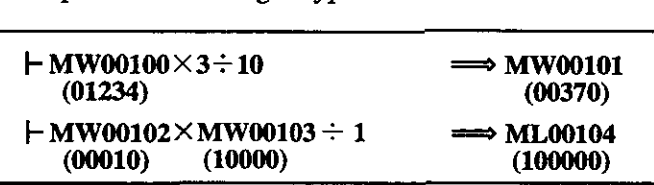

Multiplication of double-length integer type values

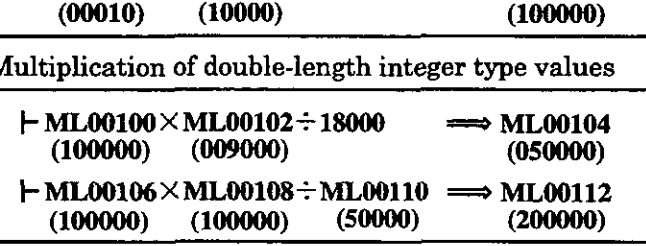

Multiplication of real number type values

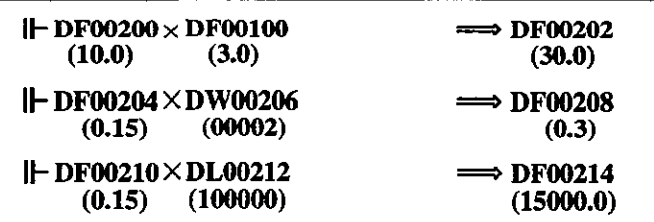

#### **NOTE**

With integer type and double-length integer type multiplication,  $\times$  instruction can be used also independently. However, in this case, make a program so that the result is within 32 bits (-2147483648 to +2147483647). When the result is within 16 bits (- 32768 to +32767), it can be stored in integer type register. When the result exceeds

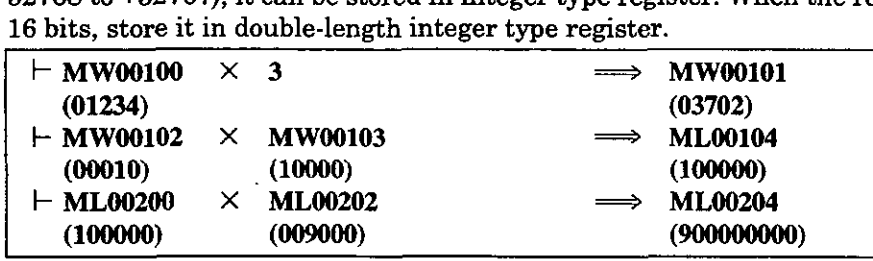

#### Division Instruction (

### **4.6.9** Division Instruction (  $\div$  )

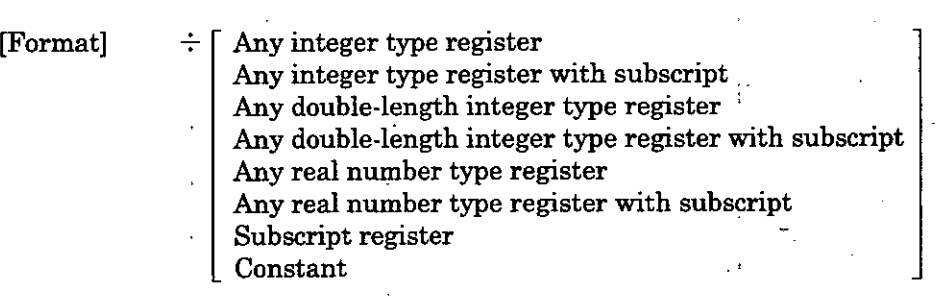

[Description] The division instruction performs division of integer type, double-length integer ty and real number type values. Although  $\times$  and  $\div$  are usually used as a pair,  $\div$  can a be used alone. Refer to the MOD instruction and the REM instruction concerning remainder of a division operation. If the value of the designated register is **0,** a divis by-zero error will occur. An operation error will also **occur** if the result of integer, dou length integer, or real number type division in the F register falls outside the numeric range of the A register.

[Operation of the Register]

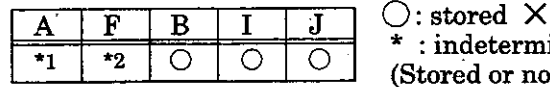

: not stored .<br>inate

t stored depending on the case.)

 $*$ **1:** Will not be stored if the operation starts with a  $\vdash$  . Will not be stored if the operation does not start with a  $\vdash$  .

**<sup>\*2</sup>**: Will not be stored if the operation starts with a  $\|\cdot\|$ . Will be stored if the operation does not start with a  $\|\cdot\|$ .

[Example(s)] Division of integer type values

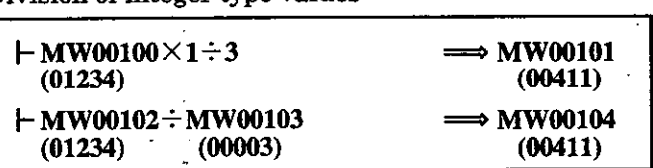

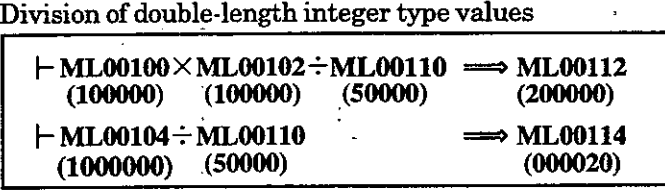

Division of real number type values

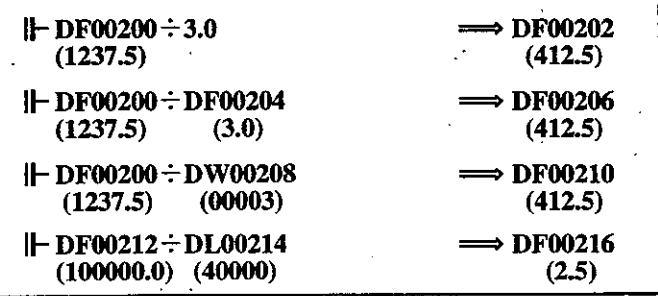
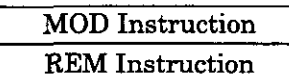

## **i.10 MOD Instruction**

[Format] MOD

[Description] The MOD instruction outputs the remainder of an integer type or double-length integer type division to the A register. Execute the MOD instruction immediately after the division instruction or after the storage instruction  $(\implies)$ . If the MOD instruction is not executed immediately after the division instruction, the remainder of an integer type or double-length integer division will not be guaranteed.

### [Operation of the Register]

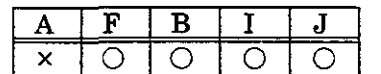

 $\bigcirc$ : stored  $\times$ : not stored : indeterminate (Stored or not stored depending on the case.)

[Example(s)] The quotient of an integer type division is stored in MWOOlOl and the remainder is stored in MW00102.

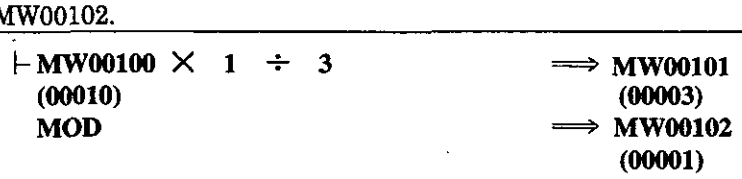

The quotient of a double-length integer type division is stored **into** MlJl0106 and the remainder is **stored in**  ML00108.

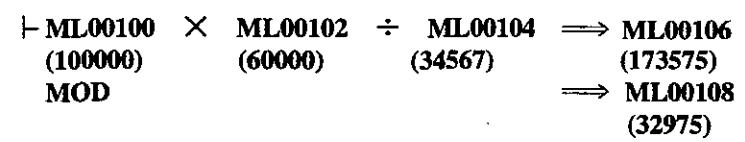

(Note) : The quotient and remainder are generally determined together. It will thus be convenient to use the instructions in the above manner.

## **1.6.11 REM Instruction**

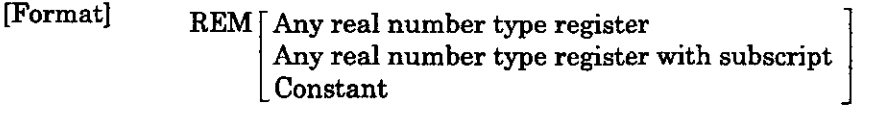

pescription] The REM instruction outputs the remainder of a real number type division to the F register. In this case, the remainder refers to the remainder obtained by repeatedly subtracting the variable value designated by the **F** register. That is, the output value Y of the REM instruction will be as follows when the F register value is A, the value of the designated variable is X, and the number of repeated subtractions is n:

$$
Y = A - (X \times n) \qquad (0 \le Y < X)
$$

[Operation of the Register]

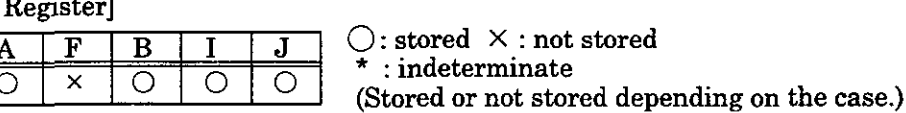

[Example(s)] The remainder of the division of the real number variable MF00200 by the constant value, 1.5, is determined and stored in MF00202.

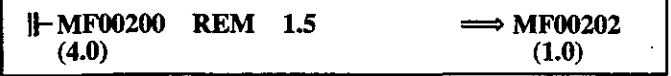

INC Instruction **4.6.12 INC Instruction**  Format] INC **Any** integer type register (except for # and C registers) **Any** integer type register with subscript (except for # and C registers) **Any** double-length integer type register (except for # and C registers) **Any** double-length integer type register with subscript (except for # and . . C registers) Subscript register (Description) The INC instruction adds 1 to the designated integer or double-length integer ty register. In the case of an integer type register, an overflow operation error will occur even if the'addition result exceeds 32767. Likewise, an overflow operation er will not occur in the case of a double-length integer type register. Integer Type Hexadecimal number : 0000 - 0001---7FFF - 8000--FFFF + <sup>0000</sup> Decimal number . 0 + I....-.32767 + -32768......- 1 + <sup>0</sup>  $\begin{split} \text {Hexadecimal number : } &0000 \rightarrow 0001 \cdots \cdots \text {7FFF} \rightarrow 8000 \cdots \cdots \text {FFFF} \rightarrow 0000 \ \text {ubble-length Integer Type} \ \text {Decimal number }&: 0 \rightarrow 1 \cdots \cdots 2147483647 \rightarrow -2147483648 \cdots \cdots \rightarrow 1 \rightarrow 0 \ \text {Decimal number }&: 00000000 \rightarrow 00000001 \cdots \text {TEFEETEP} \rightarrow 00000000 \end{split}$ Double-length Integer Type<br>Decimal number  $: 0 \rightarrow 1$  ·······2147483647  $\rightarrow$  - 2147483648 ······ -1  $\rightarrow$  0  $\text{Hexadecimal number}: 0 \rightarrow 1^{mm}214485647 \rightarrow 214485645 \rightarrow 10^{mm}$ <br> $\text{Hexadecimal number}: 000000000 \rightarrow 00000001 \cdot \text{7FFFFFF} \rightarrow 80000000$ <br> $\text{...FFFFFFF} \rightarrow 00000000$ [Operation of the Register].  $\bigcirc$ : stored  $\times$  : not stored ि स  $\overline{\mathbf{B}}$  $\overline{\mathbf{A}}$  $:$ indeterminate ∩  $\circ$ О (Stored or not, stored depending on the case.) [Example(s)] Integer type  $+$ MW00100++1  $\Rightarrow$  MW00100  $\begin{tabular}{|c|c|} \hline \quad \quad \quad & \quad \quad \quad & \quad \quad \quad & \quad \quad \quad & \quad \quad \quad & \quad \quad \quad & \quad \quad \quad & \quad \quad & \quad$ Double-length integer type  $-ML00100++1$  $\Rightarrow$  ML00100 ]I equivalent **INC ML00100 NOTE**<br>The following form of usage is not allowed. INC #WOO100 (#register) INC DF00200 (real number type register)

**IDEC** Instruction

### $.6.13$ **DEC Instruction**

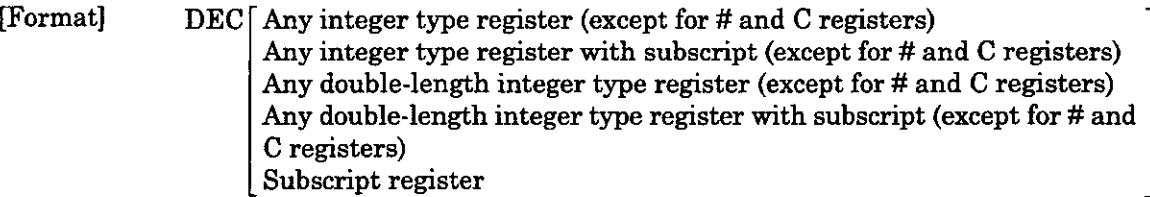

[Description] The DEC instruction subtracts **1** from the designated integer or double-length integer type register. In the case of an integer type register, an underflow operation error will not occur even if the subtraction result falls below **-32768.** Likewise, an underflow operation error will not occur in the case of a double-length integer type register. Decimal number : **0** - - **1.--** - **32768** + **32767---1-0**  Integer Type

Hexadecimal number : **0000- FFFF--.8000** + **7FFF---0001- 0000**  Decimal number : **0** + - **1--.** - **2147483648** + **2147483647---I+ 0**  Double-length Integer Type<br>Decimal number  $0 \rightarrow 0$ <br> $0 \rightarrow 1 \cdots$   $-2147483648 \rightarrow 2147483647 \cdots 1 \rightarrow 0$ 

Decimal number : 0→ -1…… -2147483648 -> 2147483647……1 -<br>Hexadecimal number : 00000000 -> FFFFFFFF------80000000 -> 7FFFFFFF  $\cdots$ 00000001  $\rightarrow$  00000000

[Operation of the Register]

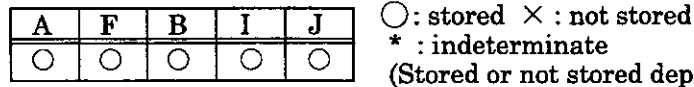

 $: \texttt{indeterminate}$  $\begin{array}{c|c|c|c|c|c} \hline \circ & \circ & \circ & \circ \\ \hline \end{array}$  (Stored or not stored depending on the case.)

[Example(s)] Integer type

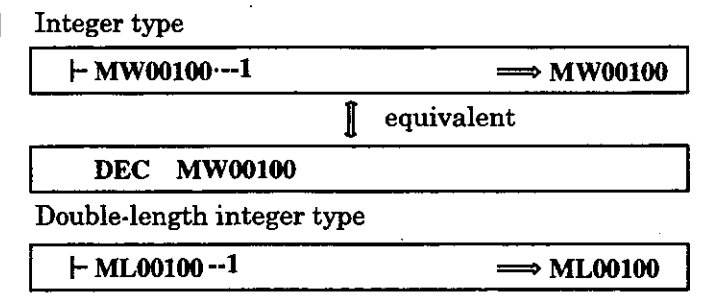

Double-length integer type

equivalent

**DEC ML00100** 

NOTE

The following form of usage is not allowed.

DEC **#WOO100** (# register) DEC **DF00200** (real number type register) Time Add Instruction (TMADD)

## **4.6.14 Time Add Instruction (TMADD)**

[Format] [Time to be added]

TMADD'Any integer type register (except for # and C registers) Any integer type register with subscript (except for # and C registers)

[Time to add] , **-Any** integer type register Any integer type register with subscript

pescription] The TMADD instruction performs addition on two time data (seconds, minutes, how The second parameter (time to add) is added to the first parameter (time to be add and the result is stored in the first parameter. It is essential that the formats parameters 1 and 2 should be as shown in Table 4.12.

. .

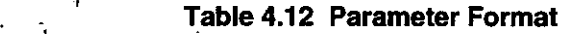

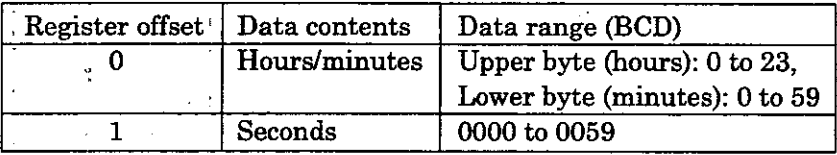

When the contents of the first parameter, second parameter, and operation result are the data ranges listed above, the operation is performed normally. After operation, the register turns OFF. Conversely, if a parameter has data that exceeds the above range "9999H" is stored for the seconds of the parameter and the operation is stopped. The the B register turns ON.

### [Operation of the Register] ,

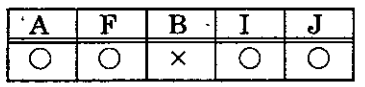

 $\bigcirc$ : stored  $\times$ : not stored  $:$  indeterminate (Stored or not stored depending on the case.)

[Example(s)] The time data in DW0000-DW0001 is added to the time data in MW00100-MW0010

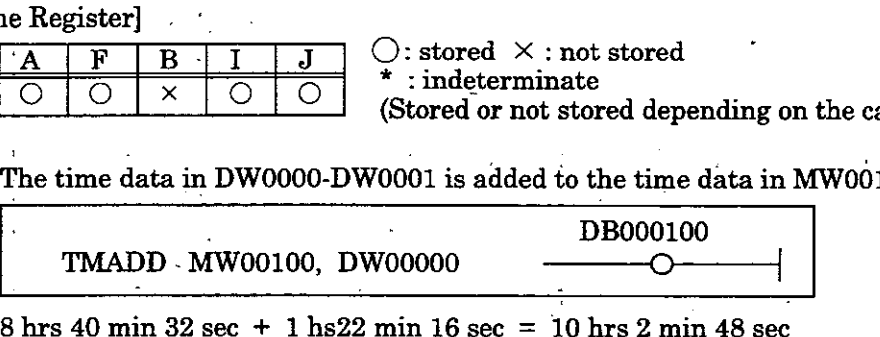

(MW00100) (MW00101) (DW00000) (DW00001) (MW00100) (MW00101)

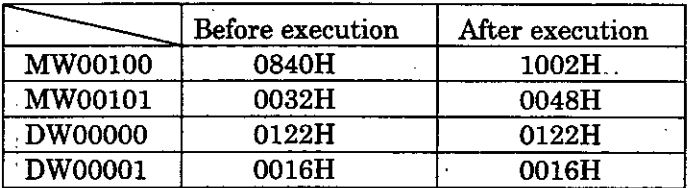

### **5.15 Time Subtraction Instruction (TMSUB)**

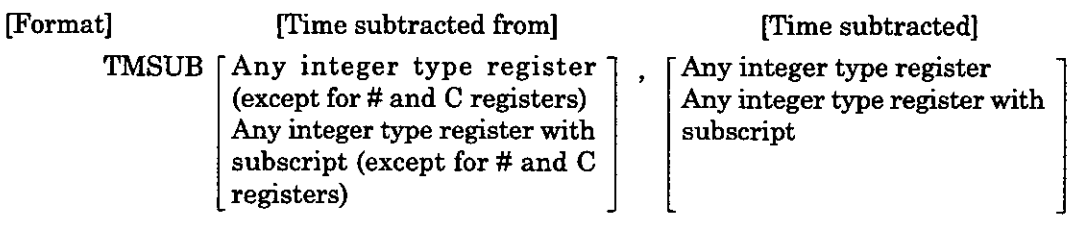

pescription] The TMSUB instruction makes subtraction between two time data (hour/min/sec). The second parameter (time subtracted) is subtracted from the first parameter (time subtracted from), and the result is stored in the first parameter. The formats of the first and second parameters must be as shown in Table  $4.13$ .

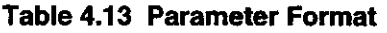

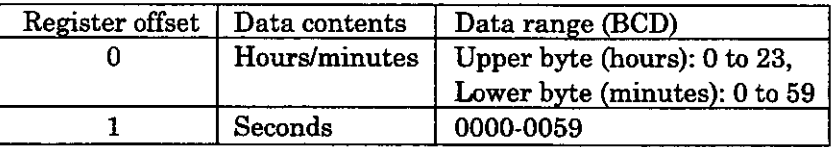

When the contents of the first parameter, second parameter, and operation result are in the data ranges listed above, the operation is performed normally. After opreation, the B register turns OFF. Conversely, if a parmeter has data that exceeds the above range, "9999H" is stored for the seconds of the parameter and the operation is stopped. Then the B register turns ON.

### [Operation of the Register]

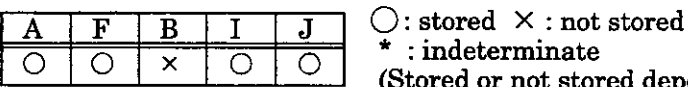

 $\begin{array}{c|c|c|c|c|c} \hline \circ & \circ & \times & \circ & \circ \\ \hline \end{array}$   $\begin{array}{c} \hline \circ & \circ & \circ \\ \hline \end{array}$  (Stored or not stored depending on the case.)

[Example(s)] The time data in DW0000-DW0001 is subtracted from the time data in MW00100- MWOO101.

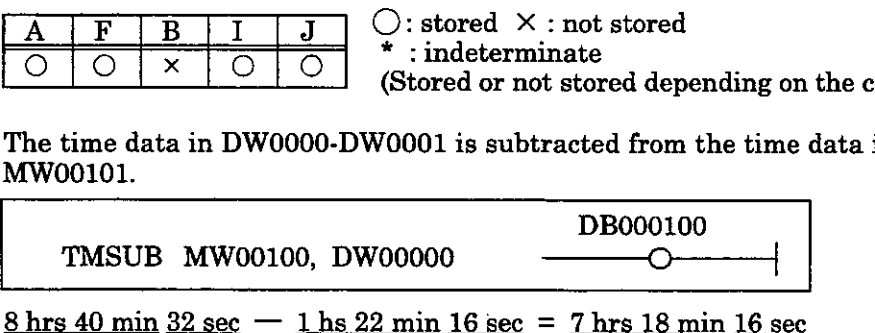

(MW00100) (MW00101) (DW00000) (DW00001) (MW00100) (MW00101)

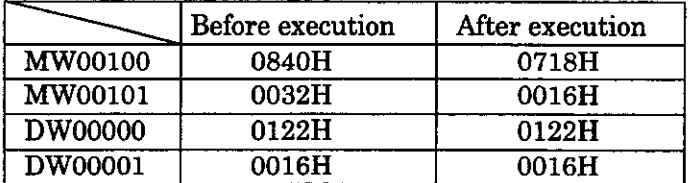

Time Spend Instruction (SPEND)

## **4.6.16 Time Spend Instruction (SPEND)**

**4.15.** 

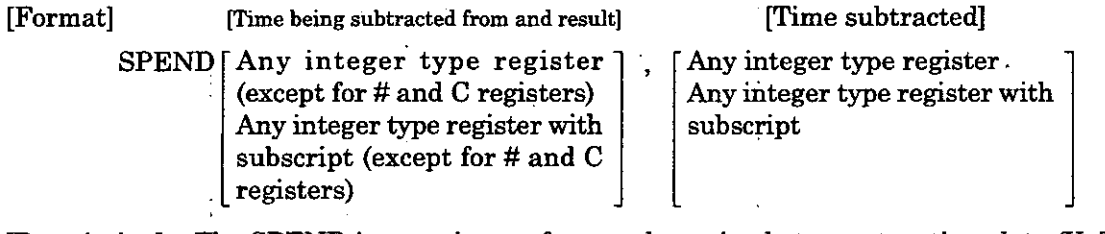

[Description] The SPEND instruction performs subtraction between two time data (Yr/Mo/Day/H Min/Sec), and computes the elapsed time. The second parameter (time subtracted) is subtracted from the first parameter (tim subtracted from), and the result is stored in the first parameter. The formats of the first and second parameters must be as shown in Tables **4.14** a

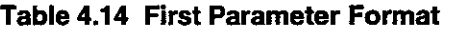

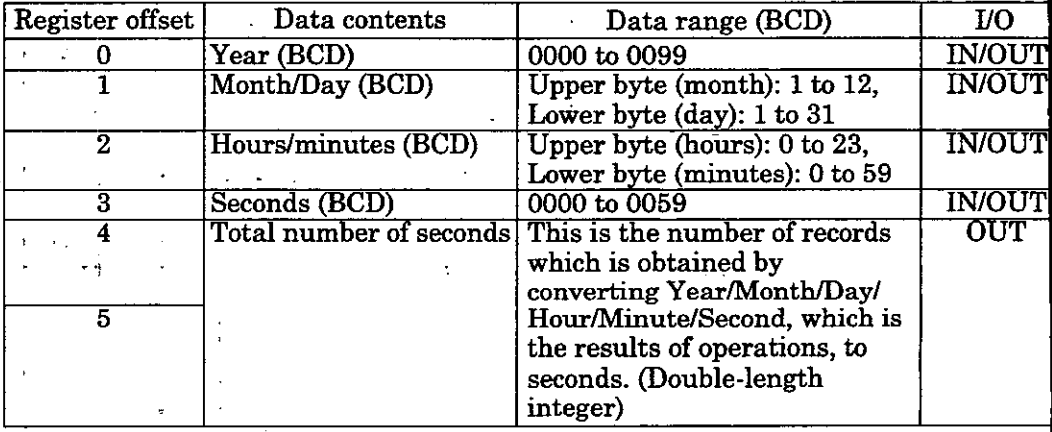

### **Table 4.15 Second Parameter Format**

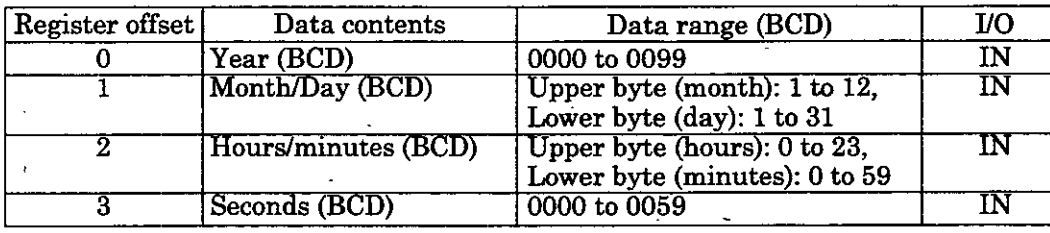

When the contents of the first parameter, second parameter, and operation result art in the data ranges listed above, the operation is performed normally. After operation the B register turns OFF. Conversely, if a parameter has data that exceeds the above range, "9999H" is stored for the seconds of the parameter and the operation is stopped Then the B register turns ON.

## [Operation of the Register]

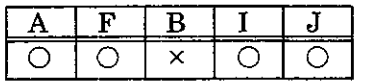

0: stored **X** : not stored  $: \text{indeterminate}$ (Stored or not stored depending on the case.)

Time Spend Instruction (SPEND)

### [Example(s)] The time elapsed from the time data in MWOOlOO to MW00103 to the time data in DWOOOOO to DW00003 is stored to MWOOlOO to MW00105.

DBOOOlOO **r-,**  SPEND MW00100, DW00000

 $\frac{98 \text{ yrs}}{0.95 \text{ yrs}}$  5 mos 11 days 15 hrs 4 min 47 sec  $\frac{98 \text{ yrs}}{0.98 \text{ yrs}}$  4 mos 2 days 8 hs 13 min 8 sec (MW00100) (MW00101) (MW00102) (MW00103) (DW00101) (DW00102) (DW00103) **WOOlOO) WOOlOl) WOOlOZ) OrIW00103) (DWWOOO) (DWOOIOI) (DW00102) (DW00103)** 

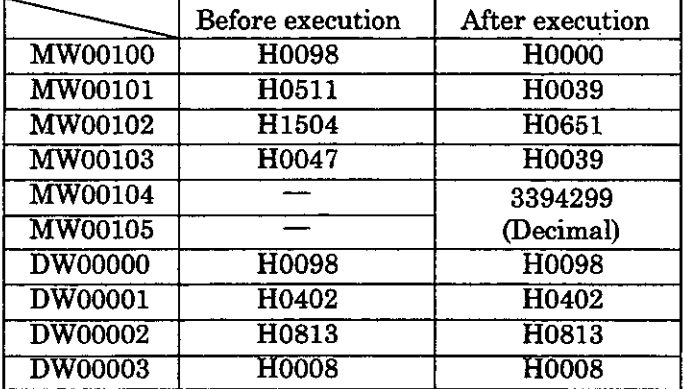

# NOTE

In the operation results, the year is counted as 365 days and a leap year is not taken into consideration. Also, the number of months is not counted. It is counted in days.

 $\ddot{\phantom{0}}$ 

# **4.7 Numerical Conversion Instructions**

The 6 types of numerical conversion instructions shown in Table 4.16 are made available as instructic for changing the'contents of the A register or the F register. These-instructions use the contents of **<sup>1</sup>** A register or the F register as the input and leaves the operation result in the A register or F registe

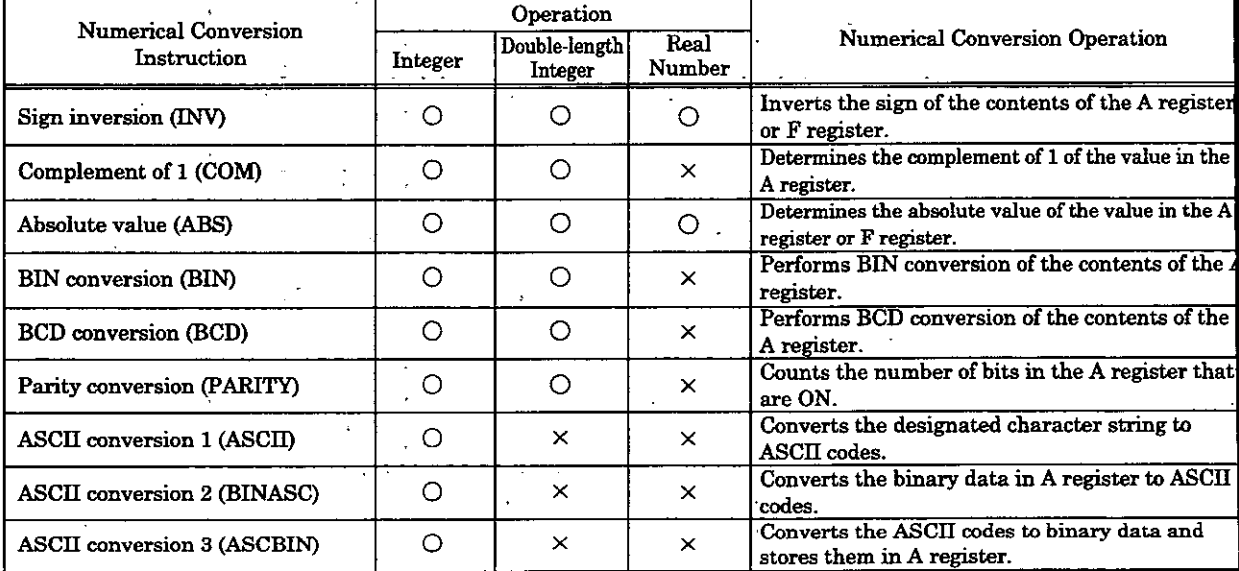

### '. **Table 4.16 Numerical Conversion Instructions**

### **4.7.1 INV Instruction**

### Format] INV

[Description] Inverts the sign of the contents of the A register or F register.

[Operation of the Register]

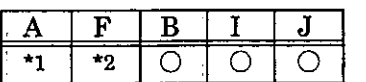

 $\bigcirc$ : stored  $\times$ : not stored  $:$  indeterminate

(Stored or not stored depending on the case.)

**<sup>\*1:</sup> Will not be stored if the operation starts with a**  $\vdash$  **. Will be stored if the operation does not start with a**  $\vdash$  **. <sup>\*2</sup>:** Will not be stored if the operation starts with a  $\Vert\mathbf{r}\Vert$ . Will be stored if the operation does not start with a  $\Vert\mathbf{r}\Vert$ .

[Example(s)] Integer type data (A register) **<sup>I</sup>**

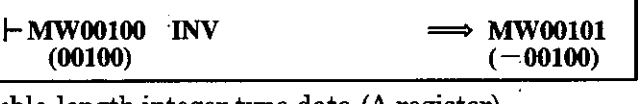

Double-length integer type data (A register)

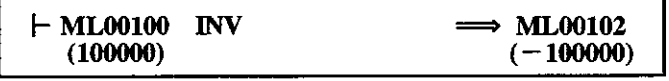

Real number type data **(F** register)

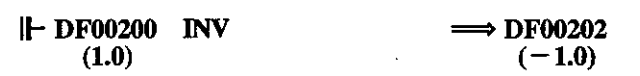

COM Instruction ABS Instruction

### **COM Instruction**   $.7.2$

Format] COM

[Description] Determines the complement of 1 of the value in the A register.

[Operation of the Register]

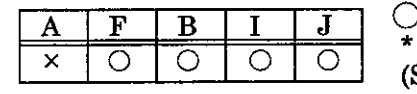

 $\infty$  **A** : **not stored**  $\infty$  **:** indeterminate whenever in the Australian of 1 of the value in the Aregister.<br>
The I I Optical Stored A : not stored<br>
<u>F B I J</u>  $\bigcirc$  : stored  $\overline{\circ}$  : indeterminate<br>
(Stored or not stored depending on the case.)

[Example(s)]

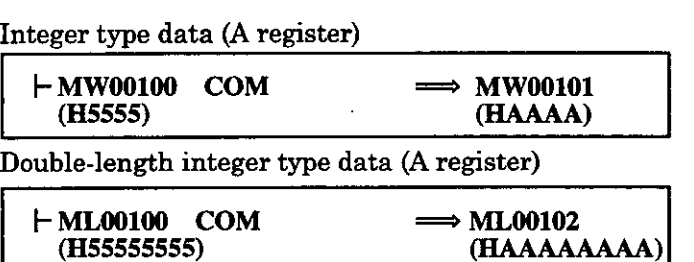

### **ABS Instruction**   $1.7.3$

Format] . ABS

[Description] Determines the absolute value of the value in the A register or F register.

 $^\star1$ 

[Operation of the Register]<br> $\boxed{A \quad F \quad B \quad I \quad J}$   $\bigcirc$ : stored  $\times$ : not stored  $:$  indeterminate (Stored or not stored depending on the case.)

> **'1** : Will not be stored if the operation starts with a  $\vdash$  . Will be stored if the operation does not start with a  $\vdash$  .  $*2$  : Will not be stored if the operation starts with a  $\|\textbf{---}\|$ . Will be stored if the operation does not start with a  $\|\textbf{---}\|$ .

### ~xarnple(s)] Integer type data (A register)

 $*_{2}$ 

O

 $\circ$ 

 $\circ$ 

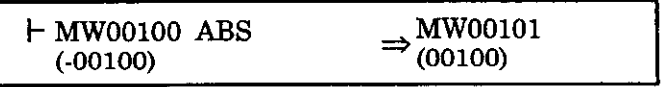

Double-length integer type data (A register)

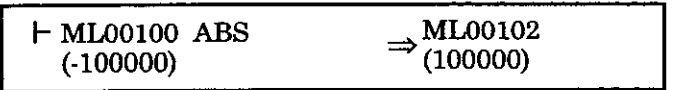

Real number type data (F register)

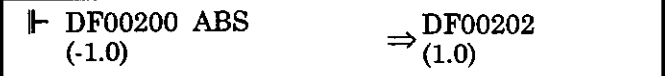

# **BIN** Instruction

**BCD** Instruction

### . **4.7.4 BIN Instruction**

Format] BIN

[Description] This instruction converts a numeral expressed in BCD in the A register into a bin number (BIN conversion). If the (4-digit) numeral expressed in BCD in the integer t A register is abcd, the output value Y of the BIN instruction can be determined by  $t$ following formula:

 $Y = (a \times 1000) + (b \times 100) + (c \times 10) + d$ 

Although the above formula will be applied even if the numeral in the A register is r of a BCD expression (e.g. 123FH, etc.), a correct result will not be obtained in si cases.

### [Operation of the Register]

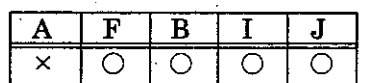

 $\bigl)$  : stored  $\bigl. \times \bigr.$  : not stored  $:$  indeterminate (Stored or not stored depending on the case.)

[Example(s)] Integer type data (A register)

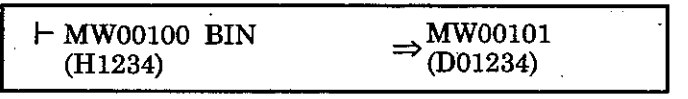

Double-length integer type data (A register) **I** 

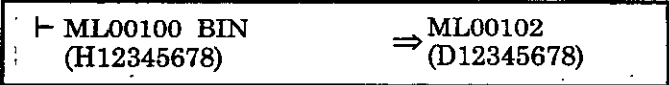

### **4.7.5 BCD Instruction**

Format] BCD

pescription] This instruction converts a numeral expressed in binary in the A register into a BC expression (BCD conversion). If the (4-digit) decimal expression of the numeral in tl integer type A register is Oabcd, the output value Y of the BCD instruction can <sup>1</sup> determined by the following formula:

 $Y = (a \times 4096) + (b \times 256) + (c \times 16) + d$ 

Although the above formula will be applied even if the numeral in the A register cann be expressed **m** BCD (e.g. a number over 9999, negative numbers, etc.), a correct resu will not be obtained in such cases.

## [Operation of the Register]

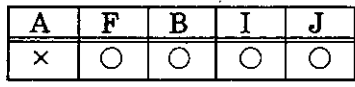

 $\bigcirc$ : stored  $\times$ : not stored  $:$  indeterminate

(Stored or not stored depending on the case.)

[Example(s)] Integer type data (A register)

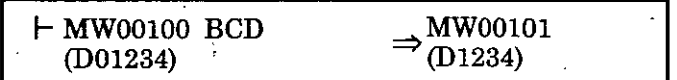

Double-length integer type data (A register)

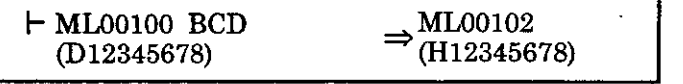

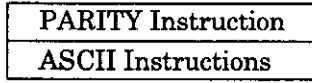

### $.7.6$ **PARITY Instruction**

Format] PARITY

[Description] This instruction is used to compute the number of binary expression bits that are ON (=I) in the A register.

[Operation of the Register]

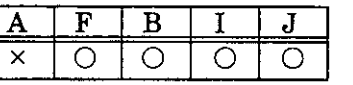

 $\bigcirc:$  stored  $\times:$  not stored<br> $*:$  indeterminate (Stored or not stored depending on the case.)

 $\cdot$ 

[Example(s)]

Integer type data (A register)

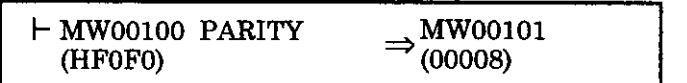

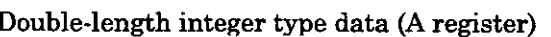

 $\vdash$  ML00100 PARITY  $\Rightarrow$  MW00102<br>(HFOFOFOFO)  $\rightarrow$  (00016)

### **ASCII Instruction**   $7.7$

### Format]

[Storage register number]

 $[Text]$ 

- **Any** integer type register (except for # ] [ **ASCII** characters  $\boldsymbol{\Lambda}\boldsymbol{\mathrm{S}\mathrm{C}\mathrm{I}\mathrm{I}}$ Any integer type register (except for #  $\text{and } C$  registers)<br>Any integer type register with subscript<br>(except for # and C registers **and C registers)**  Any integer type register with subscript
- [Description] The ASCII instruction converts the specified character string in the instruction to ASCII codes, and stores them in the designated storage register. These are stored in the order: first character, lower byte of the first word, second character, upper byte of the first word. If the length of the character string is odd, the upper byte of the last word in the storage register is a 0. A maximum of 32 characters

may be entered.

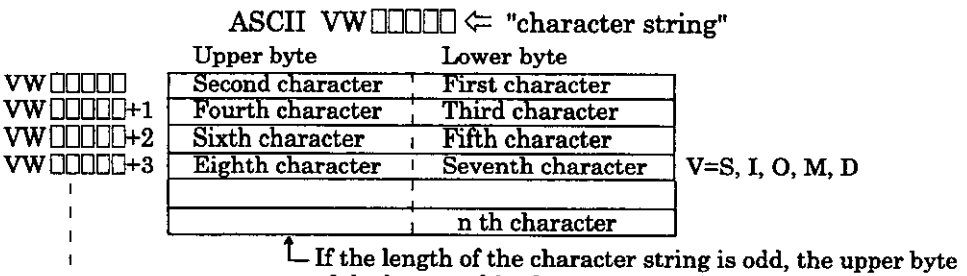

of the last word in the storage register is a **0.** 

[Operation of the Register]

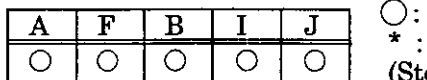

stored  $\times$  : not stored indeterminate tored or not stored depending on the case.)

[Example(s)] (1) The character string "ABCD" is stored in MWOOlOO to MW00101.

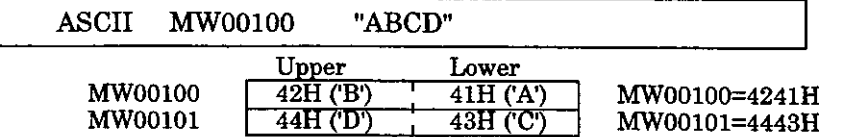

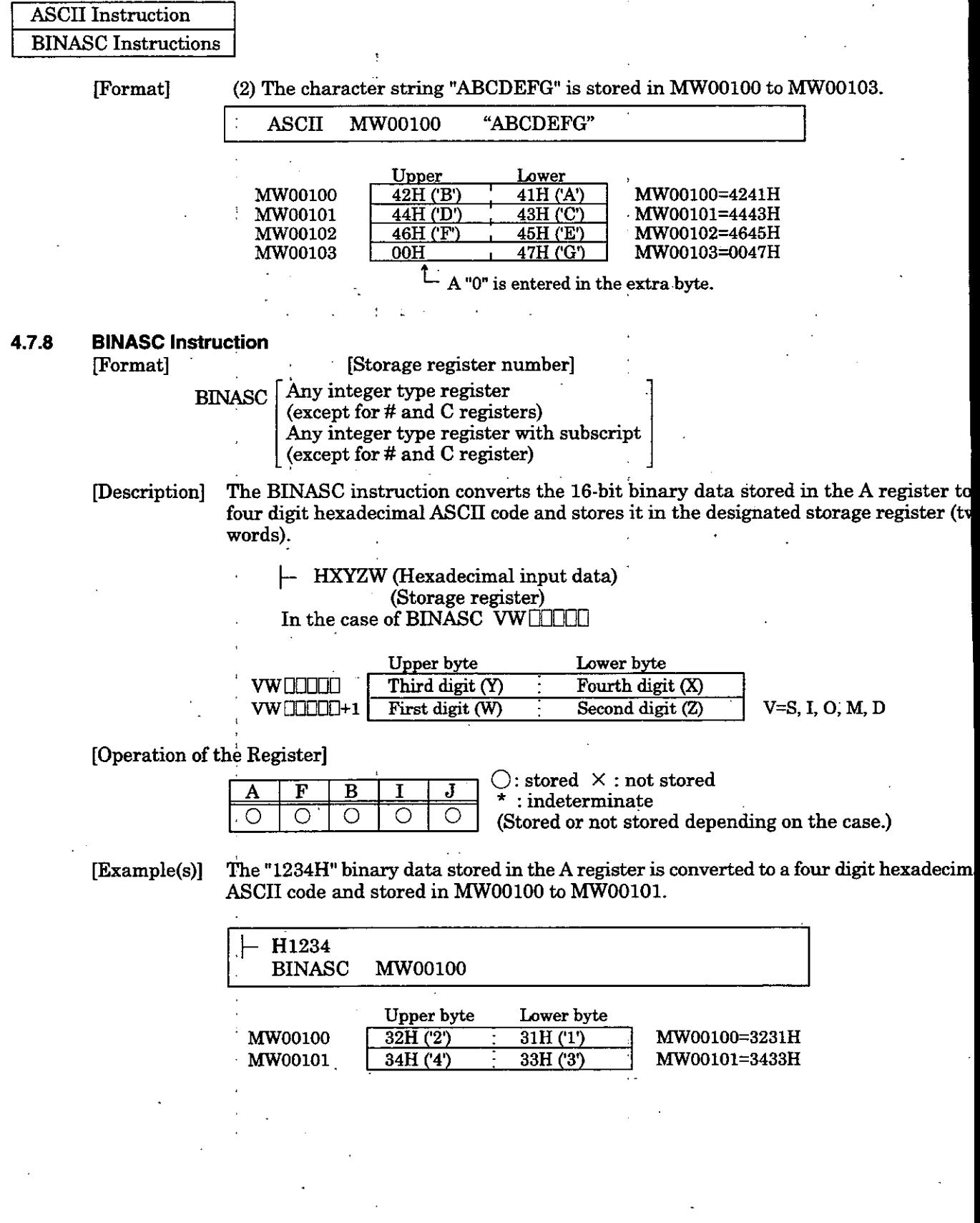

**ASCBIN** Instruction

### 7.9 **ASCBIN Instruction**

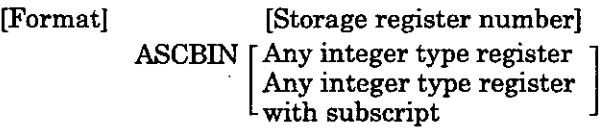

pescription] The ASCBIN instruction converts a numerical value expressed in a four digit hexadecimal ASCII code to 16-bit binary data. The converted result is stored in the **A**  register.

In the case of ASCBIN VWOOOOO (Conversion source register)

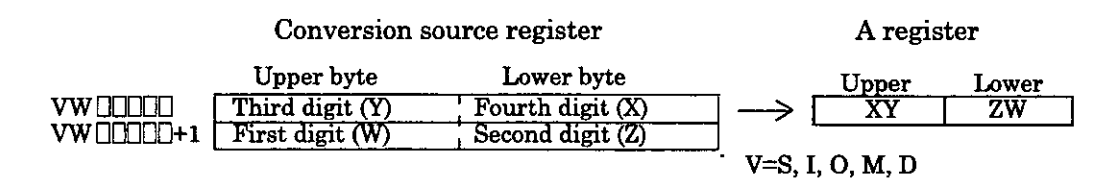

[Operation of the Register]

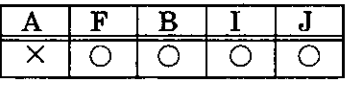

 $\bigcirc\colon$  stored  $\,\times$  : not stored  $: \text{indeterminate}$ (Stored or not stored depending on the case.)

[Example(s)] The four-byte ASCII code stored in MWOOlOO to MWOOlOl is converted to two-byte binary data, and the result is stored in MW00200.

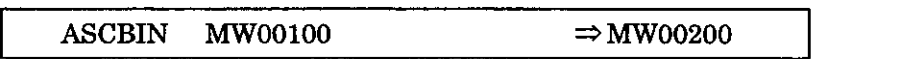

Data to be converted A register

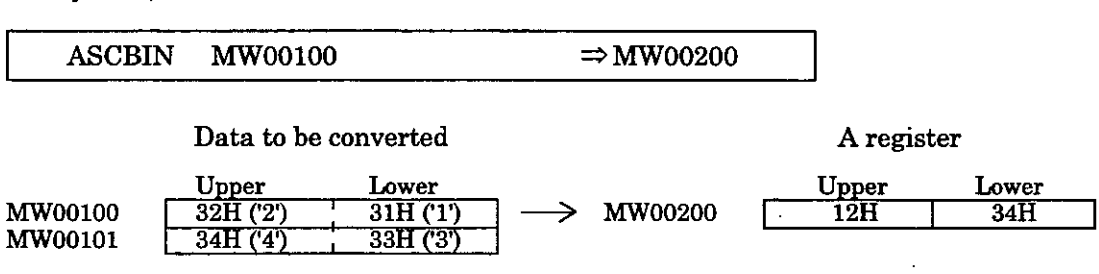

### Comparison Instructions

# **4.8 Numerical Comparison Instructions**

## **4.8.1 Comparison lnstructions**

There are 6 types of comparison instructions for comparing numerals and inspecting equivalen relationships.

 $[$ **F** 

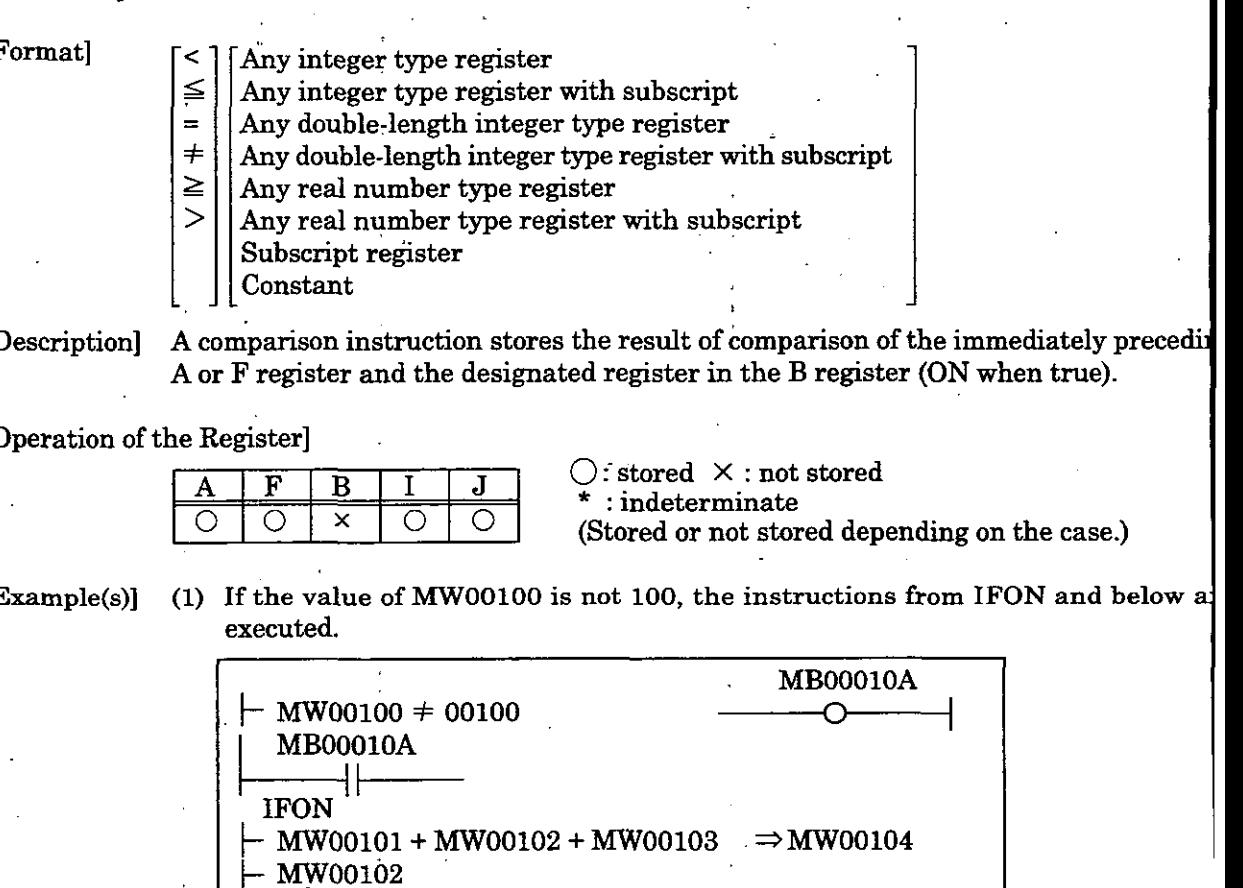

Description] A comparison instruction stores the result of comparison of the immediately preced A or F register and the designated register in the B register (ON when true).

[Operation of the Register]

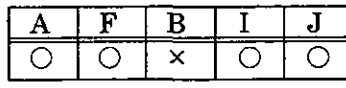

 $\bigcirc$  : stored  $\times$  : not stored  $: \mathrm{indeterminate}$ 

<sup>1</sup>(Stored or not stored depending on the case.)

**[Example(s)]** (1) If the value of MW00100 is not 100, the instructions from IFON and below a executed.

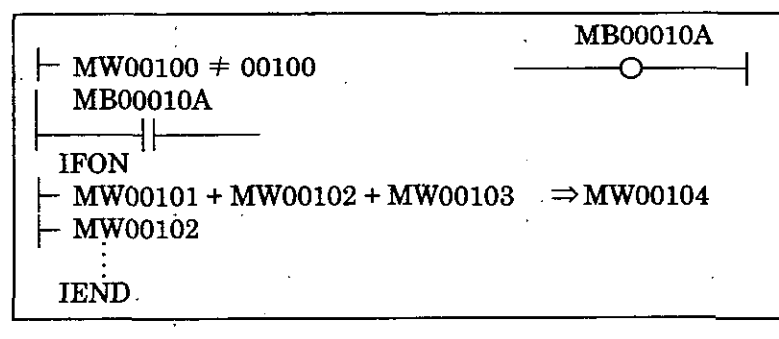

(2) If you want to use the comparison result in a subsequent instruction, it is convenier to accept the comparison result with the coil. Unless the value of MW00100 is 10<sup>t</sup> MWOOOlOA is set to ON.

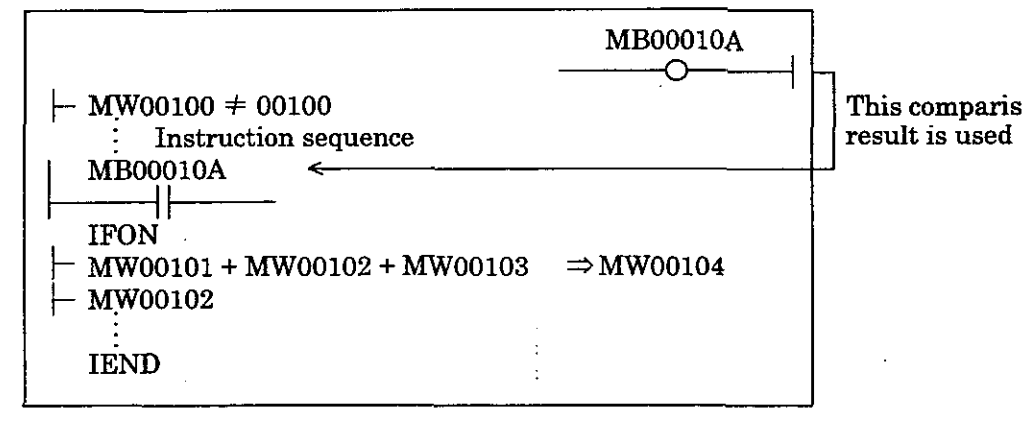

Comparison Instruction

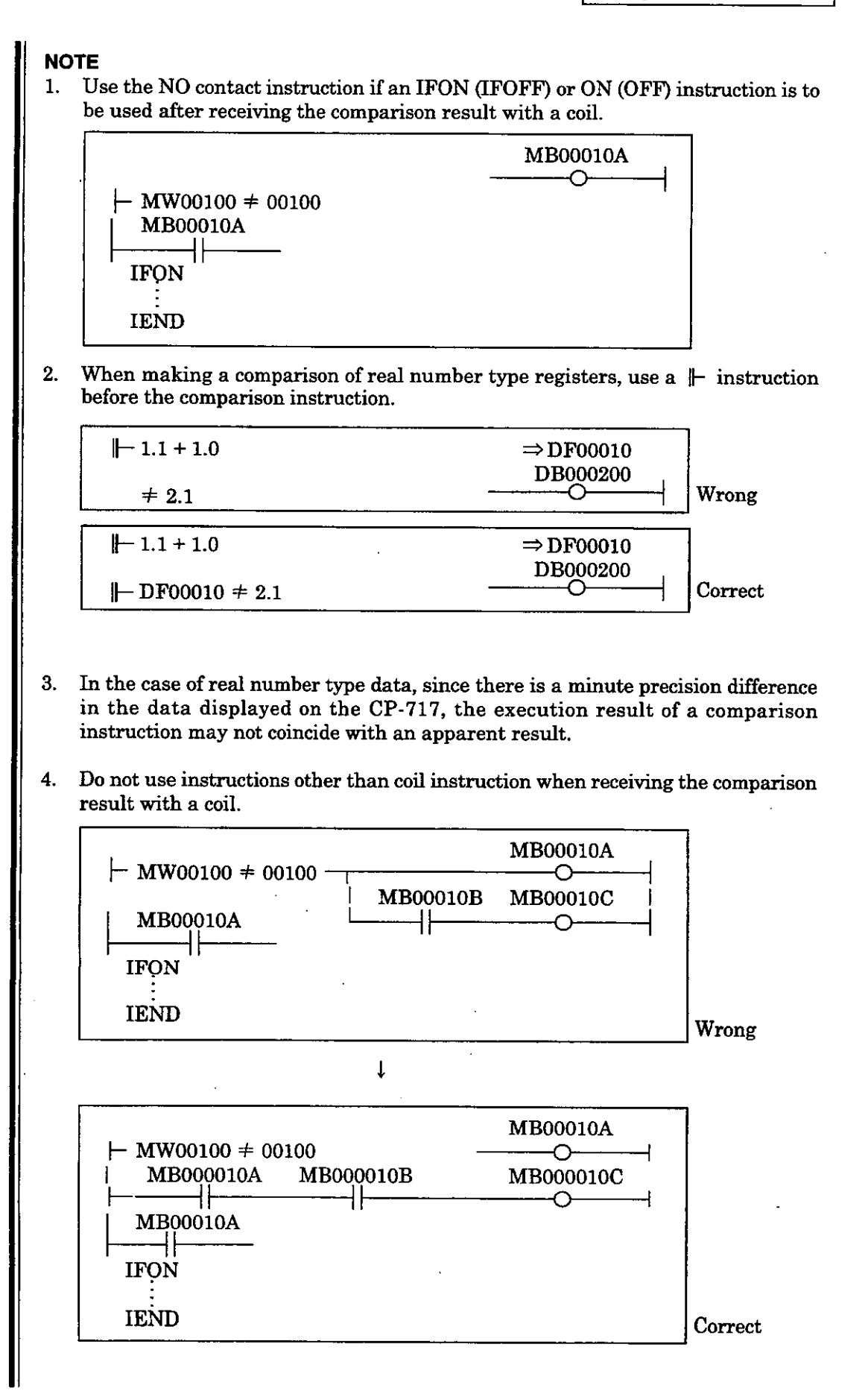

Range Check Instruction (RCHK)

## **4.8.2 Range Check Instruction (RCHK)**

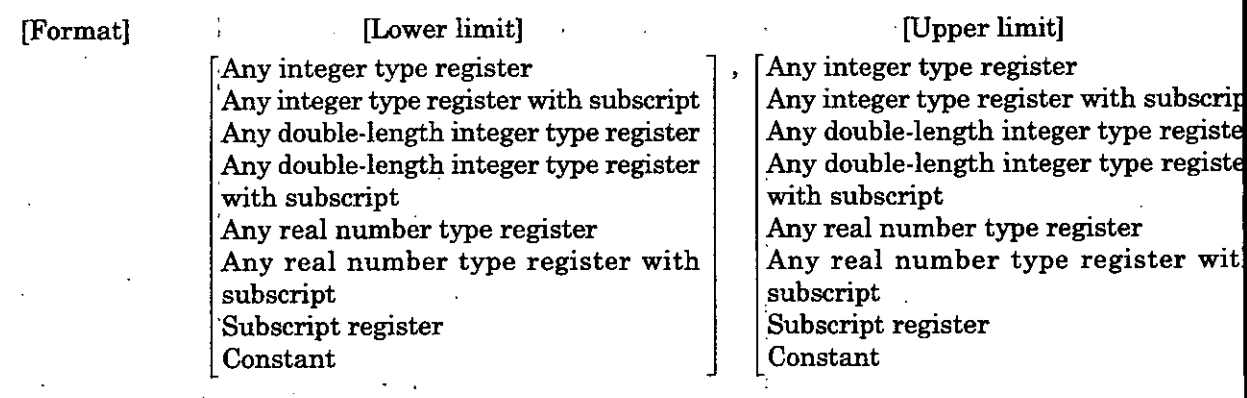

[Description] The RCHK instruction examines the contents entered in the A register whether it i within the specified range or not. The result is output to the B register. The content of the A register are kept.

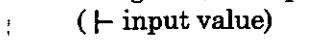

Result<br>RCHK . [Lower limit], [Upper limit] -c-I-I-O-I-I-O-I-I-O-I-I-O-I-I-O-I-I-O-I-I-O-I-I-O-I-I-O-I-I-O-I-I-O-I-I-O-I-I-O-I-I-O-I-I-O-I-I-O-I-I-O-I-I-O-I-I-O-I-I-O-I-I-O-I-I-O-I-I-O-I-I-O-I-I-O-I-I-O-I-I-O-I-I-O-I-I-O-I-

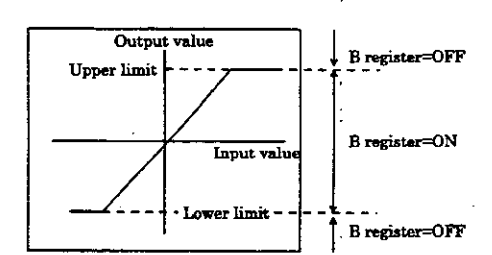

\* If the input value (A register) is greater than the lower limit and less than th~ upper limit, the result  $(B$  register) =  $ON$ .

\* In the cases other than the above, the result **(B** register) = OFF.

[Operation of the Register] .

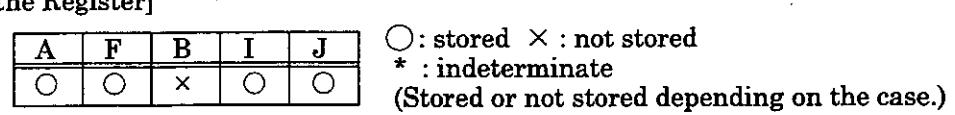

### [Example(s)] **W** For integer type operation

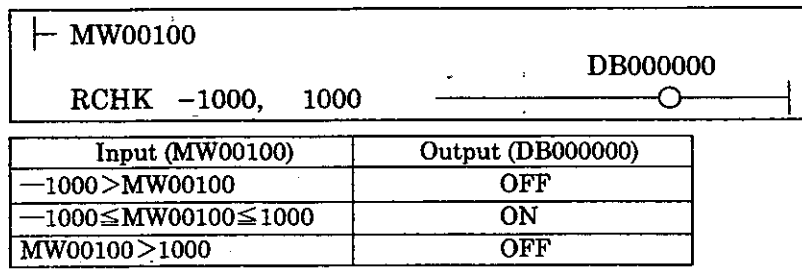

## For double-length integer type operation

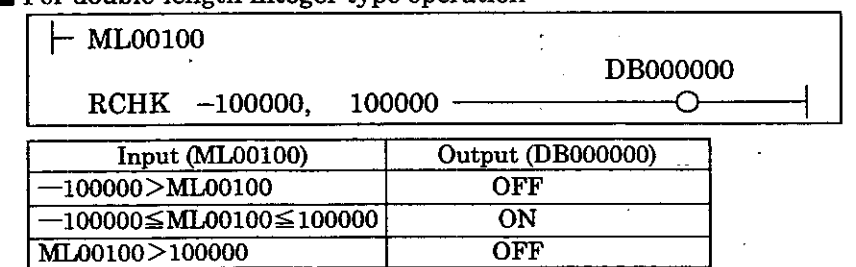

# Range Check Instruction (RCHK)

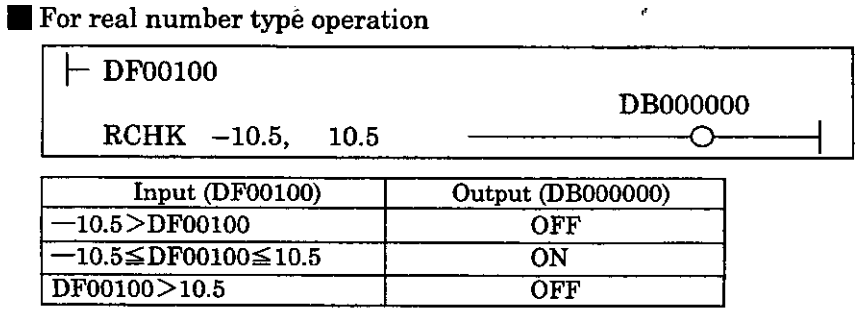

 $\hat{L}$ 

ROTL Instruction/ROTR Instruction

## **4.9 Data Operation Instructions**

### **4.9.1 ROTL Instruction and ROTR Instruction**

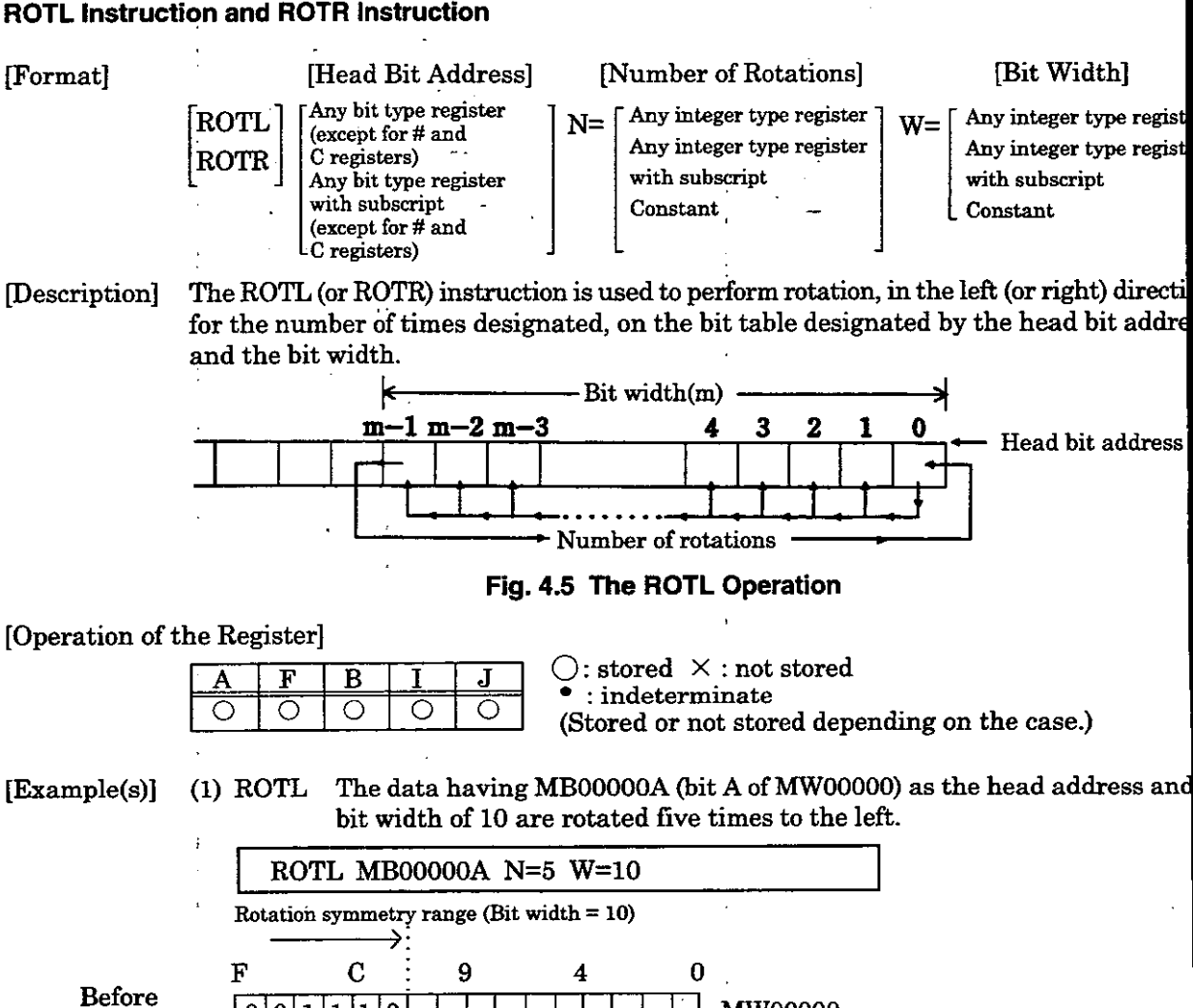

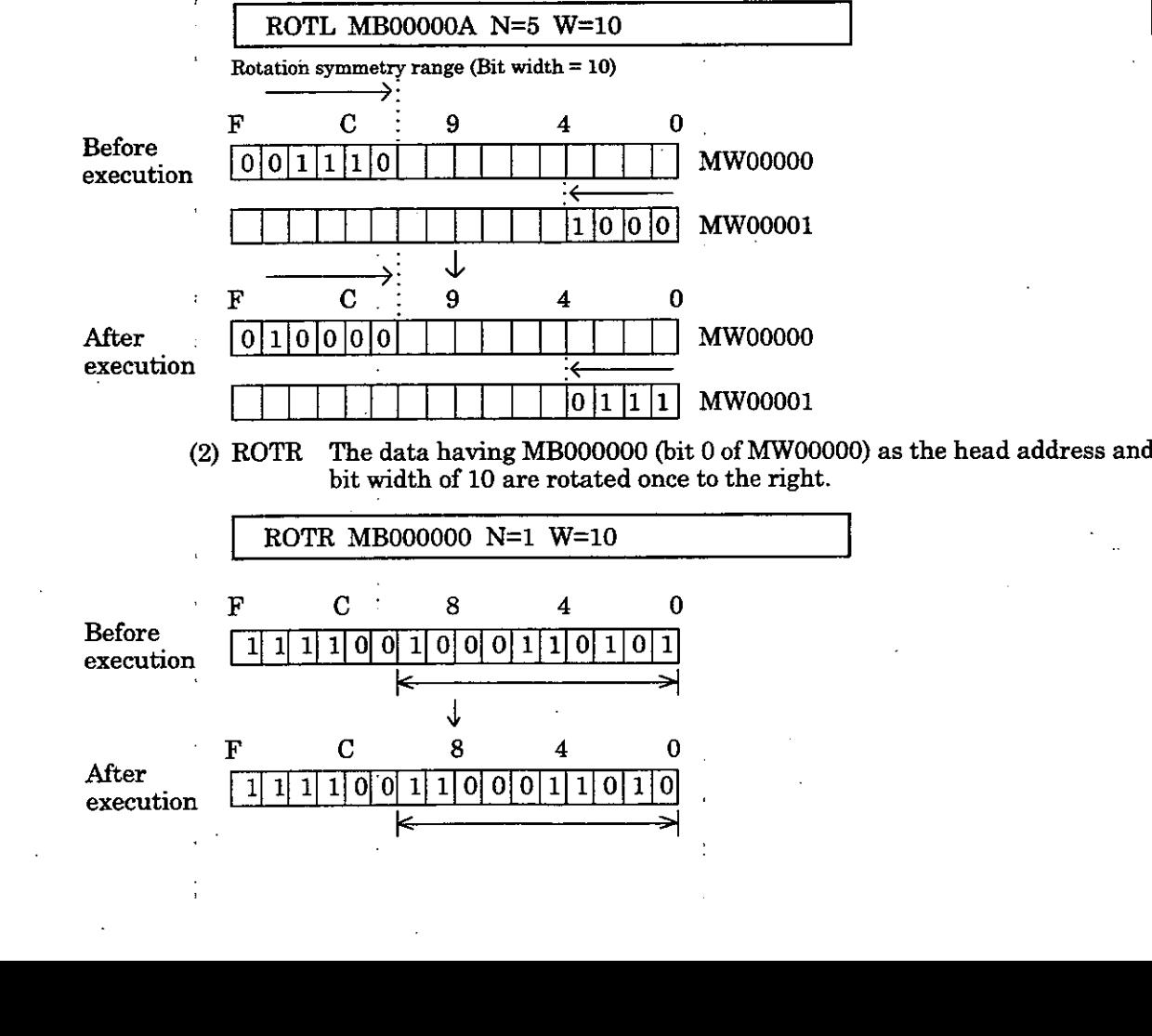

4 62

MOVB Instruction

### $.9.2$ **MOVB Instruction**

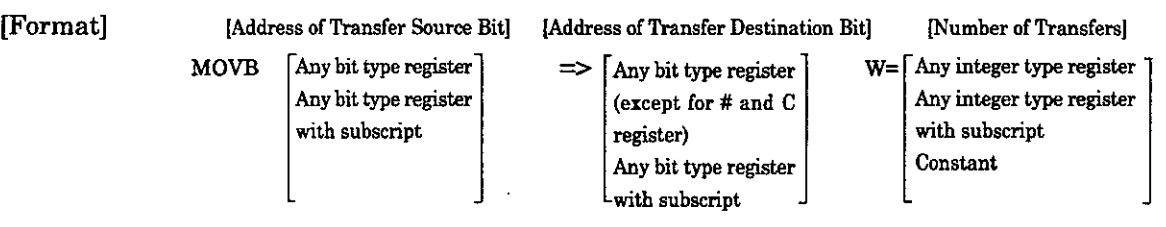

[Description] The MOW3 instruction transfers the designated number of bit data, starting from the head of the transfer source bits, to the transfer destination, which starts from the address of the head transfer destination bit. The transfer is carried out **1** bit at a time in the direction in which the relay number increases.

> Although the bit table of the transfer source will be stored as long as the transfer source bits and transfer destination bits do not overlap, caution is needed when the bits do overlap.

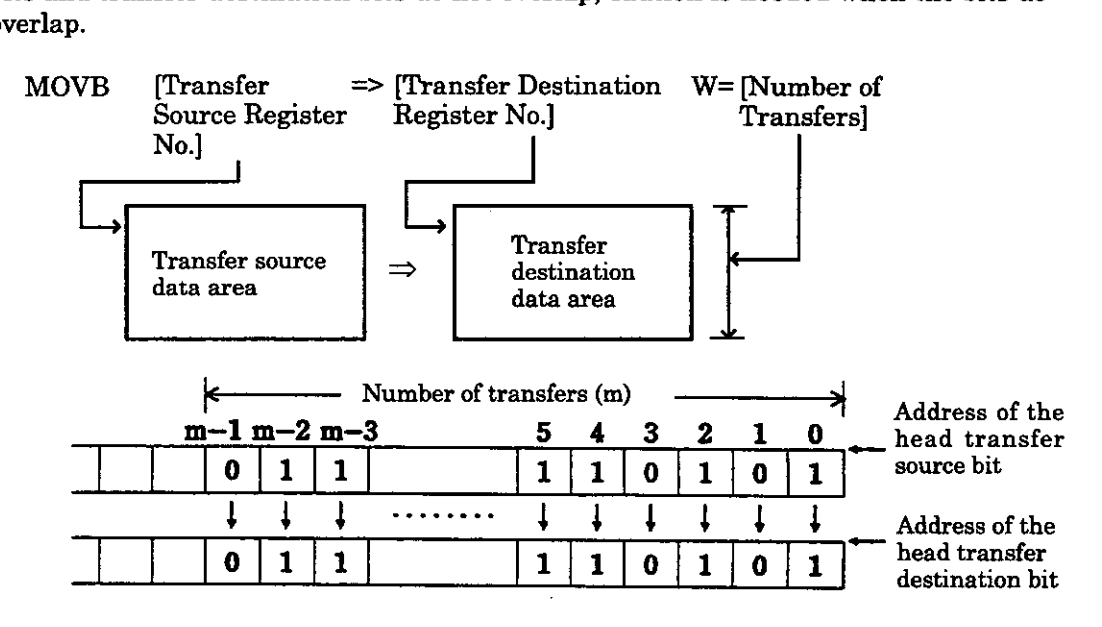

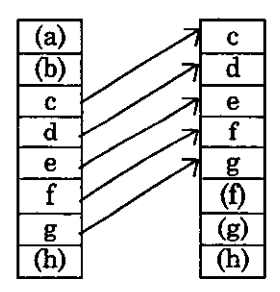

**When the transfer source and When the transfer source and** 

[Operation of the Register]

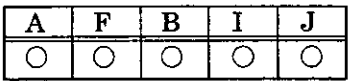

Transfer source Transfer destination Transfer source Transfer destination

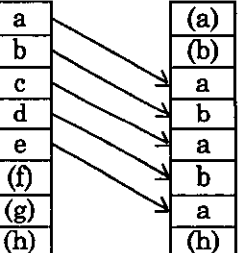

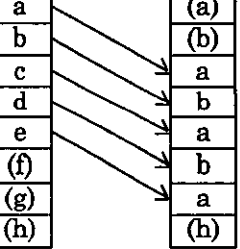

transfer destination overlap (2)

 $\bigcirc$ : stored  $\times$ : not stored  $:$  indeterminate (Stored or not stored depending on the case.)

# MOVB Instruction

[Example(s)] The 10 bits of data starting from MB000000 (bit 0 of MW00000) are transferred MBOOOOlO (bit 0 of MW00001).

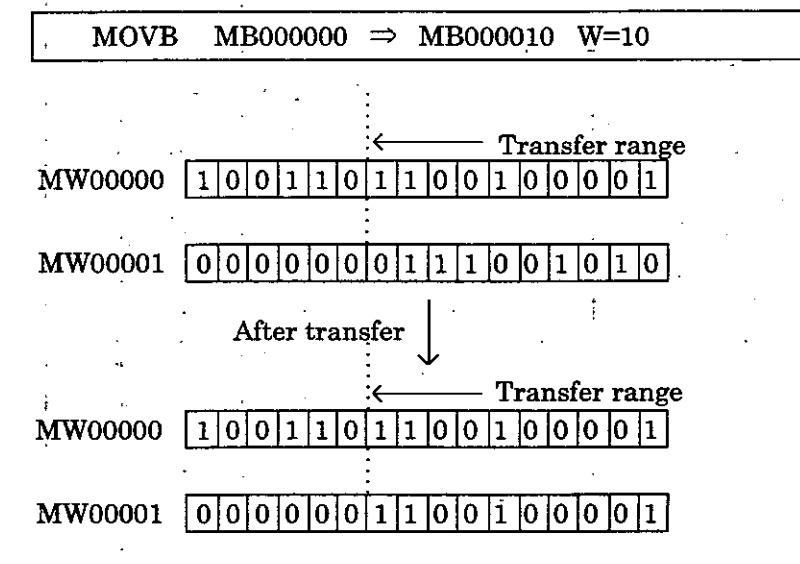

4-64

MOVW Instruction

### $.9.3$ **MOVW Instruction**

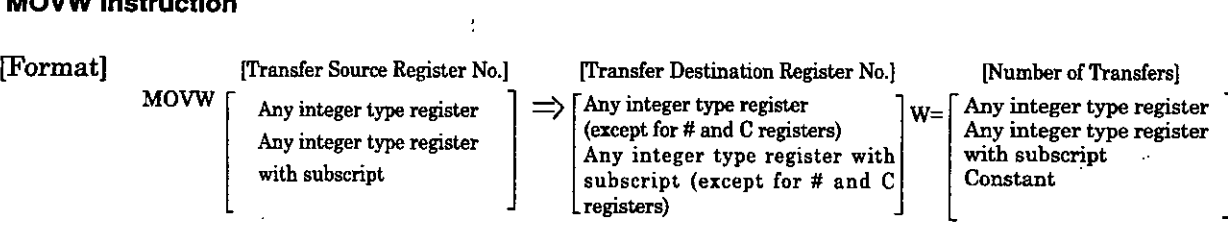

[Description] The MOW instruction transfers the designated number of words of data, starting from the head of the transfer source registers, to the transfer destination, which starts from the address of the head transfer destination register. The transfer process is carried out 1 word at a time in the direction in which the register number increases. Although the transfer source will be stored as long as the transfer source and the transfer destination do not overlap, caution is needed when these do overlap.

MOW Pansfer Source Register No.] **=)PRansfer** Destination Register No.] **W= Fumber** of Rmsfers]

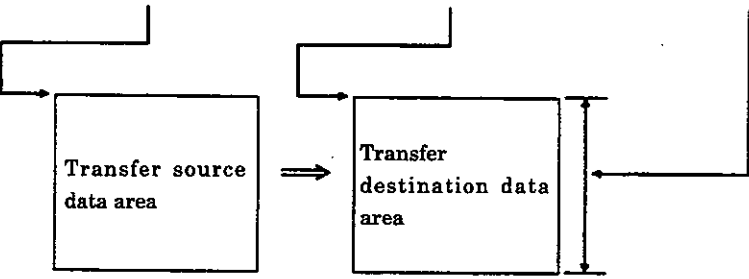

Transfer source Transfer destination

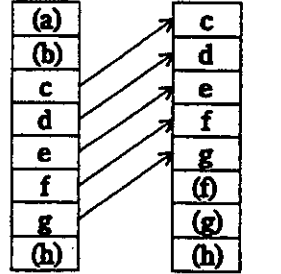

**When the transfer source and transfer destination overlap (1)**  Transfer source Transfer destination

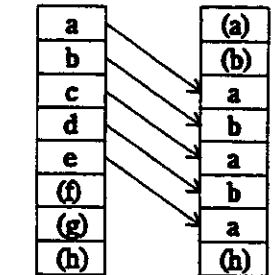

**When the transfer source and transfer destination overlap (2)** 

[Operation of the Register] 0 : stored **X** : not stored

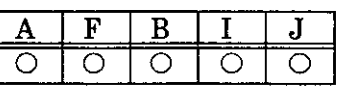

 $:$ indeterminate (Stored or not stored depending on the case.)

@xample(s)] The word data MWOOOOO to MW00009 are transferred to MWOOlOO to MW00109.

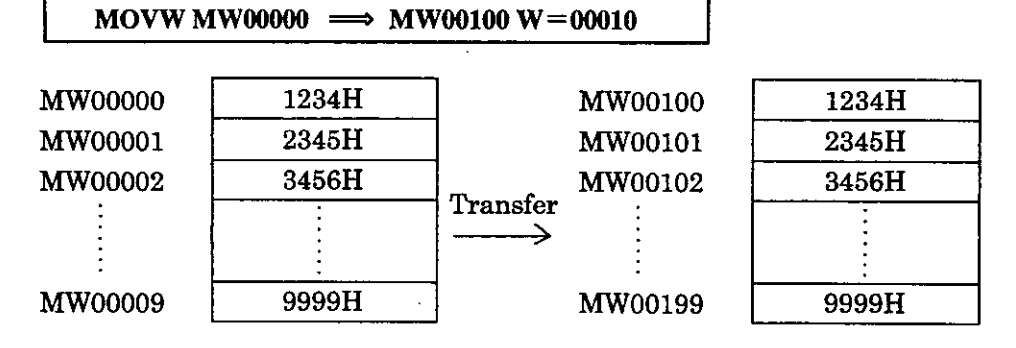

# XCHG Instruction

# **4.9.4 XCHG Instruction**  Format] [Data Table 1] [Data Table 2] [Data Table 2] [Number of Transfers]<br>
y CULC Lany integer type register  $\qquad \qquad \gamma \rightarrow \$  [Any integer type register  $\qquad \qquad$  I any integer type register  $\text{XCHG}$   $\left[ \text{Any integer type register} \atop \text{(except for # and, C registers)} \right] \Longrightarrow \left[ \text{Any integer type register} \atop \text{(except for # and C}\right] \right]$ (except for # and, C registers) (except for # and C 1 i **Any** integer **type regi**  Any integer type register with subscript (except for # and C with subscript (except for

# [Description] . The XCHG instruction is used to exchange the contents of data table 1 and data table

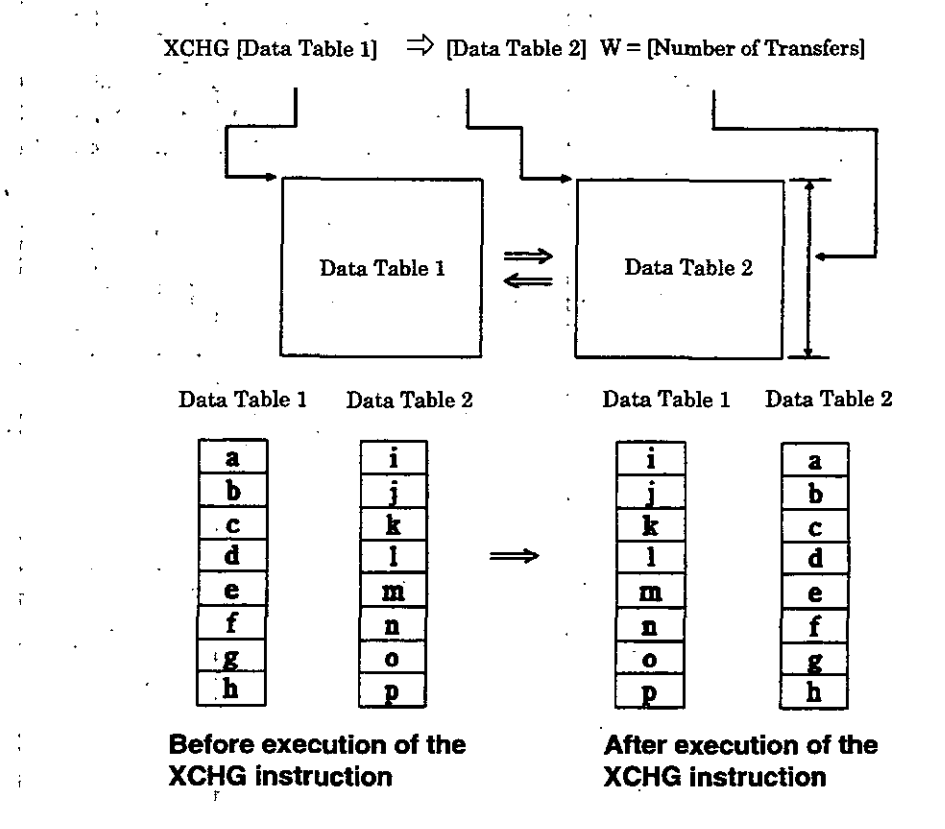

[Operation of the Register]

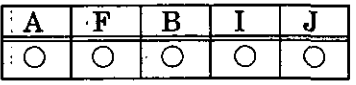

 $\bigcirc$ : stored  $\times$ : not stored

 $: \mathtt{indeterminate}$ 

(Stored or not stored depending on the case.)

[Example(s)] The contents of MW00000 to MW00009 are exchanged with those of MW00100 MW00109.

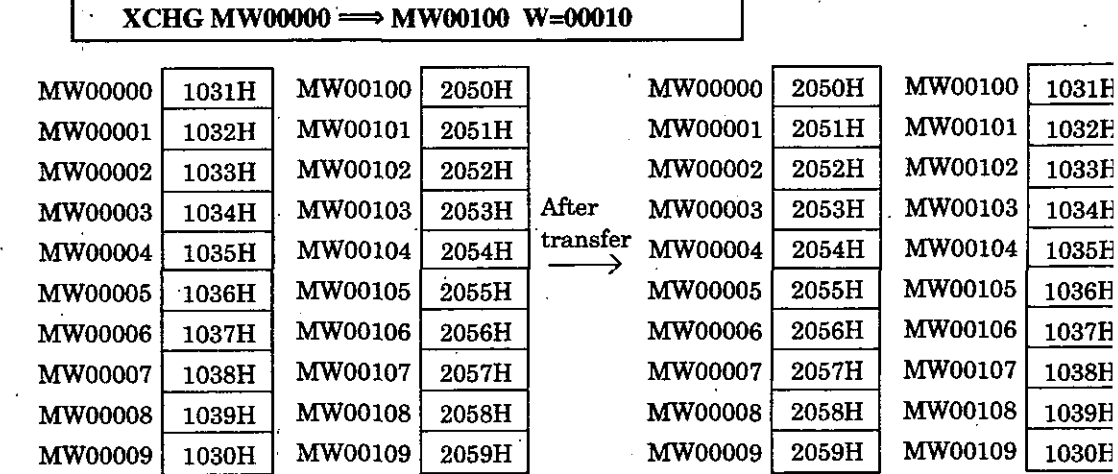

**SETW** Instruction

### $.9.5$ **SETW Instruction** I

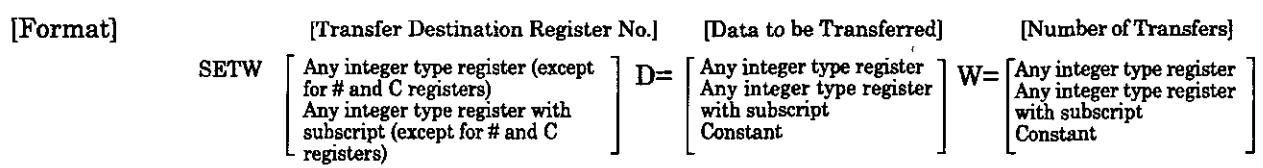

pescription] The SETW instruction stores the data designated as transfer data in all registers designated by the transfer destination register number and the number of transfers. The storage process is carried out by 1 word in the direction of increasing register number.

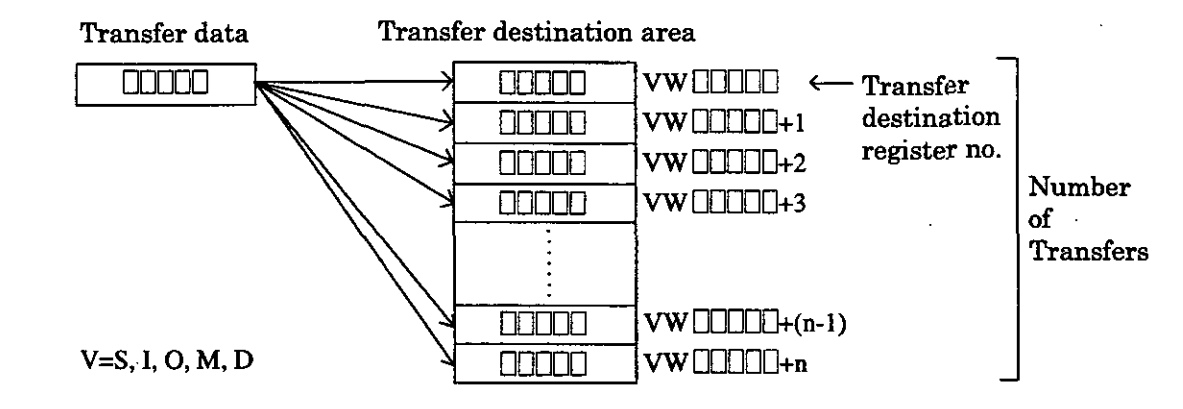

[Operation of the Register]

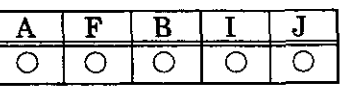

 $\bigcirc$ : stored  $\times$ : not stored  $: \text{indeterminate}$ (Stored or not stored depending on the case.)

[Example(s)] The contents of MWOOlOO to MW00119 are set to 0.

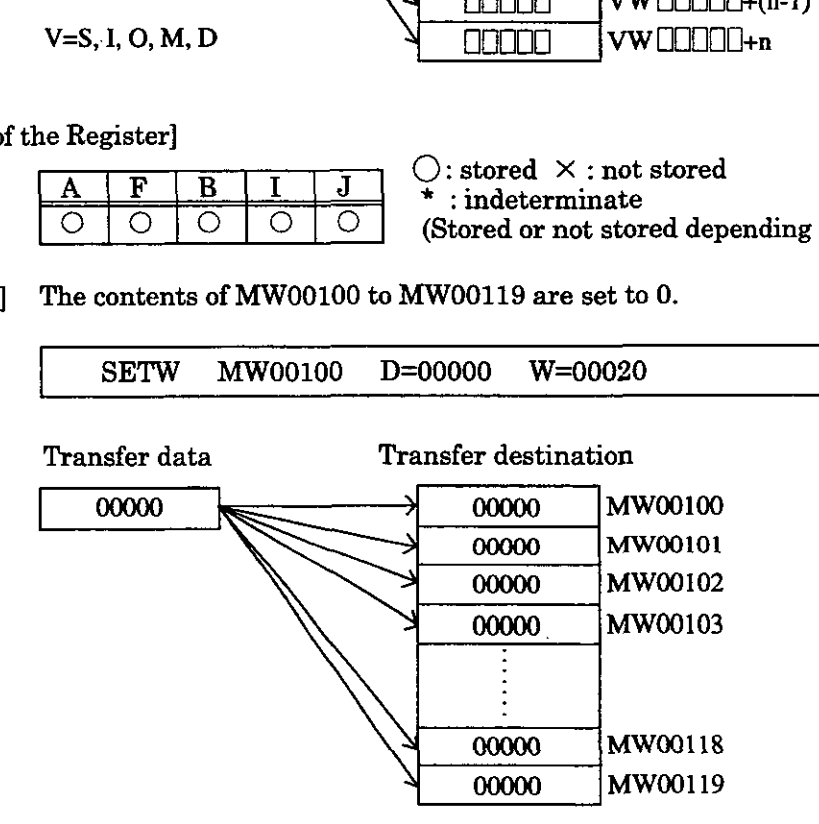

## **I BEXTD** Instruction **<sup>I</sup>**

## **4.9.6 BEXTD Instruction**

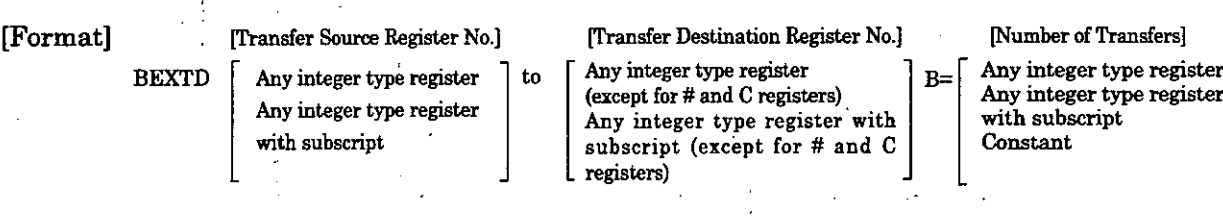

[Description] The BEXTD instruction stores the byte sequence stored in the transfer source regist area byte by byte in the word sequence of the transfer destination register. The upp byte of the transfer destination register is **"0."** 

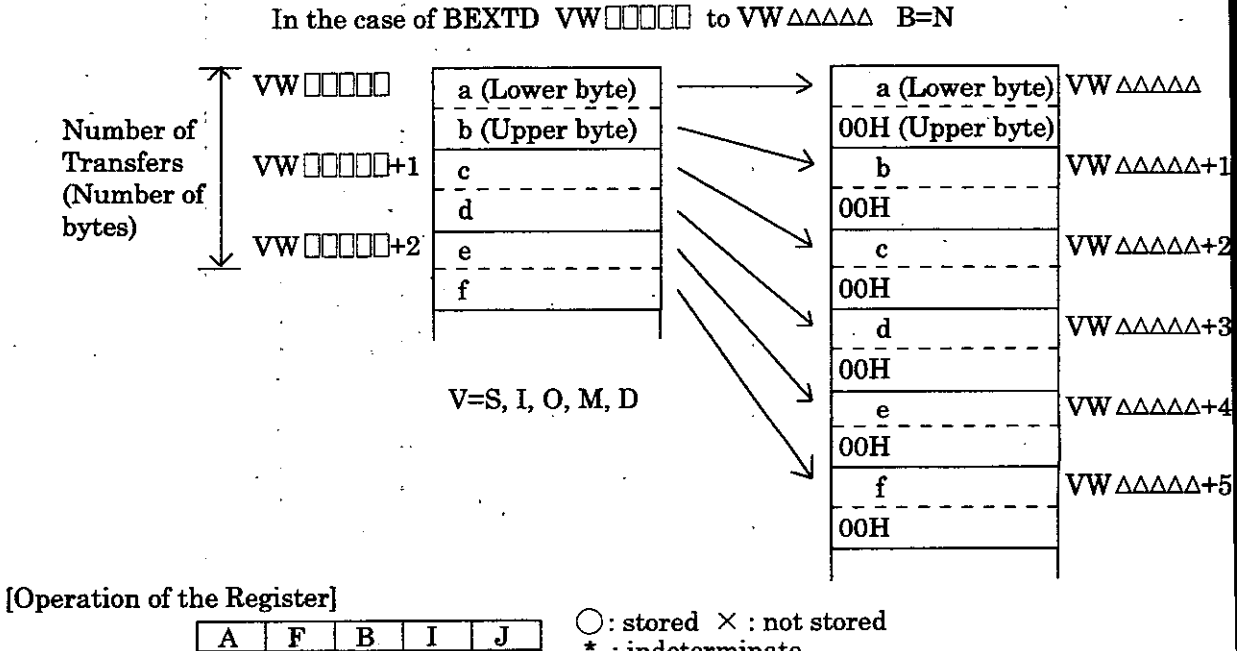

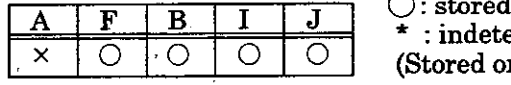

 $\frac{1 \times 100}{2 \times 100}$  **10**  $\frac{1}{2}$ 

r not stored depending on the case.)

[Example(s)] The **5** bytes beginning with **MWOOlOO** are expanded into five words beginning **wil MW00200.** 

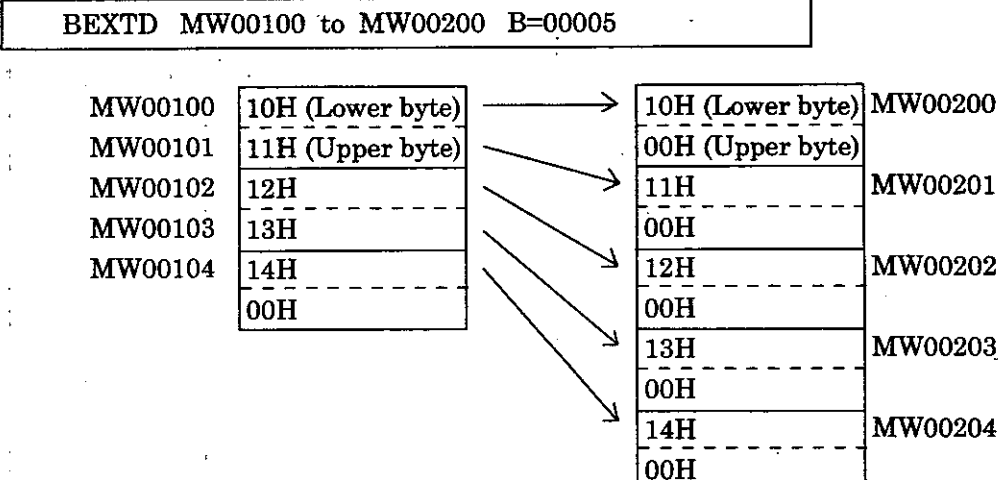

BPRESS Instruction

### .9.7 **BPRESS Instruction**

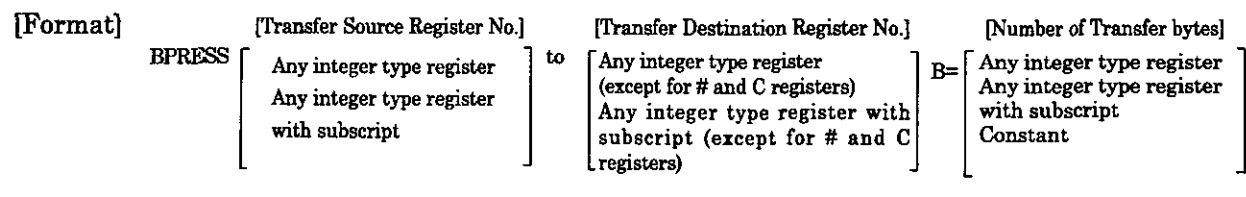

[Description] The BPRESS instruction stores the lower byte of the word sequence stored in the transfer source register area in the byte sequence of the transfer destination register area. The upper byte of the transfer source register is ignored. This is the reverse of the BEXTD instruction.

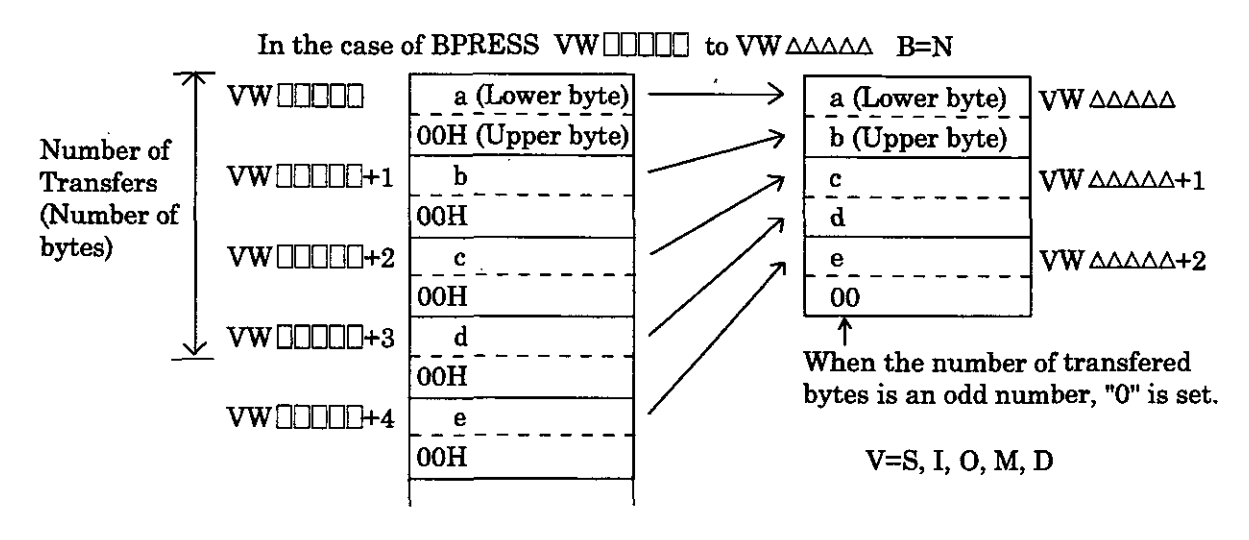

[Operation of the Register]

A  $\overline{\mathbf{F}}$  $\overline{\mathbf{B}}$  $\mathbf T$ Ĵ  $\bigcirc$  $\circ$  $\circ$ O O

0 : stored **X** : not stored  $: \texttt{indeterminate}$ (Stored or not stored depending on the case.)

[Example(s)] The 5 words beginning with **MWOOlOO** are compressed into five bytes beginning with **MW00200.** 

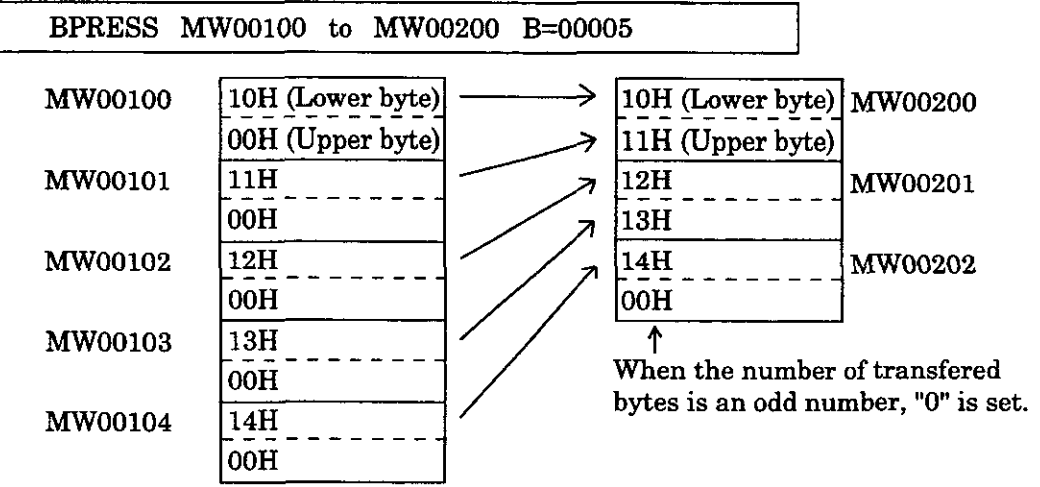

## *~BSRCH* Instruction (

### **4.9.8 BSRCH Instruction**

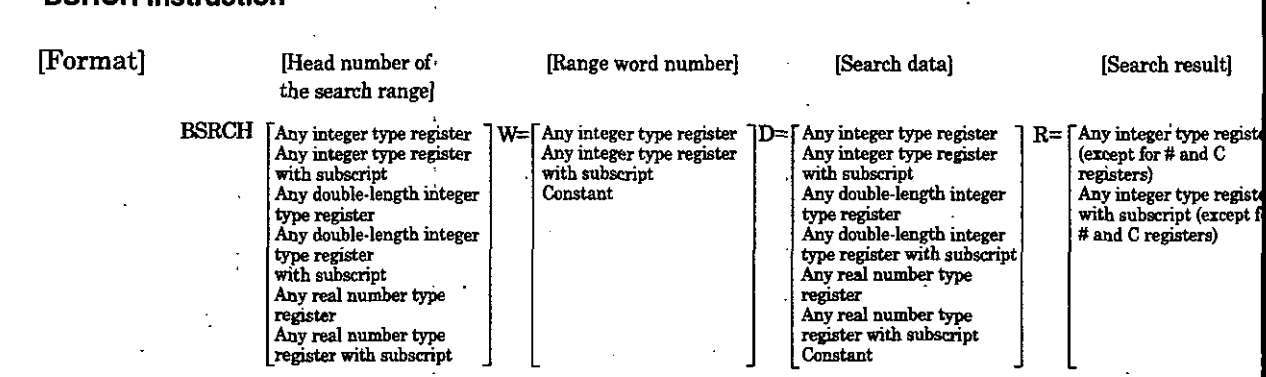

[Description] The BSRCH instruction uses a binary search method to search for the specified data in the specified search range. The search results (offset number of the search range head register number of matched data) are stored in the specified register. Before the execution of the BSRCH instruction, it is necessary that the data in the search range be sorted in ascending order. If this is not done, the result will not be correct.

In addition, the result will not be correct if there are two or more identical data. If no matched data is found, "-1" is stored. . .

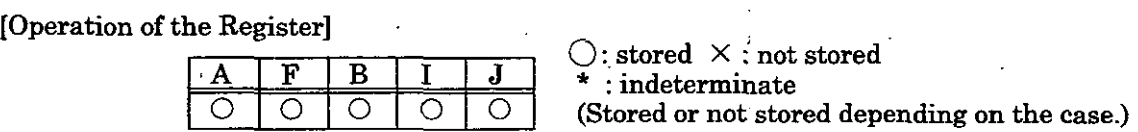

[Example(s)] Data matching with 01234 are searched for in registers MW00100 to MW00199, and the result is stored in register DW00000.

## BSRCH MWOOlOO W=100 D=01234 R=DW00000

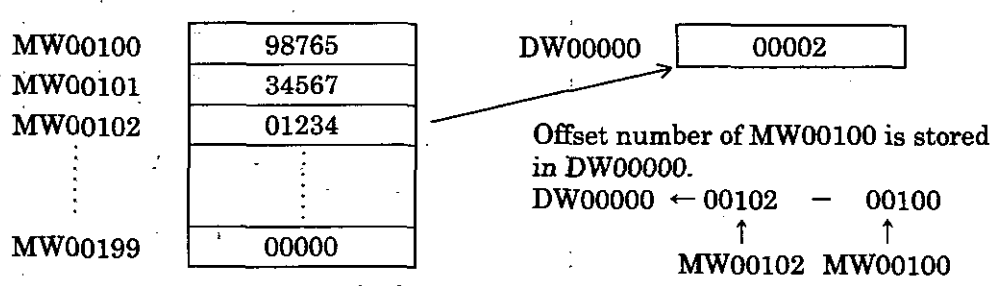

SORT Instruction

### 9.9 **SORT Instruction**

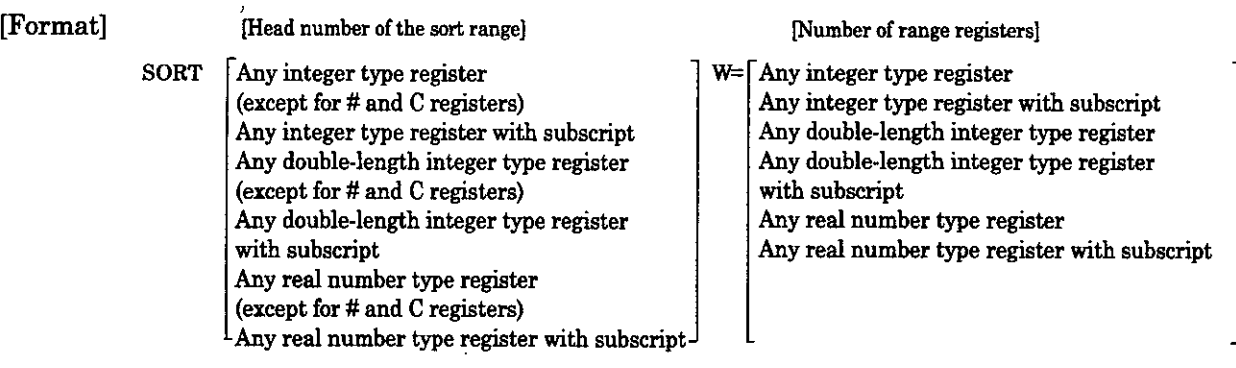

[Description] The SORT instruction arranges data in the specified register range in ascending order.

# [Operation of the Register]

 $\mathcal{L}$ 

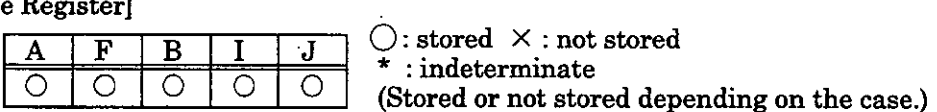

~xample(s)] The data in registers **MWOOlOO** to **MW00199** are sorted in ascending order.

SORT **MWOOlOO W=00020** 1

SHFTL Instruction/SHFTR Instruction

4-72

### **4.9.10 SHFTL Instruction and SHFTR Instruction**

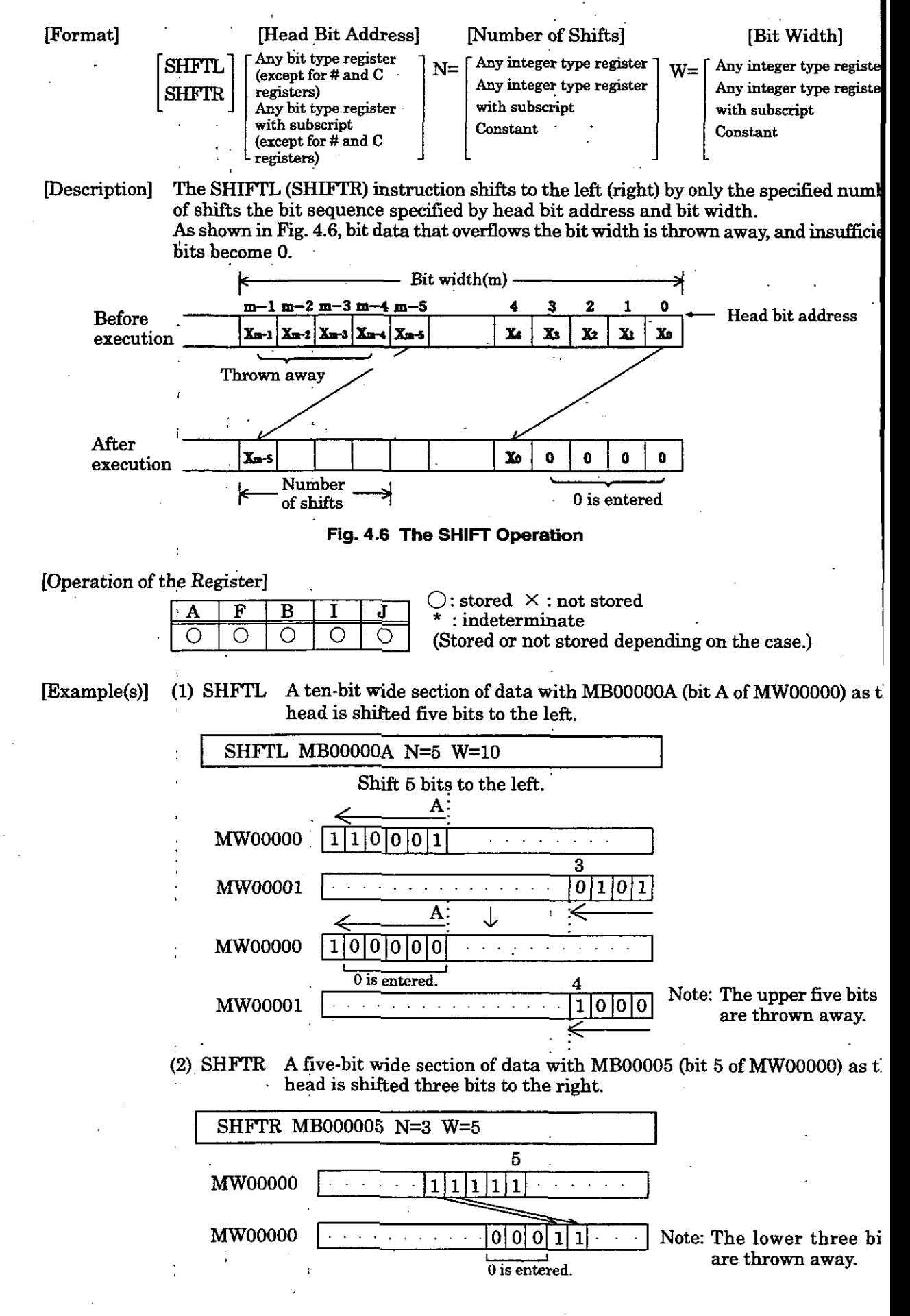

COPYW Instruction

### $.9.11$ **COPYW Instruction**

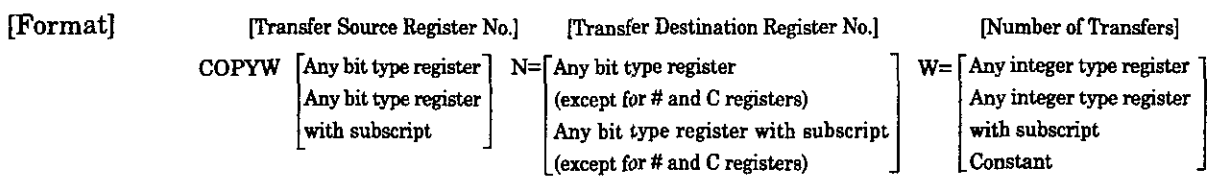

[Description] The COPYW instruction transfers the specified number of word data to the head of the transfer destination register from the head of the transfer source register. The transfer operation copies the data in a block from the transfer source to the transfer destination. Even if there is overlap between the transfer source and the transfer destination, the full transfer data block is copied to the transfer destination.

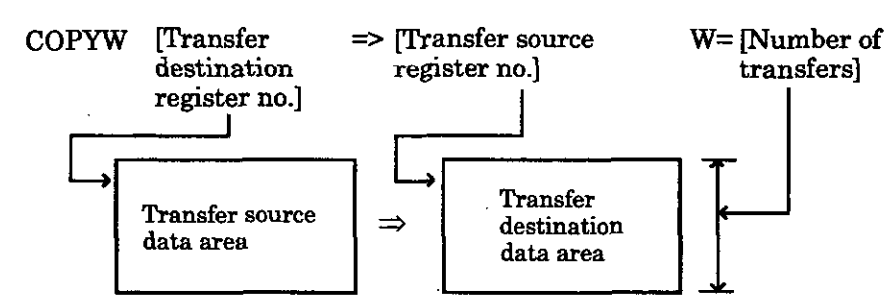

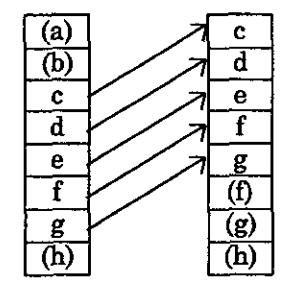

When the transfer source and<br>transfer destination overlap (1) transfer destination overlap (2)

Transfer source Transfer destination Transfer source Transfer destination

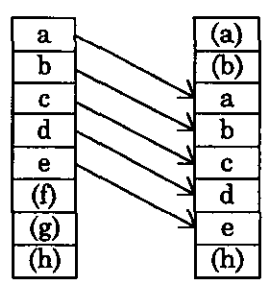

transfer destination overlap (2)

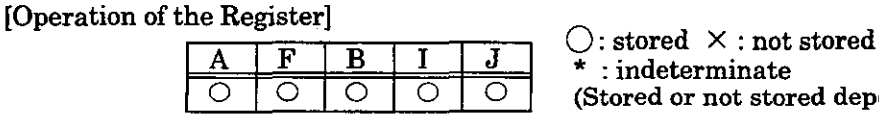

(Stored or not stored depending on the case.)

[Examples(s)] The word data of MW00000 to MW00009 are transferred to MW00100 to MW00109.

 $COPYW$  MW00000 => MW00100 W=00010

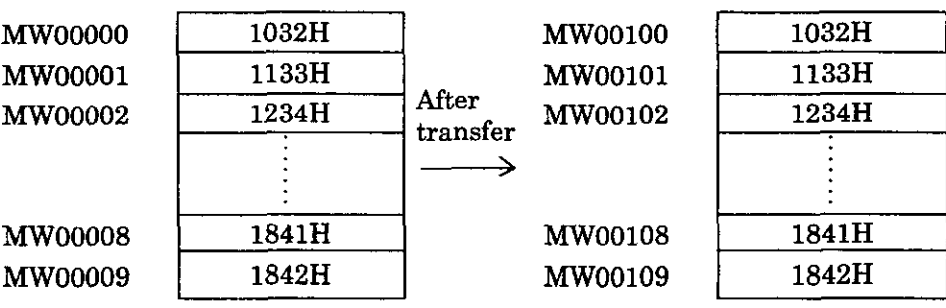

## BSWAP Instruction

### **4.9.12 BSWAP Instruction**

Format] [Target register number] Any bit type register (except for # **and** C registers) **BSWAP** Any bit type register with subscript (except for # **and** C registers)

pescription] The BSWAP instruction swaps the upper and lower bytes of the specified register. (Target register)

In the case of BSWAP VWOOOOO

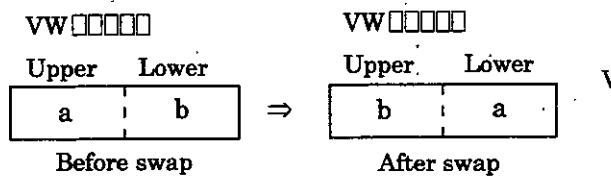

 $[Upper.$  Lower  $V=S, I, O, M, D$ subscript<br>  $\begin{CD} \n\text{It is the upper and lower bytes of the specified register.}\n\end{CD}$ <br>  $\begin{CD} \n\text{WULUL} \n\end{CD}$ <br>  $\begin{CD} \n\text{Upper} \n\end{CD}$  Lower<br>  $\begin{CD} \n\text{U=0} \n\end{CD}$ <br>  $\begin{CD} \n\text{V=0} \n\end{CD}$ <br>  $\begin{CD} \n\text{V=0} \n\end{CD}$ <br>  $\begin{CD} \n\text{V=0} \n\end{CD}$ <br>  $\begin{CD} \n\text{V=0} \n\end{CD}$ After swap

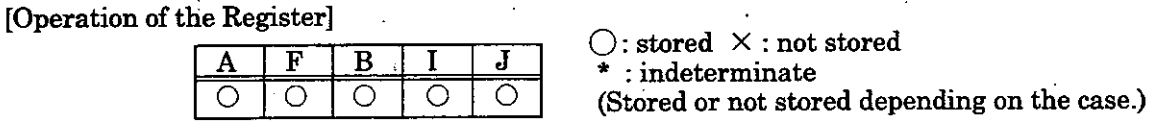

pxample(s)] The upper and lower bytes of **MWOOlOO** to **MW00102** are swapped.

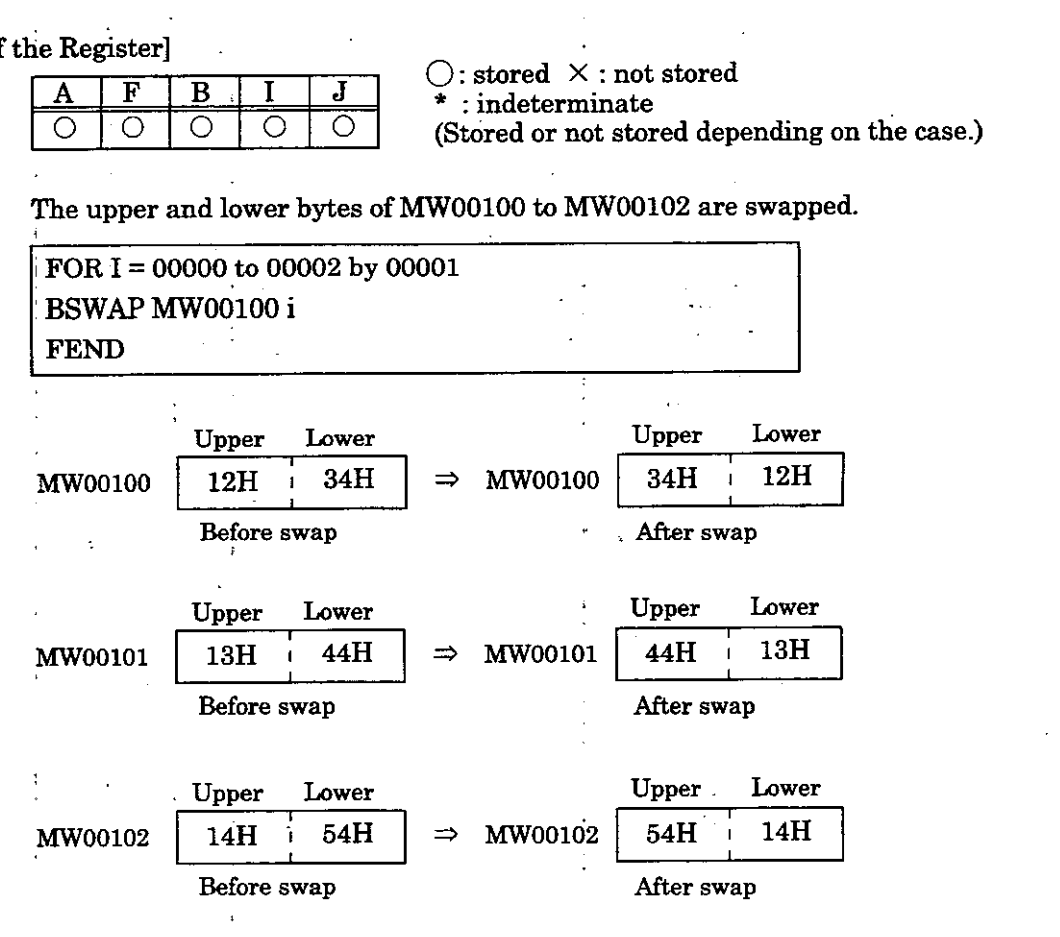

### l. 10 **Basic Function Instructions**

### $.10.1$ **SQRT Instruction**

Format] SQRT

[Description] This instruction leaves the square root of integer type or real number type data as the operation result. The input unit and the output result will differ according to whether the data are of an integer type or a real number type. This instruction cannot be used for double-length integer type data.

### **Integer Type Data**

The operation result will differ slightly from the square root in mathematical terms. To be more precise, the operation result is expressed by the following formula:

 $32768 \times sign(A) \times SQRT(|A|/32768)$ 

sign (A) : sign of register A

|A| : absolute value of register A

That is, the operation result will be equal to the mathematical square root multiplied by 128  $\sqrt{2}$  (approx. 181.02). When the input is a negative number, the square root of the absolute value is determined and the negative of this square root is left as the operation result in the A register.

The maximum operation error of the output value is  $\pm 2$ .

### **Real Number Type Data**

The immediately preceding operation result **(F** register) is used as the input and the square mot thereof is left in the **F** register. When the input is a negative number the square root of the absolute value is determined and the negative of this square root is left as the operation result in the A register. This instruction **can** be used inside a real number type operation.

### [Operation of the Register]

† O

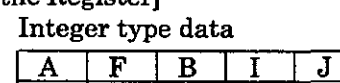

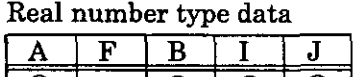

 $\bigcirc$ : stored  $\times$ : not stored  $\begin{array}{c|c|c|c|c|c|c|c} \hline A & F & B & I & J \\ \hline \times & \bigcirc & \bigcirc & \bigcirc & \bigcirc & \bigcirc & \hline \end{array}$  (Stored or not stored depending on the case.)

 $\bigcirc$ : stored  $\times$  : not stored

 $:$  indeterminate

 $\times$   $\circ$   $\circ$   $\circ$   $\circ$   $\circ$   $\circ$  (Stored or not stored depending on the case.)

### [Example(s)] Integer type data

When the input is a positive number

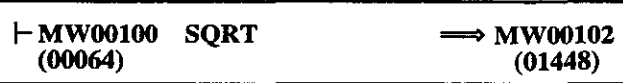

When the input is a negative number

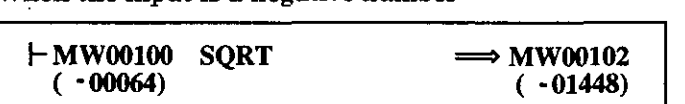

Real number type data

When the input is a positive number

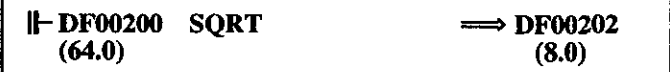

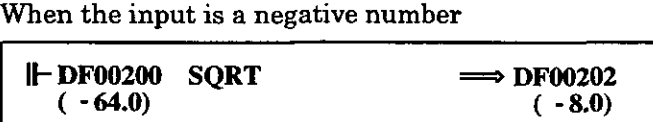

## SIN Instruction

## 4.10.2 SIN **Instruction**

Format] SIN

[Description] This instruction leaves the sine of integer type or real number type data as the operati result. The input unit and the output result will differ according to whether the da are of an integer type or a real number type. This instruction cannot be used for doub length integer type data. .

### **Integer Type Data**

- This instruction can be used in the range -327.68  $\sim$  327.67 degrees. T
- immediately preceding operation result (A register) is used as the input  $(1 = 0$ .
- degrees) and the operation result is left in the A register.
- Upon output, the operation result is multiplied by 10000.
- If a number outside the range -327.68 to 327.67 is mistakenly entered, a cor result will not be obtained. For example, if 360.00 is entered, a result of -295. degrees is output.

### **Real Number Type Data**

The immediately preceding operation result (F register) is used as the input (*u*  $=$  degrees) and the sine thereof is left in the F register. This instruction can used inside a real number type operation.

### [Operation of the Register]

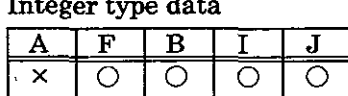

 $\bigcirc$  : stored  $\times$  : not stored<br>\* : indeterminate

(Stored or not stored depending on the case.)

Real number type data

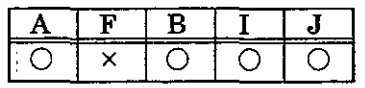

 $\bigcirc$  : stored  $\,\times\,$  : not stored  $:$  indeterminate (Stored or not stored depending on the case.)

@xampIe(s)] Integer type data

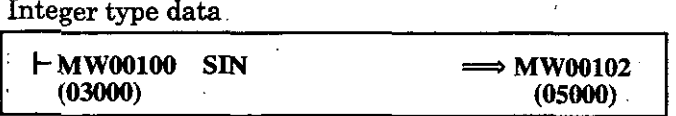

Input  $\theta = 30$  degrees (MW00100 =  $30 \times 100 = 3000$ ) Output SIN( $\theta$ ) = 0.50 (MW00102 = 0.50  $\times$  10000 = 5000)

### Real number type data

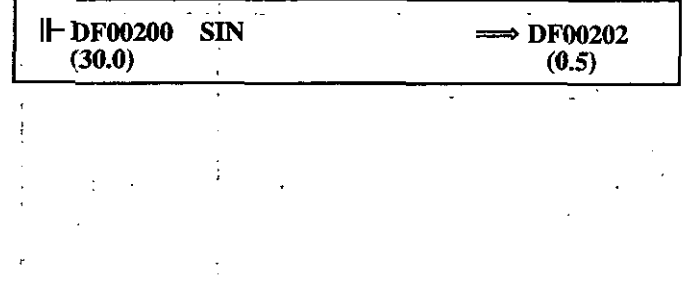

### 1.10.3 **COS Instruction**

[Format] COS

[Description] This instruction leaves the cosine of integer type or real number type data as the operation result. The input unit and the output result will differ according to whether the data are of an integer type or a real number type. This instruction cannot be used for double-length integer type data.

### **Integer Type Data**

This instruction can be used in the range  $-327.68 \sim 327.67$  degrees. The immediately preceding operation result (A register) is used as the input  $(1 = 0.01$  degrees) and the operation result is left in the A register.

Upon output, the operation result is multiplied by 10000.

If a number outside the range -327.68 to 327.67 is mistakenly entered, a correct result will not be obtained. For example, if 360.00 is entered, a result of -295.36 degrees is output.

## **Real Number Type Data**

The immediately preceding operation result (F register) is used as the input (unit  $=$  degrees) and the cosine thereof is left in the F register. This instruction can be used inside a real number type operation.

### [Operation of the Register]

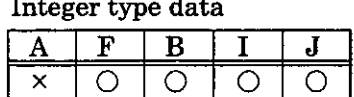

 $\bigcirc \colon \mathsf{stored} \ \times \colon \mathsf{not}\ \mathsf{stored}$  $*$ : indeterminate<br>(Stored or not stored depending on the case.)

Real number type data<br>
A F B I

J

0 X 0 0 0

 $\bigcirc$ : stored  $\times$ : not stored  $:$  indeterminate

(Stored or not stored depending on the case

### [Example(s)] Integer type data

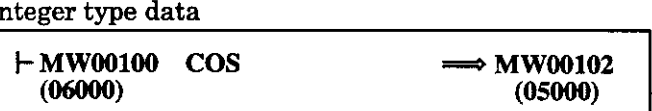

Input  $\theta = 60$  degrees (MW00100 = 60  $\times$  100 = 6000) Output COS( $\theta$ ) = 0.50 (MW00102 = 0.50  $\times$  10000 = 5000)

Real number twe data

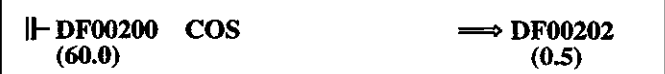

**TAN Instruction ASIN** Instruction **ACOS** Instruction

### **4.10.4 TAN Instruction**

Format] . TAN

[Description]. With the TAN instruction, the immediately preceding operation result (F register) used as the input (unit  $=$  degrees) and the tangent thereof is left in the  $F$  register. The instruction can be used inside a real number type operation. used as the input (unit = degrees) and the tangent thereo<br>instruction can be used inside a real number type operat<br>[Operation of the Register]<br> $\frac{A + B + B + J}{C}$   $\therefore$  stored  $\times$  : not stored<br> $\therefore$  indeterminate

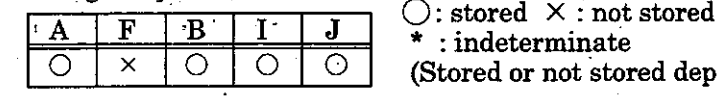

[Example(s)] The tangent of the input value ( $\theta = 45.0$  degrees) [TAN( $\theta$ ) = 1.0] is calculated.

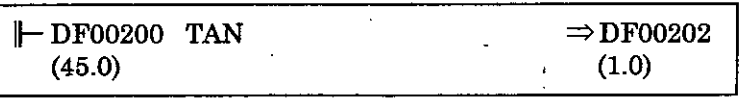

### **4.10.5 ASlN instruction**

Format] ASIN

[Description] With the ASIN instruction, the immediately preceding operation result (F register) used as the input (unit = degrees) and the arc sine thereof is left in the F register. **<sup>3</sup>** instruction **can** be used inside a real number type operation.

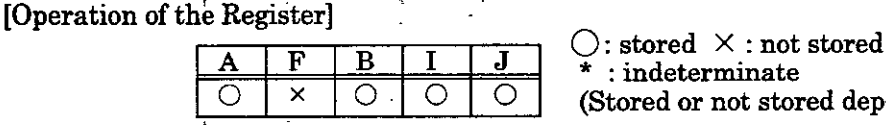

(Stored or not stored depending on the case.)

stored depending on the case.)

[Example(s)] The arc sine of the input value ( $\theta = 0.5$ ) [ASIN(0.5) =  $\theta = 30.0$  degrees] is calculated

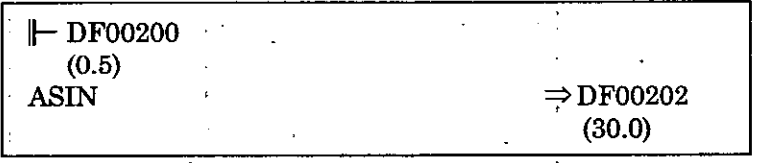

## **4.10.6 ACOS Instruction**

 $[Format]$   $ACOS$   $...$ 

[Description] With the ACOS instruction, the immediately preceding operation result **(F** register) used as the input (unit  $=$  degrees) and the arc cosine thereof is left in the  $F$  registe This instruction can be used inside a real number type operation.

[Operation of the Register]<br> $\qquad \qquad$  0 : stored  $\times$  : not stored

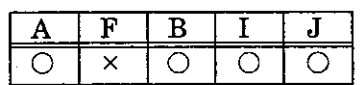

 $:$  indeterminate (Stored or not stored depending on the case.)

[Example(s)] The arc cosine of the input value ( $\theta$  = 0.5) [ACOS(0.5) =  $\theta$  = 60.0 degrees] is calculate

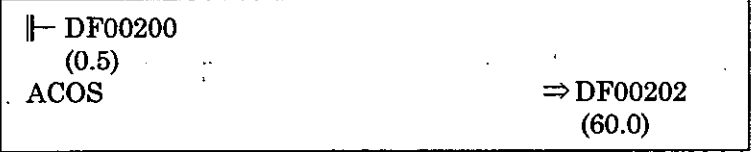

**ATAN** Instruction

### $10.7$ **ATAN Instruction**

Format] ATAN

pescription] This instruction leaves the arc tangent of integer type or real number type data as the operation result. The input unit and the output result will differ according to whether the data are of an integer type or a real number type. This instruction cannot be used for double-length integer type data.

### **Integer Type Data**

This instruction can be used in the range -327.68 to 327.67. The immediately preceding operation result (A register) is used as the input  $(1 = 0.01)$  and the operation result is left in the **A** register.

Upon output, the operation result is multiplied by 100 degrees.

### **Real Number Type Data**

The immediately preceding operation result **(F** register) is used as the input and the arc tangent thereof (unit  $=$  degrees) is left in the  $\bf{F}$  register. This instruction can be used inside a real number type operation.

### [Operation of the Register]

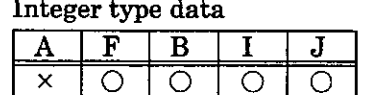

 $\bigcirc$ : stored  $\times$ : not stored  $\star$  : indeterminate<br>(Stored or not stored depending on the case.)

Real number type data

 $\bigcirc$ : stored  $\times$ : not stored  $\begin{array}{c|c|c|c|c|c} \hline A & F & B & I & J \\ \hline \hline C & \times & C & \overline{O} & \overline{O} & \end{array}$  \* : indeterminate (Stored or not stored depending on the case.)

[Example(s)] Integer type data

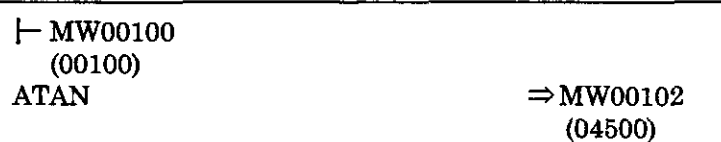

Input  $X = 1.00$  (MW00100 = 1.00  $\times$  100 = 100) Output  $\theta = 45$  degrees (MW00102 =  $45 \times 100 = 4500$ )

### Real number type data

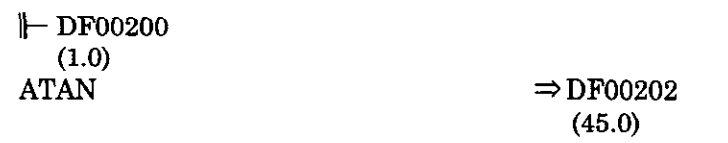

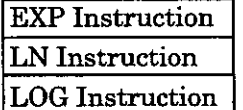

### **4.10.8 EXP lnstruction~**

Format] EXP . ...

[Description] With the EXP instruction, the immediately preceding operation result (F register) used as the input (x) and the natural logarithmic base (e) to the power of the inp value  $(e^z)$  is left in the  $F$  register as the operation result. This instruction can be us only inside a real number type operation.

[Operation of the Register]<br> $\qquad \qquad \bigcirc: \text{stored } \times: \text{not stored}$ 

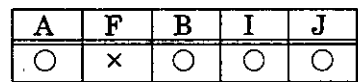

 $:$  indeterminate

(Stored or not stored depending on the case.)

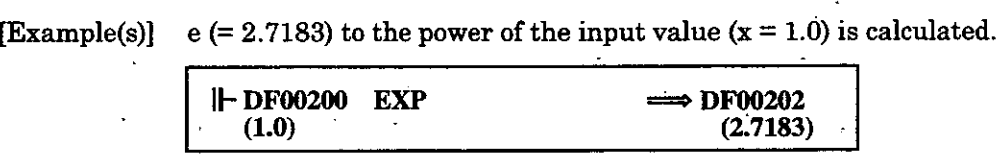

**4.10.9 LN Instruction** 

Format] **LN** 

[Description] With the LN instruction, the immediately preceding operation result (F register) used as the input (x) and the natural logarithm (Loge<sup>r</sup>)thereof is left in the **F** register the operation result. This instruction can be used inside a real number type operat

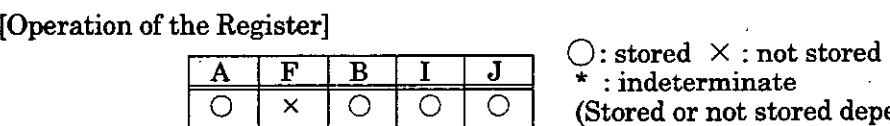

(Stored or not stored depending on the case.)

[Example(s)] Calculate the natural logarithm of the input value  $(x = 10.0)$  [Log.(x) = 2.3026].

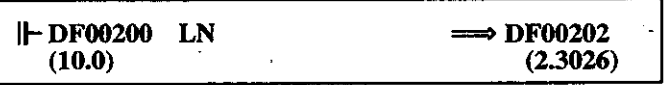

## **4.10.10 LOG Instruction**

Format] LOG

pescription] With the LOG instruction, the immediately preceding operation result (F register) used as the input (x) and the common logarithm (logio<sup>x</sup>) thereof is left in the **F** regist as the operation result. This instruction can b< used inside a real number type operatio

[Operation of the Register]

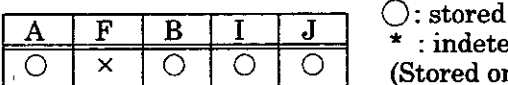

 $\times$  : not stored<br>rminate : not stored depending on the case.)

[Example(s)] The common logarithm of the input value  $(x = 10.0)$  [Log<sub>10</sub>(x) = 1.0] is calculated.

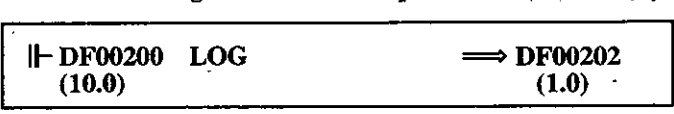
4. BASIC INSTRUCTIONS

DZA Instruction

#### **DDC Instructions**  .11

#### $11.1$ **DZA Instruction**

[Format]

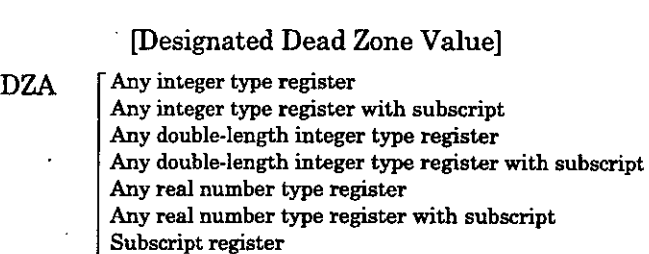

The DZA instruction executes a dead zone operation on integer, double-length integer, [Description] or real number type data. Where X is the input value, D is the designated dead zone value, and Y is the output value, the following operation is performed:

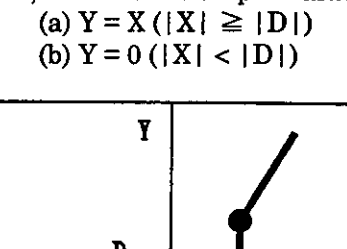

.Constant

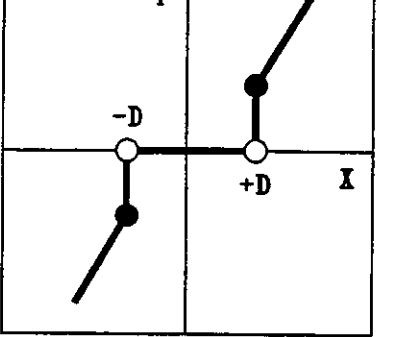

**Fig. 4.7 Operation of the DZA Instruction** 

[Operation of the Register]

 $\overline{A}$  **F B I J**  $\overline{J}$   $\overline{J}$  $:$  indeterminate

# <sup>\*1</sup> <sup>1</sup><sup>2</sup> |  $\circ$  |  $\circ$  |  $\circ$  |  $\circ$  . Indeterminate

\*1: Will not be stored if the operation starts with a  $\vdash$  . Will be stored if the operation does not start with a \*2: Will not be stored if the operation starts with a  $\|$ -. Will be stored if the operation does not start with a  $\|$ -.

[Example(s)] Integer type operation

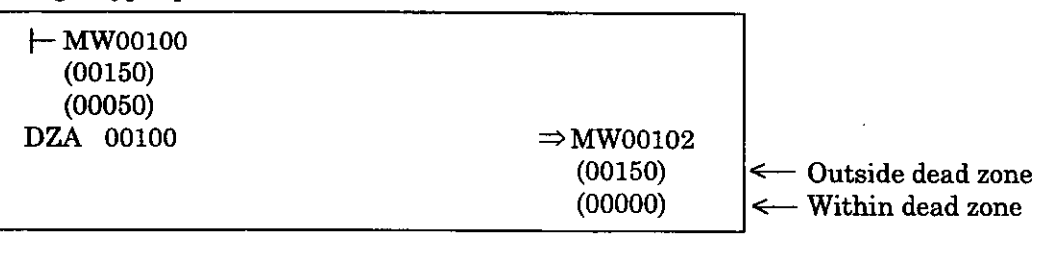

#### Double-length integer type operation

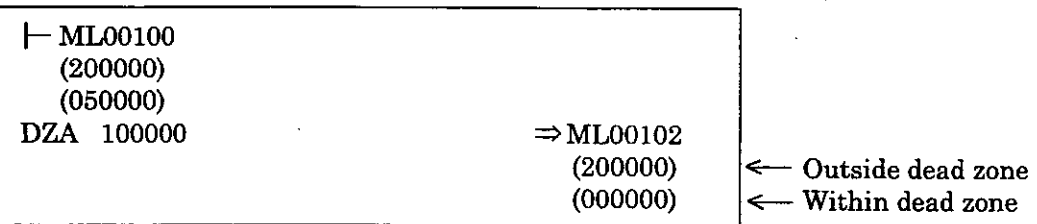

### DZA Instruction **DZB** Instruction

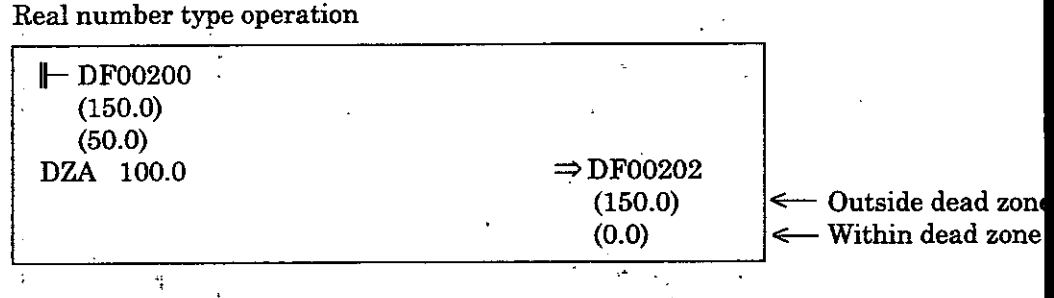

#### **4.11.2 DZB Instruction**

[Format]

,

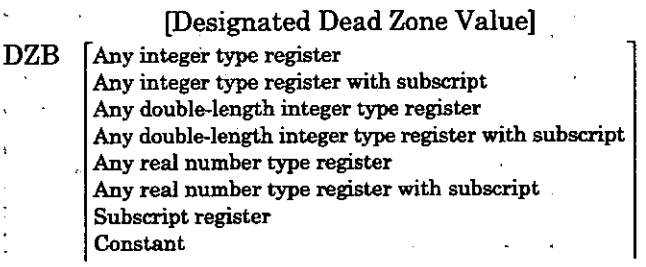

[Description] The DZB instruction executes a dead zone operation on integer, double-length integc dr real number type data. Where X is the input value, D is the designated dead zo. value, and Y is the output value, the following operation is performed:

(a) 
$$
Y = X - |D|
$$
 ( $|X| \ge |D|$ ,  $X \ge 0$ )  
(b)  $Y = X + |D|$  ( $|X| \ge |D|$ ,  $X \le 0$ )  
(c)  $Y = 0$  ( $|X| < |D|$ )

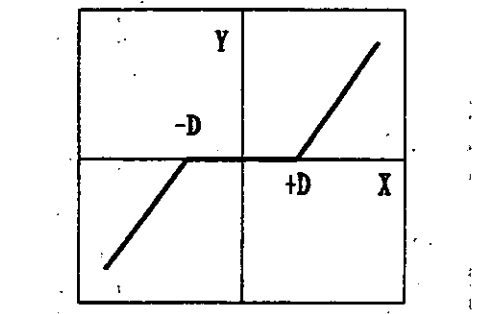

' **Fig. 4.8 Operation of the.DZB Instruction** 

#### [Operation of the Register]

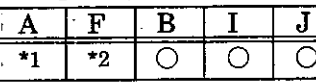

 $\sum$  is stored  $\times$  : not stored  $\cdot$  : indeterminate (Stored or not stored depending on the case.)

 $\frac{1}{k}$ : Will not be stored if the operation starts with a  $\vdash$  . Will be stored if the operation does not start with a  $\vdash$ .  $\ddagger$ 2: Will not be stored if the operation starts with a  $\parallel\!\!-\,$ . Will be stored if the operation does not start with a  $\parallel\!\!-\,$ .

**1DZB Instruction** I

# [Example(s)]

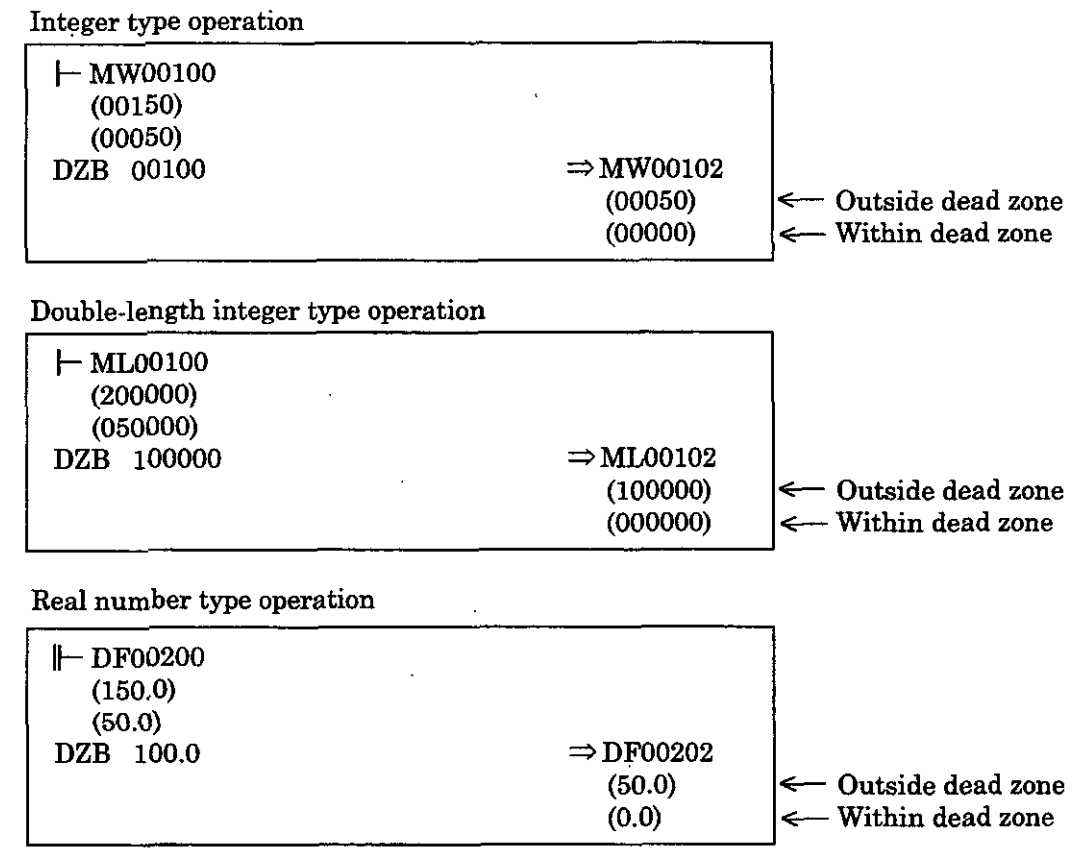

#### **LIMIT** Instruction

#### **4.1 1.3 LIMIT Instruction**

#### Format] [Lower Limit] [Upper Limit]

# - Any integer type register .

integer type register with subscript Any double-length integer type register

real number type register with subscript

real number type register

Any integer type register

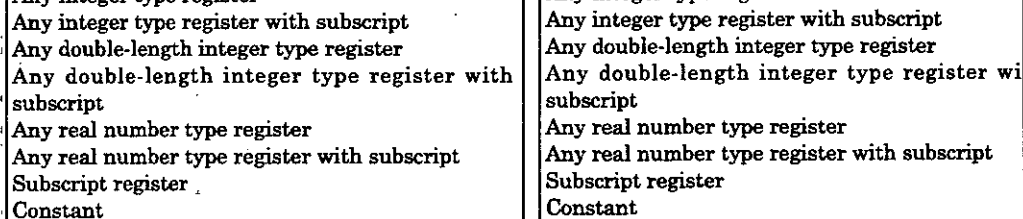

Constant  $\frac{1}{2}$   $\frac{1}{2}$ 

[Description] The LIMIT instruction executes an upper/lower limit operation on integer, double-leng integer, or real number type data. The following operation is performed:

$$
(a) Y = A (X < A)
$$

(b) 
$$
Y = X
$$
 (A  $\leq X \leq B$ )

$$
(c) Y = B (B < X)
$$

Where X is the input value. A is the lower limit, B is the upper limit, and Y is the ou

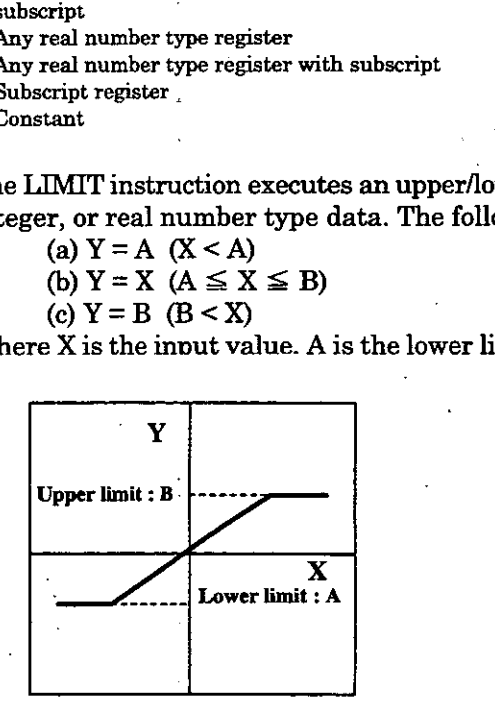

**Fig. 4.9 Operation of the LIMIT Instruction** 

#### [Operation of the Register]

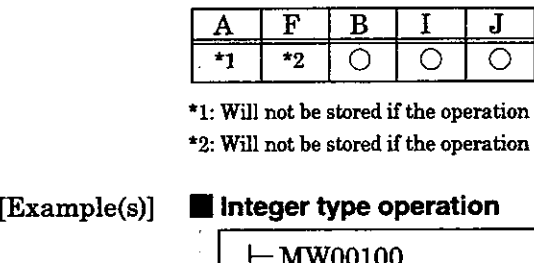

 $\bigcirc$  : stored  $\,\times$  : not stored  $:$  indeterminate

(Stored or not stored depending on the case.)

\*1: Will not be stored if the operation starts with a  $\vdash$  . Will be stored if the operation does not start with a  $\vdash$  .<br>\*2: Will not be stored if the operation starts with a  $\vdash$  . Will be stored if the operation doe

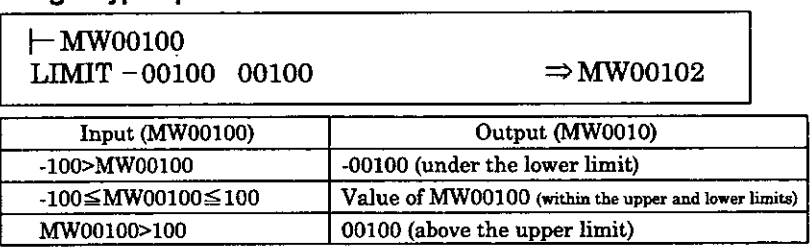

#### **1 Double-length integer** type **operation**

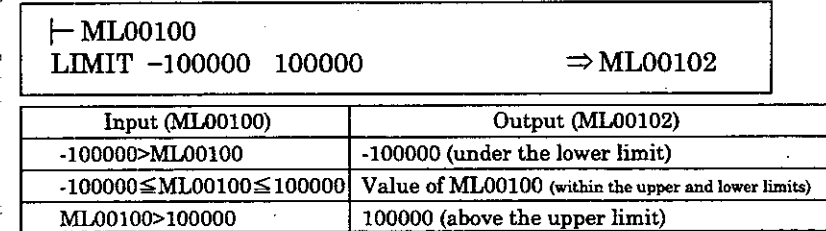

# **LIMIT Instruction**

# **Real number type operation**

 $\bar{\mathcal{C}}$ 

 $\bar{z}$ 

 $\bar{\mathcal{A}}$ 

 $\sim$ 

 $\ddot{\phantom{0}}$ 

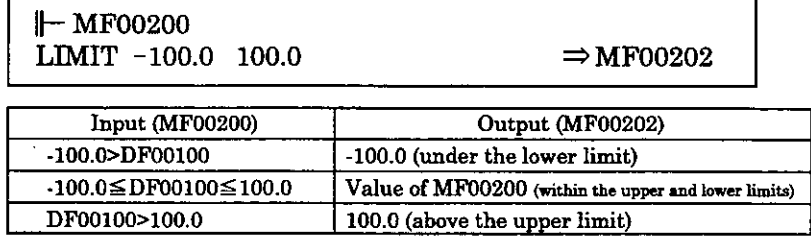

 $\sim$   $\sim$ 

 $\sim$  $\overline{\phantom{a}}$ 

 $\ddot{\phantom{a}}$ 

# PI Instruction

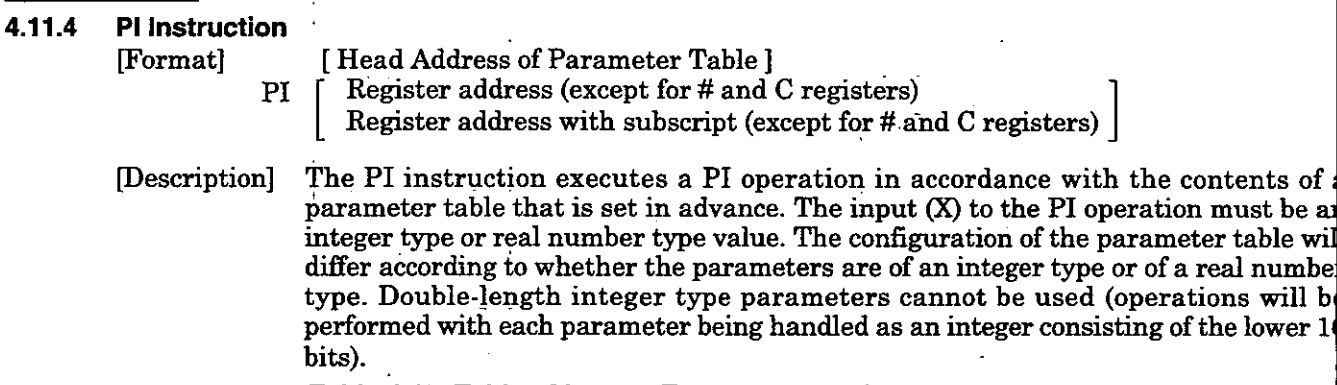

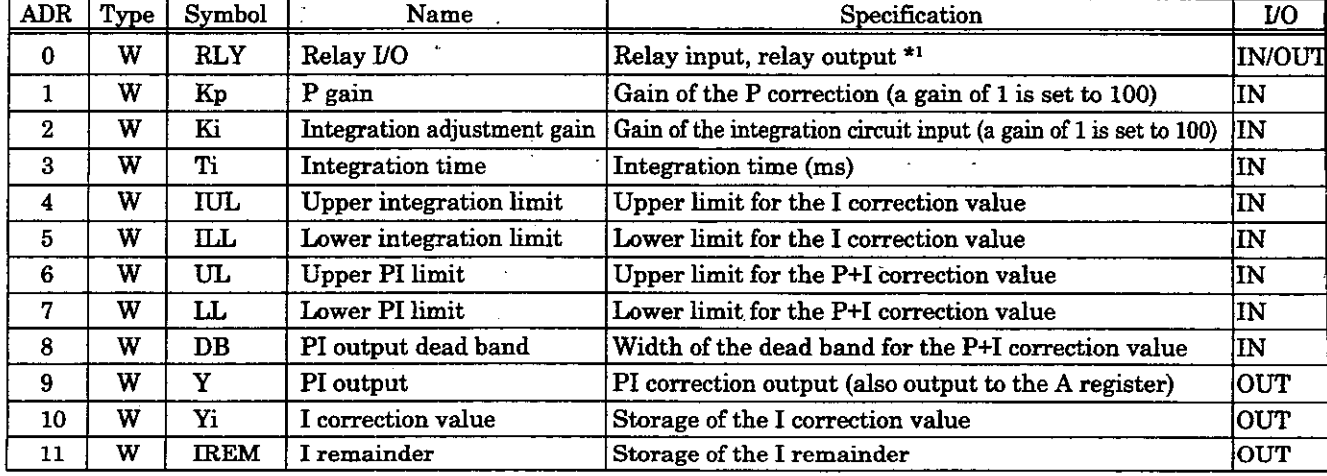

# **Table 4.17 Table of Integer Type PI Instruction Parameters**

# \*I: Relay **110** Bit Assignment

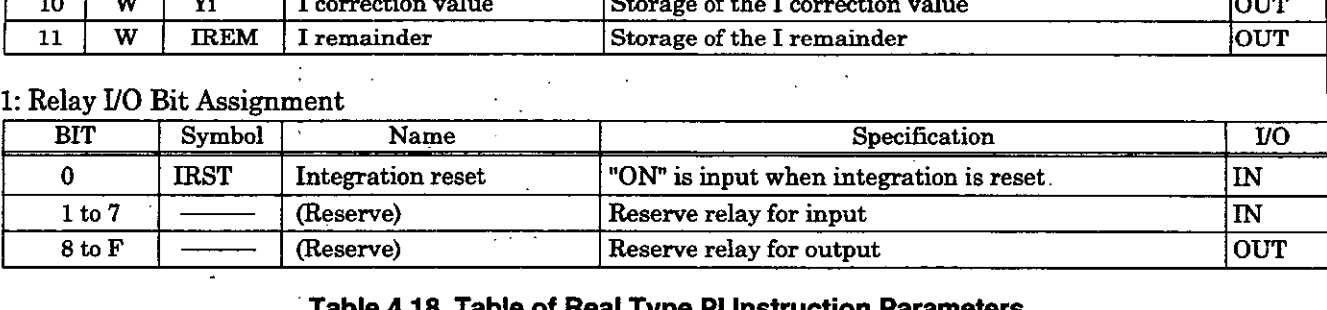

## **Table 4.18 Table of Real Type PI lnstruction Parameters**

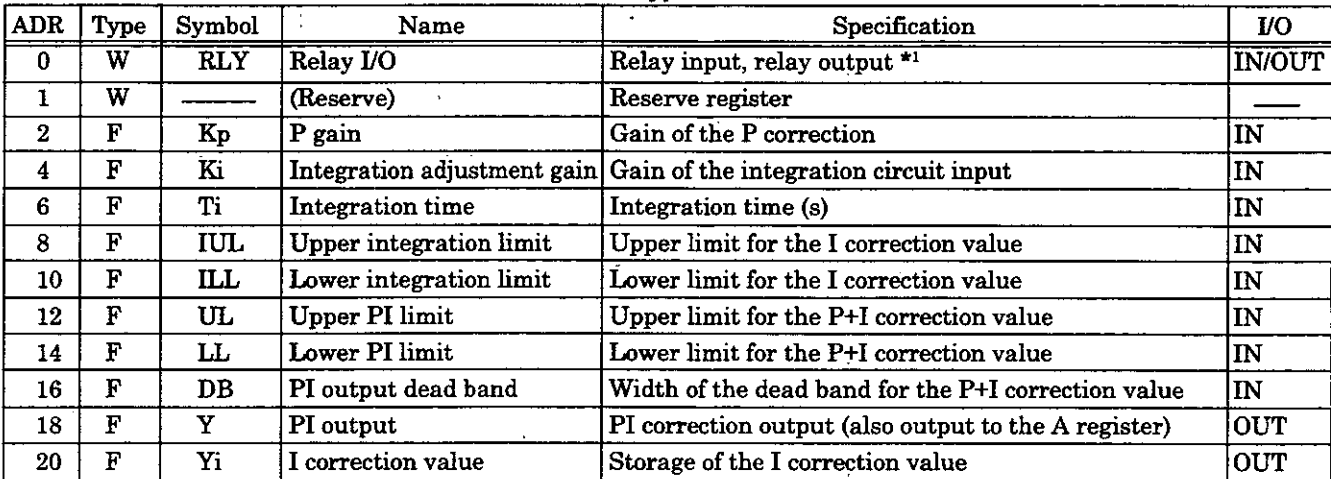

## \*1: Relay *UO* Bit Assignment

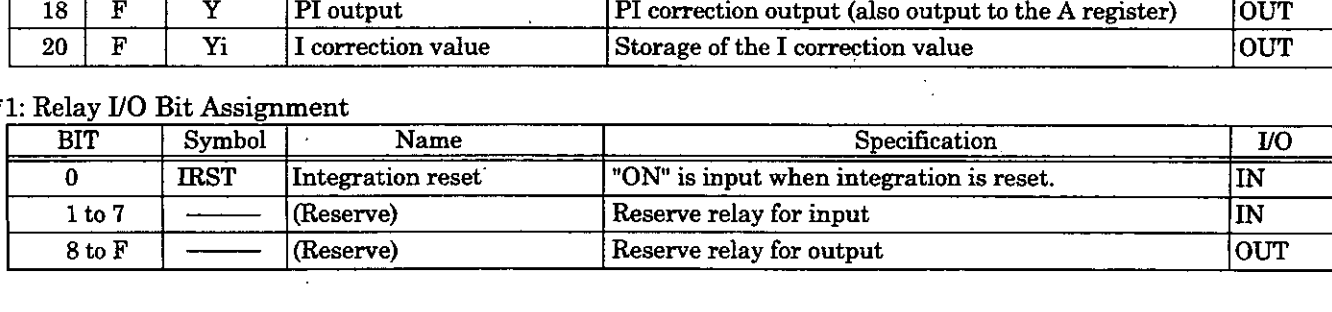

PI Instruction

Here, the PI operation is expressed as follows:

$$
\frac{Y}{X} = Kp + Ki \times \frac{1}{Ti \times S}
$$
  
X: deviation input value  
Y: output value

The following operation is performed within the PI instruction:

$$
Y = Kp \times X + \{(Ki \times X + IREM) / \frac{Ti}{Ts} + Yi'\}
$$

Yi' : previous I output value Ts : scan time set value

 $\mathcal{L}$ 

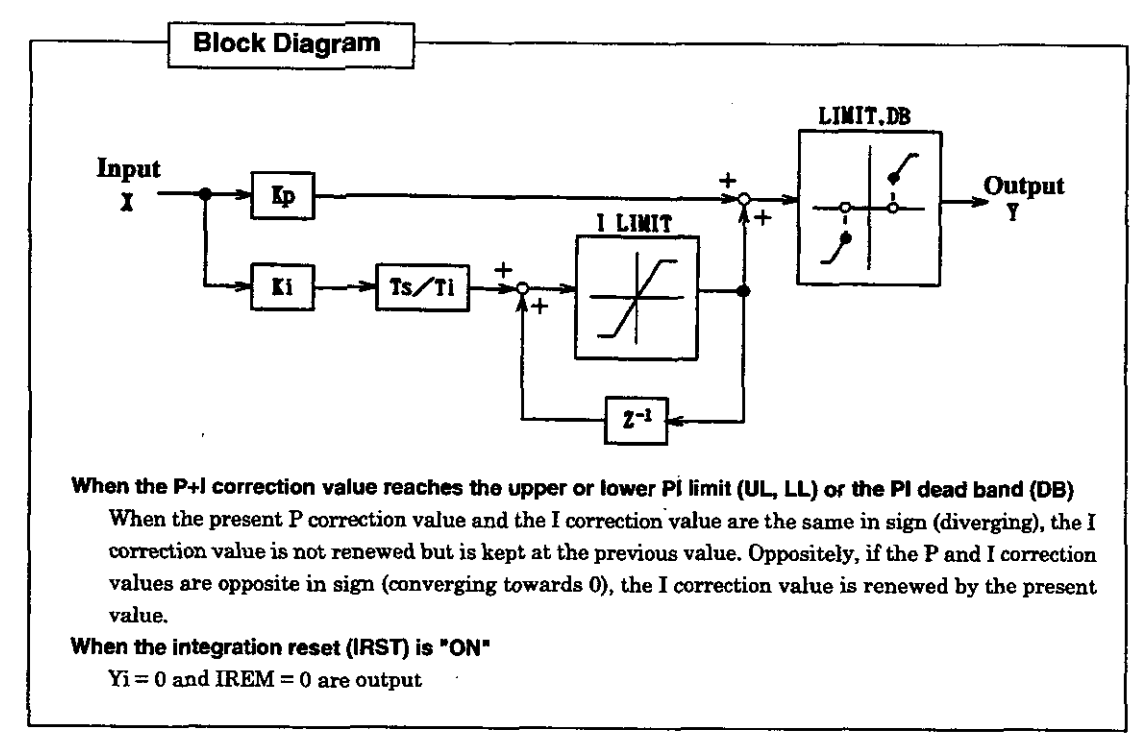

[Operation of the Register]

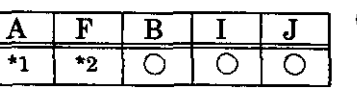

 $\bigcirc$  : stored  $\times$  : not stored<br> $\bigcirc$  : indeterminate  $\frac{A}{1}$   $\frac{F}{2}$   $\frac{B}{0}$   $\frac{1}{0}$   $\frac{J}{0}$   $\frac{J}{0}$  : indeterminate<br>
(Stored or not stored depending on the case.)

A

\*1: Will not be stored if the operation starts with a  $\vdash$  . Will be stored if the operation does not start with a  $\vdash$  . \*2: Will not be stored if the operation starts with a  $\mathbb{F}$ . Will be stored if the operation does not start with a  $\mathbb{F}$ .

[Example(s)] Integer type operation

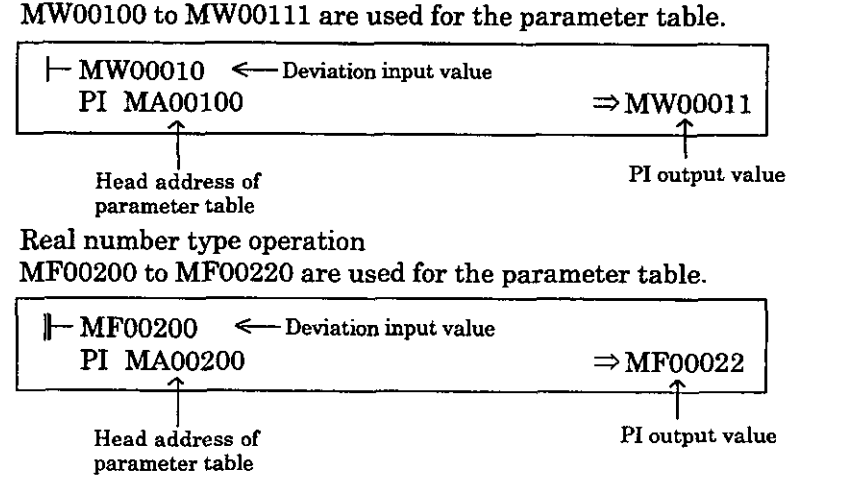

## PD Instruction

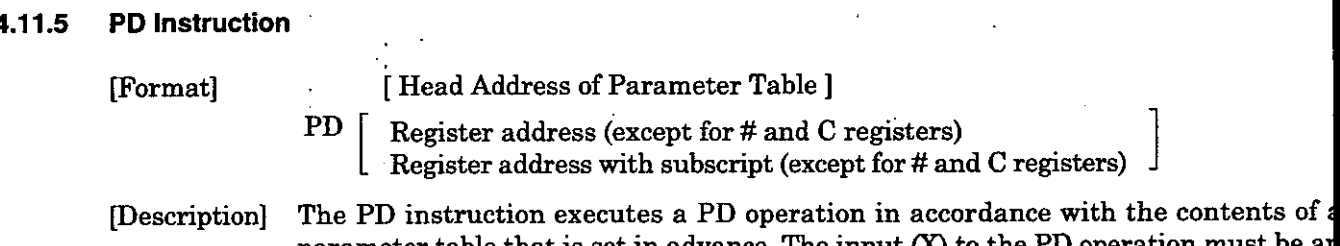

parameter table that is set in advance. The input (X) to the P integer type or real number type value. The configuration of the parameter table w differ according to whether the parameters are of an integer type or of a real number type. Double-length integer type parameters cannot be used (operations will be performed with each parameter being handled as an integer consisting of the lower bits).

#### **Table 4.19 Table of Integer Type PD lnstruction Parameters**

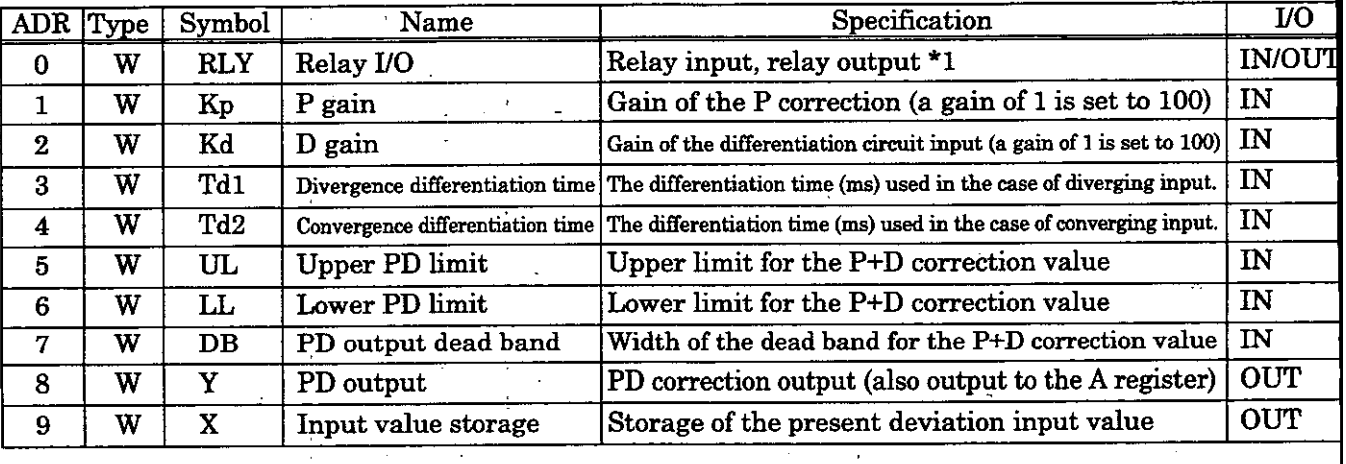

## <sup>I</sup>\*l: Relay U0 Bit Assignment

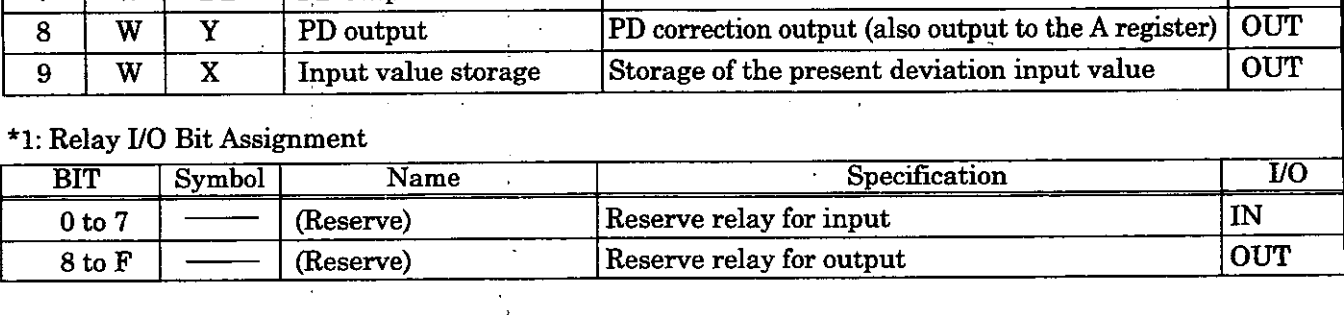

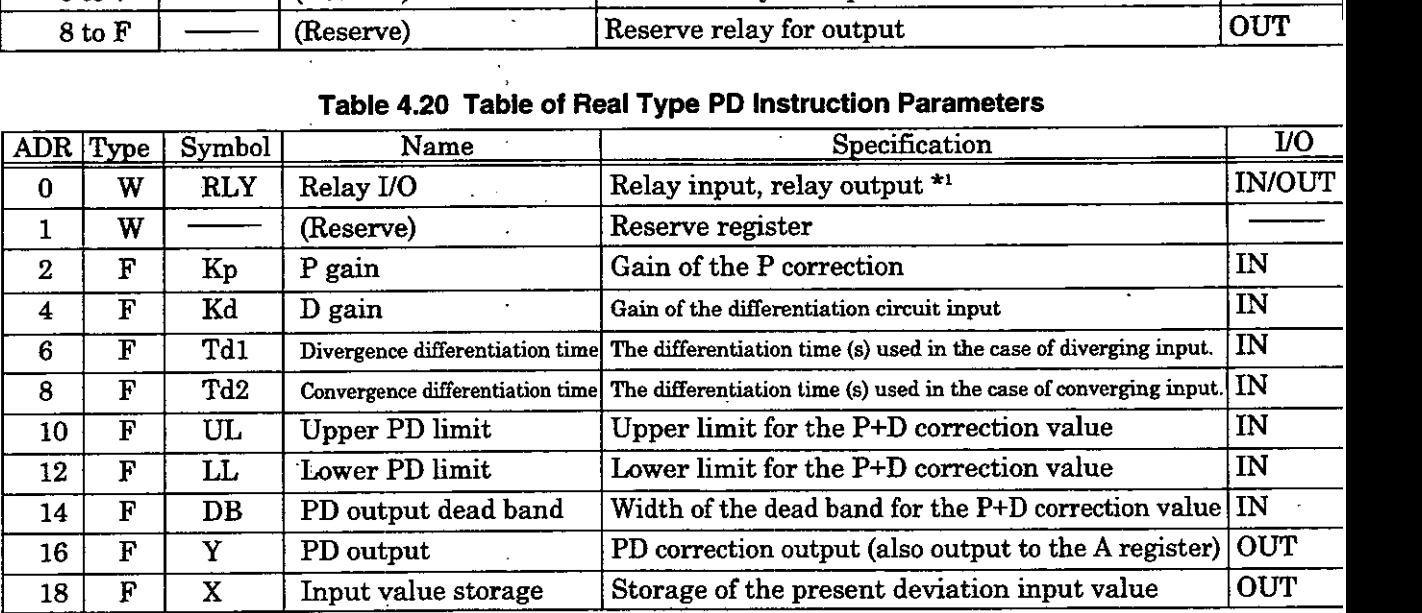

# the set of the set of the set of the set of the set of the set of the set of the set of the set of the set of the set of the set of the set of the set of the set of the set of the set of the set of the set of the set of th

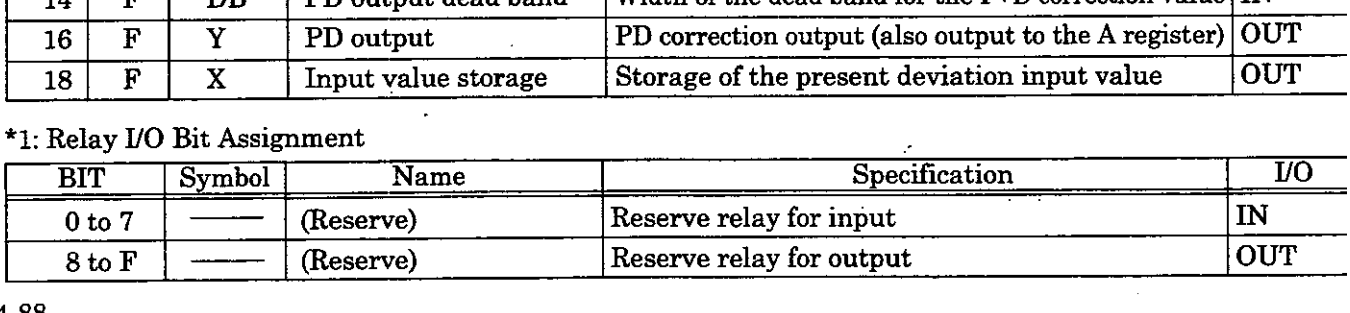

PD Instruction

Here, the PD operation is expressed as follows:

$$
\frac{Y}{X} = Kp + Kd \times Td \times S
$$

X: deviation input value Y: output value

The following operation is performed within the PD instruction:

$$
Y = Kp \times X + Kd \times (X - X') \times \frac{Td}{Ts}
$$

Xi' : previous input value Ts : scan time set value

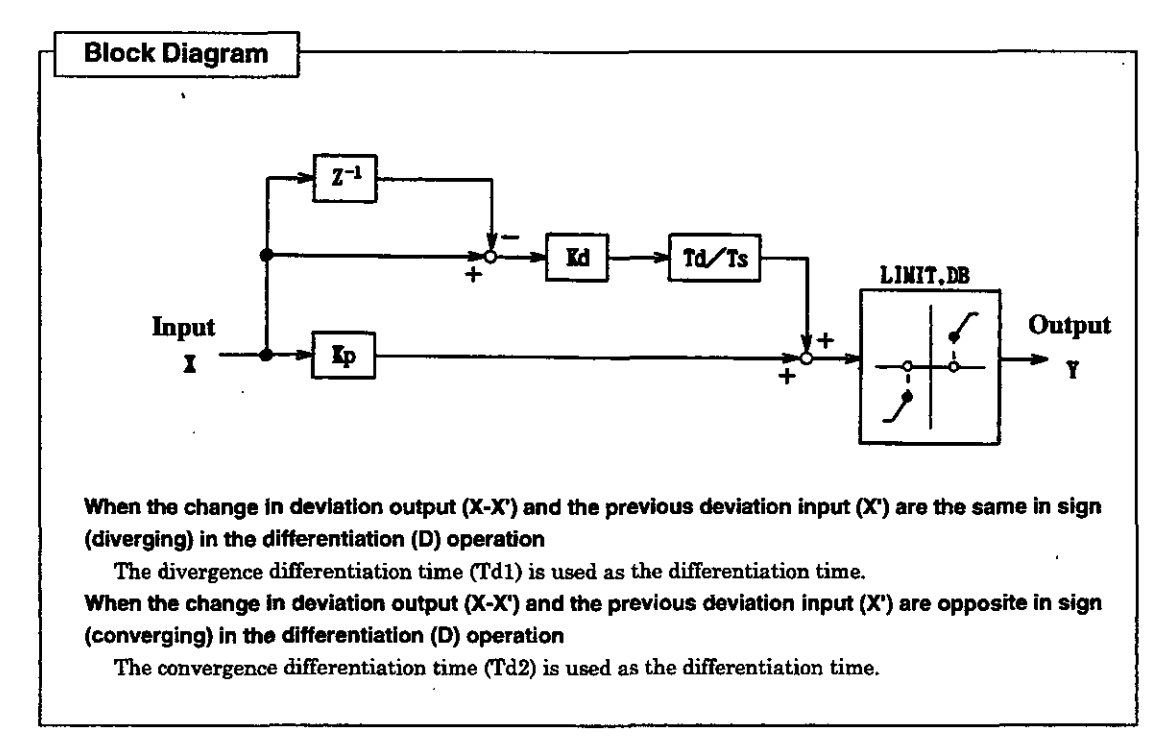

[Operation of the Register]

parameter table

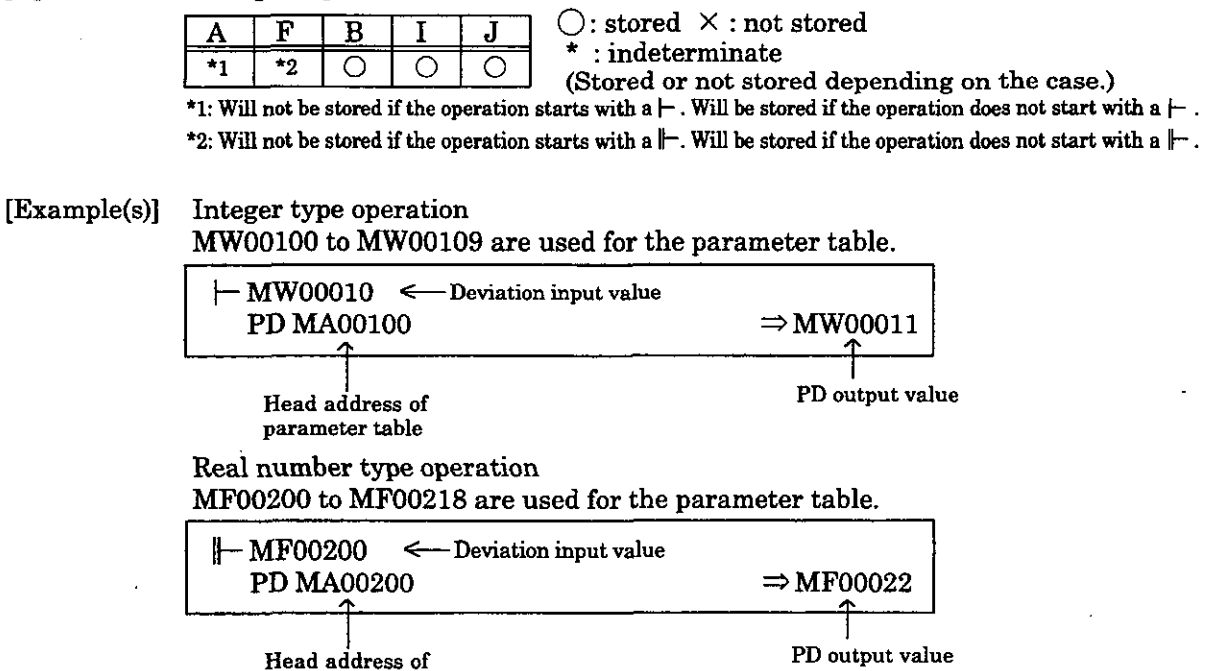

#### PID Instruction

bits).

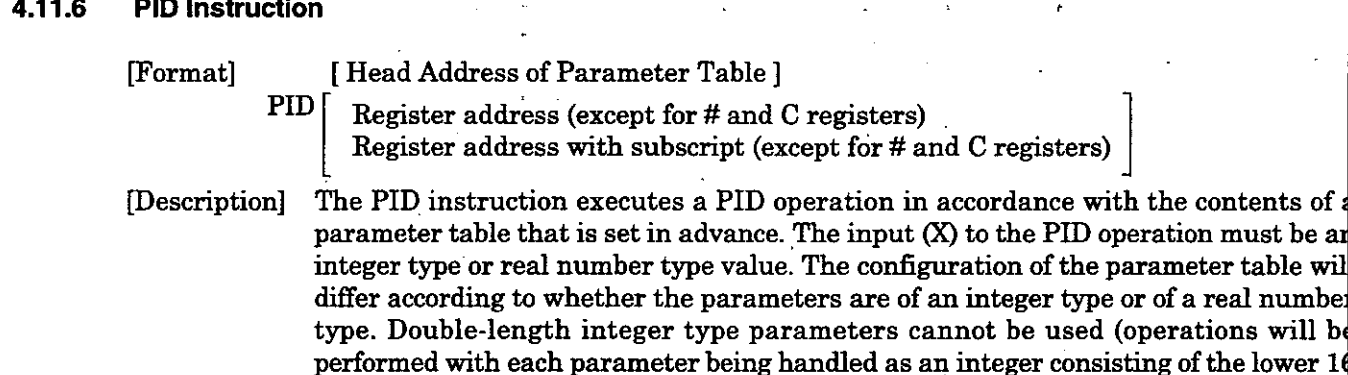

ADR Type Symbol Name I Specification I/O 0 [ w [ RLY I &lay uo [Relay input, relay output\*' JINIOW W Kp P gain  $\epsilon$ Gain of the P correction (a gain of 1 is set to 100) 1 IN 2 W **Ki**  I gain Gain of the integration circuit input (a gain of 1 is set to 100)  $|\text{IN}|$ W Kd D gain 3 Gain of the differentiation circuit input (a **gain** of 1 **is** set to 100) IN  $\overline{\text{w}}$  $\overline{\text{Ti}}$ IN 4 Integration time Integration time (ms) The differentiation time (ms) used in the case of diverging input. **IN**  $\overline{5}$ W Tdl Divergence differentiation time 6 1 W I Td2 I **Convergence** differentiation **time** I **The** differentiation time **(ms) used** in the **ease** of converging input. IIN 7 W IUL Upper integration limit Upper limit for the I correction value 1 IN 18 W ILL Lower integration limit Lower limit for the I correction value Upper PID limit **W UL**  Upper limit for the P+I+D correction value IN 9 - **W LL**  Lower PID limit Lower limit for the P+I+D correction value **IN**  10 **W**  DB ' PID output dead band Width of the dead band for the **P+I+D** eorreetion value 11  $\mathbf{IN}$  $\overline{\mathtt{Y}}$ PID output W PID correction output (also output to the A register) **OUT**  12 Yi W I correction value **OUT** 13 Storage of the I correction value 14 W REM I remainder Storage  $\overline{\text{W}}$ **IREM**  Storage of the I remainder **OUT** 15 W X Input value storage Storage of the present deviation input value **OUT** 

#### Table 4.21 Table of Integer Type PID Instruction Parameters

tents of a

\*1: Relay UO Bit Assignment

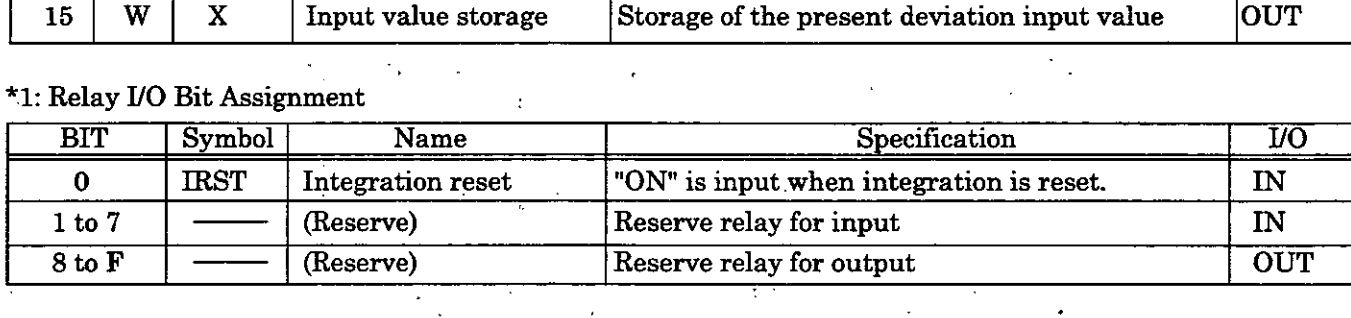

PID Instruction

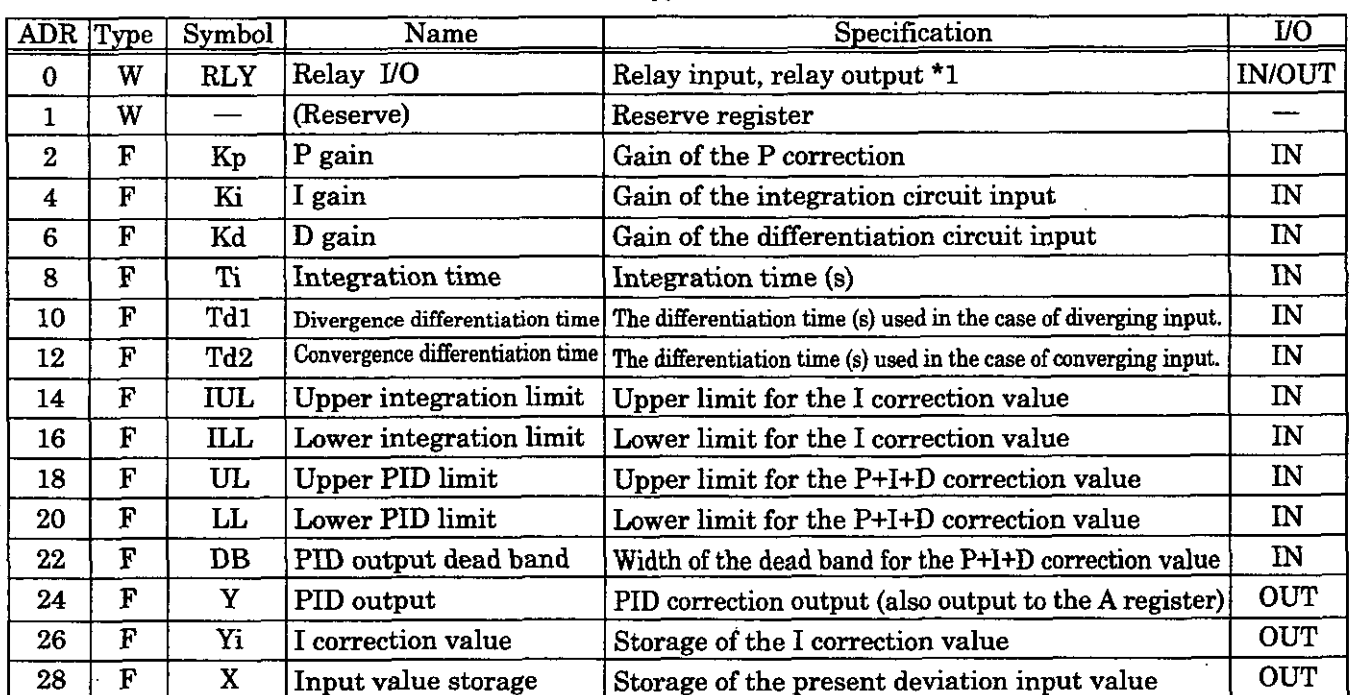

#### **Table 4.22 Table of Real Type PID Instruction Parameters**

'. - **<sup>t</sup>**

## \*1: Relay **UO** Bit Assignment

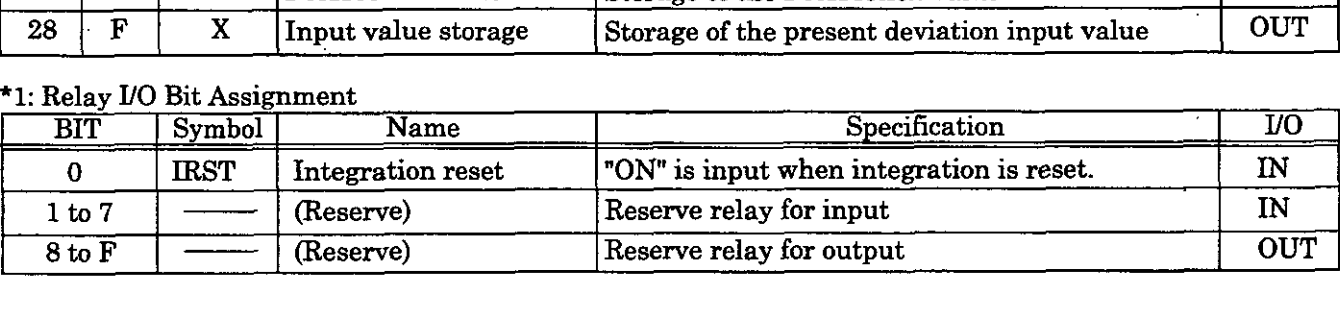

Here, the PID operation is expressed as follows:

$$
\frac{Y}{X} = Kp + Ki \times \frac{1}{Ti \times S} + Kd \times Td \times S
$$

X: deviation input value Y: output value

The following operation is performed within the PID instruction:

$$
Y = Kp \times X + \{(Ki \times X + IREM) / \frac{Ti}{Ts} + Yi' + Kd \times (X-X') \times \frac{Td}{Ts}
$$

X' : previous input value **Yi'** : previous I output value Ts : scan time set value

#### **PID** Instruction

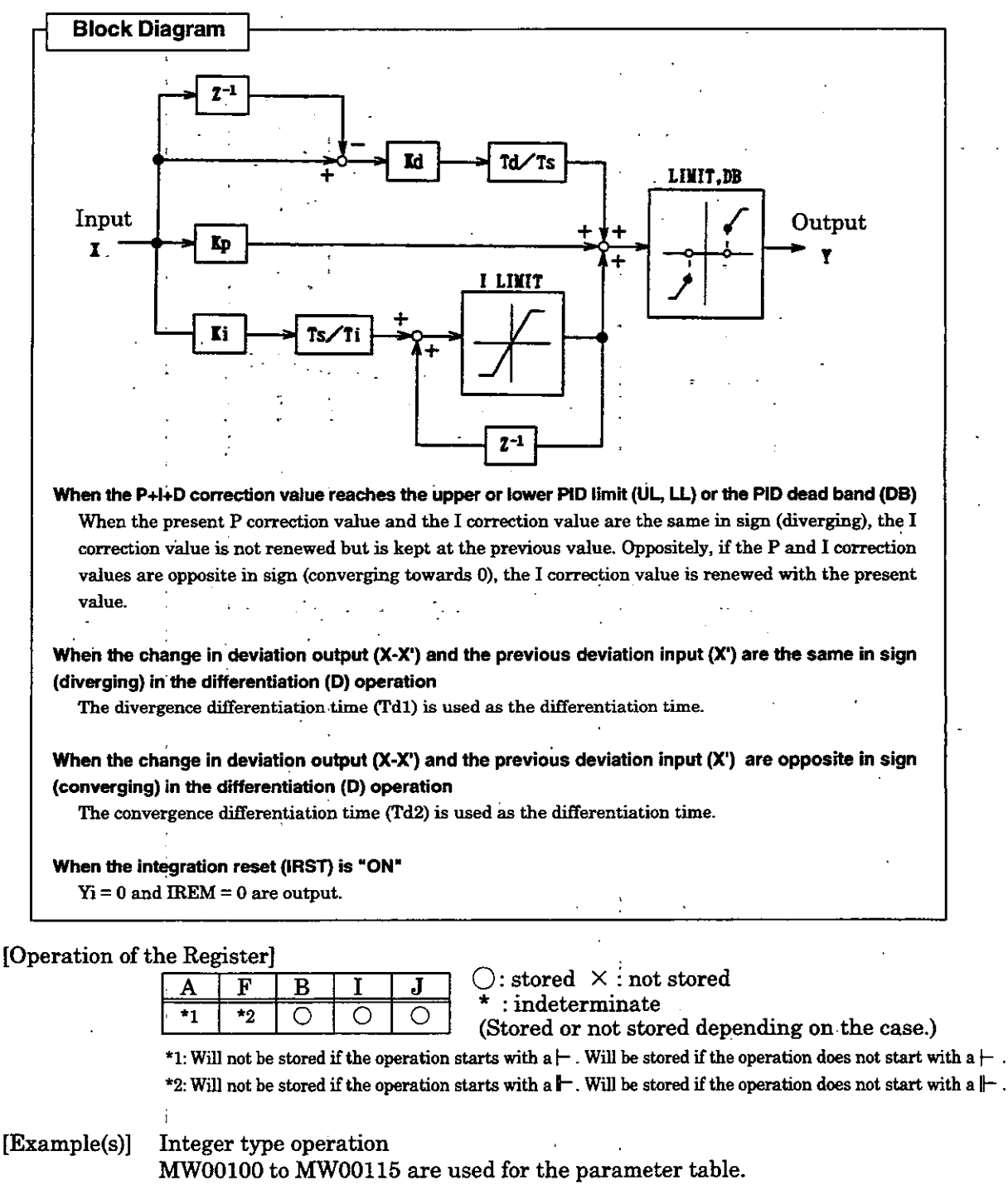

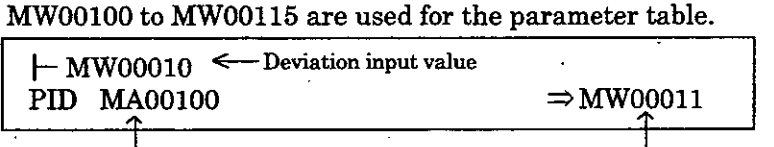

I PID output value

I Head address of parameter table

Real number type operation MF00200 to MF00228 are used for the parameter table.

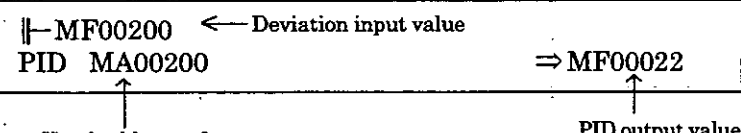

I Head address of parameter table

LAG Instruction

#### **11.7 LAG lnstruction**

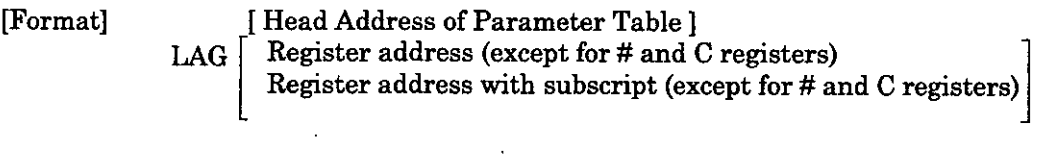

[Description] The LAG instruction computes the fist-order lag in accordance with the contents of a parameter table that is set in advance. The input **(X)** to the LAG operation must be an integer type or real number type value. The configuration of the parameter table will differ according to whether the parameters are of an integer type or of a real number type. Double-length integer type parameters cannot be used (operations **will** be performed with each parameter being handled as an integer consisting of the lower 16 bits).

#### **Table 4.23 Table of Integer Type LAG Instruction Parameters**

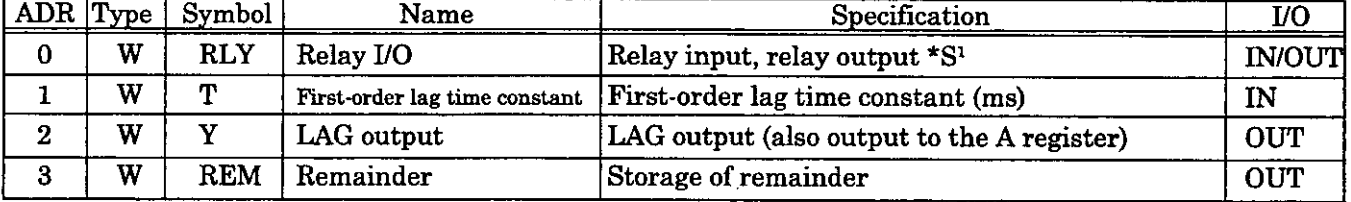

# 1: Relay I/O Bit Assignment

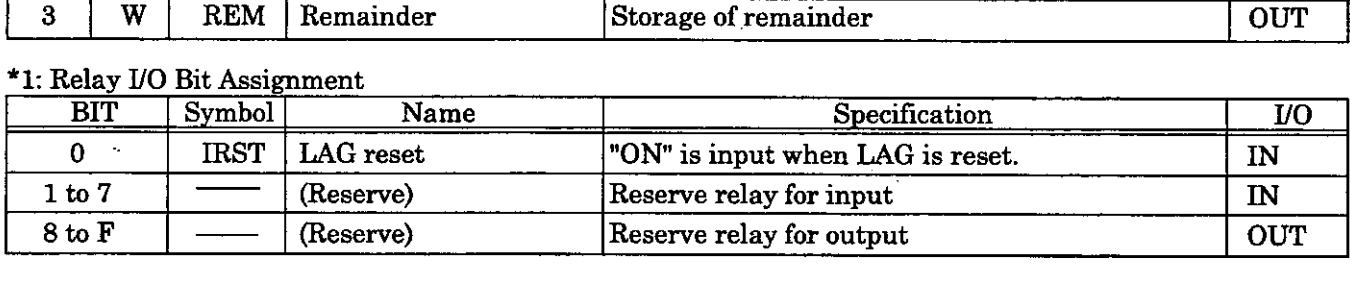

#### **Table 424 Table of Real Type LAG lnstruction Parameters**

![](_page_120_Picture_398.jpeg)

# \*1: Relay I/O Bit Assignment

![](_page_120_Picture_399.jpeg)

Here, the LAG operation is expressed as follows:  
\n
$$
\frac{Y}{X} = \frac{1}{1+T \times S} \quad ; \text{ i.e. } T \times (dY/dt) + Y = X
$$

The following operation is performed within the LAG instruction with  $dt=Ts$  and  $dY=Y-Y$ :

$$
Y = \frac{T \times Y' + Ts \times X + REM}{T + Ts}
$$
  
X : input value  
Y : output value  
Y: previous output value

**Ts** : **scan time set value** 

Y=O and REM=O are output when the LAG reset (RST) is "ON"

#### LAG Instruction LLAG Instruction

## [Operation of the Register]

![](_page_121_Picture_269.jpeg)

 $\bigcirc:$  stored  $\times:$  not stored<br>\* : indeterminate

(Stored or not stored depending on the case.)

\*I: **Will not be stowd if the operation starts with a** )-. **Will be stored if the operation does not start with a** t- .  $*$ 2: Will not be stored if the operation starts with a  $\Vert -$ . Will be stored if the operation does not start with a  $\Vert -$ .

[Example(s)J Integer type operation

MWOOlOO to MW00103 are used for the parameter table.

![](_page_121_Picture_270.jpeg)

![](_page_121_Picture_271.jpeg)

. . **Head addreis of parameter table LAG outpit value** 

#### Real number type operation

MF00200 to MF00204 are used for the parameter table.

![](_page_121_Picture_272.jpeg)

I **Head address of parameter table LAG output value** 

 $\Rightarrow$  MF00022

**1** 

#### **4.1 1.8 LLAG Instruction**

Format] [ Head Address of Parameter Table ]

LLAG Register address (except for  $#$  and C registers) Register address with subscript (except for # and C registers) <sup>I</sup>

[Description] The LLAG instruction computes the phase lead/lag in accordance with the contents of parameter table that is set in advance. The input  $(X)$  to the LLAG operation must be a integer type or real number type value. The configuration of the parameter table differ according to whether the parameters are of an integer type or of a real number type. Double-length integer **type** parameters cannot be used (operations will be perfon with each parameter being handled as an integer consisting of the lower 16 bits).

![](_page_121_Picture_273.jpeg)

#### **Table 4.25 Table of Integer Typ6 LLAG Instruction Parameters**

\*1: Relav UO Bit Assignment

![](_page_121_Picture_274.jpeg)

LLAG Instruction

![](_page_122_Picture_251.jpeg)

#### **Table 4.26 Table of Real Type LLAG Instruction Parameters**

# 1: Relay UO Bit Assignment

![](_page_122_Picture_252.jpeg)

Here, the LLAG operation is expressed as follows:

$$
\frac{Y}{X} = \frac{1 + T2 \times S}{1 + T1 \times S}
$$
; i.e. T1 × (dY/dt) + Y = T2 + (dX/dt) + X

The following operation is performed within the LAG instruction with dt=Ts, dY=Y-Y', and dX=X-X':

$$
Y = \frac{T1 \times Y + (T2 + T_s) \times X - T2 \times X' + REM}{T1 + T_s}
$$

- <sup>X</sup>: input value
- <sup>Y</sup>: output value
- X' : previous input value
- Y' : previous output value
- Ts : scan time set value

Y=O, REM=O, and X=O are output when the LLAG reset (RST) is "ON."

[Operation of the Register]

![](_page_122_Picture_253.jpeg)

 $\text{tored} \times \text{: not stored}$ ndeterminate

#### ed or not stored depending on the case.)

\*1: Will not be stored if the operation starts with a  $\vdash$ . Will be stored if the operation does not start with a  $\vdash$ .  $*2$ : Will not be stored if the operation starts with a  $\Vert -$ . Will be stored if the operation does not start with a  $\Vert -$  .

[Example(s)] Integer type operation

MWOOlOO to MW00105 are used for the parameter table.

![](_page_122_Picture_254.jpeg)

 $\Rightarrow$  MW00011

**IFFERENT CONSUMING THE CONSUMING SET ASSESS** THE LEAG output value

Real number type operation

MF00200 to MF00208 are used for the parameter table.

![](_page_122_Picture_255.jpeg)

**Head address of parameter table** 

LLAG output value

#### FGN Instruction

#### **4.1 1.9 FGN Instruction** . .

Format] [ Head Address of Parameter Table ]

FGN Register address

 $\begin{bmatrix} \text{ Register address with subscript} \end{bmatrix}$ 

[Description] The FGN instruction generates a function curve in accordance with the contents of parameter table that is set in advance. Although the inputs to the FGN instructi can be integer type, double-length integer type, or real number type values, t configuration of the parameter table will differ according to the type of values.

| <b>ADR</b>   | Type ! | Symbol | Name           | Specification              | <b>I/O</b>     |
|--------------|--------|--------|----------------|----------------------------|----------------|
| 0            | W      | N      | Number of data | Number of pairs of X and Y | IN             |
|              | W      | X1     | Data 1         |                            | $\mathbf{I}$   |
| $\mathbf{2}$ | W      | Y1     | Data 1         |                            | IN             |
| 3            | W      | X2     | Data 2         |                            | IN             |
| 4            | W      | Y2     | Data 2         |                            | $\mathbf{I}$ N |
|              |        |        |                |                            |                |
| $2N-1$       | W      | XN     | Data N         | $\ddot{\phantom{a}}$       | $\mathbf{I}$ N |
| 2N           | W      | YN     | Data N         |                            | IN             |

**Table 4.27 Table of Integer Type FGN Instruction Parameters** 

![](_page_123_Picture_309.jpeg)

If the data set in the parameter table for the FGN instruction are  $\mathbf{X}_{_\mathbf{n}}$  and  $\mathbf{Y}_{_\mathbf{n}},$  the data must be set so that  $\overline{X}_n \leq X_{n+1}$ . The FGN instruction searches for an  $X_n/Y_n$  pair within the parameter table for which  $X_n \leq X \leq X_{n+1}$  and computes the output value Y according 'to the following formula:

$$
Y = Y_{n} + \frac{Y_{n+1} - Y_{n}}{X_{n+1} - X_{n}} \times (X - X_{n}) \quad (1 \leq n \leq N - 1)
$$

The relationship between the data set in parameter table and the input value X and output value Y will be as shown in Fig. **4.10:** 

![](_page_123_Figure_13.jpeg)

**Fig. 4.10 Relationship between Input and Output Values** 

**FGN** Instruction

If an  $X_n/Y_n$  pair, which satisfies  $X_n \leq X \leq X_{n+1}$  for an input value X, does not exist in the parameter table, the result will be as follows:

$$
\text{(I) If } X < X_1; \quad Y = Y_1 + \frac{Y_2 - Y_1}{X_2 - X_1} \quad (X - X_1)
$$

$$
\textcircled{2} \text{ If } X > X_1; \quad Y = Y_{n+1} + \frac{Y_n - Y_{n-1}}{X_n - X_{n-1}} (X - X_1)
$$

#### **NOTE**

An operation error may occur if the parameters are not set correctly. *A* division error *will* occur if the number of data (number of **XIY** pairs) is *0.*  When using the *FGN* instruction for a double-length integer type operation, be sure to execute "  $\vdash$  double-length integer type register" immediately before the FGN instruction.

#### [Operation of the Register]

![](_page_124_Picture_218.jpeg)

(Stored or not stored depending on the case.)

\*1: Will not be stored if the operation starts with a  $\vdash$  . Will be stored if the operation does not start with a  $\vdash$  . **%:Will not be stored if the operation starts with a k. Will be stored if the operation does not start with a** It.

#### I)] Integer type operation (number of data: *N=20) #WOO000* to *#WOO040* are used for the parameter table.

![](_page_124_Picture_219.jpeg)

Double-length integer type operation (number of data: *N=20) #MOO00* to *#LO0080* are used for the parameter table.

![](_page_124_Picture_220.jpeg)

Real number type operation (number of data: *N=20)*  **#F00000** to **#F00080** are used for the parameter table.

![](_page_124_Picture_221.jpeg)

#### **NOTE**

![](_page_124_Picture_222.jpeg)

#### IFGN Instruction

#### **4.11.10 IFGN Instruction**

Format] [ Head Address of Parameter Table ] **IFGN** Register address<br>Register address with subscript  $\int$ Register address with subscript

[Description] The IFGN instruction generates a function curve in accordance with the contents of a p'arameter table that is set in advance. Although the inputs to the IFGN instructio can be integer type, double-length integer type, or real number type values, th configuration of the parameter table will differ according to the type of values. The parameter tables are the same as those for the FGN instruction. Refer to the table 4.27 and the table 4.28.

8

If the data set in the parameter table for the IFGN instruction are  $X_n$  and  $Y_n$ , the data must be set so that  $Y_n \leq Y_{n+1}$ . The IFGN instruction searches for an  $X_n/Y_n$  pair within the parameter table for which  $Y_n \leq Y \leq Y_{n+1}$  for an input value Y and computes the output value X according to the following formula:

$$
X = X_n + \frac{X_{n+1} - X_n}{Y_{n+1} - Y_n} (Y - Y_n)
$$

The relationship between the data set in parameter data and the input value Y an

![](_page_125_Figure_9.jpeg)

: **Fig. 4.11 Relationship between Input and Output Values** . .

If an X<sub>n</sub>,  $N_n$  pair, which satisfies  $Y_n \leq Y \leq Y_{n+1}$  for an input value Y, does not exist in the parameter table, the result will be as follows:

\n
$$
\text{(i) If } Y < Y_1:
$$
\n $X = X_1 + \frac{X_2 - X_1^2}{Y_2 - Y_1}$ \n $(Y - Y_1)$ \n

\n\n $\text{(ii) If } Y > Y_1:$ \n $X = X_1 + \frac{X_n - X_{n-1}}{Y_n - Y_{n-1}}$ \n $(Y - Y_{n-1})$ \n

#### NOTE

. .

An operation error may occur if the parameters are not set correctly.

**<sup>A</sup>**division error will occur if the number of data (number of XN pairs) is **0.**  When using the IFGN instruction for a double-length integer type operation, be sure to execute "  $\vdash$  double-length integer type register" immediately before the IFGN instruction.

![](_page_125_Picture_242.jpeg)

 $:$  indeterminate

(Stored or not stored depending on the case.)

 $\frac{1}{\sqrt{11}}$ : Will not be stored if the operation starts with a  $\frac{1}{\sqrt{11}}$ . Will be stored if the operation does not start with a  $\frac{1}{\sqrt{11}}$ . \*2. Will not be stored if the operation starts with a  $\|\cdot\|$ . Will be stored if the operation does not start with a  $\|\cdot\|$ .

IFGN Instruction

#### [Example(s)] Integer type operation (number of data: N=20) . #WOO000 to #WOO040 are used for the parameter table.

![](_page_126_Picture_124.jpeg)

Double-length integer type operation (number of data: N=20) #LO0000 to #LO0080 are used for the parameter table.

![](_page_126_Picture_125.jpeg)

Real number type operation (number of data: N=20) #F00000 to #F00080 are used for the parameter table.

![](_page_126_Picture_126.jpeg)

NOTE The following form of usage is not allowed.  $t-\text{MLO0000} + 10$   $\Rightarrow \text{MLO0002}$ <br>IFGN MA00100  $\Rightarrow \text{MLO0004}$ - ML00000 "Comment"<br>IFGN MA00100  $\Rightarrow$ ML00006

#### LAU Instruction

![](_page_127_Picture_478.jpeg)

Format] [ Head Address of Parameter Table ]

LAU Register address (except for  $#$  and C registers) Register address with subscript (except for  $\#$  and C registers)

[Description] The LAU instruction is used to perform acceleration and deceleration at a fixe acceleration/deceleration rate upon input of a speed reference (value of the A register) The operation is carried out in accordance with the contents of a parameter table that is set in advance. The input  $(X)$  to the LAU operation must be an integer type or rea number type value. The configuration of the parameter table will differ according t whether the parameters are of an integer type or of a real number type. Double length integer type parameters cannot be used (operations will be performed wit) each parameter being handled as an integer consisting of the lower 16 bits).

#### **Table 429 Table of Integer Type LAU Instruction Parameters**

![](_page_127_Picture_479.jpeg)

#### '1: Relay *YO* Bit Assignment

![](_page_127_Picture_480.jpeg)

\*1: When the quick stop (QS) is "OFF", the quick stop time is used for the **acceleration/deceleration** time.

4. BASIC INSTRUCTIONS

**LAU** Instruction

![](_page_128_Picture_269.jpeg)

#### **Table 4.30 Table of Real Number Type LAU Instruction Parameters**

\*1: Relay I/O Bit Assignment

![](_page_128_Picture_270.jpeg)

**The** following operations are performed inside the **LAU** instruction:

#### **Integer Type LAU lnstruction**

Acceleration rate  $(ADV) = LV \times Ts$  (0.1ms) + REM<br>AT (0.1s)  $\times$  1000<br>When  $VI > V'$  ( $V' \ge 0$ ):<br>When  $VI < V'$  ( $V' \le 0$ )  $AT(0.1s) \times 1000$  When  $VI < V(V' \le 0)$ :

**Deceleration rate (BDV) =**  $\frac{LV \times Ts (0.1 \text{ms}) + REM}{BT (0.1 \text{ s}) \times 1000}$  **<br>When**  $\frac{VP (V < 0)}{VP (V > 0)}$ **.** 

Quick stop rate  $\text{(QDV)} = \text{LV} \times \text{Ts} \cdot (0.1 \text{ms}) + \text{REM}$  When  $\text{QS=ON} \cdot (\text{VIS-V}, \text{V<0})$ :

V: previous speed output value Ts : scan time set value (ms) VI: speed reference input

**V** = **V' t ADV; In acceleration (ARY)** ON **V** = **V'**-ADV; In acceleration (ARY) ON

 $When VI < V'(V>0)$ : **V** = V'-BDV; **In deceleration** (BRY) ON

 $V = V' + QDV$ ; In deceleration (BRY) ON<br> $QT (0.1s) \times 1000$  *When*  $QS = QM (37.5R) V \approx 0$ . **When QS=ON (VI<V', V'>0):**  $V = V' - QDV$ ; In deceleration (BRY) ON

If the DVDT operation instruction (DVDTF) is ON, a current acceleration/deceleration operation (DVDT) is performed.

If DVDTF is OFF,  $DVDT = 0$  is output. If DVDTF is ON, a current acceleration/deceleration operation (DVDT) is output after one of the following operations has been performed through DVDT operation selection (DVDTS).

If **DVDTS is ON:**  $\text{DVDT} = \frac{V-V'}{\text{ADV}} \times 5000$ **If DVDTS is OFF:**  $DVDT = (V \times DVDTK) - (V' \times DVDTK)$ ;  $DVDTK$ :  $DVDT$  coefficient.

At V = 0, the zero speed **(LSP)** is ON, at VI=V, coincidence (EQU) turns ON.

When the "line is running" (RN) is "OFF," V=0, DVDT=0, and REM=0 are output.

#### LAU Instruction

#### **Real Number Type LAU Instruction**

![](_page_129_Picture_269.jpeg)

The current acceleration/deceleration speed (DVDT) is output after the following operation is carr. out:

# $\text{DVDT}=\text{V-V}'$

When the "line is running" (RN) is "OFF," V=0 and DVDT=0 are output.-

[Operation of the Register]

![](_page_129_Picture_270.jpeg)

0: stored **X** : not stored  $\frac{1}{\epsilon}$  : indeterminate

(Stored or not stored depending on the case.)

\*1: Will be stored if the operation starts with a  $\vdash$  . Will not be stored if the operation does not start with a  $\vdash$  . \*2: Will not be stored if the operation starts with a  $\|$  - . Will be stored if the operation does not start with a  $\|$  -

[Example(s)] Integer type operation . . Use MWOOlOO to MW00106 for the parameter table.

![](_page_129_Picture_271.jpeg)

I Head address of parameter table **LAU** output value

#### Real number type operation

-Use MF00200 to MF00212 for the parameter table.

![](_page_129_Picture_272.jpeg)

Head address of parameter table

SLAU Instruction

#### **1.12 SLAU Instruction**

![](_page_130_Picture_101.jpeg)

eration and deceleration at variable<br>d reference (value of the A register). The **acceleration/deceleration** rates upon input of a speed reference (value of the A register). The operation is carried out in accordance with the contents of a parameter table that is set in advance. For integer type SLAU instruction, a positive or a negative value for speed reference input can be entered. For real number type SLAU instruction, only a positive value for speed reference input can be entered. Do not use a negative value therefore. Set it so that the linear acceleration and deceleration time  $(AT/BT) \geq S$ -curve acceleration and deceleration time (AAT/BBT). The input **(X)** to the SLAU operation must be an integer type or real number type value. The configuration of the parameter table will differ according to whether the parameters are of an integer type or of a real number type. Double-length integer type parameters cannot be used (operations will be performed with each parameter being handled as an integer consisting of the lower 16 bits).

#### **Table 4.31 Table of Integer Type SLAU instruction Parameters**

![](_page_130_Picture_102.jpeg)

#### \*1: Relay I/O Bit Assignment

![](_page_130_Picture_103.jpeg)

#### SLAU Instruction

![](_page_131_Picture_234.jpeg)

![](_page_131_Picture_235.jpeg)

#### \*1: Relay I/O Bit Assignment

![](_page_131_Picture_236.jpeg)

The following operations are performed inside the SLAU instruction:

#### **Integer Type SLAU Instruction**

![](_page_131_Picture_237.jpeg)

Deceleration rate  $(BDV) = \frac{(LV \times Is(0.1ms) + KEM1)}{BT(0.1s) \times 1000}$  when  $VI > V'(V < 0)$  or

 $V = V' + BDV$ ; In deceleration (BRY) O! When  $VI < V (V > 0)$ :

 $V = V - BDV$ ; In deceleration (BRY) ON

$$
Quick stoppage rate (QDV) = \frac{(LV \times Ts(0.1ms) + REM1)}{QT(0.1s) \times 1000}
$$

When QS=ON (VI > V', V' < 0):  

$$
V = V' + QDV
$$
 In deceleration (BRY) ON

I .When QS=ON (VI < **V',** no) :

$$
W = \frac{1}{2} \sum_{i=1}^{n} \frac{1}{2} \sum_{i=1}^{n} \frac{1}{2} \sum
$$

 $V = V - QDV$ ; In deceleration (BRY) ON

(Note) At quick stop, the movement is not curve but linear (same as during  $\mathbf{L} \ell$ quick stop).

Acceleration rate in the S-curve region (ADVS) = ADVS'  $\pm$  AADVS

$$
A \triangle VSS = \frac{ADV \times Ts(0.1ms) + REM2}{AAT(0.01s) \times 100}
$$

When  $VI > V'$  ( $V' \ge 0$ ) inside the S-curve region (ADVS < ADV): **V** =V' + ADVS; **In** acceleration **(ARY)** Oh When  $VI < V'$  ( $V' \leq 0$ ): V = **V'** -ADVS; **lo** acceleration **(ARY)** ON

When  $VI > V'$  (V'< 0) inside the S-curve

 $V = V' + BDVS$ ; In deceleration (BRY) ON

When  $VI < V'(V>0)$ :<br> $V = V' - BDVS$ ; In deceleration (BRY) ON

region (BDVS < BDV):

SLAU Instruction

Deceleration rate in the S-curve region  $(BDVS) = BDVS' \pm BBDVS$ 

$$
B\text{BDVS} = \frac{\text{BDV} \times \text{Ts}(0.1\text{ms}) + \text{REM2}}{\text{BBT}(0.01\text{s}) \times 100}
$$

 $V'$ : previous speed output value Ts : scan time set value (ms) **VI.** speed reference input

- If the DVDT operation instruction (DVDTF) is ON, a current acceleration/deceleration speed operation 1 (DVDT1) is performed.
- If DVDTF is OFF, DVDT $1 = 0$  is output. IF DVDTF is ON, a current acceleration/deceleration speed operation 1 (DVDT1) is output after one of the following operations has been performed through DVDTl operation selection (DVDTS).

If DVOTS is ON: 
$$
DVDT1 = \frac{V - V'}{ADV} \times 5000
$$

**If DVDTS is OFF:**  $(V \times DVDTK) - (V \times DVDTK)$ ; DVDTK: DVDT coefficient.

- \* The current acceleration/deceleration speed 2 (DVDT2) is output as follows: During acceleration inside the S-curve region :  $DVDT2 = \pm ADVS$ During acceleration outside the S-curve region :  $DVDT2 = \pm ADV$ During deceleration inside the S-curve region :  $DVDT2 = \pm BDVS$ During deceleration outside the S-curve region :  $DVDT2 = \pm BDV$
- \* The speed increase upon holding **(ABMD)** is output after the following operation is performed.

 $\text{DVDT2'}{\times}\text{DVDT2'}$  $ABMD =$  $2 \times$  AADVS(BBDVS)  $\cdot$  $DVDT2' = Current acceleration/deceleration speed 2 (DVDT2)$  previous value

- \* At V = 0, the **zem** speed (LSP) is ON, at VI=V, coincidence **(EQU)** turns ON.
- \* When the line running signal **(RN)** is **'OFF,"** V=O, DVDTl=O, DVDT2=O, DVDTS=O, ABMD=O, REMl=O, REM2=O, and REM3=O are output.

#### **Real Number Type SLAU Instruction**

![](_page_132_Picture_401.jpeg)

 $\mathrm{BDV}\times \mathrm{Ts}$  (0.1ms)  $BBDVS = \frac{BBT(s) \times 10000}{BBT(s)}$ When  $VI < V'$  ( $V' > 0$ ) inside the S-curve region  $(BDVS > BDV)$ :  $V = V' + BDVS$ 

**V'** : previous speed output value

VI : speed reference input

Ts : scan time set value (ms)

#### SLAU Instruction

The current **acceleration/deceleration** speed (DVDT) is output after the following operation is can out:

During acceleration inside S-curve region : DVDT = ADVS During acceleration outside S-curve region : DVDT = ADV During deceleration inside S-curve region : DVDT = BDVS During deceleration outside S-curve region : DVDT = BDV

The speed increase upon holding **(ABMD)** is output after the following operation is performed.

$$
ABMD = \frac{DVDT \times DVDT}{2 \times AADVS(BBDVS)}
$$

When the "line is running" signal (RN) is "OFF", V=0, DVDT=0, and ABMD=0 are output.

[Operation of the Register]

![](_page_133_Picture_258.jpeg)

 $: stored \times : not stored$ <br>: indeterminate

tored or not stored depending on the case.)

\*1: Will be stored if the operation starts with  $a \vdash$ . Will not be stored if the operation does not start with  $a \vdash$ .  $*2$ : Will not be stored if the operation starts with a  $\mathbb{H}$ . Will be stored if the operation does not start with a  $\mathbb{H}$ .

[Example(s)] 1nteger type operation

Use MW00100 to MW00111 for the parameter table.

![](_page_133_Picture_259.jpeg)

: **Head address of parameter table SLAU output value** 

# Real number type operation

MF00200 to MF00218 are used for the parameter table.

![](_page_133_Figure_19.jpeg)

![](_page_133_Figure_21.jpeg)

**Fig. 4.12 Motion by SLAU** 

PWM Instruction

#### **.11.13 PWM lnstruction**

![](_page_134_Picture_230.jpeg)

PWM Register address (except for # and C registers) Register address with subscript (except for # and C registers)

parameter table. I [Description] The PWM instruction converts the value of the A register to PWM as input value (-100.00 to 100.00%, units: 0.01%), and the result is output to the B register and the

Double-length type integer operations and real number type operations are not allowed. Time of ON output and number of ON outputs are expressed as follows.

Time of ON output =  $\frac{\text{PWMT(X+10000)}}{20000}$ <br>Nearly an  $\epsilon$  ON and  $\epsilon$  =  $\frac{\text{PWMT(X+10000)}}{20000}$ Number of ON outputs  $=$  $Ts \times 20000$ 

X: input value

Ts: scan time set value (ms)

![](_page_134_Picture_231.jpeg)

When the PWM reset (PWMRST) is "ON", all internal operations are reset. PWM operations are performed with that instant as the starting point. After powering up, first turn "ON" PWMRST and clear internal operations. Then use the PWM instruction.

#### **Table 4.33 Table of PWM Instruction Parameters**

![](_page_134_Picture_232.jpeg)

# \*1: Relay 110 Bit Assignment

![](_page_134_Picture_233.jpeg)

[Example@)] MWOOlOO is used as PWM input and MW00200 to MW00207 as a parameter table.

![](_page_134_Picture_234.jpeg)

PWM reset with the first scan of **DWG.L**  (SB000001 when used with DWG.H)

**Head address of parameter table** 

**Block Read Instruction (TBLBR)** 

## **4.12 Table Data Operation Instructions**

When an error occurs at the execution of table data operation instruction, an error code is set to  $\ell$ register and B register is turned ON. For the error codes, refer to Table 4.34.

![](_page_135_Picture_314.jpeg)

![](_page_135_Picture_315.jpeg)

#### **4.12.1 Block Read Instruction (TBLBR)** . .

**[Format] mead Address of Transfer Destination Data]** [Head Address of Parameter Tab]

Register address with

Register address (except for # and **Register address** C registers)

[Description] The block read instruction consecutively reads, in block format, elements of the file register table specified by table name, row number, and column number. The instruction then stores the elements in a consecutive region beginning with the specified register. The type of the elements read is automatically. judged based on the table specified. The format of the regist stored at is ignored. The read value is stored according to the table element format without format conversion.

Register address with subscript **(except** for # and C **registers)** 

In referencing a table, if there is anything invalid in the name, row number, column number, or insuflicient data length storage, an error is reported, and the data is not read. The contents of the register for storage are kept.

Upon normal completion, **the** number of words transmitted **is** set in the A register, the B **register**  turns OFF. When an error occurs, an error code is set in A register, and B register turns ON. **For** error codes, refer to Table 4.34.

![](_page_135_Picture_316.jpeg)

![](_page_135_Picture_317.jpeg)

#### [Operation of the Register]

![](_page_135_Picture_318.jpeg)

(Stored or not stored depending on the case.)

 $[Example(s)]$  From the table defined as TABLE 1, using DW00010 to DW00013 as a parameter table, data (element type is integer type) from the starting table element position tc the end position are stored in block form in the area starting from MW00100.

![](_page_135_Picture_319.jpeg)

I

Block Write Instruction (TBLBW)

**12.2 Block Write Instruction (TBLBW)**<br>|<br>| Format] Format] **mead Address** of **[Head Address of Transfer Destination Datal ransfer source table**  TBLBW **Tran Register address (except c Register address for # and C registers Register address for # and C registers)** Register address with Register address with  $\begin{bmatrix} \text{Res} \\ \text{Subscript} \end{bmatrix}$ **subscript (except for** # **and C registers)** 

pescription] The block write instruction consecutively stores a consecutive region beginning with the designated register, using block format in elements of the tile register table specified by table name, row number, and column number. The data is processed assuming the form of the elements in the storage and the format of the storage source register conform.

In referencing a table, if there is anything invalid in the name, row number, column number, or insufficient length at data destination, an error is reported, and the data is not read. The contents of the register for storage are kept.

Upon normal completion, the number of words transmitted is set in the A register, the B register turns OFF. When an error occurs, an error code is set in A register, and B register turns ON. For error codes, refer to Table 4.34.

#### **Table 4.36 Table of Block Write Instruction Parameters**

![](_page_136_Picture_154.jpeg)

[Operation of the Register]

![](_page_136_Picture_155.jpeg)

 $\bigcirc$ : stored  $\times$  : not stored  $:$  indeterminate

(Stored or not stored depending on the case.)

[Example(s)] From the table defined as TABLE 1, with DWOOOlO to DW00013 as a parameter table, data (element type is integer type) from the starting table element position to the end position are stored in block form in the area beginning with MW00100.

![](_page_136_Picture_156.jpeg)

Row Search Instruction (TBLSRL)

## **4.12.3 Row Search Instruction: vertical Direction (TBLSRL)**

Format]

![](_page_137_Picture_270.jpeg)

[Head Address of [Head Address of Search Datal **Parameter Table** Register address (except **Register address** for # and C registers) <br>Register address **Register address with subscript (except for# and C registers)** 

**Register address with subscript** 

[Description] The row search instruction searches the column element of a file register table specified by table name, row number, and column number, and if there is data which match' the data of the register, reports that row number. The type of the data to be searched is automatically judged based on the table specified.

In referencing a table, if there is anything invalid in the name, row number, column number, or insufficient length at data destination, an error is reported.

Upon normal completion, the B register turns OFF. If matching column elements were found, a "1" is set in the search result, and in register A, the corresponding row number is set. If matching column elements were not found, a "0" is set in the search result. When an error occurs, an error code is set in A register, and B register **tun**  ON. For error codes, refer to Table 4.34.

#### **Table 4.37 Table of Row Search Instruction Parameters**

![](_page_137_Picture_271.jpeg)

[Operation of the Register].

![](_page_137_Picture_14.jpeg)

 $\bigcirc$ : stored  $\times$ : not stored  $:$  indeterminate

(Stored or not stored depending on the case.)

[Example(s)] The table defined as TABLE1 is searched for data which matches MWOOlOO (wher the type of the searched table is integer) with DWOOOlO to DW00013 as a parametel table.

![](_page_137_Picture_272.jpeg)

## **12.4 Column Search Instruction: Horizontal Direction (TBLSRC)**

![](_page_138_Picture_242.jpeg)

[Description] The column search instruction searches the row element of a file register table specified by table name, row number, and column number, and if there is data which matches the **data** of the register, reports that column number. The **type** of the data to be searched is automatically judged based on the table specified.

In referencing a table, if there is anything invalid in the name, row number, column number, or insufficient length at data destination, an error is reported.

Upon normal completion, the B register turns OFF. If matching row elements were found, a "1" is set in the search result, and in register A, the corresponding column number. If matching column elements were not found, a "0" is set in the search result. **When an** error occurs, **an** error code is set in A register, and B register turns ON. For error codes, refer to Table 4.34.

#### **I Table 4.38 Table of Column Search Instruction Parameters**

![](_page_138_Picture_243.jpeg)

[Operation of the Register]

I I

![](_page_138_Picture_244.jpeg)

0: stored **X** : not stored  $:$  indeterminate (Stored or not stored depending on the case.)

[Example(s)] The table defined as TABLE1 is searched for data which matches MW00100 (when the type of the searched table is integer) with DWOOOlO to DW00013 as a parameter table.

![](_page_138_Picture_245.jpeg)

Block Clear Instruction (TBLCL)

#### **4.12.5 Block Clear Instruction (TBLCL)**

[Format]

![](_page_139_Picture_235.jpeg)

[Description] The block clear instruction clears the data of the block element of a file register tab1 specified by table name, row number, and column number. If the type of the element is a character string, a space is written, and a 0 is written if it is a numerical value.If both the head row number and the head column number of the table elemen destination are 0, the entire table will be cleared. In referencing a table, if there i anything invalid in the name, row number, column number, or insufficient length at data destination, an error is reported, and the data is not read.

Upon normal completion, the number of words cleared is set in the A register, the B register turns OFF. When an error occurs, an error code is set in A register, and B register turns ON. For error codes, refer to Table 4.34.

![](_page_139_Picture_236.jpeg)

![](_page_139_Picture_237.jpeg)

[Operation of the Register]

![](_page_139_Picture_238.jpeg)

 $\cosh x$  : not stored : indeterminate

(Stored or not stored depending on the case.)

[Example(s)] The designated block in the table defined as TABLE1 is cleared using DWOOOlO to' DW00013 as a parameter table.

![](_page_139_Picture_239.jpeg)

 $\mathbf{r}$ 

#### I **12.6 lnter Table Block Transfer Instruction (TBLMV)**

![](_page_140_Picture_268.jpeg)

Pescription] The inter table block transfer instruction transfers the data of a block element of a file register table specified by table name, row number, and column number to another block. Transfers both between different tables and transfers within the same table are possible, but if the type of the transfer source and transfer destination are not identical, an error is reported, and the data cannot be written.

In referencing a table, if there is anything invalid in the name, **row** number, column number, or insufficient length at data destination, an error is reported, and the data is not read.

Upon normal completion, the number of words transferred is set in the A register, the B register turns OFF. When an error occurs, an error code is set in A register, and B register turns ON. For error codes, refer to Table 4.34.

**Table 4.40 Table of lnter Table Block Transfer Instruction Parameters** 

| $ADR$ Type |    | Symbol            | Name                             | Specification                                                                                                    | <b>I/O</b> |
|------------|----|-------------------|----------------------------------|----------------------------------------------------------------------------------------------------|------------|
| $\Omega$   | L. | ROW1              | Head row number of table element | Head row number of the transfer source table element   IN<br>$(1 \text{ to } 65535)$                                              |            |
| 2          | L  |                   |                                  | COLUMN1 Head column number of table element   Head column number of the transfer source table<br>element (1 to 32767)             | IN         |
| 4          | W  | <b>RLEN</b>       | Number of row elements           | Number of transfer row elements (1 to 32767)   IN                                                                                 |            |
| 5          | w  | <b>CLEN</b>       | Number of column elements        | Number of transfer column elements<br>(1 to 32767)                                                                                | IN         |
| 6          | ь  | $\overline{ROW2}$ | Head row number of table element | Head row number of the transfer destination table<br>element $(1 to 65535)$                                                       | IN         |
| 8          |    |                   |                                  | COLUMN2 Head column number of table element   Head column number of the transfer destination table   IN<br>element $(1 to 32767)$ |            |

[Operation of the Register]

| A        | F | B        | I | J | O: stored $\times$ : not\n |
|----------|---|----------|---|---|----------------------------|
| $\times$ | O | $\times$ | O | O |                            |

\n**Example 1.1 Substituting the following equations:**

ot <del>stored</del><br>te  $\frac{1}{\cdot}$  : indeterminate tored or not stored depending on the case.)

[Example(s)] There are tables defined as TABLEl and TABLE2. The designated block in TABLEl is transferred to the designated block in TABLE2 using DWOOOlO to DW00015 as a parameter table.

![](_page_140_Picture_269.jpeg)

#### I Cue Table Read Instruction (QTBLR, QTBLRI) I

#### **4.12.7 Cue Table Read Instruction (QTBLR, QTBLRI)**

![](_page_141_Picture_300.jpeg)

Transfer Destination Data] Parameter Table]<br>
FRegister address (except 7 FRegister address **Transfer source table Register address (except Register address**  Register address with  $\begin{bmatrix} \text{Register} \\ \text{subscript} \\ \text{subscript} \end{bmatrix}$  is a subscript  $\begin{bmatrix} \text{register} \\ \text{subscript} \end{bmatrix}$ ster address with l subscript<br>ript (except for # and

Format] [Head Address of mead Address of

**Register address with** 

[Description] The cue table read instruction continuously reads column elements of a file register table specified by table name, row number, and column number, and stores it in consecutive areas beginning with the specified register. The type of the element to b read is automatically judged based on the table specified. The type of the register for storage is ignored. The read value is stored according to the table element forma without type conversion. The cue table read pointer is not changed by a QTBLF instruction. The cue pointer is advanced one row by a QTBLRI instruction. I referencing a table, if there is anything invalid in the name, row number, column number, insdicient length at data destination, or the cue buffer is empty, an error i reported, the data is not read, and the cue pointer does not advance. The contents of the register for storage are kept.

> Upon normal completion, the number of words transferred is set in the A register, th B register turns OFF. When an error occurs, **in** error code is set in A register, and : register turns ON. The pointer value does not change. For error codes, refer to Table 4.34.

![](_page_141_Picture_301.jpeg)

#### **Table 4.41 Table of Cue Table Read Instruction Parameters**

will vary as in Table 4.42. By setting relative row numbers for the table elements, the actual row position read

![](_page_141_Picture_302.jpeg)

![](_page_141_Picture_303.jpeg)

![](_page_141_Picture_304.jpeg)

 $:$  indeterminate

(Stored or not stored depending on the case.)

[Example(s)] Column element data (element format assumed to be integer) from the table defined as TABLE1 is stored for the number of column elements beginning with MWOOlOC using DW00010'to DW00012 as a parameter table.

> **MB000000** QTBLRI TABLEI, MA00100, DAOOOlO  $\Rightarrow$  MW00011

**4. BASIC INSTRUCTIONS** 

Cue Table Write Instruction (QTBLW, QTBLWI)

### **k2.8 Cue Table Write lnstruction (QTBLW, QTBLWI)**

![](_page_142_Picture_310.jpeg)

[Description] The cue table write instruction continuously reads data from consecutive areas beginning with the specified register, and writes it to column elements of a file register table specified by table name, row number, and column number. Data is processed assuming the format of the element of the table at the location to be stored at is the same as the type of the register storage source.

The cue table write pointer is not changed by a QTBLW instruction. The cue pointer is advanced one row by a QTBLWI instruction.

In referencing a table, if there is anything invalid in the name, row number, column number, insufficient length at data destination, or the cue buffer is full, an error is reported, the data is not written, and the cue pointer does not advance.

Upon normal completion, the number of words transferred is set in the A register, the B register turns OFF. When an error occurs, an error code is set in A register, and B register turns ON. The pointer value does not change. For error codes, refer to Table 4.34.

![](_page_142_Picture_311.jpeg)

![](_page_142_Picture_312.jpeg)

By setting relative row numbers for the table elements, the actual row position write will vary as in Table 4.44.

#### **Table 4.44 Settings for Relative Row Numbers for Table Elements**

![](_page_142_Picture_313.jpeg)

[Operation of the Register]

![](_page_142_Picture_314.jpeg)

red  $\,\times\,$  : not stored eterminate

d or not stored depending on the case.)

[Example(s)] Integer form consecutive data for the number of column elements beginning with MWOOlOO is written in column element data in the table defined as TABLE1 using DWOOOlO to DW00013 as a parameter table.

> MB000000 QTBLWI TABLEI, MA00100, DAOOOlO  $\Rightarrow$  MW00011

### **Cue Pointer Clear Instruction (QTBLCL)**

#### **4.12.9 Cue Pointer clear Instruction (QTBLCL)** ?

Format] QTBLCL [Transfer source table name]

[Description] The cue pointer clear instruction returns the cue read and cue write pointer of the file register table specified by table name to initid status (first row). Upon normal completion, a "0" is set in the A register, the B register turns OFF When an error occurs, an error code is set in **A** register, and B register turns ON. For error codes, refer to Table 4.34.

. . . . .. <sup>c</sup>

[Operation of the Register]

![](_page_143_Picture_76.jpeg)

0: stored **X** : not stored \* : indeterminate (Stored or not stored depending on the case.)

[Example(s)] 'The cue read and cue write pointer of TABLEl are reset to initial status.

![](_page_143_Picture_77.jpeg)

4-116
# **5 SFC PROGRAMMING**

 $\ddot{\phantom{a}}$ 

**The programming method, in which SFC's (sequential function charts) are used, is described in this chapter.** 

# **5.1 Configuration of an SFC Program**

As shown in Fig. 5.1, an SFC program is composed of an SFC flowchart, an SFC action box, and an **SFC** output definition time chart.

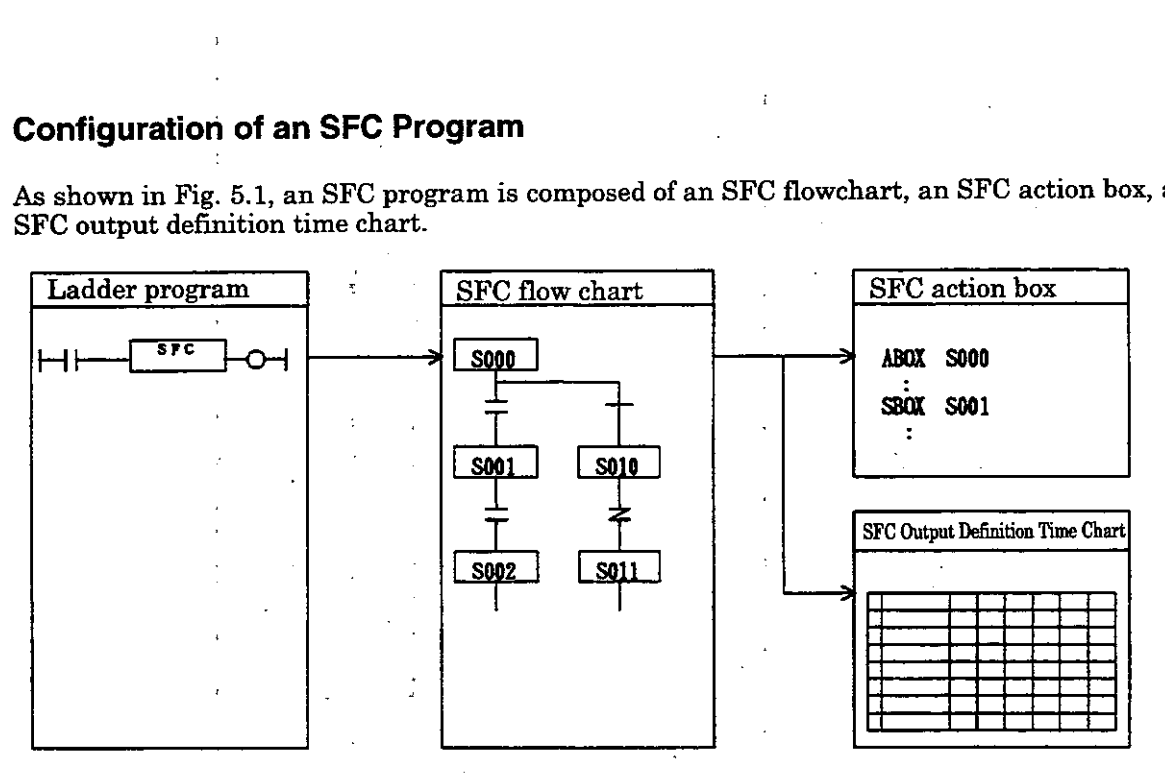

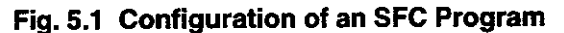

# **5.2 Execution of SFC**

As shown in Fig. 5.2, the **SFC** program is executed by the **SFC** instruction in the ladder program The SFC program is executed through step transition control, which is managed by the use of system step numbers. The system automatically assigns a system step number to each step name. The as signed system step number can, be checked at the SFC Output Definition Time Chart screen of the **CP-717.** Since the system step number will he changed when an **SFC** step is added or deleted, do **<sup>E</sup>** make changes in the **SFC** flowchart while the line is running.

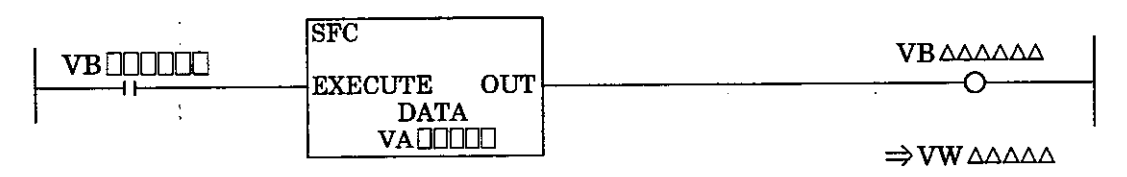

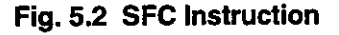

**Table 5.1 VO Registers** 

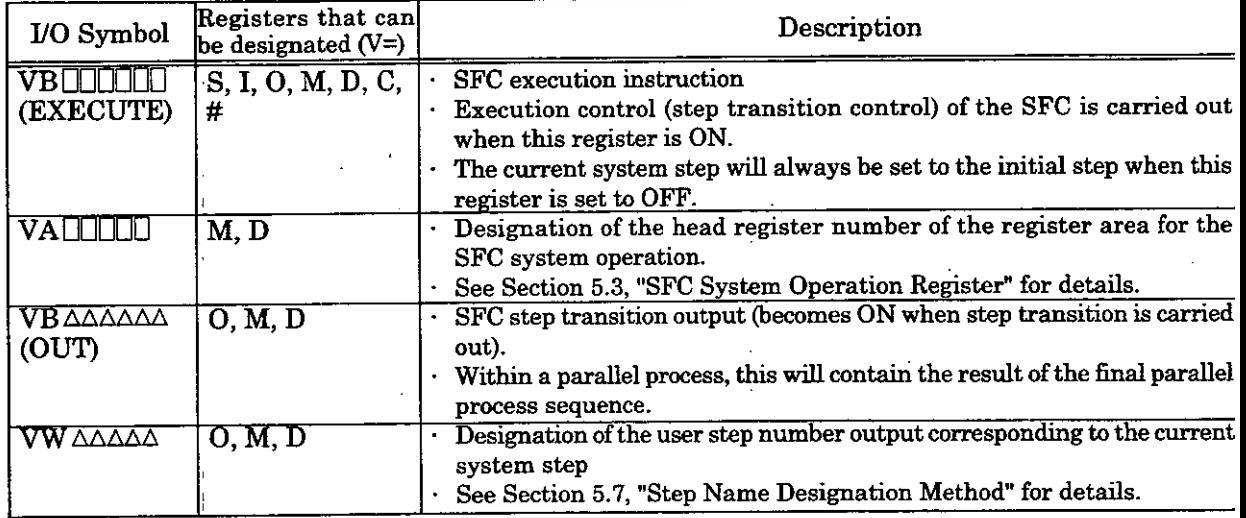

# **1.3 SFC System Operation Registers**

The system operation registers necessary for the execution of an SFC program are set up as shown in Table 5.2. When an SFC program is to be used, these registers may not be used for other purposes.

-

| Register No.                                                          | Name                           | Description                                                         |  |
|-----------------------------------------------------------------------|--------------------------------|---------------------------------------------------------------------|--|
| $\overline{\text{VW}}\square\square$ 00 $\overline{\hspace{-.15cm}1}$ | System step - current value    | System step number when an ordinary process is being carried out".  |  |
| 01                                                                    | System step - previous value   | System step number prior to transition when an ordinary             |  |
|                                                                       |                                | process is being carried out".                                      |  |
| 02                                                                    | Transition timer for count     | Count register used for the transition timer when an ordinary       |  |
|                                                                       |                                | process is being carried out".                                      |  |
|                                                                       | 03 User step search input      | For searching for the system step corresponding to the user step.   |  |
|                                                                       |                                | User step no.: Bit 0 to Bit E. search execution command: Bit F.     |  |
| 04                                                                    | SFC output bit $\sqrt[3]{-1}$  | Output data from the SFC Output Definition Time Chart (0 to 15).    |  |
| 05                                                                    | $SFC$ output bit $*3-2$        | Output data from the SFC Output Definition Time Chart (16 to 31).   |  |
| 06 <sub>1</sub>                                                       | $SFC$ output bit $\sqrt[3]{3}$ | Output data from the SFC Output Definition Time Chart (32 to 47).   |  |
| 07                                                                    | SFC output bit '3 - 4          | Output data from the SFC Output Definition Time Chart (48 to 63).   |  |
| 08                                                                    |                                |                                                                     |  |
|                                                                       | For SFC parallel process       | For system use                                                      |  |
|                                                                       | control                        |                                                                     |  |
| 09                                                                    |                                |                                                                     |  |
| 10                                                                    |                                | Step number of each process when a parallel process is              |  |
|                                                                       | For SFC function operation     | being carried out. <sup>12</sup>                                    |  |
| 17                                                                    |                                |                                                                     |  |
| 18                                                                    |                                |                                                                     |  |
|                                                                       | For SFC function operation     | Count register used for the transition timer for each parallel      |  |
| 25                                                                    |                                | process when a parallel process is being carried out."2             |  |
| 26                                                                    | SFC output bit *3 - 5          | Output data from the SFC Output Definition Time Chart (64 to 79).   |  |
| 27                                                                    | SFC output bit '3 - 6          | Output data from the SFC Output Definition Time Chart (80 to 95).   |  |
| 28                                                                    | SFC output bit ** - 7          | Output data from the SFC Output Definition Time Chart (96 to 111).  |  |
| 29                                                                    | SFC output bit *3 - 8          | Output data from the SFC Output Definition Time Chart (112 to 127). |  |

**Table 5.2 Assignment of the SFC System Process Registers** 

": Ordinary process : Only a single step is processed.<br>" $\overline{ }$  : Parallel process : A plurality of steps are process

A plurality of steps are processed simultaneously and in parallel by parallel process branching.

<sup>\*3</sup>: SFC output bit : In parallel processing, the logical sum (OR) of the outputs of the parallel process steps is output.

# **5.4 SFC Flowchart**

The SFC flowchart is prepared using steps, transition conditions, and connection designations. 'I sequence proceeds from the initial step in accordance with the transition conditions and the transition to the next step is performed when conditions are satisfied. The transition of the execution of the steps is performed from top to bottom. If the SFC program cannot be prepared with just one flow chart, it can be divided into a plurality of flowcharts (or composed of subroutines).

-

**Step** : One step in a sequence.

. . , .

- $\cdot$  Expressed with a box ( $\Box$ ) and a step name (with 6 or less alphanumeric or symboli characters).
- A step can be in the logic state of ON (active) or **OFF** (inactive) and when a step becomes ( (active), the SFC Action Box associated with the step is executed.
- $\cdot$  A system step number controlled by the system is assigned to the step automatically. The SF is controlled by means of these step numbers. A system step number controlled by the system is assigned to the step automatical<br>is controlled by means of these step numbers.<br>
Fransition condition : The logic condition that must be satisfied for step transition<br>  $\cdot$

# **Transition condition** : The logic<br>
• NO contact condition ( **Transition condition**: The logic condition that must be satisfied for step transition. **Transition condition** : The logic condition that must be satisfied for step transition.<br>  $\cdot$  NO contact condition ( $\implies$ ) : Step transition is carried out when OFF.<br>  $\cdot$  Timer transition condition (+) : Step transition

- 
- 
- 

# **Single-token Structure (designation of ordinary branching connection)**

- · An ordinary process branching or convergence is expressed with a single lin  $(-)$  and only one of the branch processes is executed. If a plurality of conditions are satisfied the condition at the left side has priority.
- Branching designation, convergence designation, and converging connection designation **m**  be used.

### **Multi-token.Structure (designation of parallel branching connection)**

- $\cdot$ A parallel process branching or convergence is expressed with a double line ( $\equiv$ ) and paralle processes are executed simultaneously and in parallel.
- Branching designation, convergence designation, and converging connection designation m be used.
- The number of parallel process branches must 6 or less.
- $\cdot$  At the branching point of a parallel process, the parallel processes are started simultaneously after the transition to the step.
- $\cdot$  At the parallel process convergence point, the transition to the step following the convergence point is carried out when all of the parallel processes have reached the step prior to the convergence point and the transition conditions are satisfied.

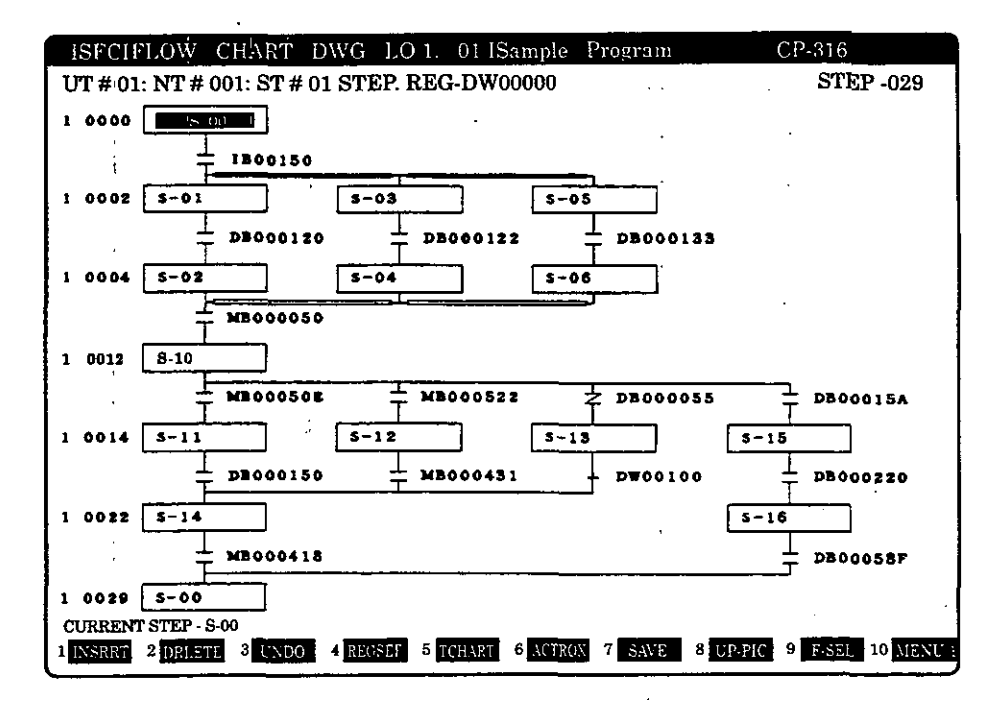

 $5 - 4$ 

#### $5<sub>5</sub>$ **SFC Action Box**

The SFC Action Box is prepared using the ABOX and SBOX instructions. The program, that is to be executed when a step in the SFC flowchart becomes ON (active), is prepared in the SFC Action Box. This program is prepared with ladder programming language and text type language. One step of an SFC Action Box Program **will** consist of the instruction sequence up to the ABOX instruction or SBOX instruction of the next step and the SFC Action Box Program comprising all steps is ended with an

It is not necessary to create an action box for each step. An Action Box is created only for steps which require processing.

### **ABOX Instruction**

With this instruction , the corresponding program is executed on each scan from the point at which the corresponding step is entered and until the transition to the next step is camed out.

# **SBOX Instruction**

With this instruction, the corresponding program is executed just once at the point of the transition to the corresponding step.

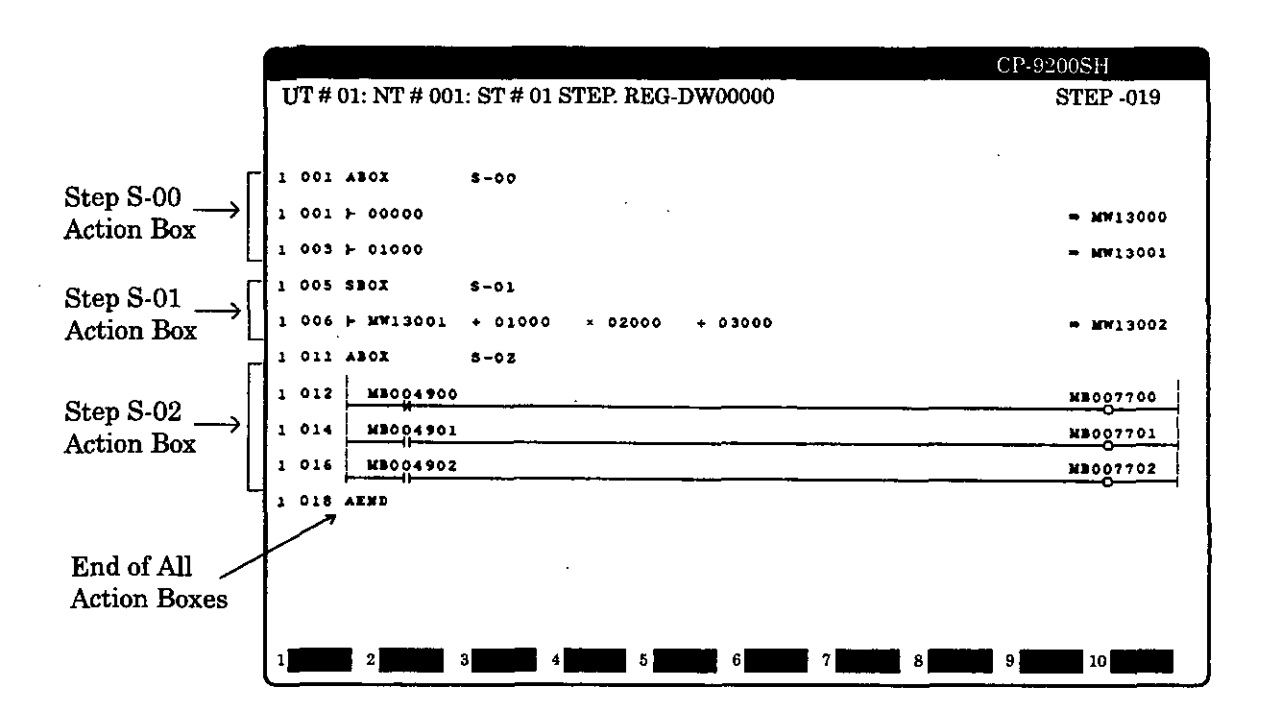

#### **SFC Output Definition Time Chart** 5.6

The SFC Output Definition Time Chart is used to designate the output data for each SFC step in time chart form. The output data that are designated at the SFC Output Definition Time Chart ar output to the SFC system operation registers (VWOOO 04 to VWOOO 07, VWOOO 07, 26 to VWOOD 02 upon execution of the SFC program. The output data (VWLLI 04 to VWLLI 07, VWULLI 26  $VW\square\square$  29) are cleared to 0 before SFC execution, and updated after SFC execution. Therefore, the output data can not be referenced inside the Action Box. The following items should be set in the tim<br>chart.

#### **Step name**   $\blacksquare$

Each step name is displayed in,each column.

# **Number of output points**

Can be designated in multiples of  $16$  (max.  $= 128$ ).

# **Output name**

Can be specified with 8 or less alphanumeric characters. This is used as a comment.

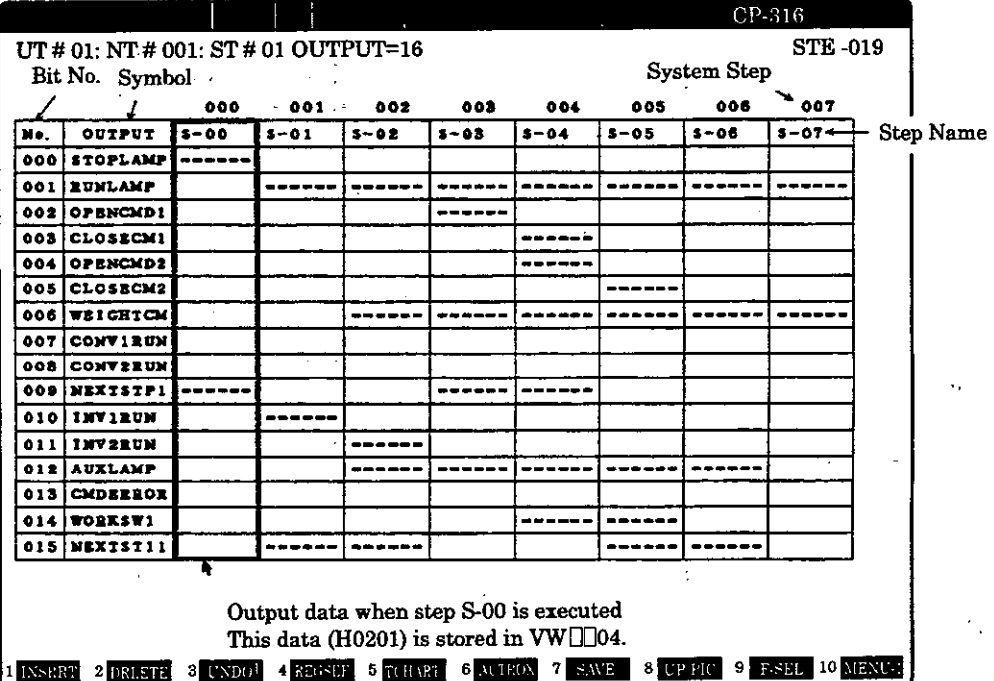

# **Step Name Designation Method**

17

The user may designate step names freely as long as they are within 6 alphanumeric characters in length and start with a character from "A" to "Z". However, use the following designating method if the user step number of a specific step name is to be taken out.

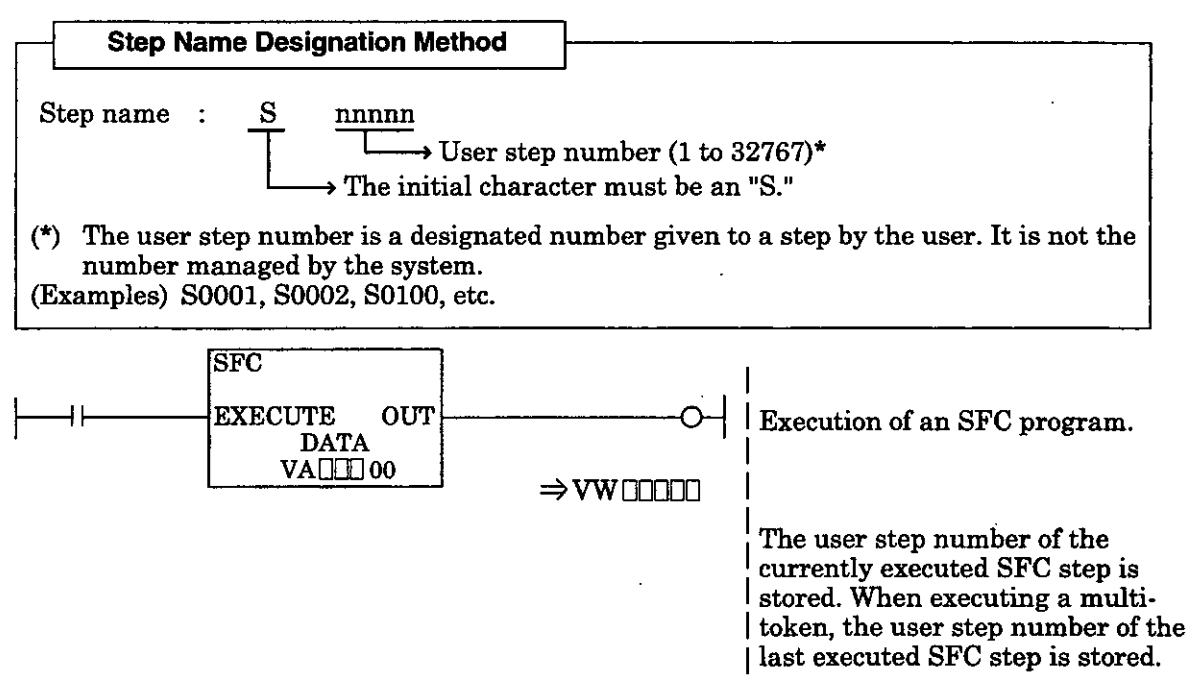

For step names designated by another method than the one above, the user step number becomes "0." In this case, a user step number which corresponds to the step name is not taken out.

#### **Taking Out System Step Nos.**  8.

The SFC controls the execution steps with the system step numbers that the system assigns automatically. In order to change the SFC execution forcibly to another step, take out the system step No. and change the execution step.

If an execution step is to be changed forcibly, such as in forced execution of a error processing sequence, the program is prepared using the SFCSTEP instruction. The SFCSTEP instruction takes out the system step number assigned to the step name. **A** program example of a error processing sequence is shown below.

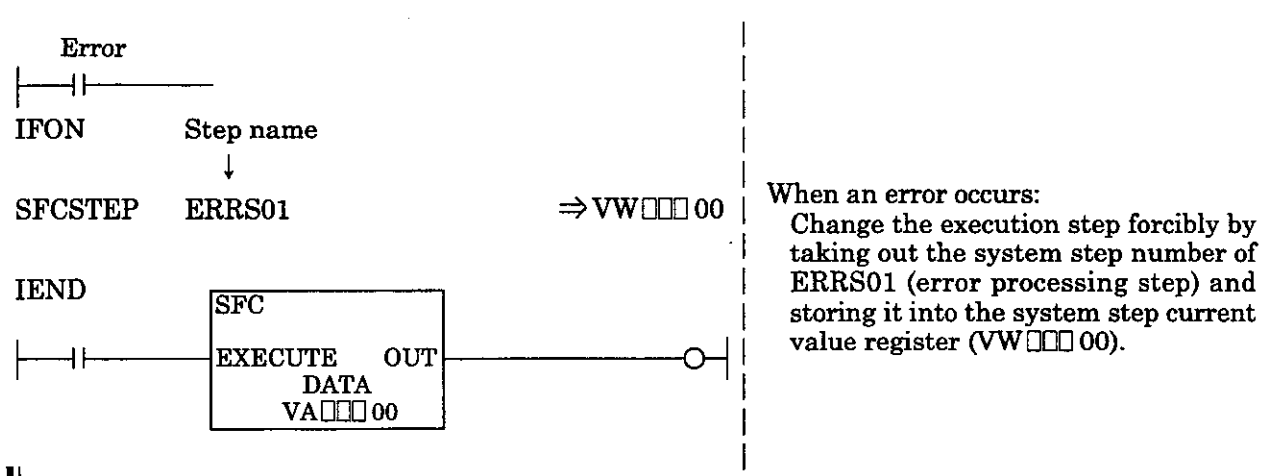

# **NOTE**

- 1. If forced transition is to be performed, a timer transition condition cannot be used as a transition condition for the step which is the destination of transition.
- **2.** Do not execute forced transition of an execution step from a step located within a multi-token structure.

# **5.9 Precautions upon Preparation of an SFC Program**

Note the precautions shown in Table **5.3** upon preparing an SFC program.

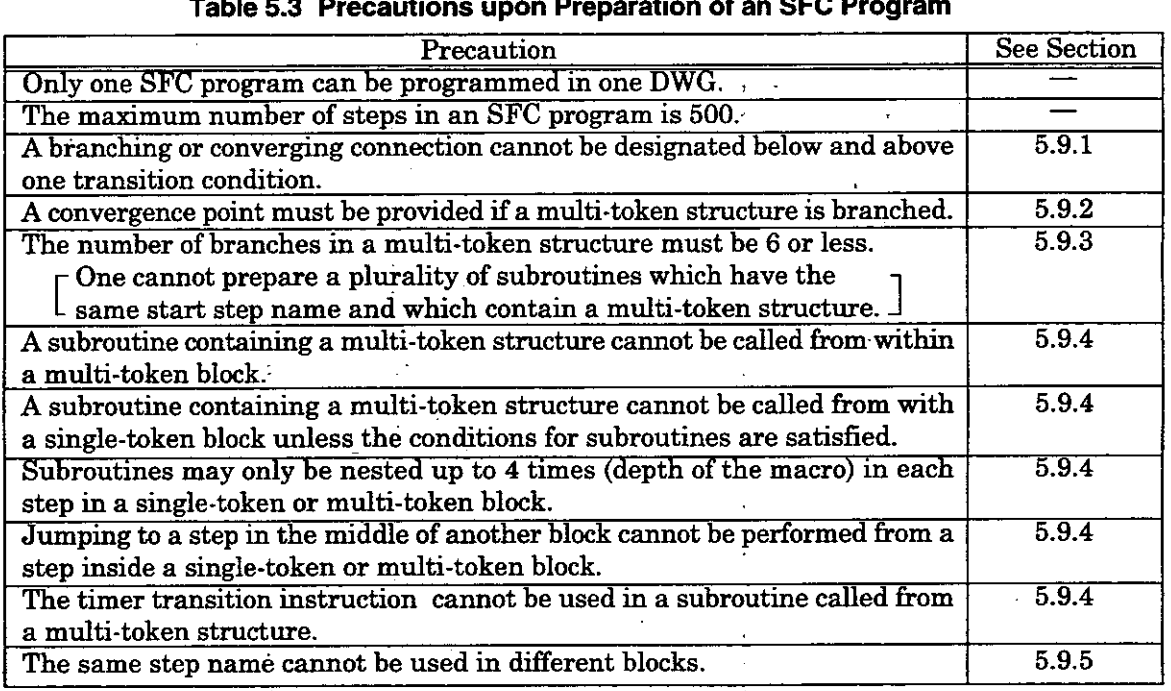

# **Table 5.3 Precautions upon Preparation of an SFC Program**

### 4 **subroutine (Macro)**

In eases where a step leads to more than 6 branches, the series of steps may be taken out and newly programmed as a separate block by assigning a representative step to the main routine. Such a block is called a subroutine (macro).

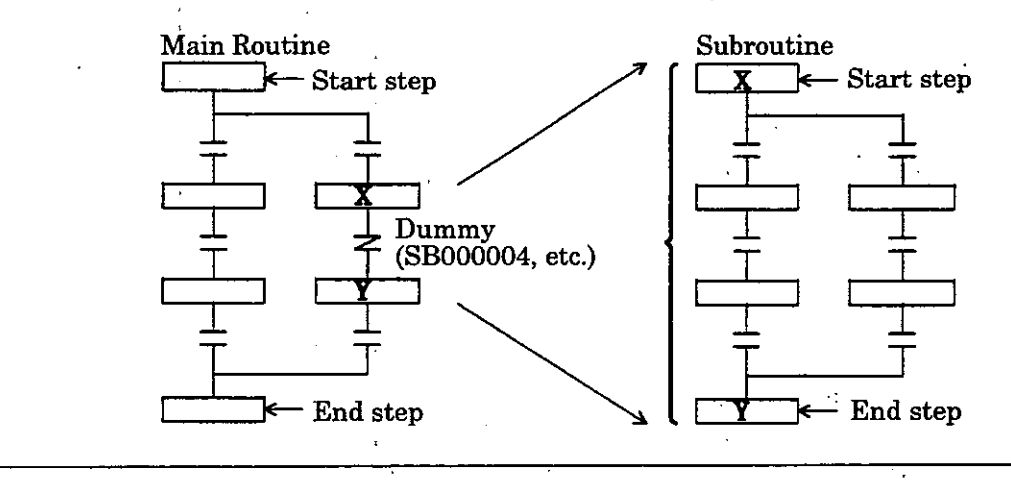

**Block** A series of steps fiom a start step to an end step is called a block.

#### $.9.1$ **Restrictions concerning Branching and Converging Connections**

A single-token or multi-token branching or converging connection cannot be designated below and above one transition condition. If branching and converging connections are not designated correctly, the program cannot be written in. Examples of restrictions concerning branching and converging connections and correct programming methods are shown below. **Restrictions concerning**<br>
A single-token or multi-<br>
above one transition concerned<br>
the program cannot be vonnections and correct p<br> **Example 1)** 

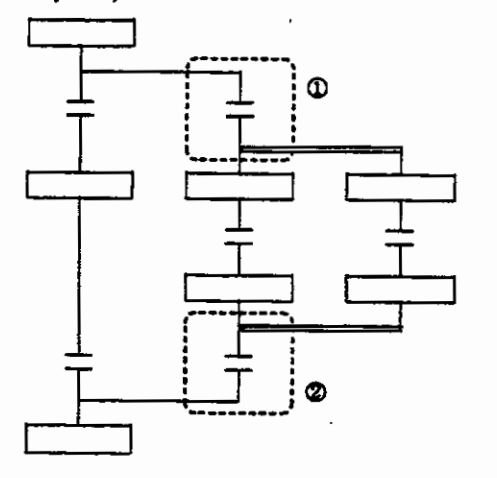

@ Above : return point of a single-token structure Below : branching point of a multi-token structure

# **(Example 2)**

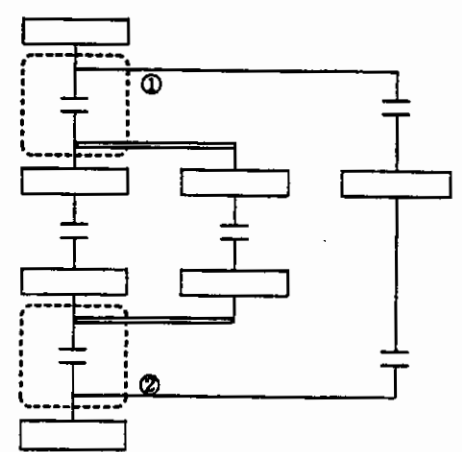

@Above :branching point of a single-token structure Below : branching point of a multi-token structure

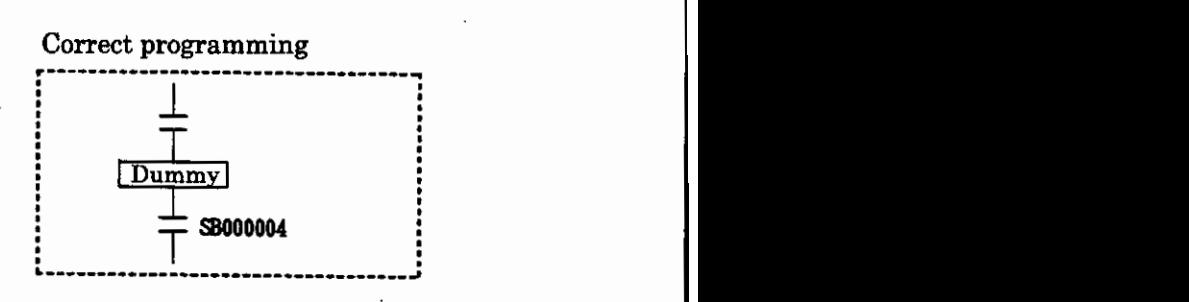

@ Above : convergence point of a multi-token structure Below : convergence point of a single-token structure

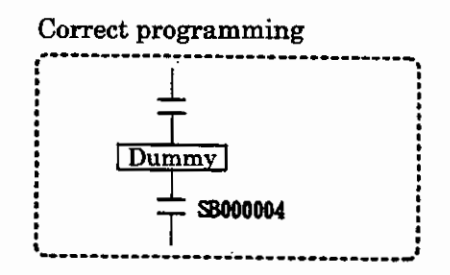

@Above : convergence point of a multi-token structure Below : convergence point of a single-token structure

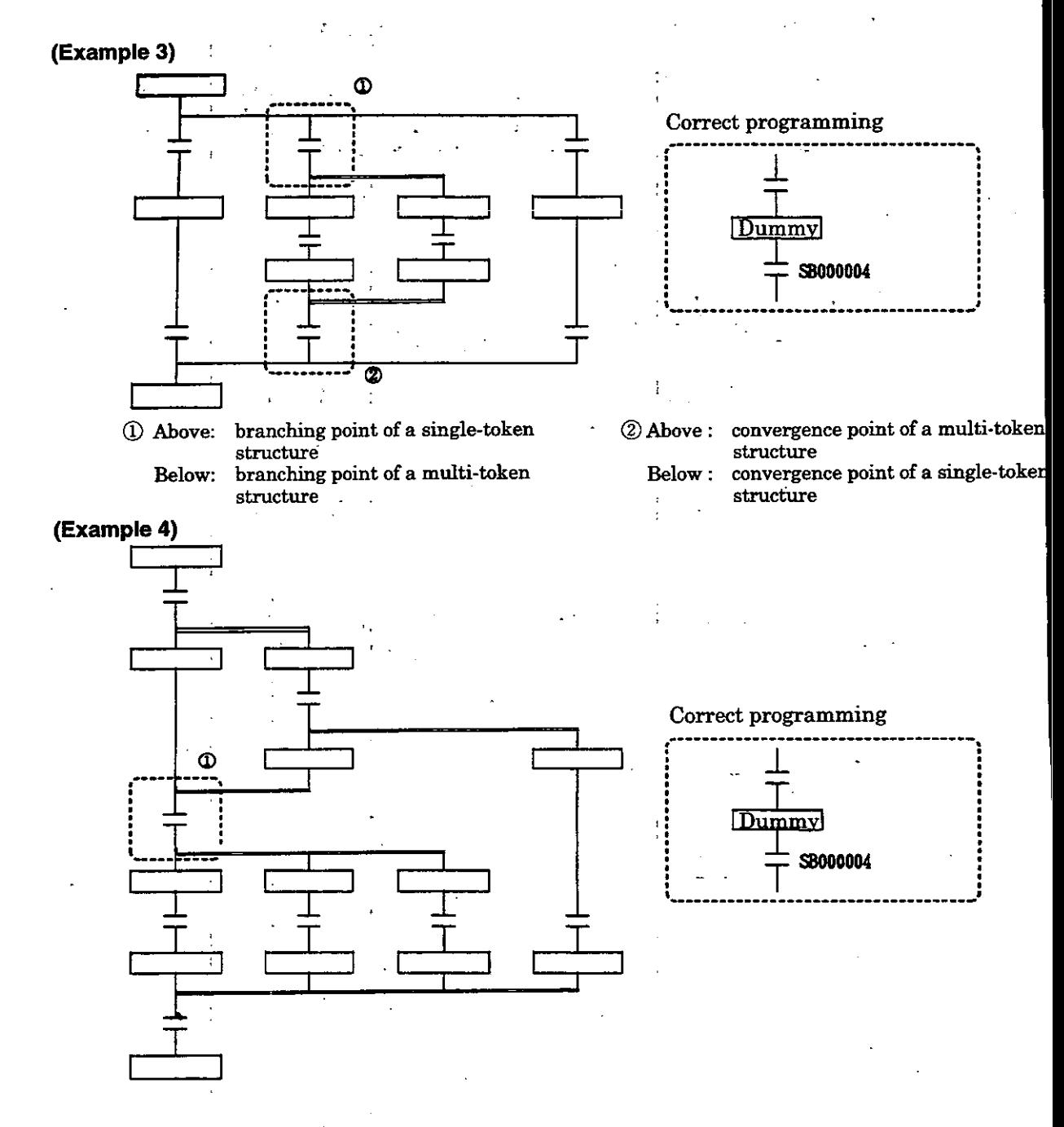

**@Above** : **wnvergence point of a multi-tokenstructure Below'** : **branching point of multi-token structure** ,

 $5 - 10$ 

#### **Restriction concerning Branching and Converging Connections in a Multi-Token Structure**   $5.9.2$

**A convergence point must be provided if a multi-token structure is branched. If branching and converging connections are not designated correctly, the program cannot be written in.** 

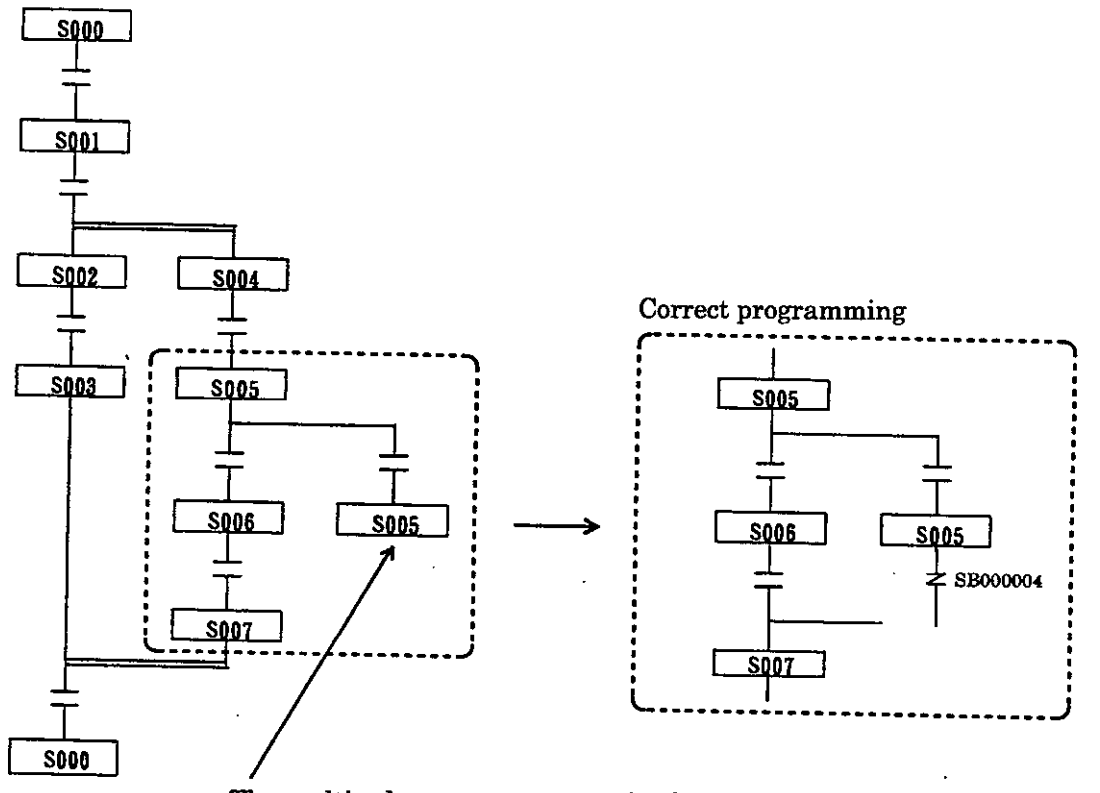

**The multi-token structure remains branched since a step is set as an end step within a branch of a multi-token structure.** 

# **5.9.3 Restriction of the Number of Branches in a Multi-Token Structure**

If there are  $6$  or more branches in one block in a single-token structure, the block may be divided in two to prepare the program. However, such a program cannot be prepared in the case of a multi-to structure.

The maximum number of steps that can be executed parallel in a multi-token structure is 6. A prog with more than 6 branches will therefore be erroneous. A program will also be erroneous if there are a plurality of blocks having the same start step name and containing a multi-token structure (se Examples 1 and 2). The program cannot be written in such cases. Change the program so that the number of parallel executed steps **will** be 6 or less. There are no restrictions in the number of branc in the case of a single-token structure.

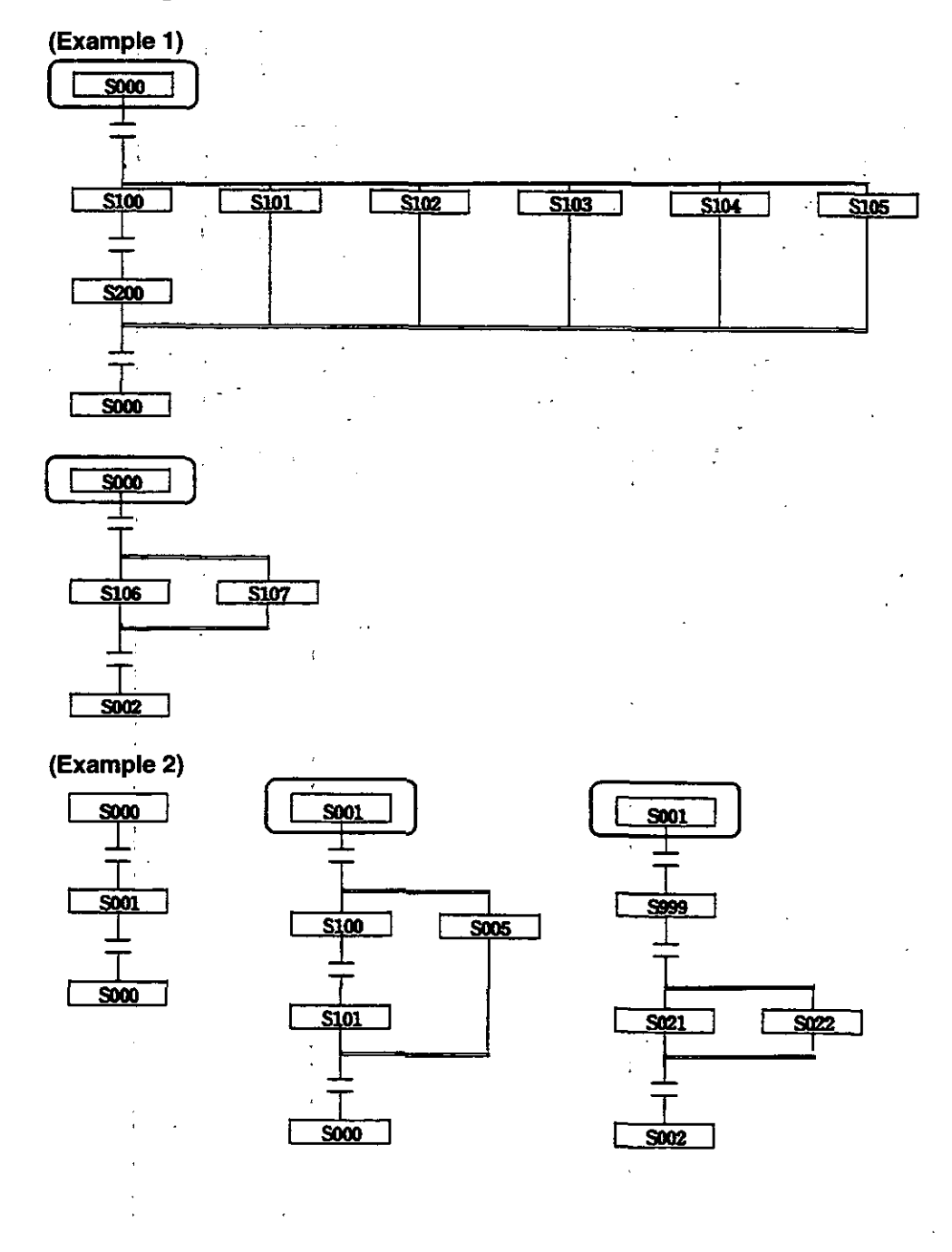

 $\bar{z}$ 

# **.4 Restrictions concerning Subroutines**

Several conditions, which depend on whether the calling source of the subroutine (main routine) and the subroutine itself are a single-token structure or a multi-token structure, must be satisfied when preparing a subroutine in an SFC program. The program cannot be written in unless such conditions are satisfied.

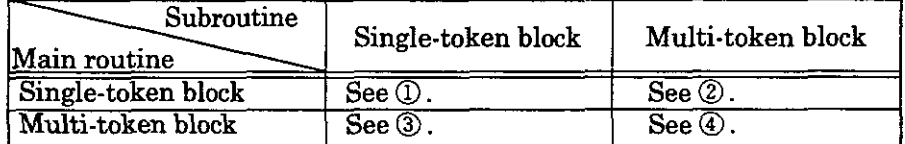

- *O* When calling a subroutine with a single-token block from a single-token block - A compose error will occur if the following conditions are not satisfied (Conditions)
	- 1. Subroutines must not be nested more than 4 times.
	- 2. Jumping must not be performed to a step in the middle of the subroutine.
- @ When calling a subroutine with a multi-token block from a single-token block A compose error will occur if conditions 1 and 2 below are not satisfied.
	- A compile error **wiU** occur if condition 3 below is not satisfied.
	- (Conditions)
		- 1. Subroutines must not be nested more than 4 times.
		- 2. Jumping must not be performed to a step in the middle of the subroutine.
		- 3. **The** subroutine side must not be branched immediately into a multi-token **block.**
- @ When calling a subroutine with a single-token block from a multi-token block - Compose error will occur if conditions 1 and 2 below are not satisfied.
	- "WARNING" is issued if condition 3 below is not satisfied.
		- (Conditions)
		- 1. Subroutines must not be nested more than 4 times.
		- **2.** Jumping must not be performed to a step in the middle of the subroutine.
	- 3. A timer transition instruction must not be used inside the subroutine.
- @ When calling a subroutine with a multi-token block fmm a multi-token block Compose error **will** occur.

# **(1) Restrictions concerning Nesting (Depth of Macro)**

Subroutines can only be nested up to 4 times (depth of macro). Prepare the program so subroutines **will** be nested only 4 times or less.

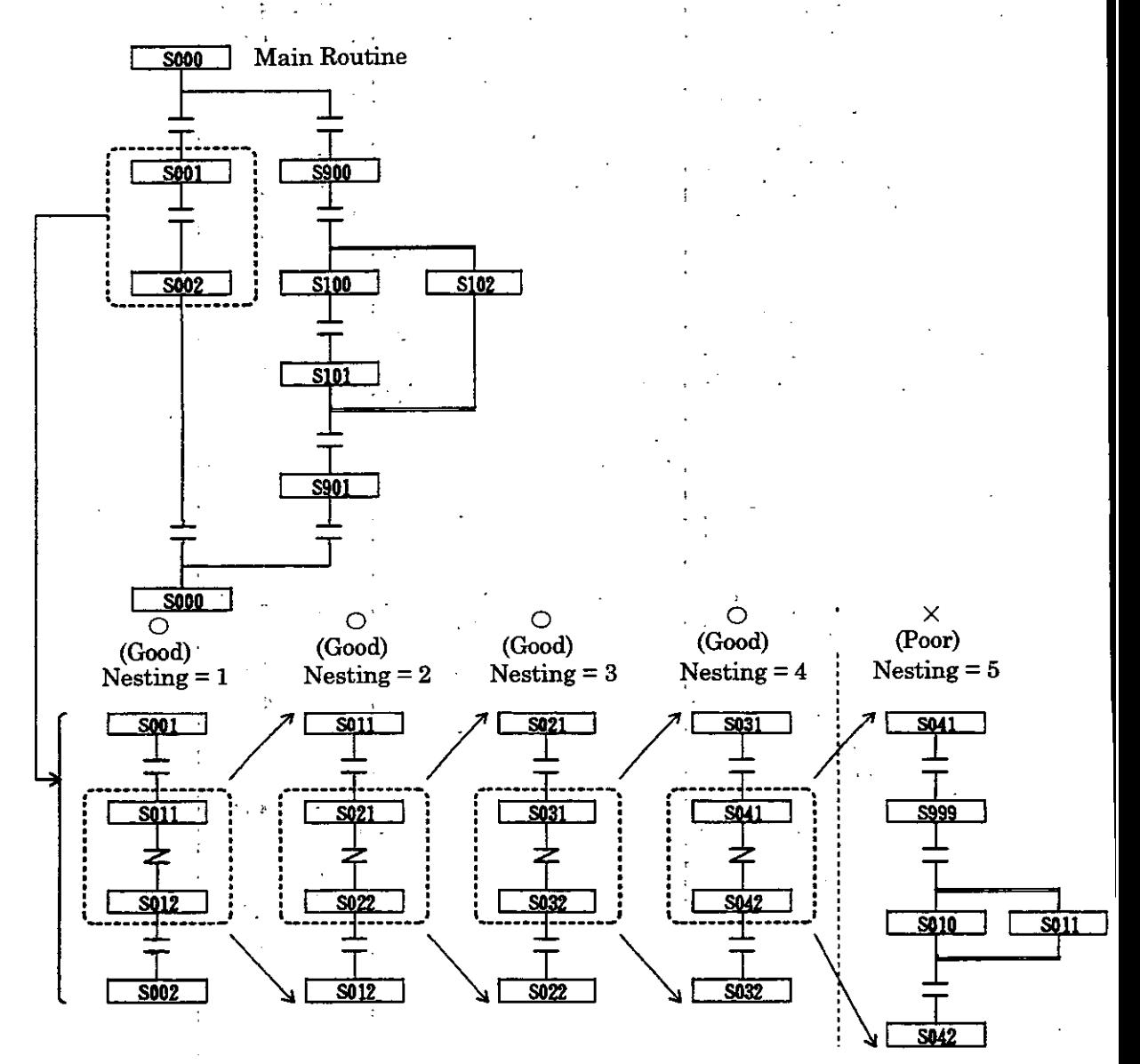

# **(2) Restrictions concerning Jumping**

**Programs, in which jumping is performed to a step in the middle of a subroutine as shown below, cannot be prepared. Shown below are examples of restrictions concerning jumping and correct programming methods.** 

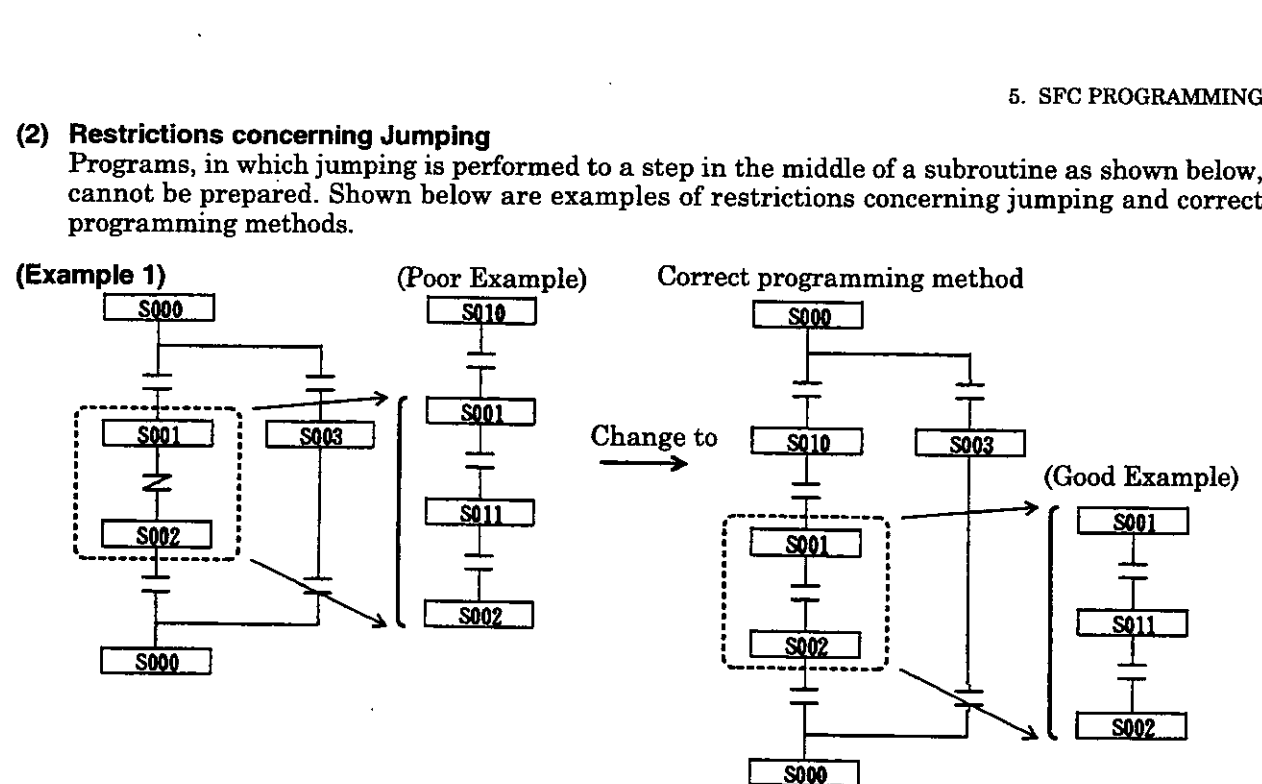

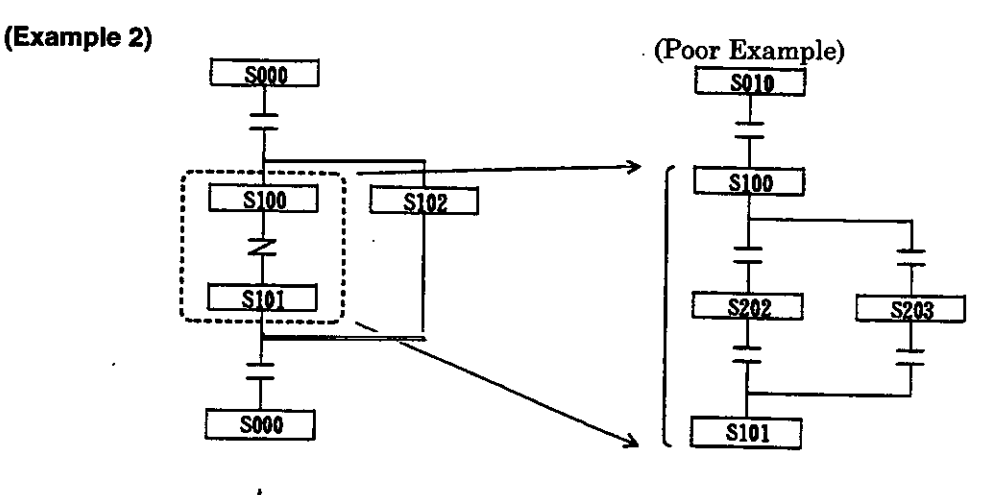

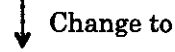

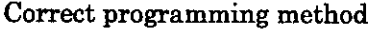

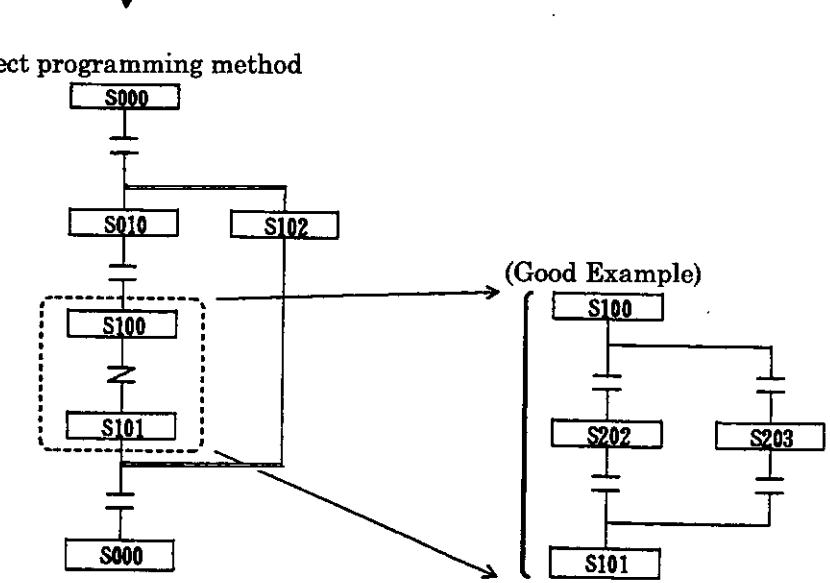

and the first control of the control of the control of the control of the control of the control of the control of the control of the control of the control of the control of the control of the control of the control of th

# **(3) Restrictions concerning Branching**

**Branching into a multi-token structure cannot be performed immediately after the start step**  a subroutine called by a main routine. Shown below are examples of restrictions concerning **branching and correct programming methods.** 

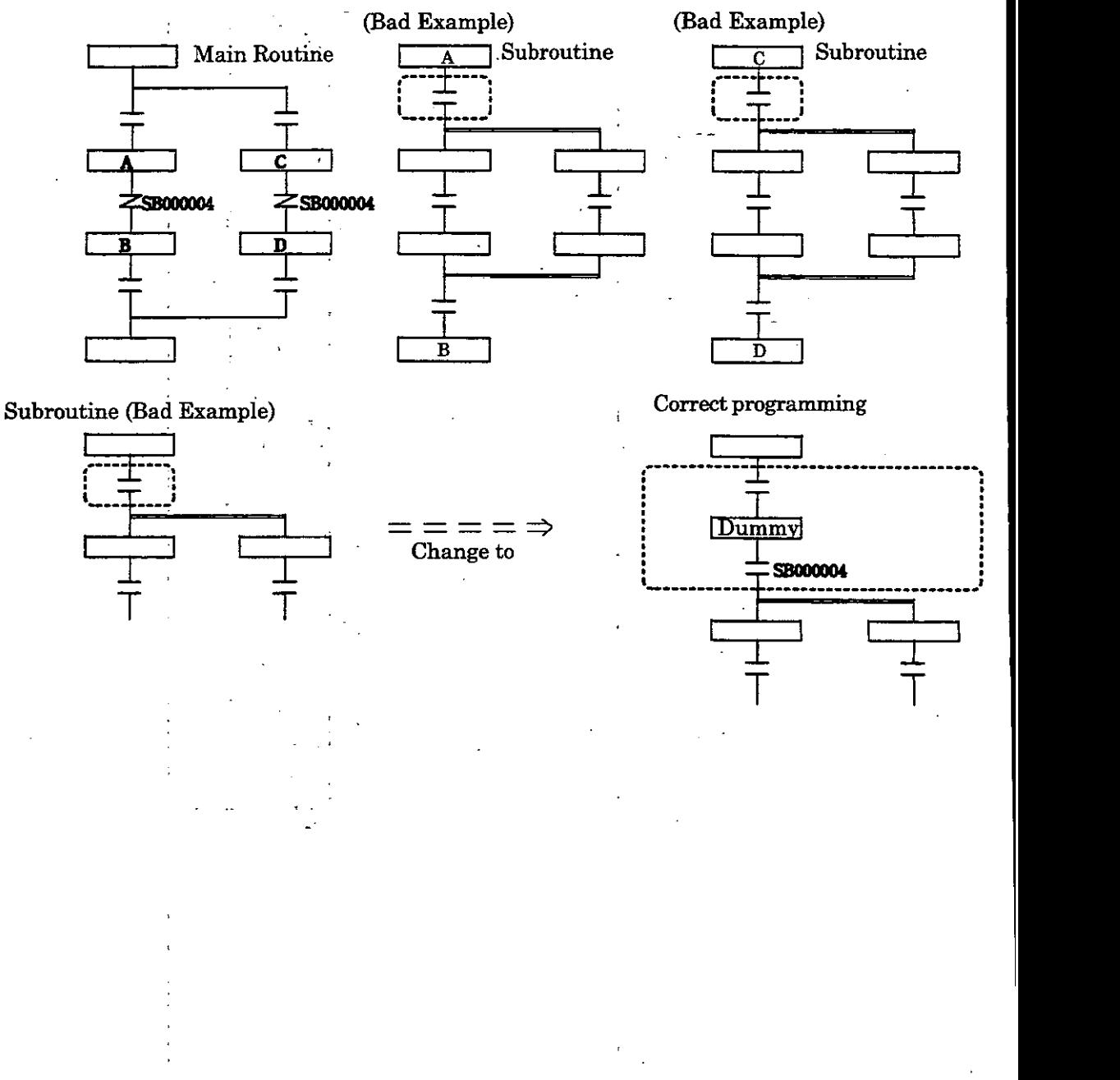

 $5-16$ 

# **(4) Restrictions concerning the Timer Transition Condition Instruction**

A timer transition instruction cannot be used in a subroutine that is called from a multi-token structure. If a timer is required, prepare a program in which an on-delay timer instruction is used outside the SFC gadder program) and received by a coil and the coil is used as an NO contact transition instruction of the SFC. This programming method is shown below.

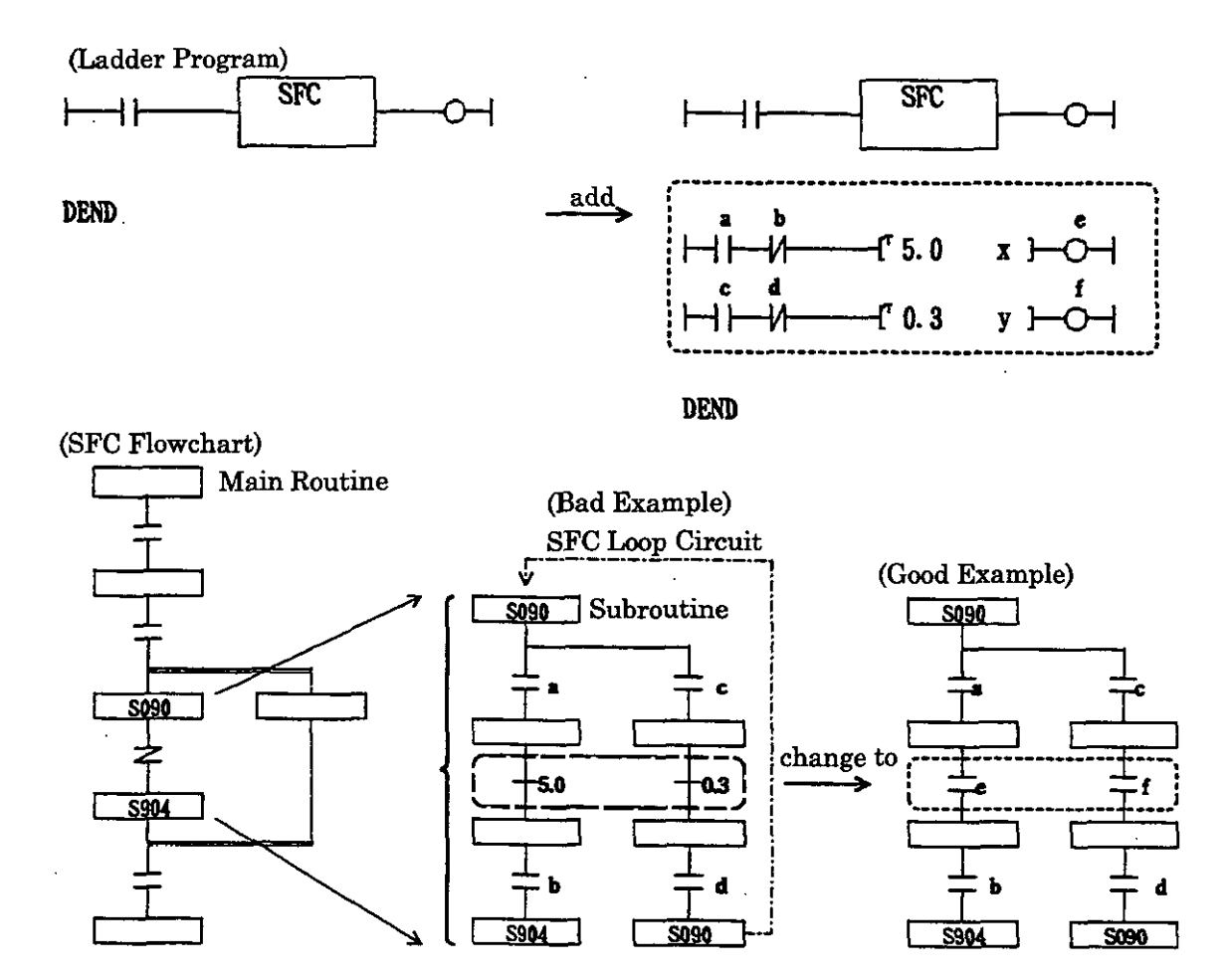

### **NOTE**

The timer will operate correctly in the following exceptional cases.<br>However, ordinarily, change the program as shown above to avoid restrictions. The timer will operate correctly in the following exceptional cases.

- (1) When the following conditions are satisfied in one multi-token block: (Conditions)
	- 1. Only one subroutine is called from the multi-token structure, and
	- 2. Only one timer transition instruction is used in the subroutine called, and
	- 3. The timer transition instruction is not inside an SFC loop circuit.
- (2) When the following conditions are satisfied when there are a plurality of subroutines called from a multi-token structure in one multi-token block: (Conditions)
	- 1. There is only one subroutine which uses a timer transition instruction, and
	- 2. The timer transition instruction is not inside an SFC loop circuit.

# **5.9.5 Restrictions concerning Step Names** .

With the exception of the start step names and end step names in a macro, the same step nam cannot be used for different blocks. This condition applies in common to multi-token blocks an single-token blocks. Change the step names to prepare the program in such cases. A program canno be written in **if** the same step name is used.

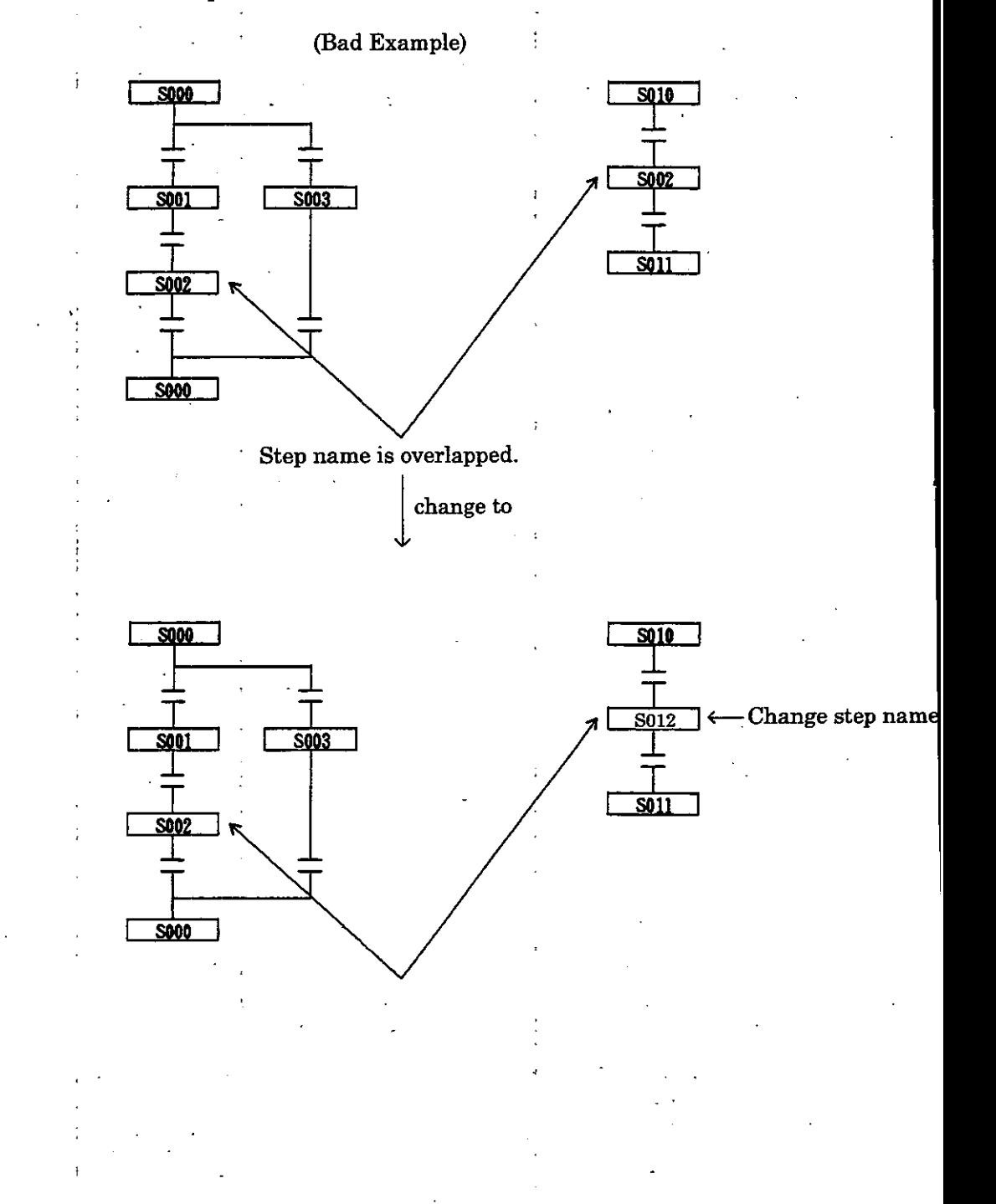

#### **TABLE FORMAT**  6 **PROGRAMMING**

Table format programming methods, by which programs of a specific application are prepared in an FIF (fill in form) form by the use of tables, are described in this chapter. Constant tables, **UO** conversion tables, interlock tables, part composition tables, and other various tables are made available. Some tables cannot be used with the programming device CP-717.

# **6.1 Types of Table Format Programs**

÷

As shown in Table 6.1, there are 6 types of table format programs. For functions, only the M registe constant table and the # register constant table can be used.'

| Name                           | <b>Usage and Function</b>                                                                                                    | <b>DWG</b> | Function |
|--------------------------------|----------------------------------------------------------------------------------------------------|------------|----------|
| Constant table<br>(M register) | · Used for setting the various constant data, such as mechanical and<br>electrical specifications of equipment, etc., that are used in common<br>by different drawings.<br>· Data names, symbols, units, and setting ranges can be designated                                          | ◯          |          |
| Constant table<br>(# register) | · Used for setting various constant data, such as tension control pa-<br>rameters and position control parameters, that are used exclusively<br>in a certain drawing.<br>· Data names, symbols, units, and setting ranges can be designated.                                           | ◯          |          |
| I/O conversion<br>table        | The I/O conversion processing parts of various processing programs<br>may be prepared in a table.<br>· Is provided with the scale conversion function and the bit signal con-<br>version function.<br>· Data names, symbols, units, and output conversion ranges can be<br>designated. | ∩          | $\times$ |
| Interlock table                | · Used for preparing various types of interlocks.<br>· A signal name and symbol can be designated for each input/output.<br>· An interlock can be prepared as a combination of logical product (AND)<br>and logical sum (OR) operations using NO contact and NC contact<br>signals.    | ⊖          | $\times$ |
| Part composition<br>table      | · Used to simultaneously prepare a plurality of circuits of a fixed pat-<br>tern, such as solenoid circuits, accessory sequence circuits, etc.<br>· Fixed-pattern circuits can be prepared and registered as standard<br>software parts as necessary.                                  |            | $\times$ |
| Constant<br>Table (C register) | · Used in setting various types of data constants used in common on<br>various drawings of mechanical and electrical sources of the equip-<br>ment.<br>· The data name, symbol, units, setting range, etc. can be designated.                                                          | X          | $\times$ |

**Table.6.1 Types of Table Format Programs** 

0 : can be used, **X** : cannot be uied

NOTE<br>Make the table format programming on the programming device CP-717.

#### $\overline{\mathbf{2}}$ **Execution of Table Format Programs**

Each table format program is executed with the XCALL instruction.

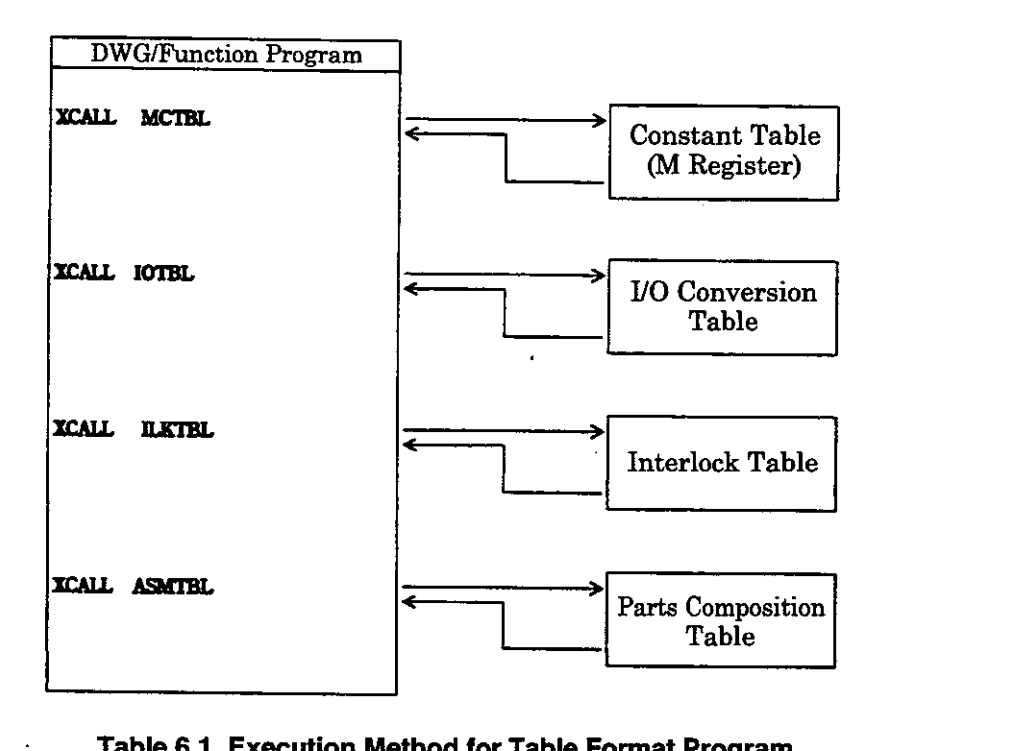

# **Table 6.1 Execution Method for Table Format Program**

The set values for the constant table (# register) and the constant table (C register) are directly stored in # register and C register respedively.

Thus, it is not necessary to use the XCALL instruction for the constant table (# register) and the constant table (C register).

# **6.3 Constant Table (M Register)**

The M register constant table is used for setting various constant data, such as mechanical and electri specifications of equipment, etc., that are used in common by different drawings.<br> **6.3.1** Outline of the Constant Table (M Register)

To use the M register constant table, first a constant table is defined as shown in Fig. 6.2. The consta data are then set using the defined constant table.

When the constant table is stored, M register comments are prepared or renewed automatically accord to the data name, symbol, unit, and register number of each row. These comments are used for comme display in the program screens and for comment printout upon printout of documents.

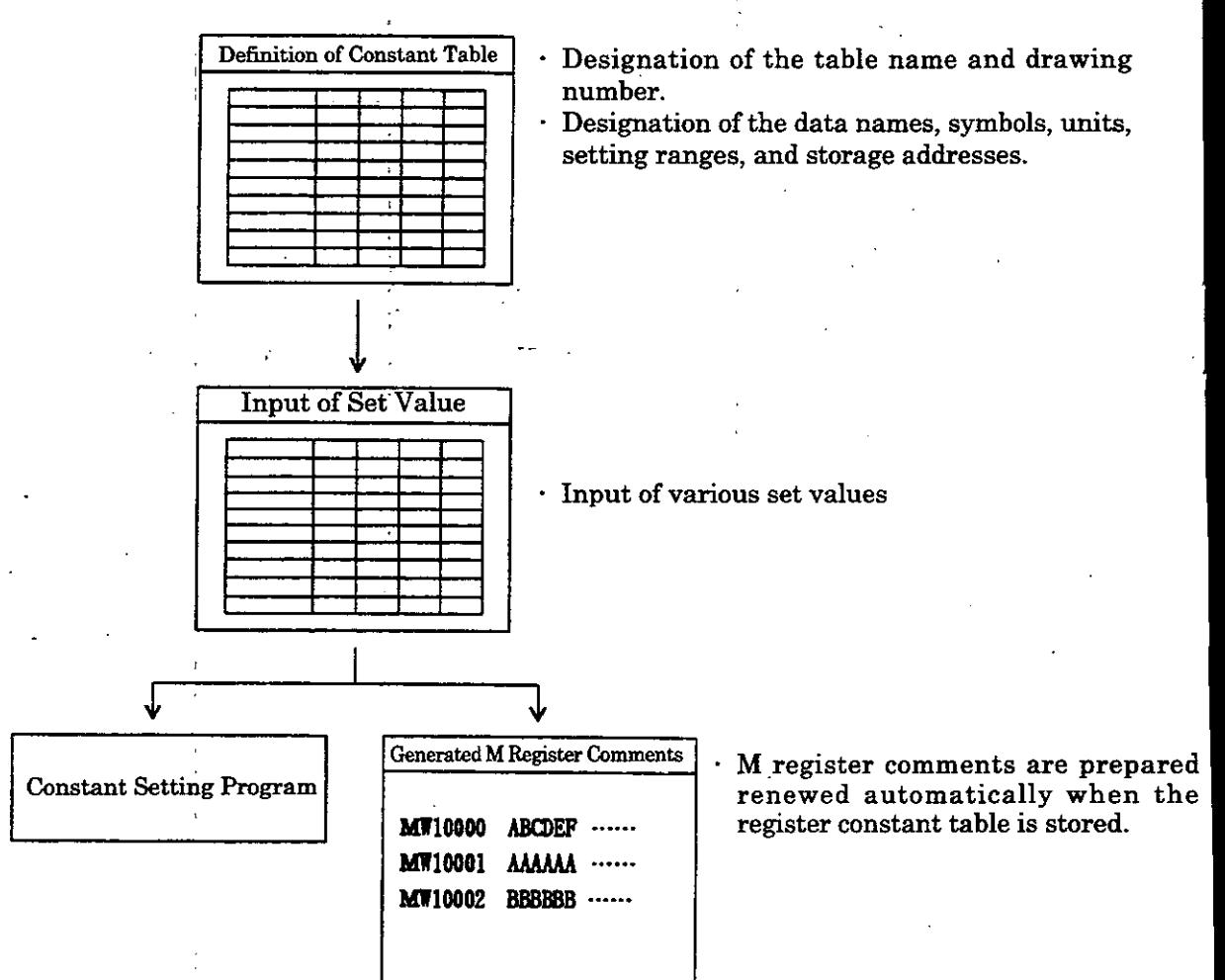

**Fig. 6.2 Preparation of the M Register constant Table** 

#### $13.2$ **Preparing the Constant Table (M Register)**

# **(1) Defining the Constant Table (M Register)**

The following items are set in defining the M register constant table. A maximum of 200 constants may be set.

 $(1)$  Data Name

Designate the data name of the constant.

- @ **Svmbol**
- Designate the symbol of the constant.
- **@Unit**
- Designate the unit of the constant.
- **@Lower Limit**

Designate the lower input limit of the constant.

- $\circledS$  Upper Limit
- Designate the upper input limit of the constant.
- **@Save Point**

Designate the M register into which the set values are stored.

# **(2) Inputs into the Constant Table (M Register)**

The set **value** are input after the definition of the M register constant table has been completed.

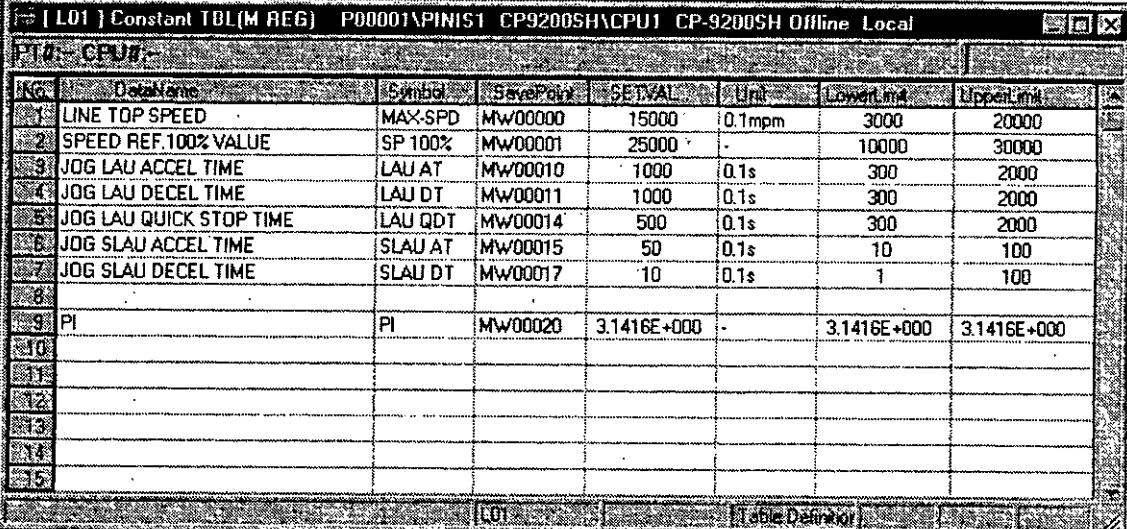

# **6.4 Constant Table** (# **Register)**

The # register constant table is used for setting various constant data, such as tension control paramete and position control parameters, that are used exclusively in a certain drawing.

# **6.4.1 Outline of the Constant Table** (# **Register)**

As shown in Fig. 6.3, the # register constant table is prepared in the same manner as the # regist constant table. A plurality of pages (up to 10 pages/DWG) can be used for the # register constant tab With the # register constant table, the settings of a plurality of pages are stored in the # registers of  $\mathfrak t$ designated drawing (DWG). Also, the # register comments are prepared when the settings are stor When the constant table is stored, # register comments are prepared or renewed automatically accordi to the data name, symbol, unit, and register number of each row. These comments are used for comm display in the program screens and for comment printout upon printout of documents.

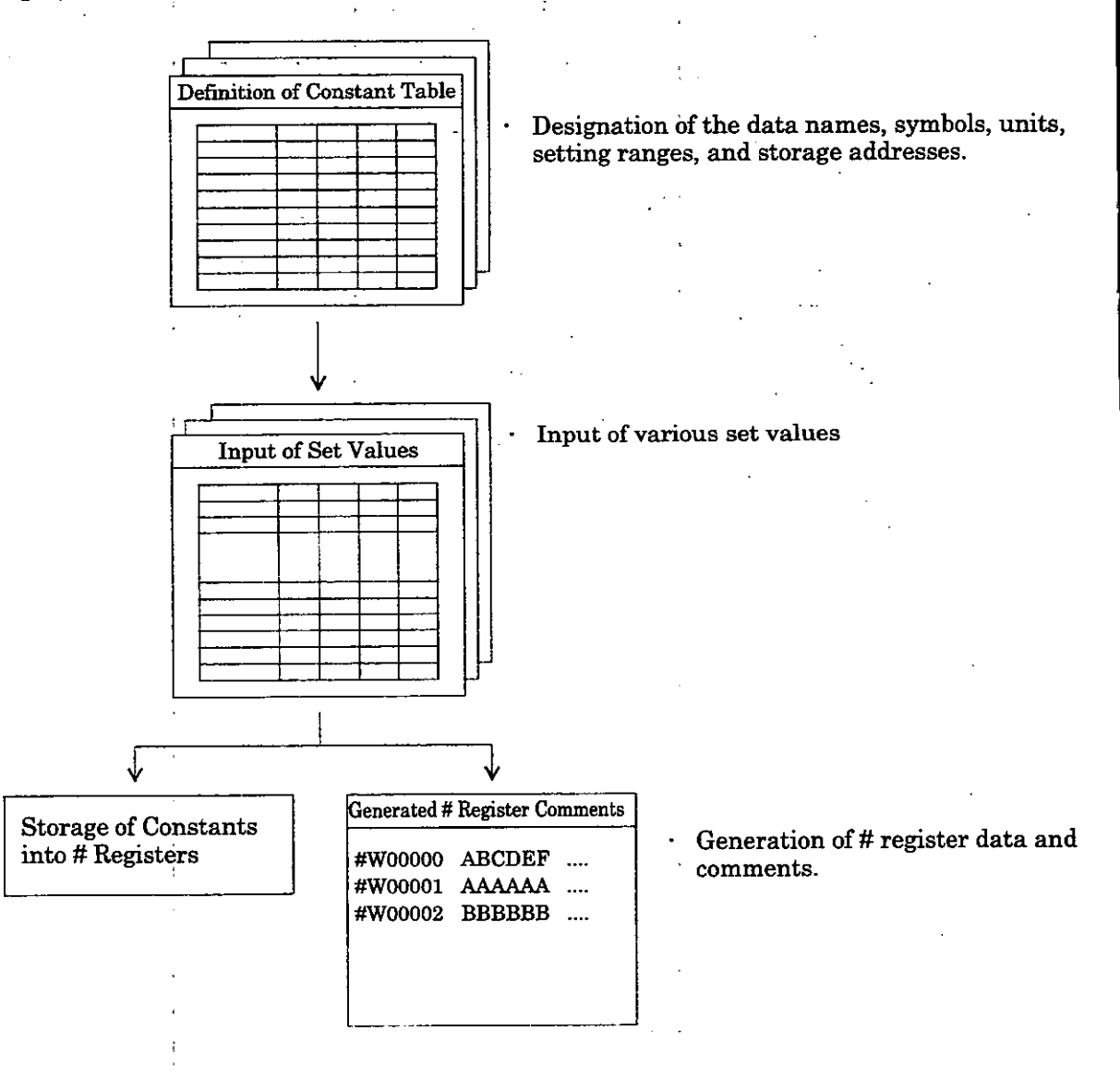

### **Fig. 6.3 Preparation of the** # **Register Constant Table**

 $6-6$ 

#### 4.2 **Preparing the Constant Table** (# **Register)**

## **.(I) Defining the Constant Table** (# **Register)**

The following items are set in defining the # register constant table. A maximum of 100 constants may be set per page. *O* **Data Name** 

- - Designate the data name of the constant.
- @ **Symbol** 
	- Designate the symbol of the constant.
- @ **Unit** 
	- Designate the unit of the constant.
- @ **Lower Limit**

 $\mathcal{L}^{\text{max}}$  and  $\mathcal{L}^{\text{max}}$ 

- Designate the lower input limit of the constant.
- O **Upper Limit**  Designate the upper input limit of the constant.
- @ **Save Point**

Designate the #register into which the set values are stored.

# **(2) Inputs into the Constant Table** (# **Register)**

The set values are input after the definition of the # register constant table has been completed. When the input of the set values has been completed, the set values of the various definition data are stored in the # registers of the designated drawings.

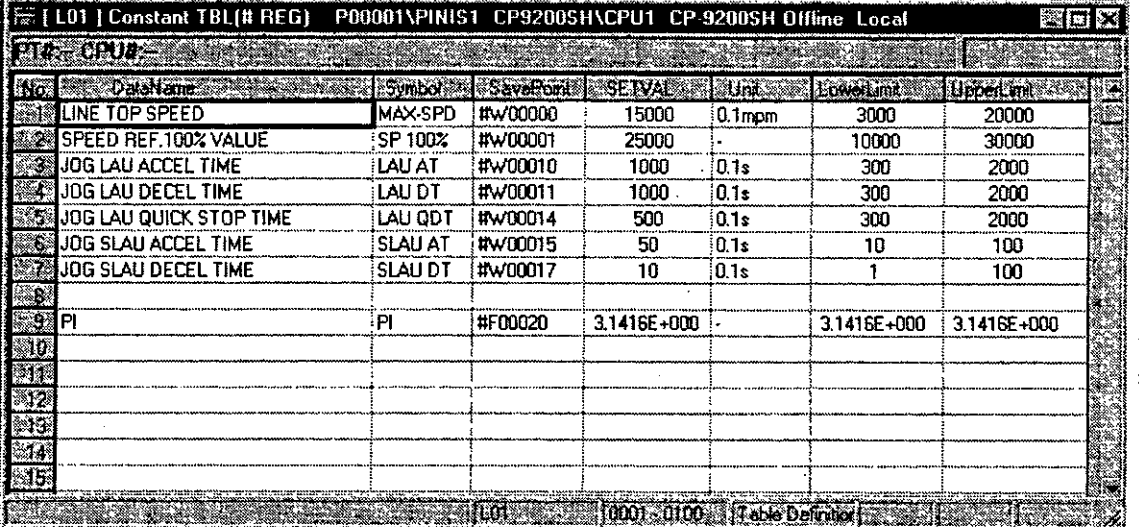

# **6.5 110 Conversion Table**

The I/O conversion table enables the I/O conversion process of various processing programs to be prepar **as** a table. Changes in UO specifications can be made by simply changing definitions in the table.

# **6.5.1 Outline of the VO Conversion Table**

With the I/O conversion tables, tables for input conversion and tables for output conversions a respectively prepared using different DWG's for each processing program.

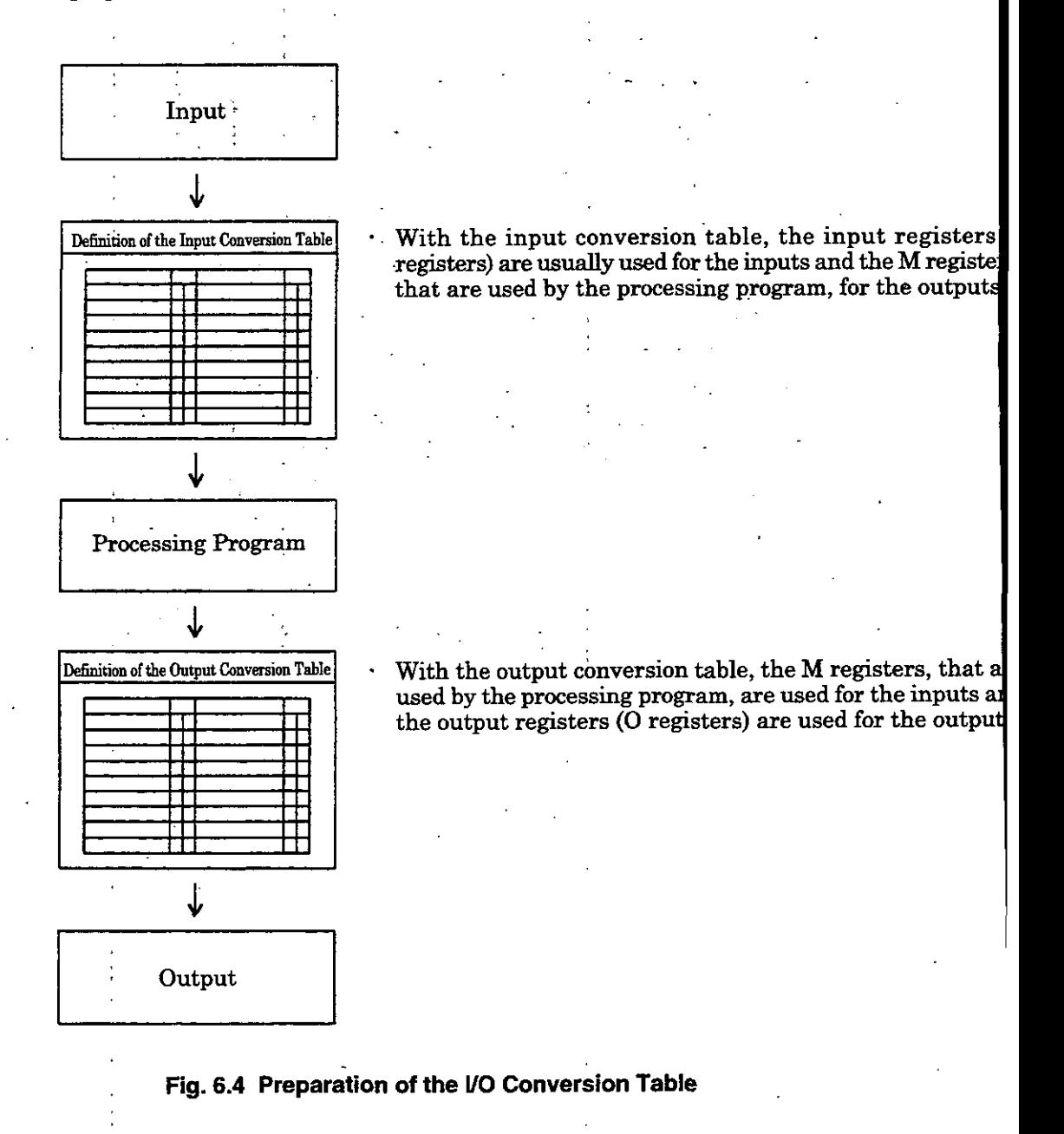

#### $5.5.2$ **Preparing the VO Conversion Table**

Scale conversion of numerical data and various signal conversions of bit signals can be designated with the *UO* conversion table. Up to 1200 *UO* conversions may be designated with one table **(DWG).** 

### **(1) Scale Conversion Function**

Addition, subtraction, multiplication, and division operations, that use immediate values and arbitrary registers, can be used as scale conversion functions. The following items should be set.<br>  $\Omega$  **Data Name** 

*O* **Data Name** 

Designate the data name of the data to be converted.

- *O* **Input**
- Designate the register number, the unit, and the symbol of the input data at each row. O **Scale Converslon** 
	- Designate addition, subtraction, multiplication, or division, that uses immediate values and arbitrary registers, for scale conversion.
- @ **Setting Range**

Designate the upper and lower limits for the output. *O* **Output** 

Designate the number of the register into which the conversion result is to be stored and the unit and the symbol of the output data at each row.

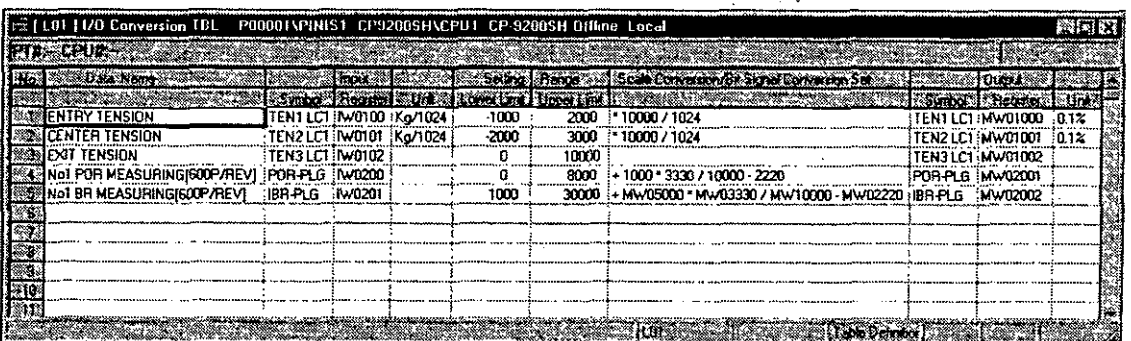

The *UO* conversion designation of the 1st row of the above example realizes the same function as the following program. <sup>r</sup>-I I b **lWOl00** x **lo000** + **1024** \* **MWOlOOO** <sup>1</sup>

The *UO* conversion designation of the 3rd row of the above example realizes the same function as the following program.

 $\vdash$  1W0102  $< 00000$  $E = 00000$  1 > 10000  $\overline{1}$  $F - 10000$ 

 $\Rightarrow$  MW01002

The *UO* conversion designation of the 5th row of the above example realizes the same function as the following program.

k **IW0201** + **MW05000** x **MW03330** + **MWOlOOO** - **MW02220** < **<sup>01000</sup>**  $] > 30000$  $[+ 30000]$   $\Rightarrow$  MV02002

### **(2) Bit Signal Conversion Table**

The 9 types of bit signal conversion shown in Table 6.2 can be designated.

| Name                                 | NO contact                                                                                   |
|--------------------------------------|----------------------------------------------------------------------------------------------|
| $\overline{NO}$ contact              | Α                                                                                            |
| NC contact                           | В                                                                                            |
| Pulsed NO contact                    | PA.                                                                                          |
| <b>Pulsed NC contact</b>             | <b>PB</b>                                                                                    |
| NO contact timer.                    | $TA$ ( $\Box$ $\Box$ $\Box$ $\Box$                                                           |
| NC contact timer                     | $\overline{\text{TB}}$ ( $\overline{\text{O}}$ $\overline{\text{O}}$ . $\overline{\text{O}}$ |
| Designated time pulse for NO contact | PTA (ODD.IL                                                                                  |
| Designated time pulse for NC contact | $PTB$ ( $\Box$                                                                               |
| NO contact chattering prevention     | CTA (FF                                                                                      |

**~abie 6.2 List of Conversion Symbols** 

The following items should be set.

### @ **Data Name**

Designate the name of the signal to be converted.

@ **Input** 

Designate the relay number and the symbol for the input signal of each row.

### @ **Bit Signal Conversion Set**

Designate 9 types of bit signal conversion.<br>4 Output

Designate the number and symbol of the relay into which the conversion result is to be sto for each row.

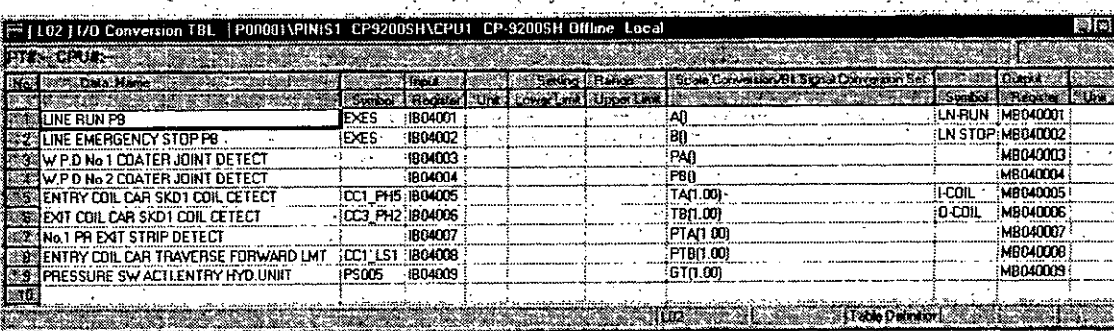

1 *I* 

# Equivalent Ladder Programs

The bit signal conversion designation of the 1st row of the above example realizes the same function as the following program.

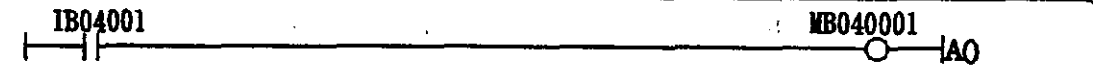

The bit signal conversion designation of the 2nd row of the above example realizes the same function as the following program.

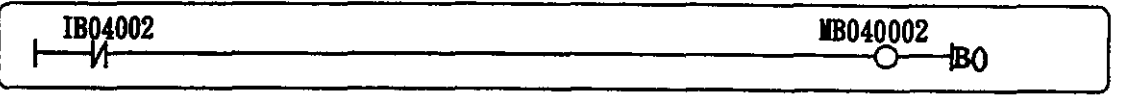

The bit signal conversion designation of the 3rd row of the above example realizes the same function as the following program.

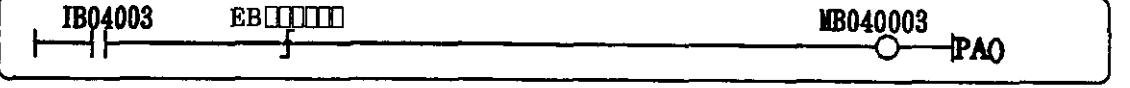

The bit signal conversion designation of the 4th row of the above example realizes the same function as the following program.

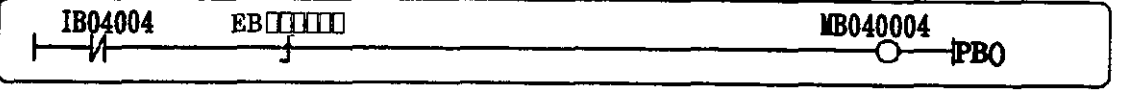

The bit signal conversion designation of the 5th row of the above example realizes the same function as the following program.

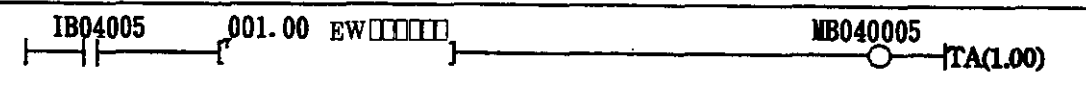

The bit signal conversion designation of the 6th row of the above example realizes the same function as the following program.

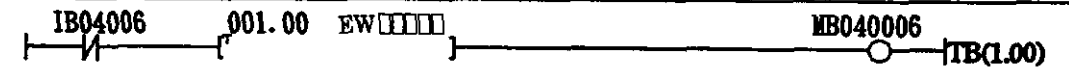

I The bit signal conversion designation of the 7th row of the above example realizes the same function as the following program.<br> **IB04007 EBF EDITED IB040007** 

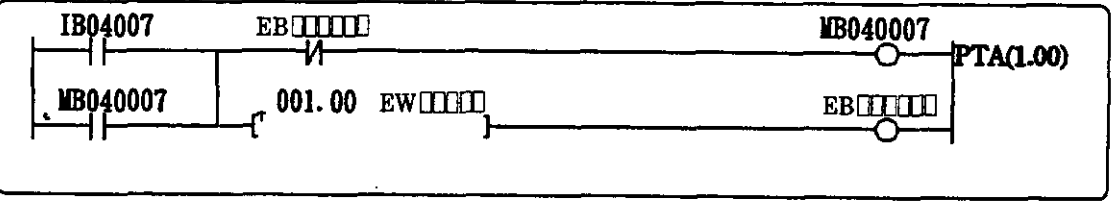

The bit signal conversion designation of the 8th row of the above example realizes the same function as the following program.

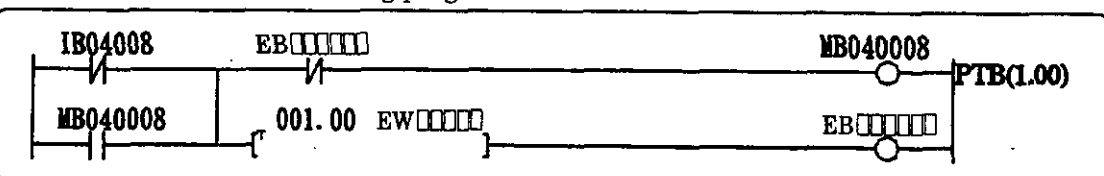

The bit signal conversion designation of the 9th row of the above example realizes the same function as the following program.

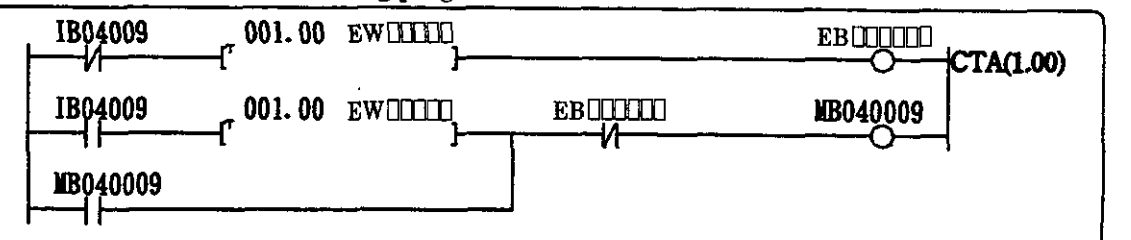

(Note) : The E registers are registers used by the controller. It is impossible for a user to directly read or write.

# **6.6 Interlock Table**

The interlock table is used to prepare various interlocks, for starting conditions, running conditi etc. of devices, in table format.

### **6.6.1 Outline of the lnterlock Table**

As shown in Fig. 6.5, the interlock table is composed of one main interlock table and the correspond sub interlock tables. One sub interlock table may be set for one row of the main interlock table. The s interlock table is used to prepare specific input signals for the main interlock table. The main interl table may be divided into several blocks. The maximum number of blocks is 26 and each block handled as an independent interlock. When the interlock table is stored, comments for the regist (relays) are prepared or renewed automatically according to the data name, symbol, and register num (relay **number)** of each row. These comments are used for comment display in the program screen for comment printout upon printout of documents.

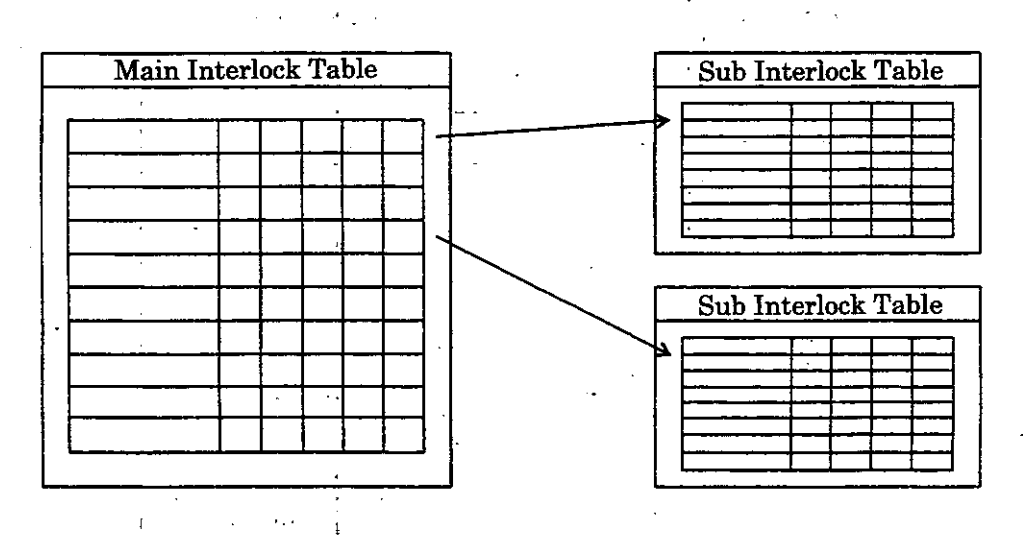

: **Fig. 6.5 Preparation of the InterlockTable** 

#### $\overline{2}$ **Preparing the Interlock Table**

Each interlock table (main or sub interlock table) is prepared in the same manner as follows. A maximum of 500 rows and 25 columns of data can be set.<br>  $\bigcirc$  Classification of the I/O signal: This is designated at

- **Classification of the** *VO* **signal:** This is designated according to the mode (M). The following 4 modes can be used.
	- I : Designates a signal to be an input signal.
	- **S** : Designates an output signal from a sub interlock table to be used as an input signal.
	- 0 : Designates a signal to be an output signal.
	- $\cdot$  X : Designates the contact of an output signal to be used as an input (self-hold circuit).
- @ **Data Name**

Designate the name of the interlock condition to be input for each row.

- *O* **Symbol** 
	- Designate the symbol of the interlock condition to be input for each row.
- O **Register** 
	- Designate the register number of the interlock condition to be input for each row.

### @ **Interlock lnput Condition**

For each input signal, designate the interlock condition, which is to be used as the condition for obtaining the logic product (AND) for each column. The NO contact condition ( $\textcircled{}}$ ) and the NC contact condition ( $\overline{X}$ ) can be used as interlock conditions.

# @ **Interlock lnput Condition**

For each output signal, designate ( $\bigcirc$ ) the above mentioned interlock conditions to be used as conditions for obtaining the logic sum (OR) for the corresponding row.

The logical product (AND) of the input symbols, which were designated as the interlock conditions, is determined for each column and the output signal is prepared as the logic sum (OR) condition of the logical product results of the columns designated at each output signal row. Thus the following interlock table will be equivalent to the ladder program shown in the next page.

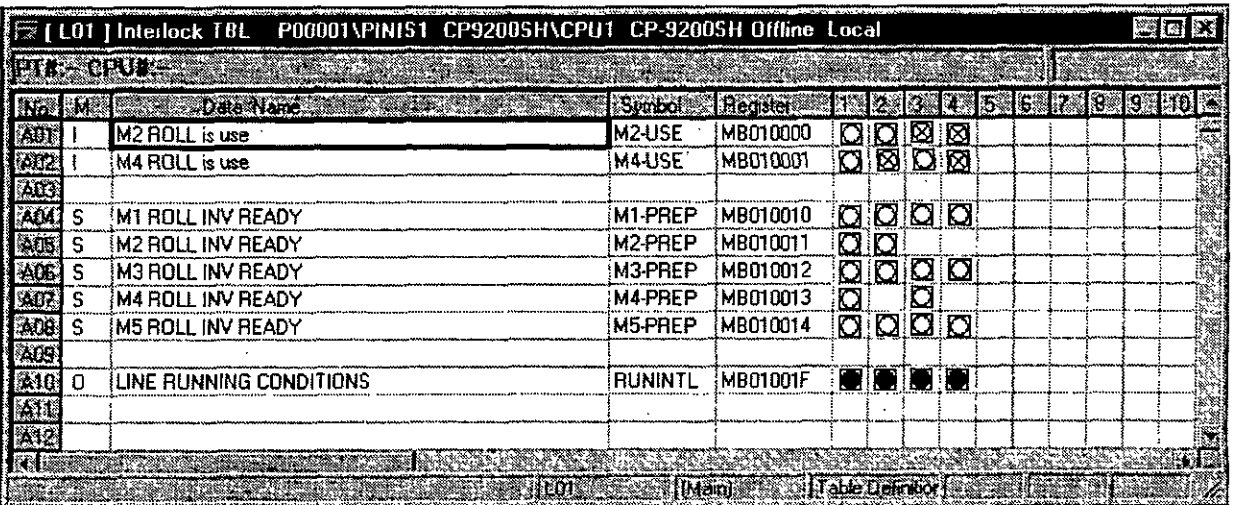

# Equivalent Ladder Program ::

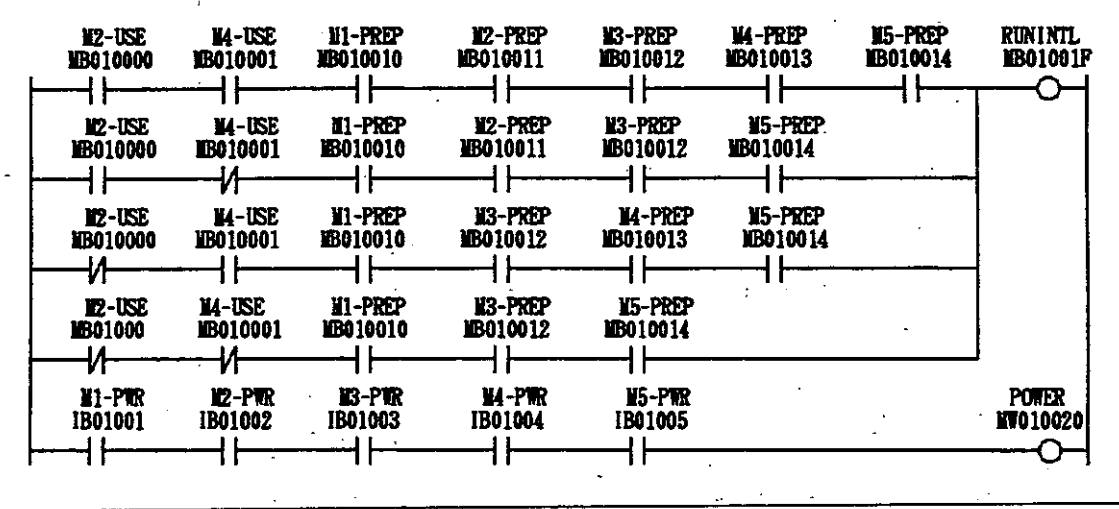

# **6.7 Part Composition Table**

The part composition table is used to simultaneously prepare a plurality of circuits of a fixed patter such as solenoid circuits, accessory sequence circuits, etc.

# **6.7.1 Outline of the Part Composition Table** . .

The part composition table is composed of functions, that are used as parts, and the part compositi table. The functions to be used as parts should be prepared before using them in the part compositi<br>table.

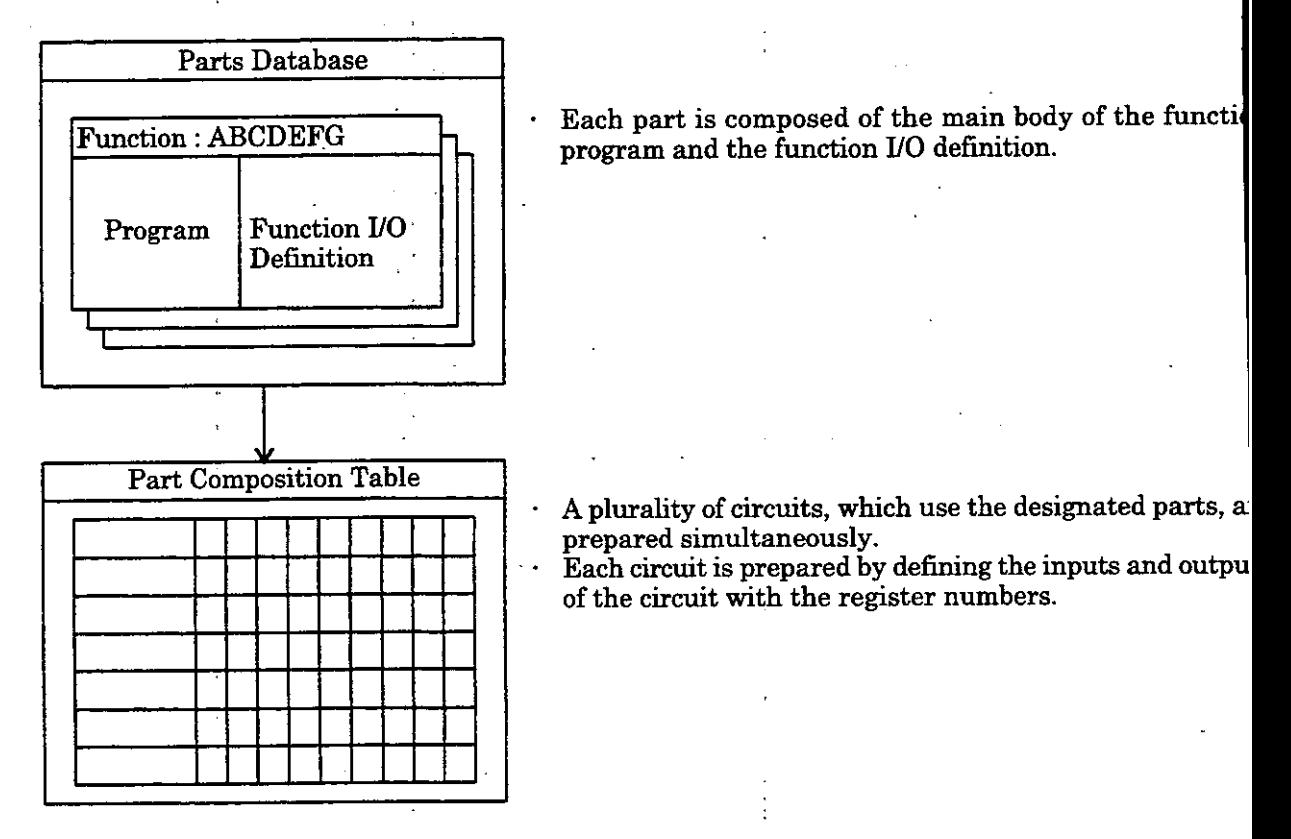

**Fig 6.6 Preparation of the Part Composition Table** 

#### **7.2 Preparing the Part Composition Table**

With the part composition table, a plurality of circuits with the same pattern can be prepared simultaneously using designated parts. In the part composition table, one row corresponds to one circuit and names, inputs, and outputs are designated for each row to prepare a plurality of circuits. The parts to be used can be designated for each row. The maximum number of inputs and the maximum number of outputs is designated by the user. A maximum of 100 circuits can be prepared.<br>  $\Box$  **Data Name** 

- @ **Data Name** 
	- Designate the name of each circuit.
- @ **Part Name**
- Designate the function symbol or user function name of the function to be used as a part. *O* **Input**
- 

Use register numbers to designate the inputs of each circuit. The register whose number is designated here will provide the input to the user function.

- @ **Output**
- Use register numbers to designate the outputs of each circuit.

@ **Head Work** 

Designate the number, in word form, of the D register or # register which is to be the head work register to be used for each circuit.

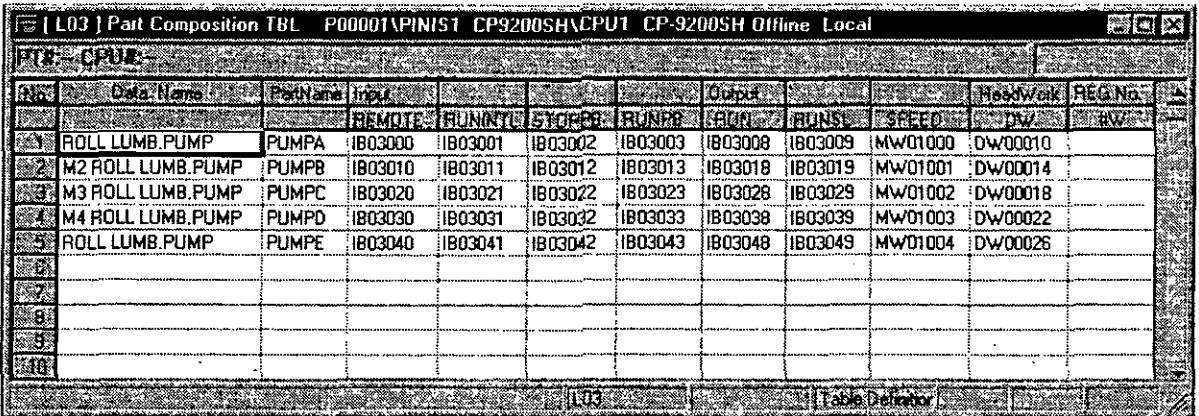

### **6.7.3 Preparing the Function Program for Parts**

The parts (main bodies of function programs and function UO definitions) to be used in a part composi table should be prepared in advance. Although the preparation method is the same as that for ordina function programs, the following data are used for the input/output of parts and the work register.

### **Input of Parts**

The inputs designated at the function I/O definition will be used as the inputs for the parts. Refer "Chapter 3 REGISTER MANAGEMENT METHOD" concerning the relationship between the inp definition for a function and the input variables (X registers) used in the function.

#### **Output of Parts**

he outputs designated at the function U0 definition will be used as the outputs for the parts. **<sup>R</sup>** to "Chapter 3 REGISTER MANAGEMENT METHOD" concerning the relationship between t output definition for a function and the output variables (Y registers) used in the function.

۰.

### **Work Register**

The Z register corresponds to the D register of a DWG and the # register corresponds to the register of a drawing and the sum of the head work register number of the part composition tal and the relative register number of that register is used as the number of the actual work regist

#### L8. **Constant Table (C Register)**

The *C* register constant table is used for setting various data constants common to all DWG such as equipment and manufactured sources. A maximum of 200 constant tables *(C* register) can be created.

#### l8.1 **Outline of the Constant Table (C Register)**

Multiple definitions of set values are stored in the *C* register by the constant table *(C* register). Also, the *C* register comments are prepared at the same time the set values are stored. When the constant table is stored, C register comments are prepared or renewed automatically according to the data name, symbol, unit, and register number of each row. These comments are used for comment display in the program screens and for comment printout upon printout of documents.

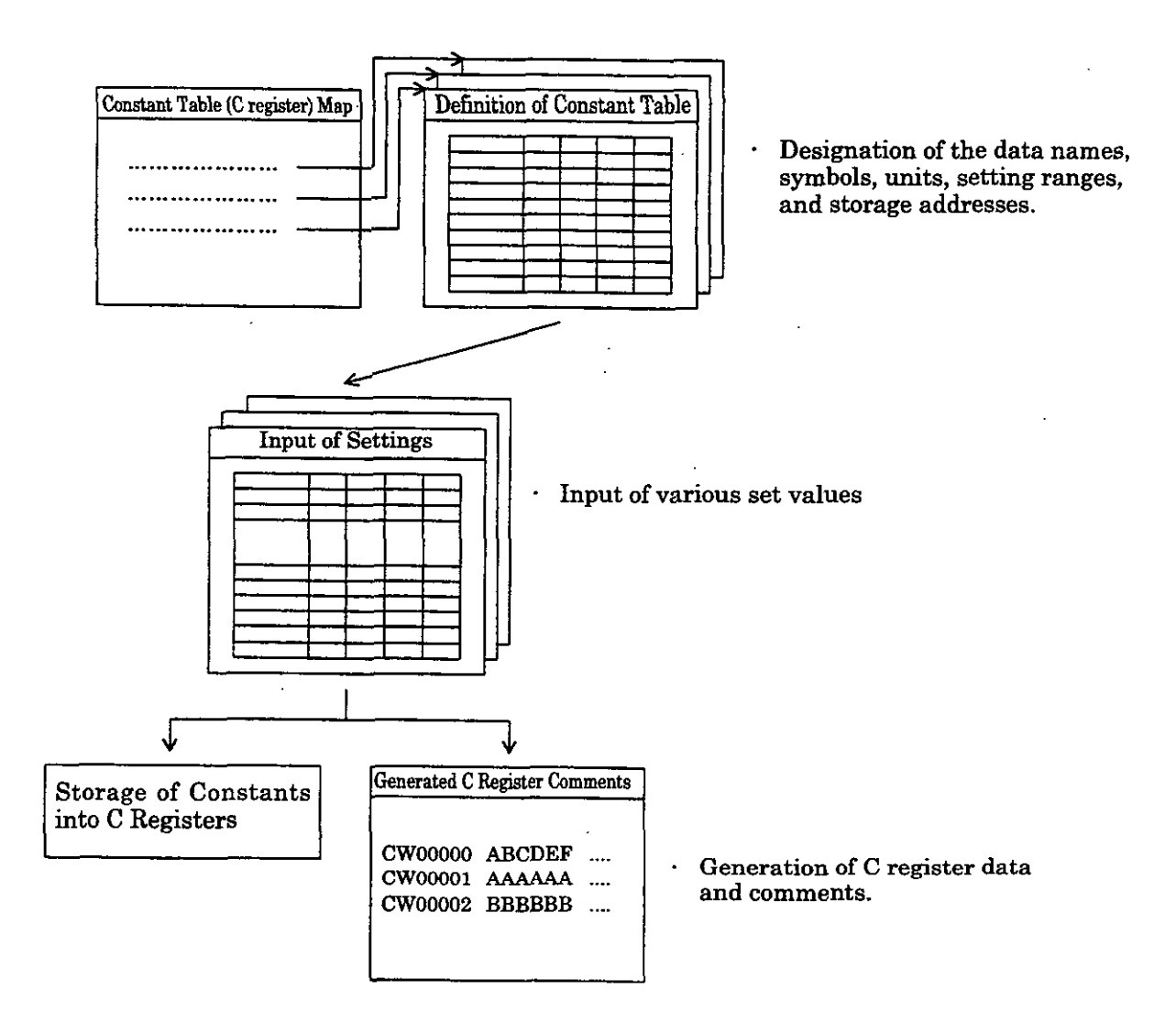

**Fig. 6.7 Preparation of the C Register Constant Table** 

# **6.8.2** Preparing the Constant Table (C Register)

# **(1) Defining the Constant Table (C Register)**

The following items should be set in defining the C register constant table. A maximum of 16384 constants may be set per page.

- O **Data Name** 
	- Designate the data name of the constant.
- *O* **Symbol** 
	- Designate the symbol of the constant.
- @ **Unit**
- Designate the unit of the constant.
- **3 Unit**<br>Designate the<br>**4 Lower Limit**<br>Designate the
	- Designate the lower input limit of the constant.

@ **Upper Limit** 

Designate the upper input limit of the constant.

@ **Save Point** 

Designate the C register into which the set values are to be stored.

### **(2) inputs into the Constant Table (C Register)**

The set values should be input after the definition of the C register constant table has been completed.

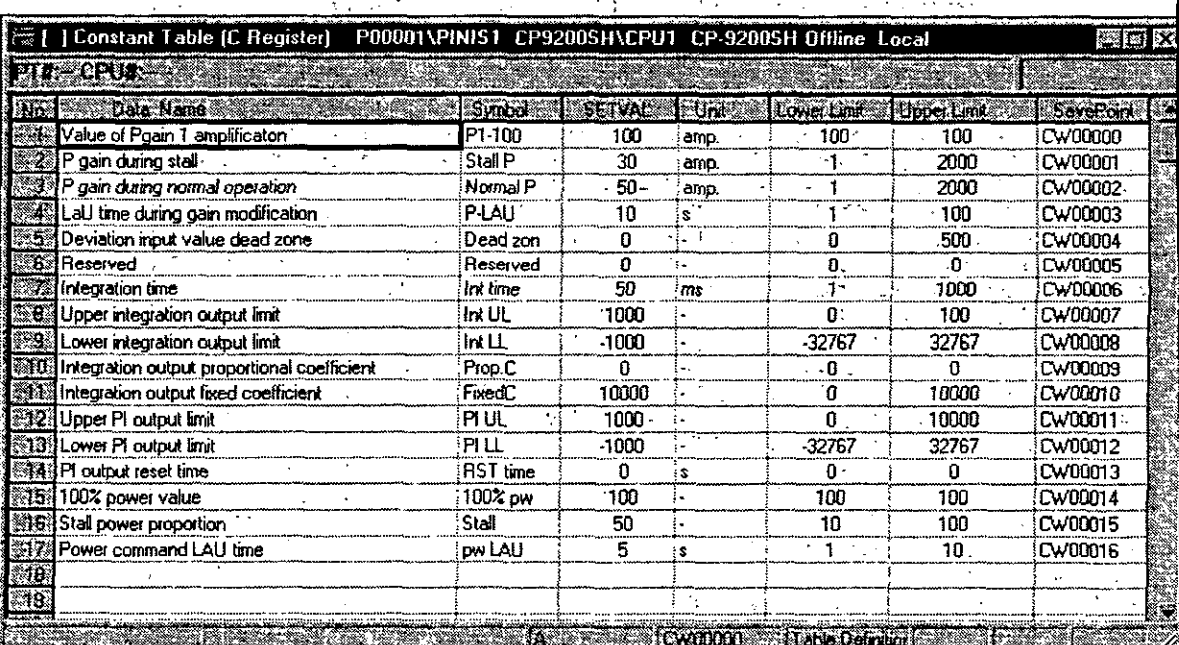
# **STANDARD SYSTEM**  7

**The functions that are provided as standard system functions and their UO parameters are described in this chapter.** 

# **7.1 Data Trace Read Function (DTRC-RD)**

 $\mathbf{L}$ 

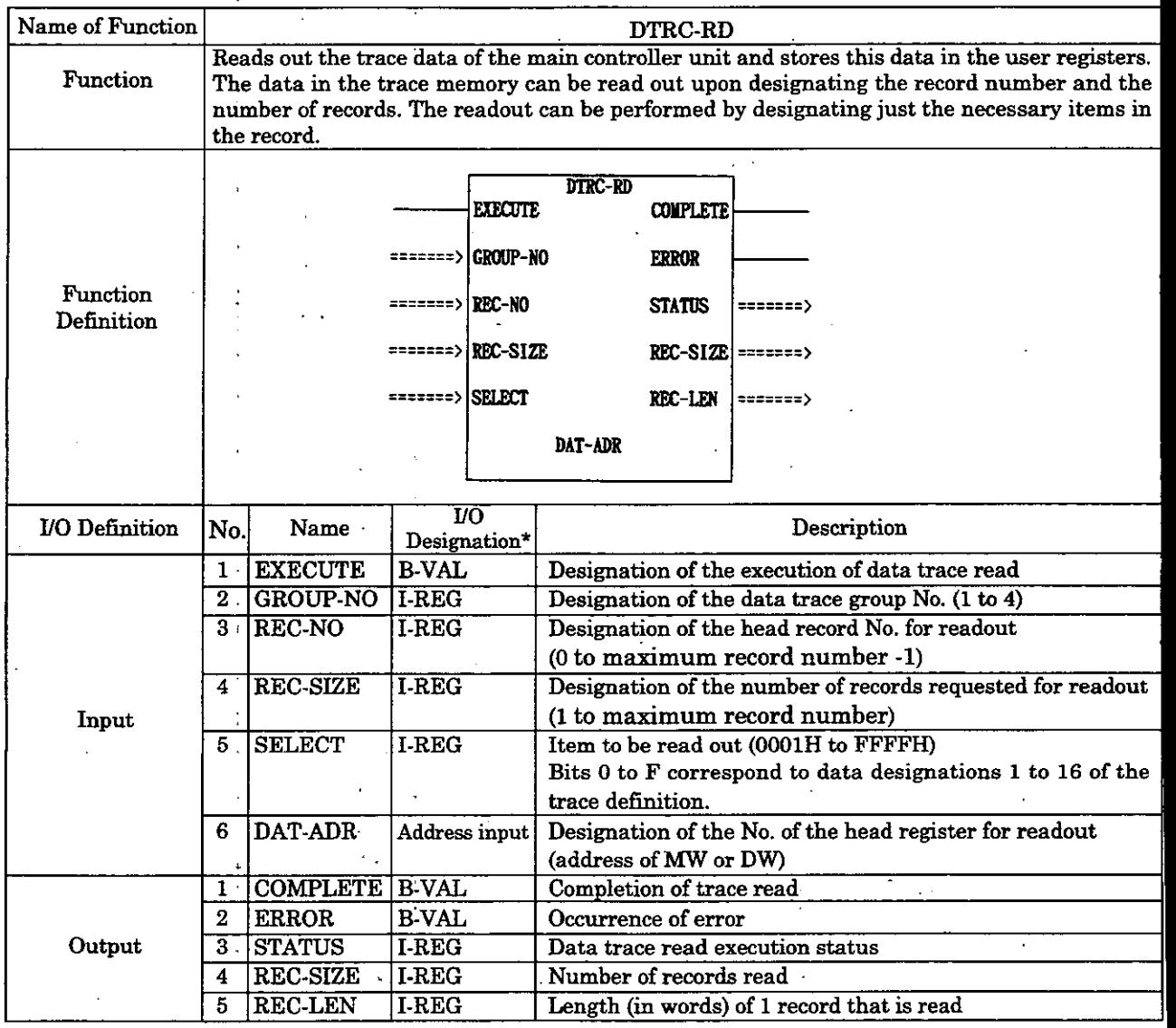

' : Indicates the UO designation at the'CP-717.

## **Configuration of the Data Trace Read Execution Status (STATUS)**

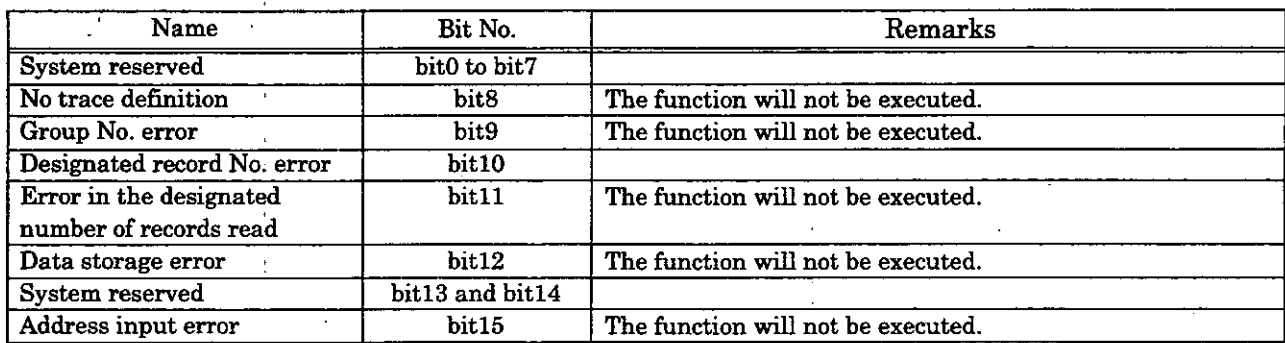

#### $.1.1$ **Readout of Data**

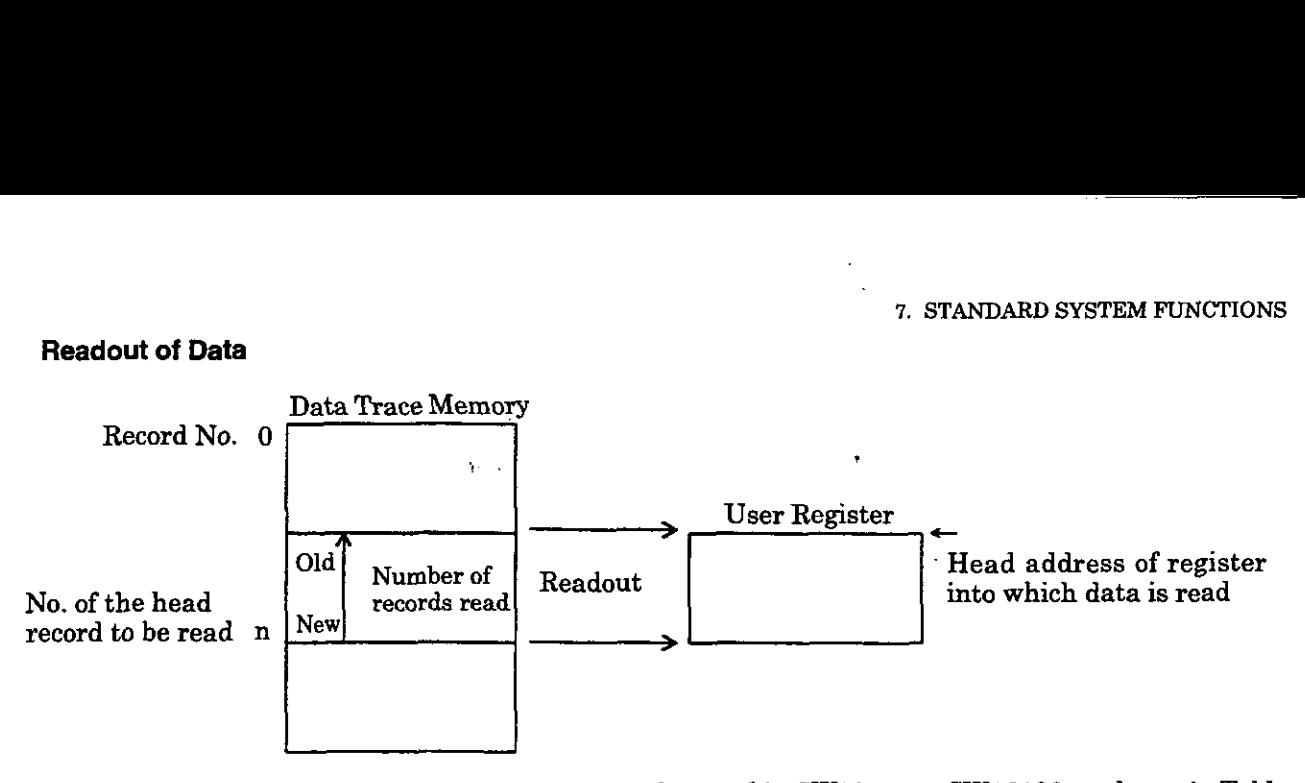

The most recent record Nos. of trace groups are each stored in SWOOlOO to SW00103 as shown **in** Table 7.1. To read the most recent trace data, designate the most recent record No. as the record No. to be read.

#### **Table 7.1 Newest Record Number**

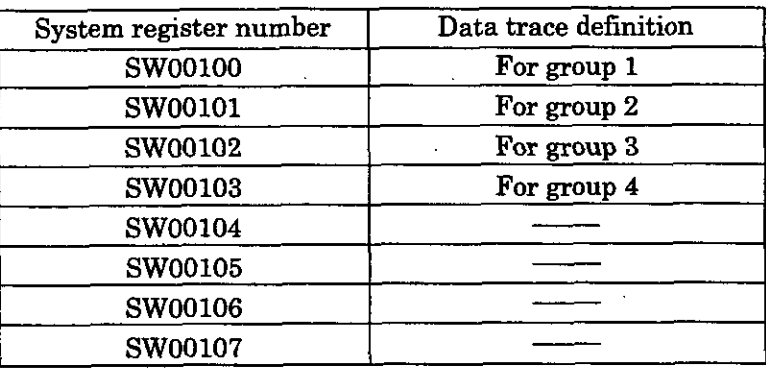

#### **7.1.2 Configuration of the Read Data**

#### **(1) Data Configuration**

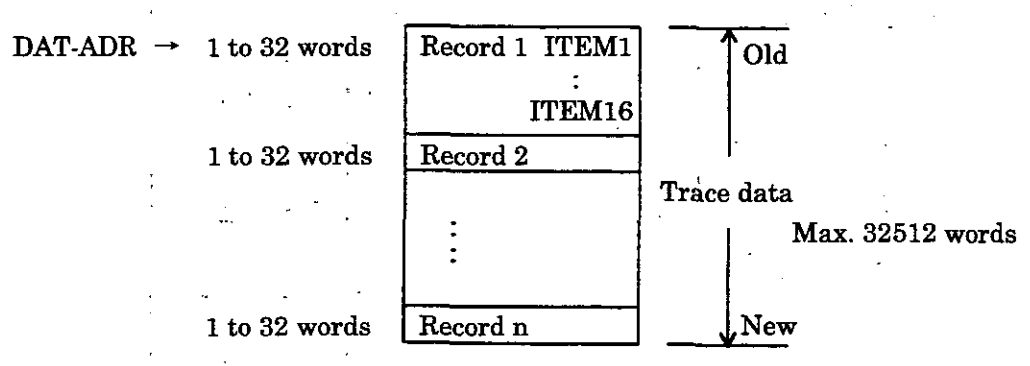

#### **(2) Record Length**

A record is composed of the data for the selected items. .

Word length of 1 record =  $Bn \times 1$  word +  $Wn \times 1$  word +  $Ln \times 2$  words +  $Fn \times 2$  words

Bn: Number of bit type register selected points

Wn: Number of word type register selected points **A** maximum of 16 Ln: Number of double-length integer type register selected points **A** points in total. Ln: Number of double-length integer type register selected points Fn: Number of real number type register selected points

Maximum record length =  $32$  words (e.g. when there are 16 double-length integer type real number type registers)

Minimum record length  $= 1$  word (e.g. when there is one bit type or integer type register)

#### **(3) Number of Fiecords**

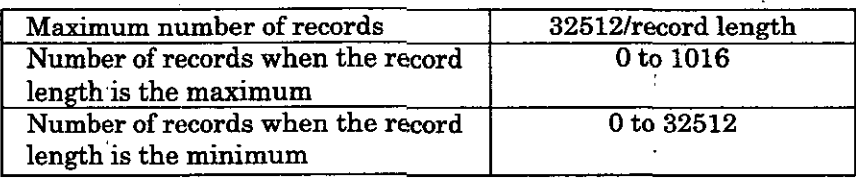

 $7 - 4$ 

# **.2 Trace Function (TRACE)**

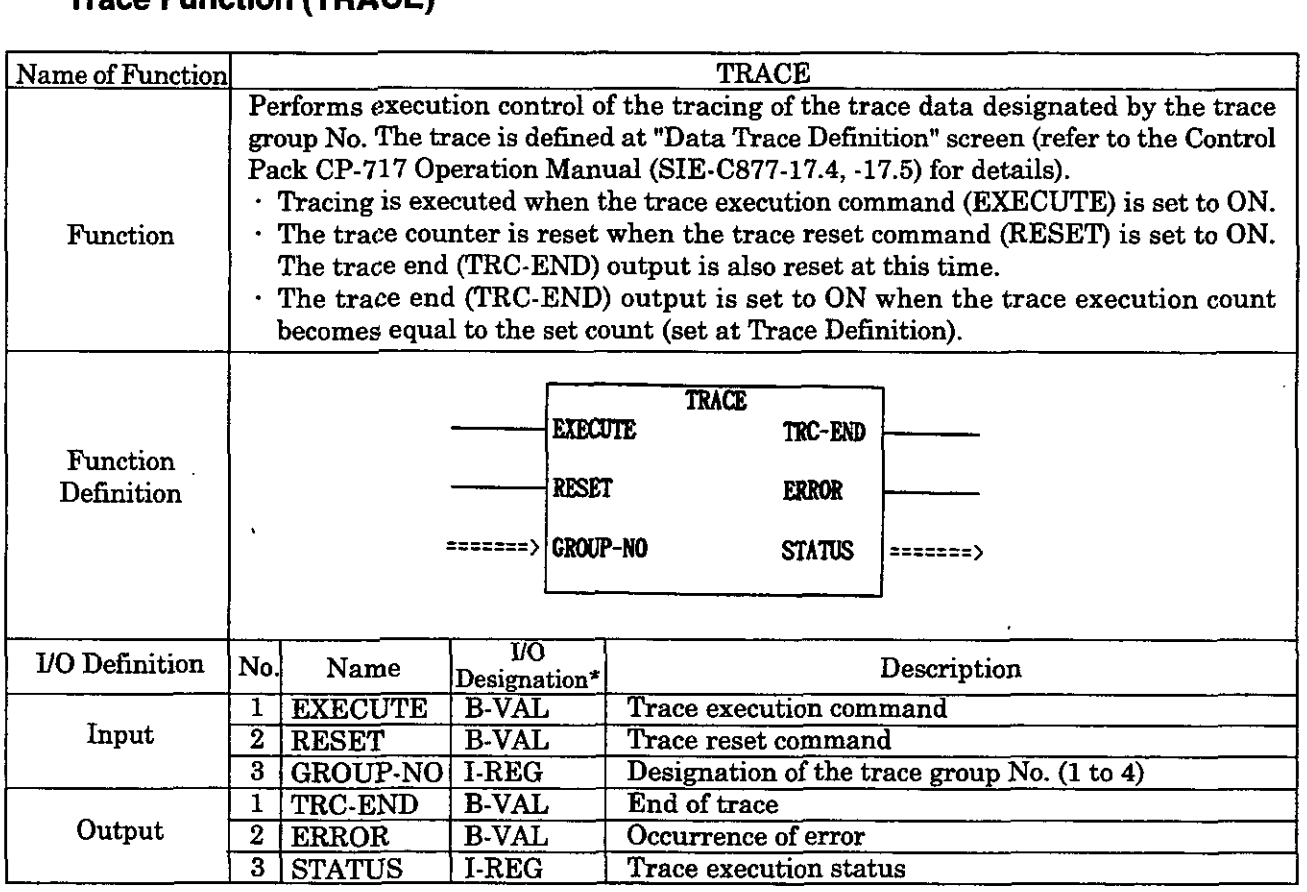

 $\bullet$  : Indicates the I/O designation at the CP-717.

# **Configuration of the Trace Execution Status (STATUS)**

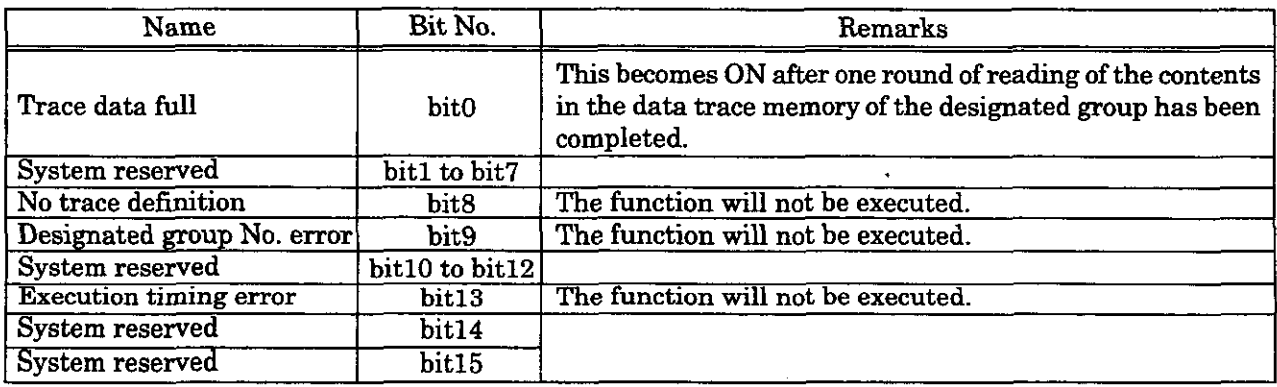

# **7.3 Failure Trace Read Function (FTRC-RD)**

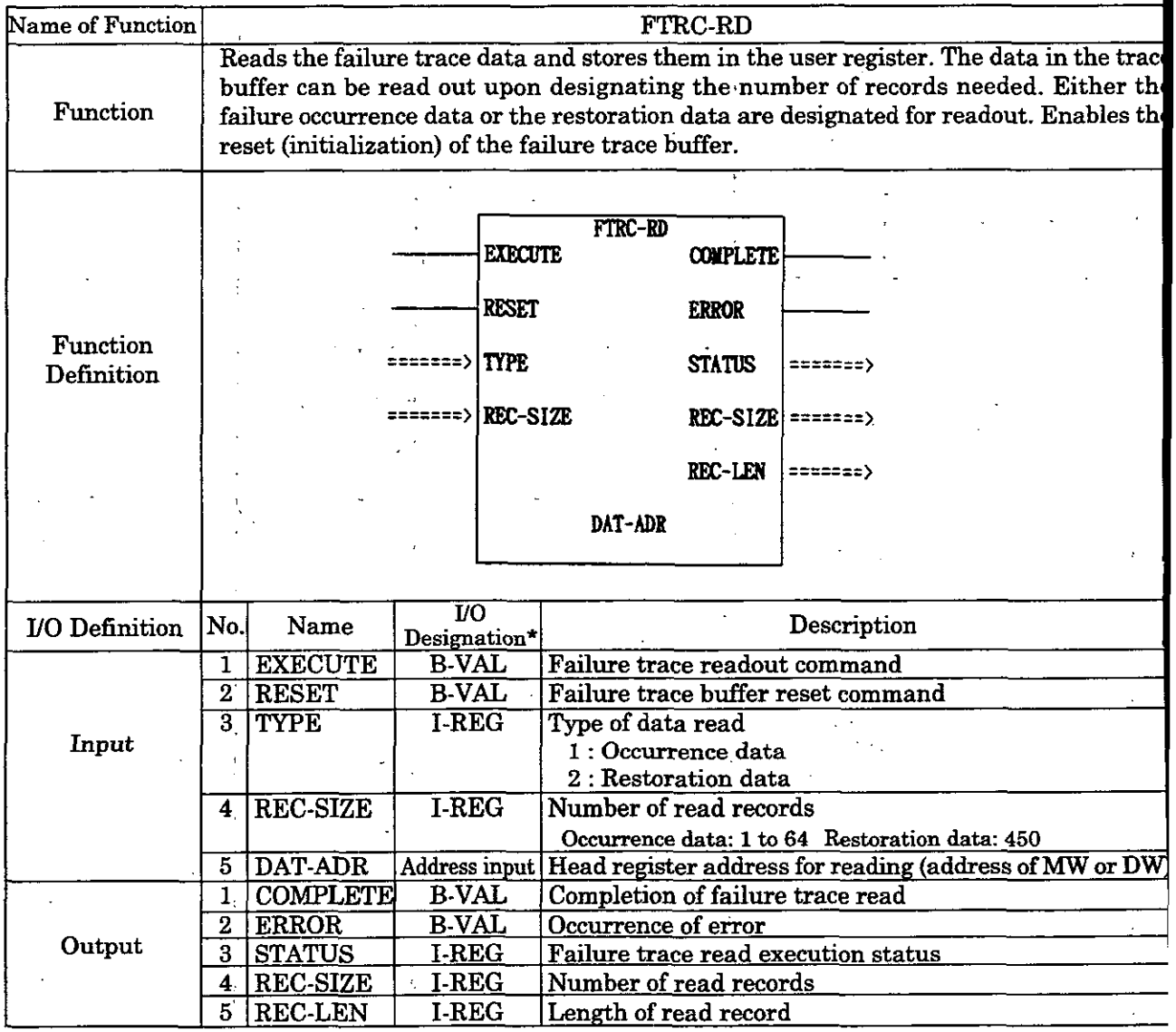

 $\overline{\bullet}$  : Indicates the I/O designation at the CP-717.

### **Failure Trace Read Execution Status (STATUS)**

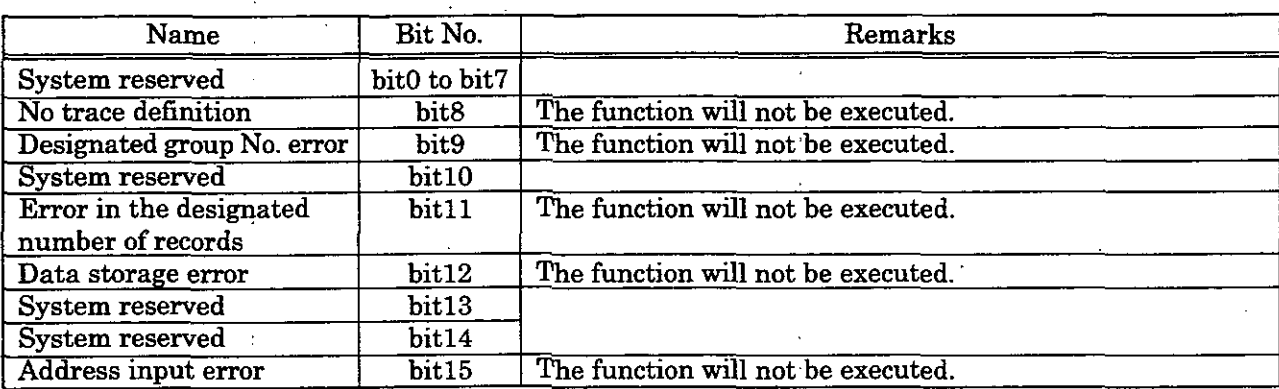

 $7-6$ 

#### $3.1$ **Data Readout (Failure Occurrence Data)**

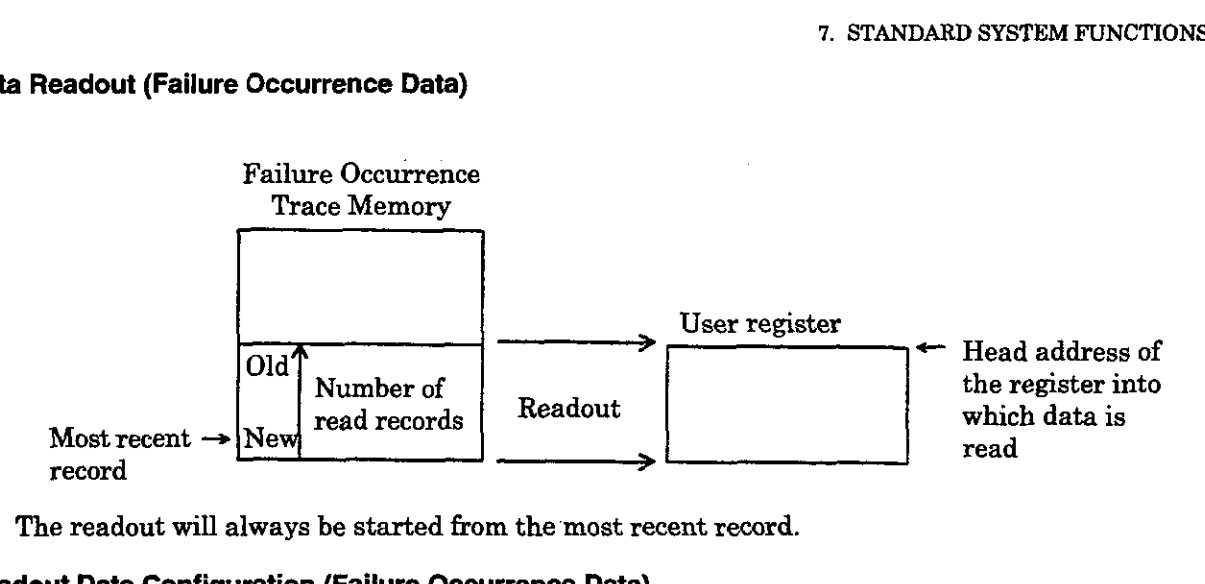

The readout will always be started from the most recent record.

#### **Readout Data Configuration (Failure Occurrence Data)**  3.2

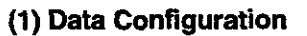

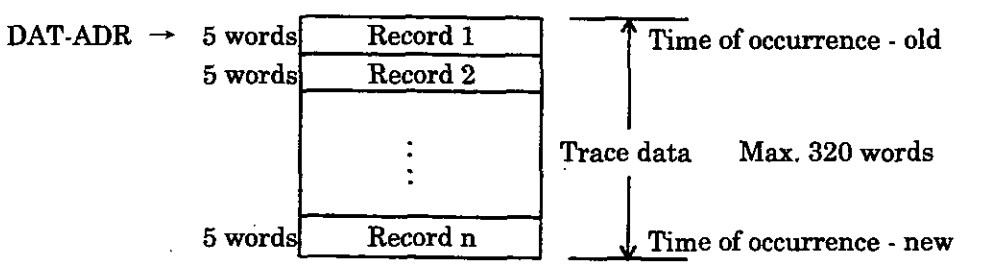

### **(2) Record Configuration**

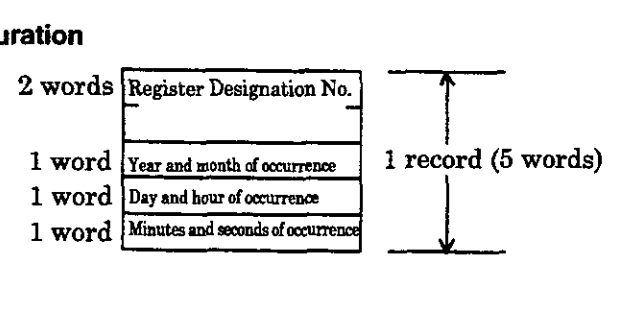

### **(3) Structure of Register Designation No. (2 words)**

Contains the failure detection relay information.

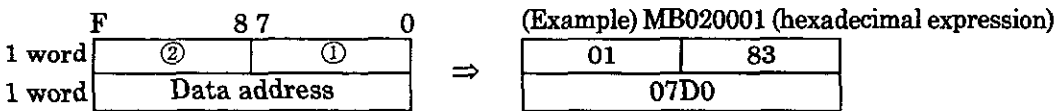

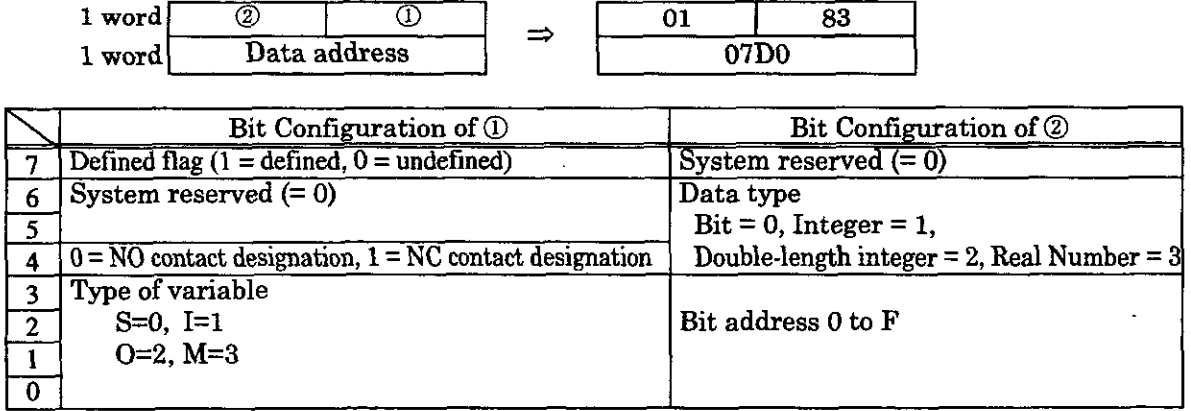

#### **(4) Number of Records**

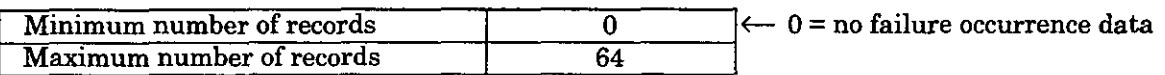

#### **7.3.3 Data Readout (Failure Restoration Data)**

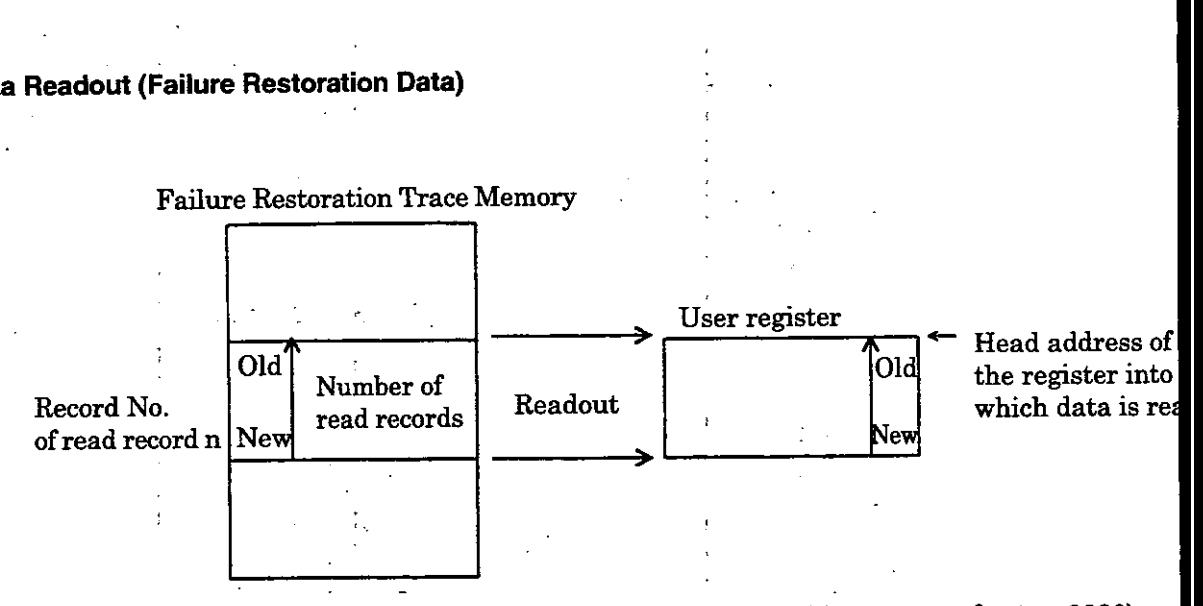

The numb'er (amount) of restoration data is stored in SW00093 **(ring** counter for 1 to 9999).

### **7.3.4 Readout Data Configuration (Failure Restoration Data)**

# **(1) Data &figuration**

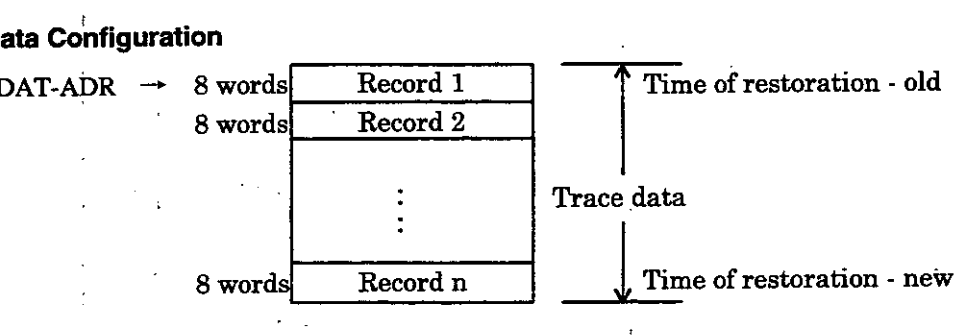

#### **(2) Record ,Configuration**

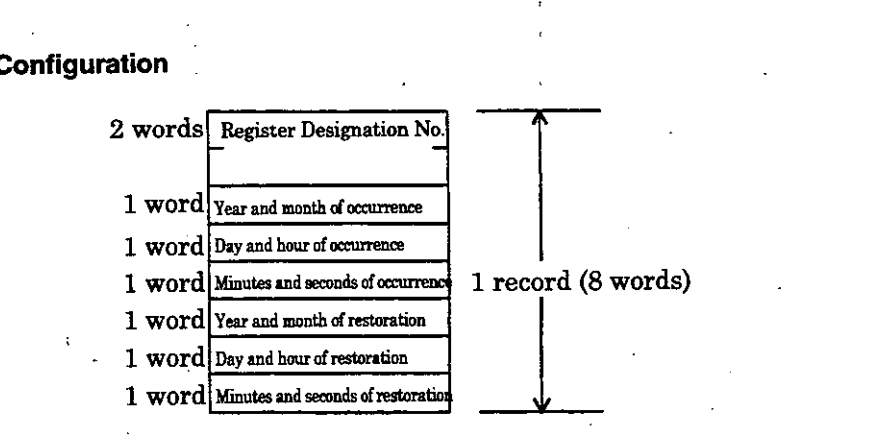

#### **(3j Number of Records** :

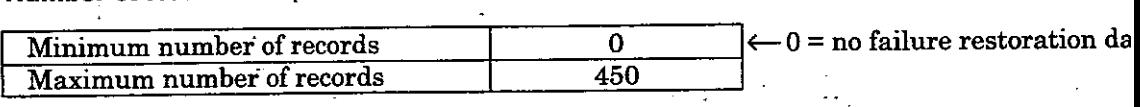

 $7 - 8$ 

1

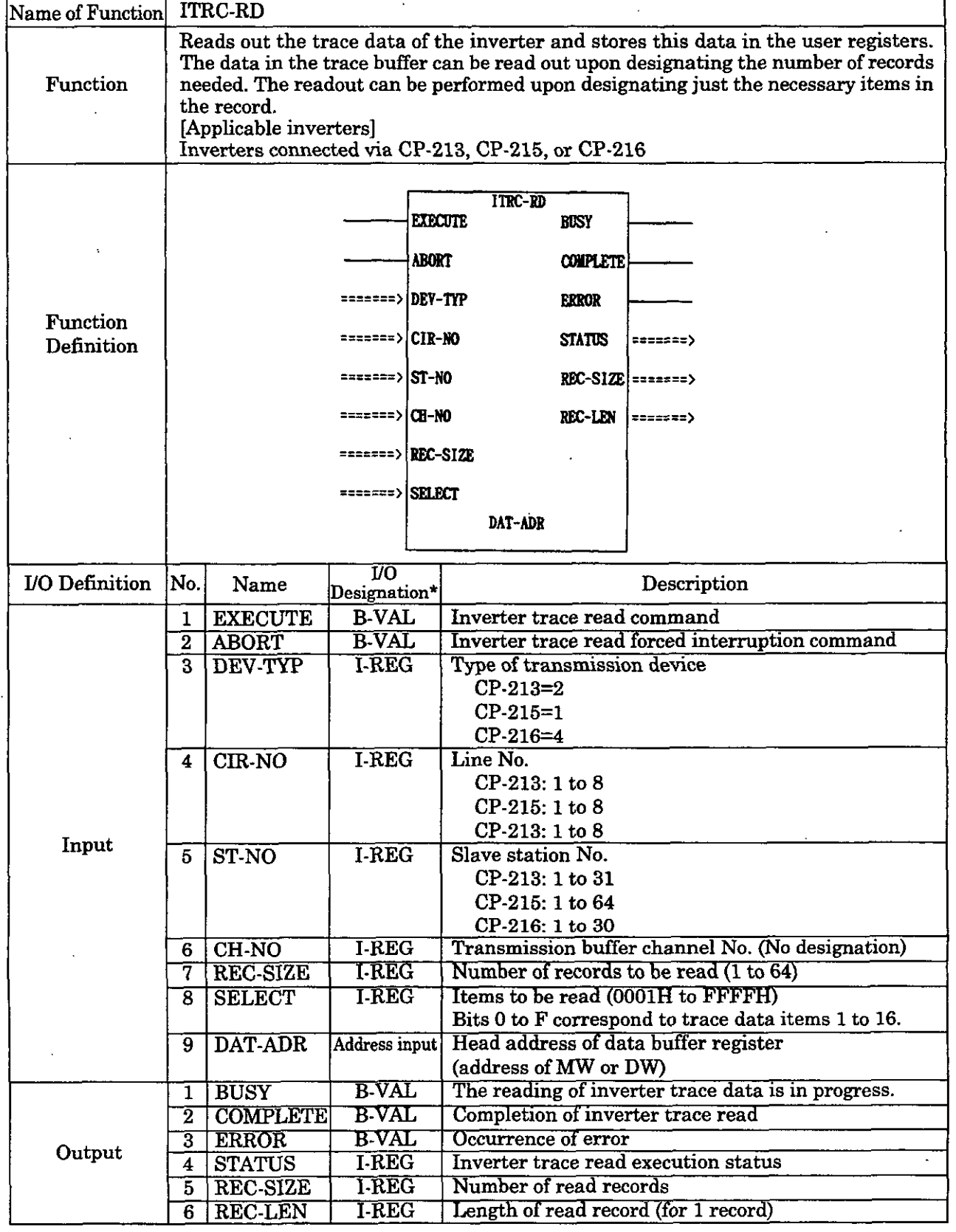

# **4 Inverter Trace Read Function (ITRC-RD)**

\* : Indicates the UO designations at the CP-717.

#### **Configuration of the Inverter Trace Read Execution Status (STATUS)** I number of records Data storage error Transmission error System reserved Address input error Remarks The function is not executed. The function is not executed. Name System reserved Transmission parameter error System reserved Error in the designated Bit No. bit0 to bit8 bit 9  $\overline{\text{bit10}}$ bit11 bit12 bit13  $bit14$ . bit15 The function is not executed. The function is not executed. The function is not executed.

#### **7.4.1 Readout of inverter Trace Data**

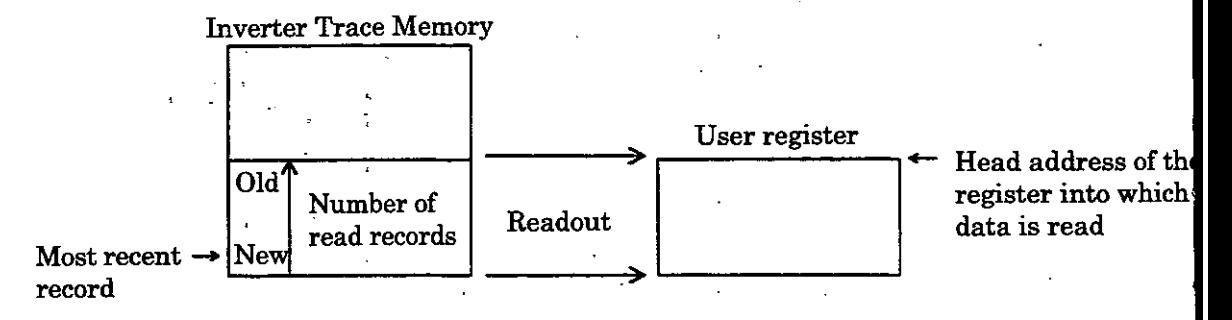

The readout will always be started from the most recent record.

#### **7.4.2 Readout Data Configuration**

#### **(1) Data Configuration**

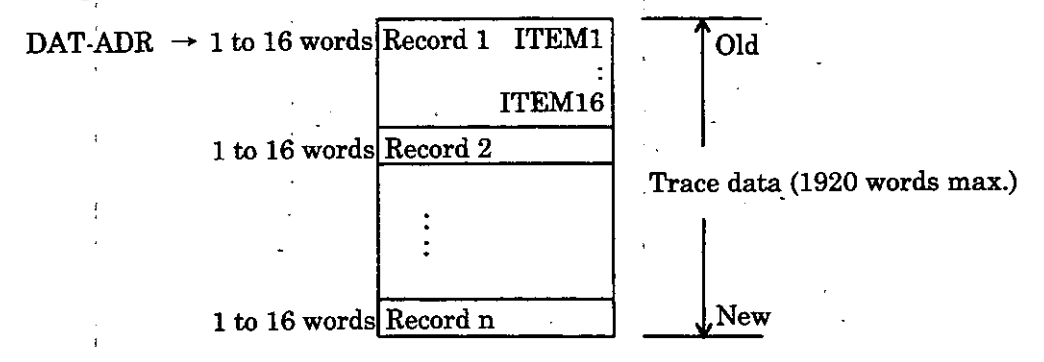

#### **(2) Record Length**

A record is composed of the data of the selected items. Word length of  $1$  record =  $1$  to 16 words

#### **(3) Number of Records**

Maximum number of records = 120

## **.5 Inverter Constant Write Function (ICNS-WR)**

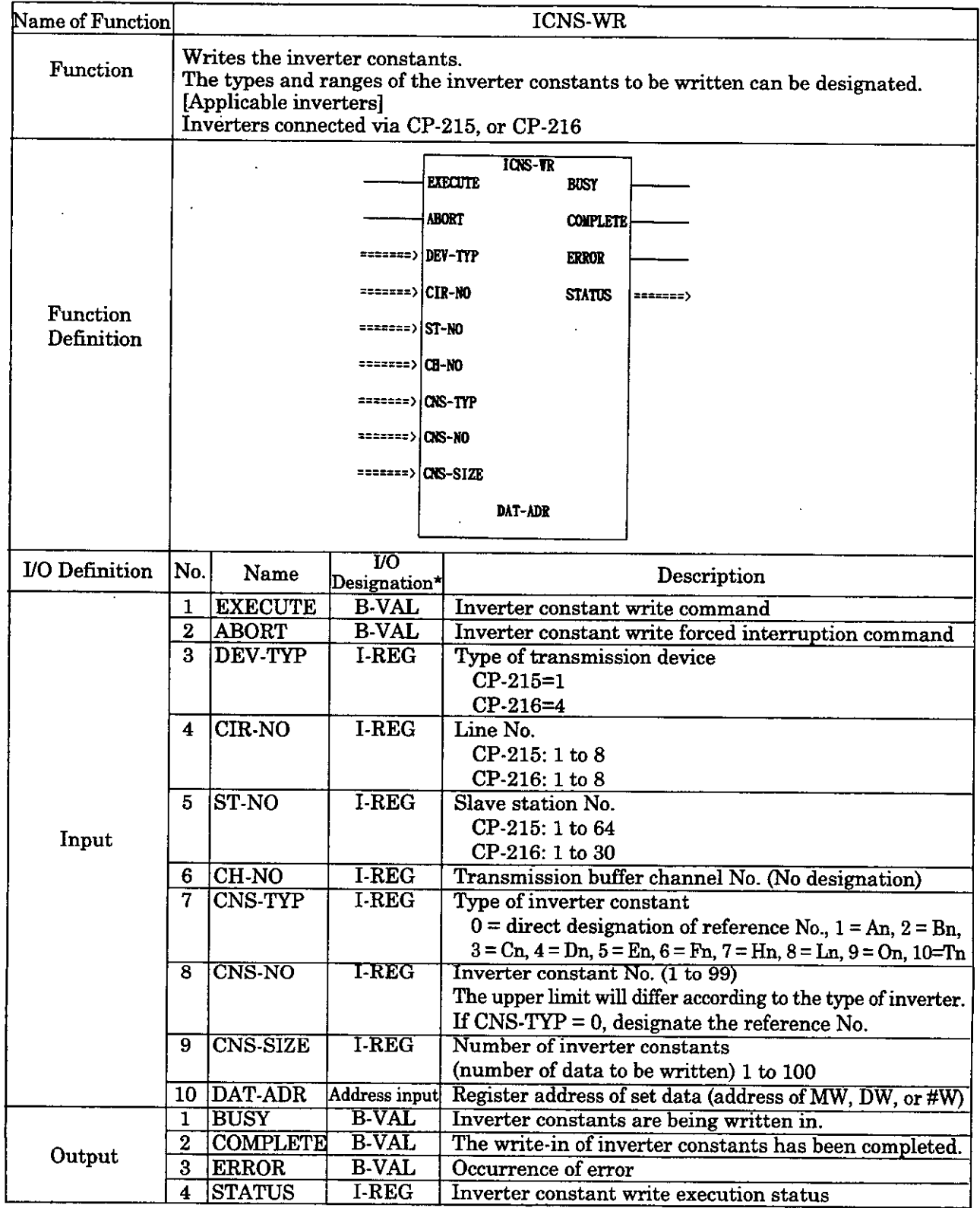

: Indicates the UO designations at the CP-717.

#### **Configuration of Inverter Constant Write Execution Status (STATUS)**

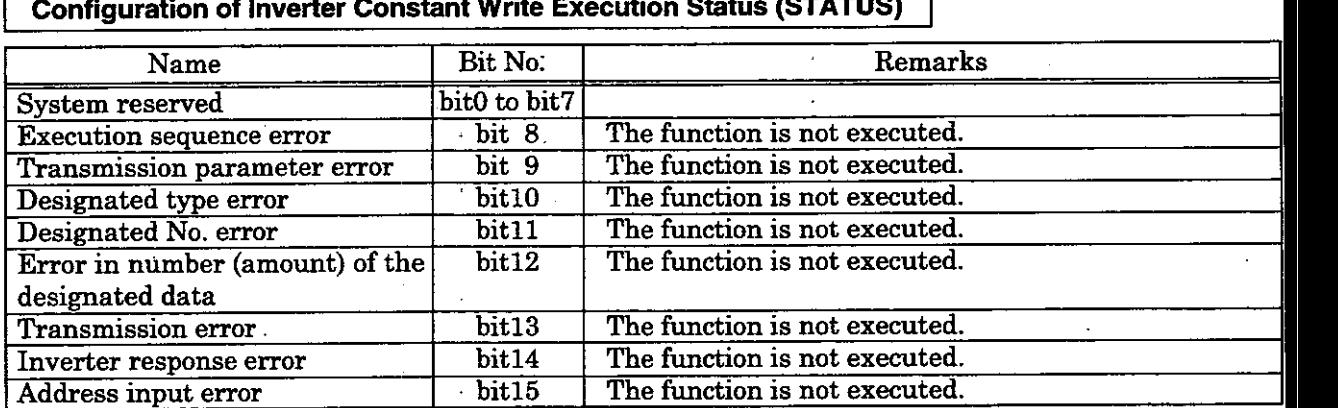

(Note) : In the case of an inverter response error, the error codes from the inverter are indicated in bit0 to bit7.

 $01H(1)$  : function code error  $02H(2)$  : reference No. error

 $03H(3)$ : reference No. error<br> $03H(3)$ : write-in count error

21H(33) : write-in data upperflower limit error

22H(34) : write-in error (during running, during **UV)** 

Numbers in ( ) are of decimal expressions.

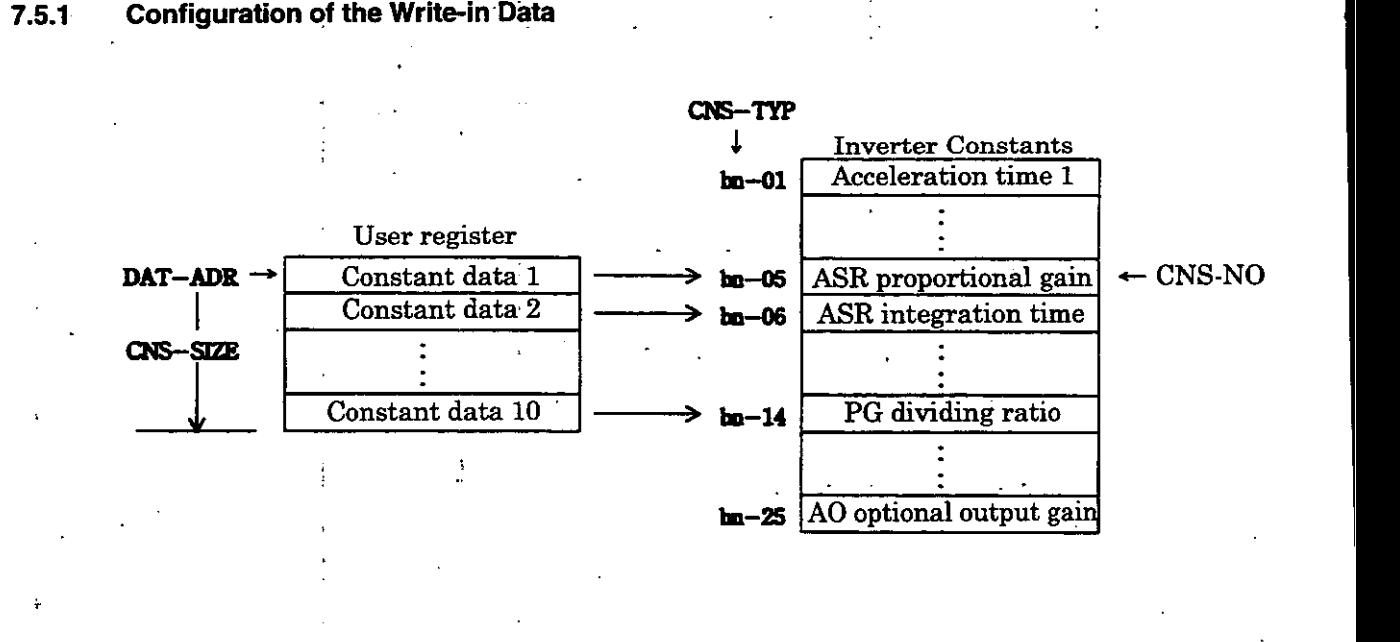

#### **Method of Writing to an EEPROM**  Б.2

Procedures for writing constants to an EEPROM (inverter internal constant storage memory) are shown in Fig. 7.1.

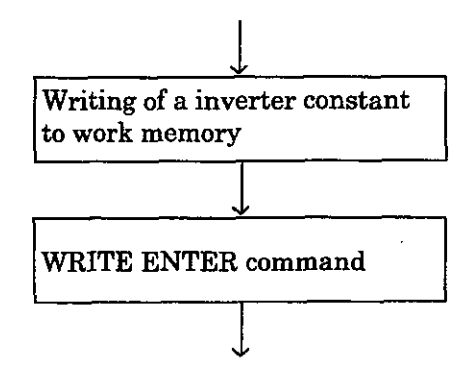

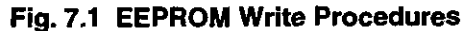

Constants written with the system function "ICNS-WR" are once entered in work memory. In order to actually store these in EEPROM, it is necessary to bring up the WRITE ENTER command as shown in Fig. 7.2.

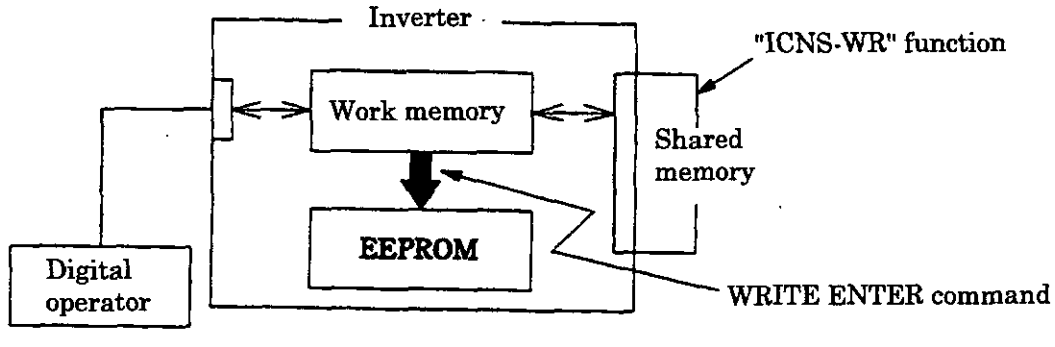

**Fig. 7.2 WRITE ENTER Command** 

#### **(1) WRITE ENTER Command**

Using the 'TCNS-WR" function, by writing the data "0'' in the reference number **"FFFD,"** the WRITE ENTER command is entered for the inverter.

#### **(2) Program Example**

An example of a program that writes "200" in the constant "C1-01" is shown in Fig. 7.3 ( $\circled{0}$ ,  $\circled{2}$ )

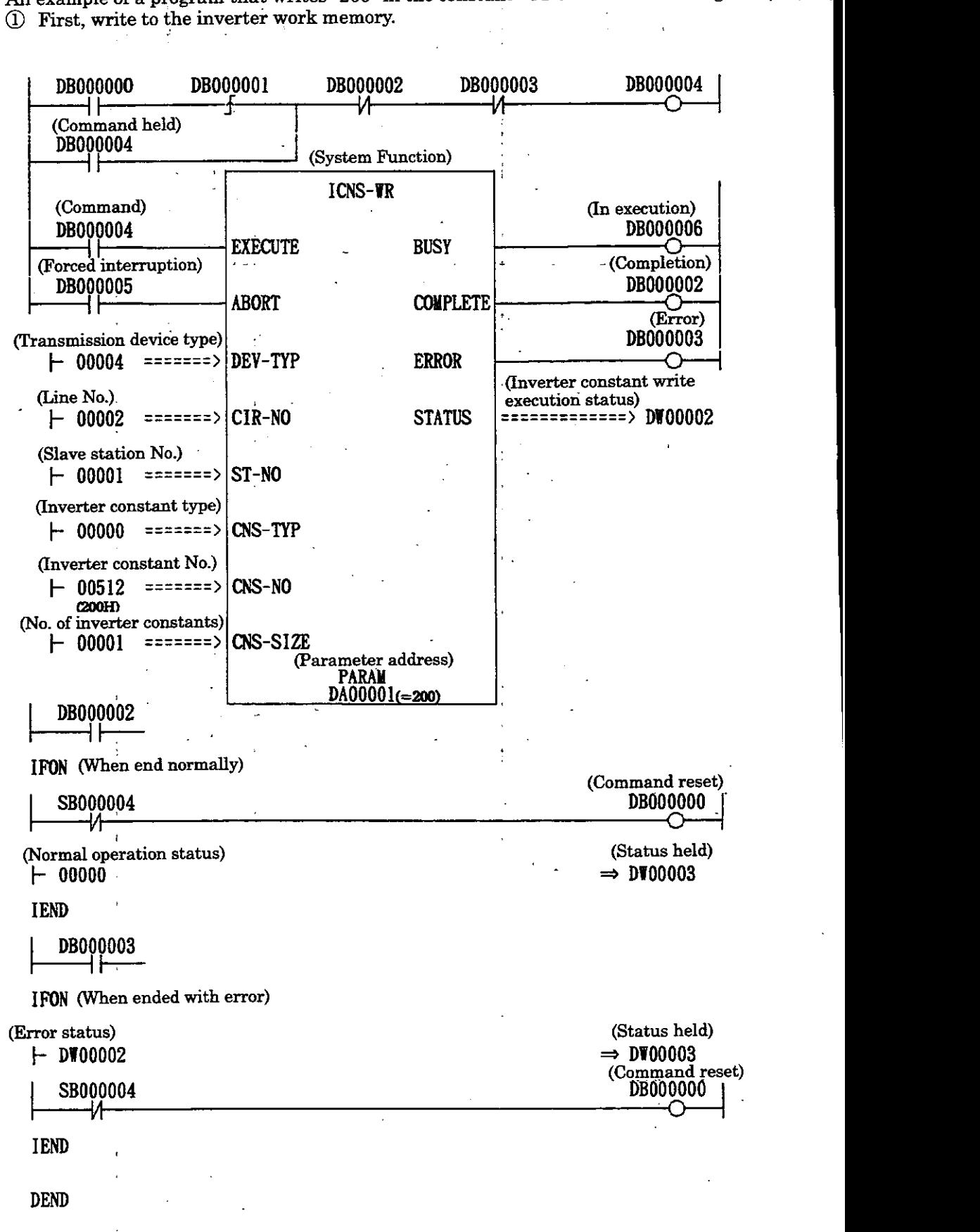

': By turning DBOOOOO = ON, a one time only write can be executed.

@ Actually writing to EEPROM. (Enter the WRITE ENTER command.)

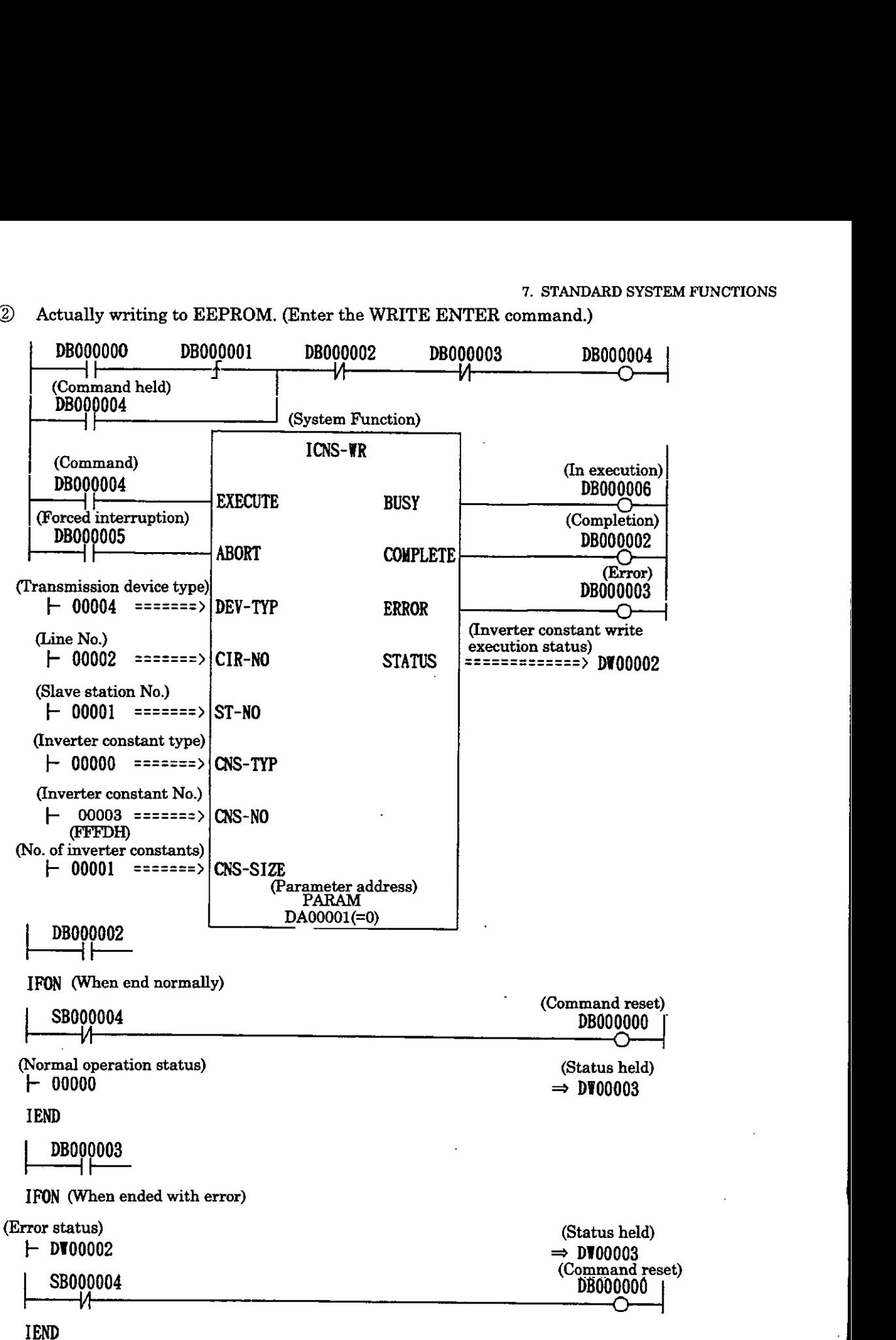

**DEND** 

\*: By turning **DBOOOOO** = ON, a one time only write can be executed.

#### **Fig. 7.3 Program Example**

#### **NOTE**

- The **WRITE** ENTER command writes all constants that have been written to work memory up to that point to the EEPROM.
- If power to the inverter is turned OFF, work memory data is lost, but data written to the EEPROM is saved.

# **7.6 inverter Constant Read Function (ICNS-RD)**

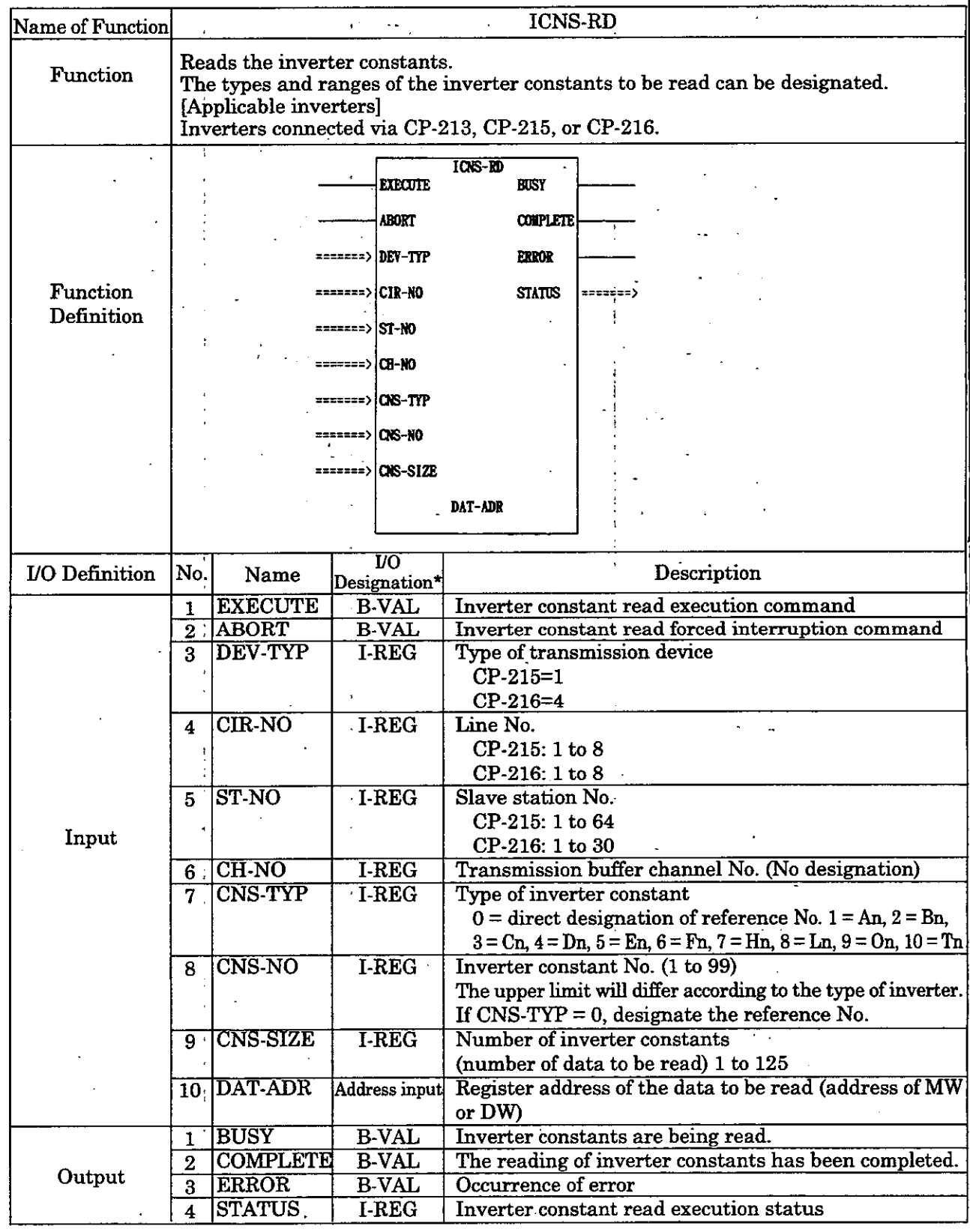

\* : Indicates the UO designations at the CP-717.

#### **Configuration of Inverter Constant Read Execution Status (STATUS)** I

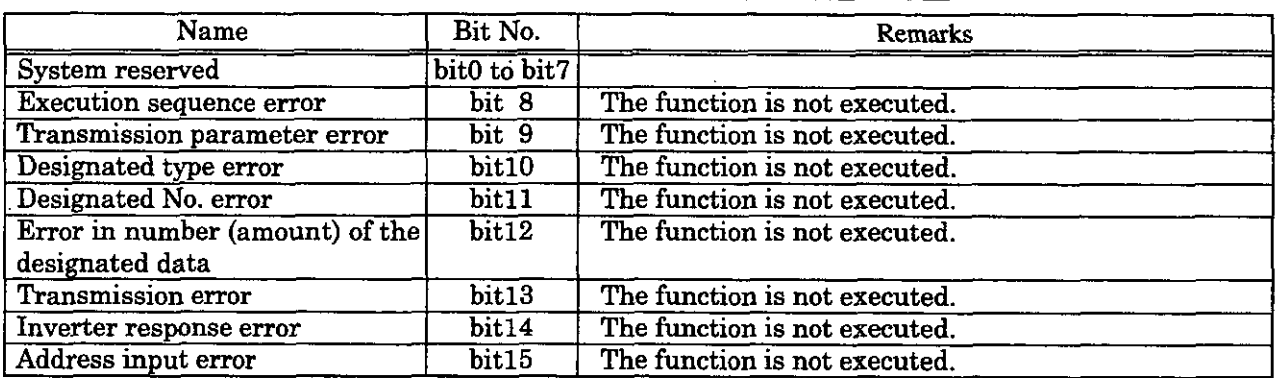

(Note) : In the case of an inverter response error, the error codes from the inverter are indicated in bitO to bit7.

OlH(1) : function code error

02H(2) : reference No. error

03H(3) : Readout count error

Numbers in ( ) are of decimal expressions.

**Configuration of the Data Readout** 

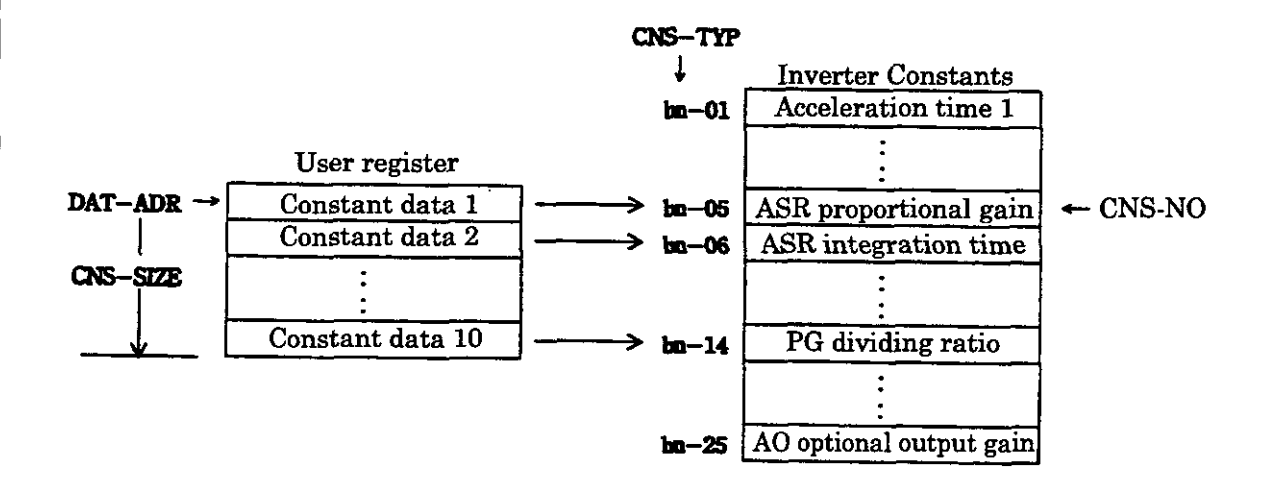

# **7.7 CP-213 Initial Data Setting Function (ISET-213)**

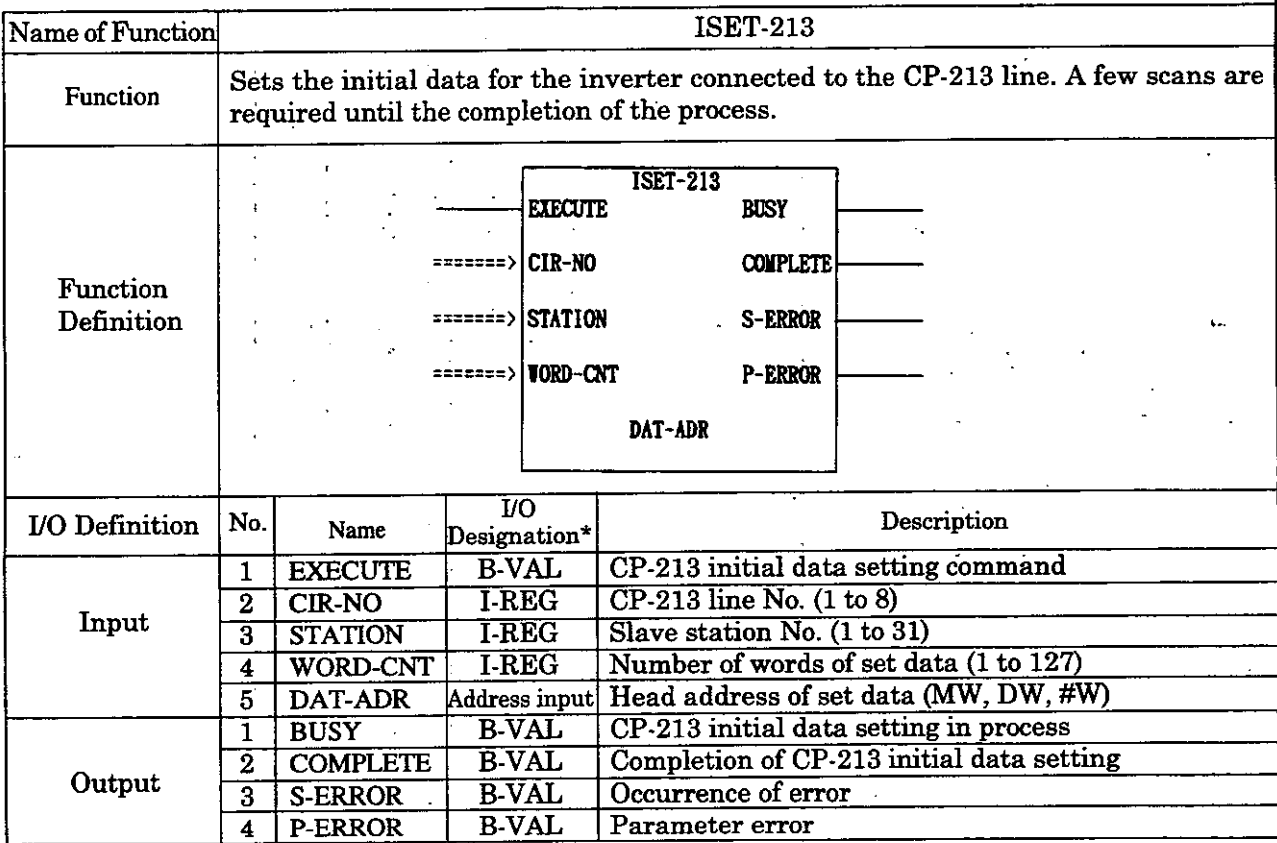

 $*$ : Indicates the I/O designation at the CP-717.

#### $\overline{\mathbf{.8}}$ **Function (MSG-SND)**

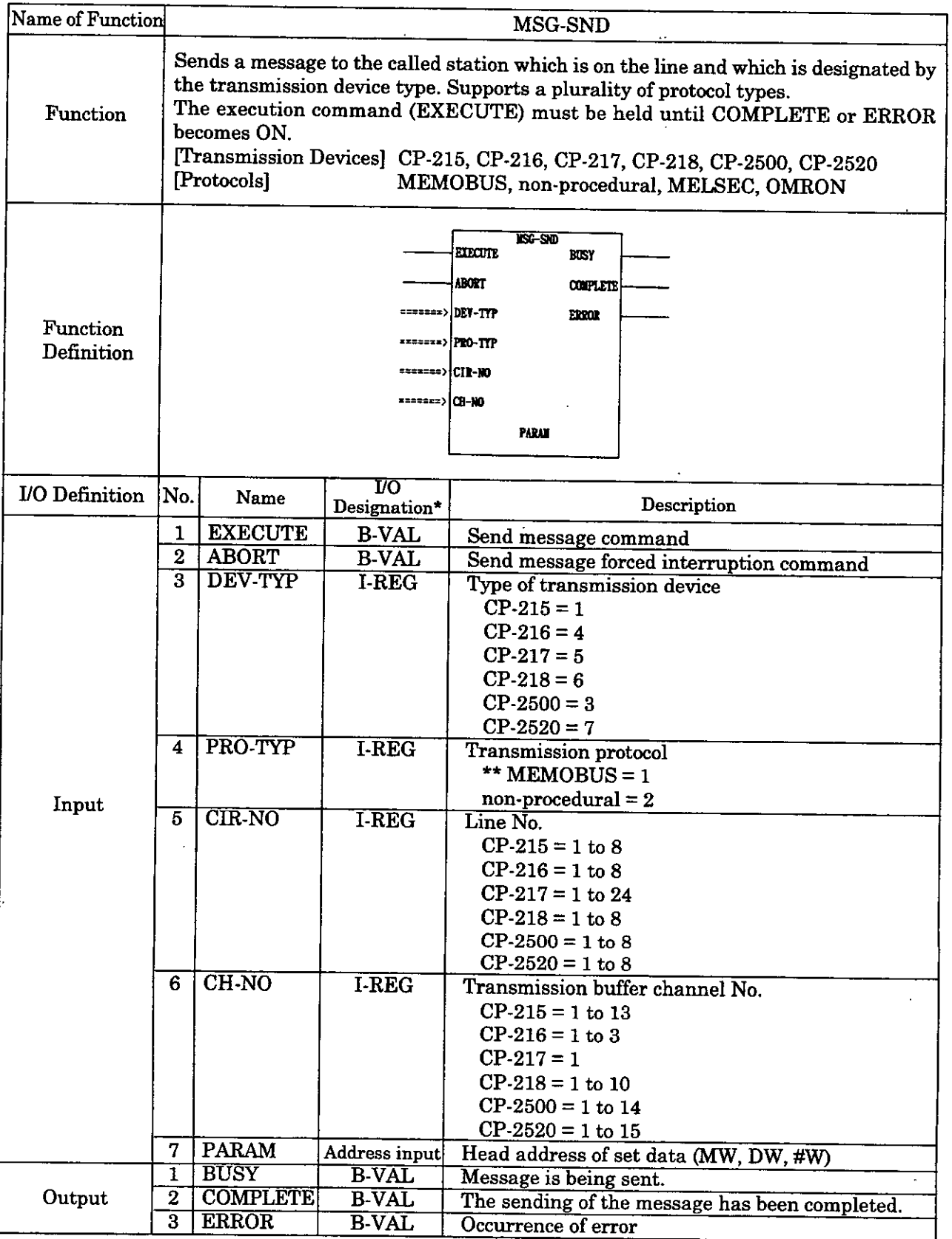

\* : Indicates the I/O designation at the CP-717.<br>\*\* : Designate the MEMOBUS protocol  $( = 1)$  if transmission is to be performed with the MELSEC or OMRON procedure. Protocol conversion will be carried out at the transmission device (CP-17,  $CP-218$ ). Refer to (1) of 5.3.4, "OMRON Communication" or (2) of 5.3.4, "MELSEC Communication" of the Control Pack CP-9200SH User's Manual (SIE-C879-40.1) for details on the protocol conversion specifications.

#### **PARAM**

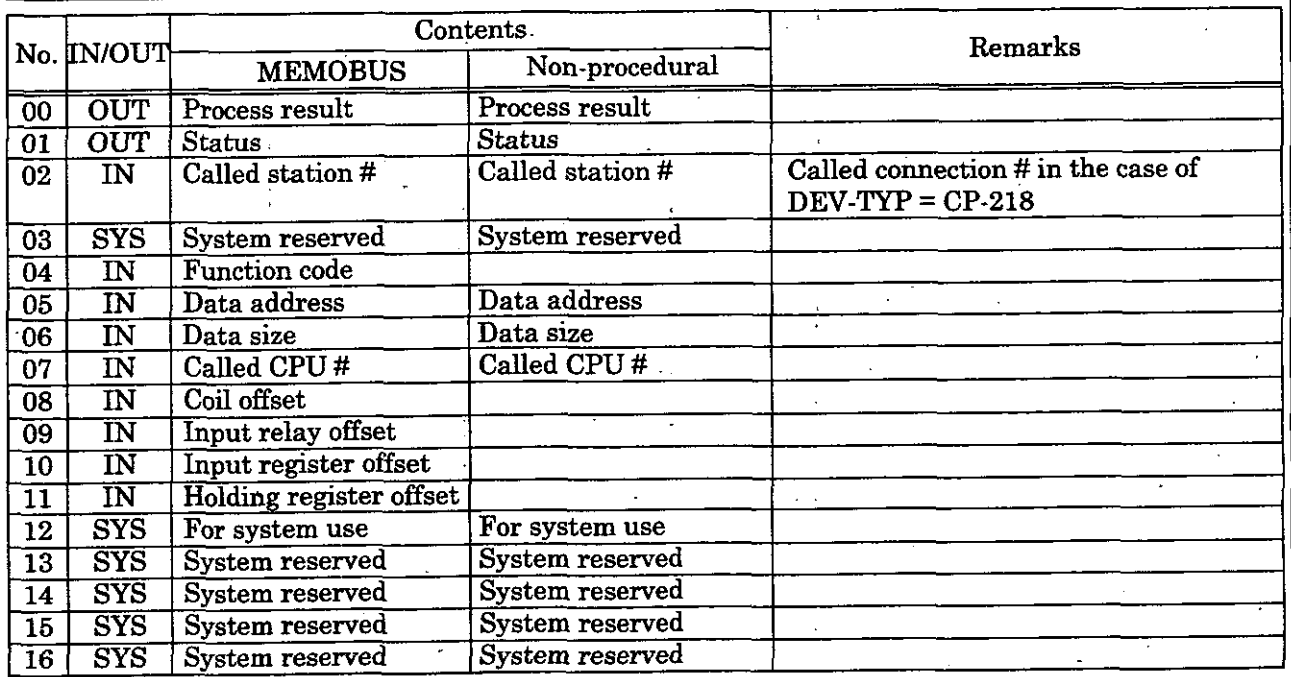

# . . **7.8.1 Parameters** .. .

#### **(1) Process Result (PARAMOO)**

The process result is output to the upper byte. The lower byte is for system analysis.

 $\cdot$  00 $\Box$ : In process (BUSY)

- $\cdot$  10 $\Box$ : End of process (COMPLETE)
- $\cdot$  800 :Occurrence of error (ERROR)

[Error Classification]

- $\cdot$  81 $\Box$ : Function code error
- The sending of an unused function code was attempted. Or, an unused function code war received.
- 82<sup>1</sup>: Address setting error

The data address, coil offset, input relay offset, input register offset, or holding registel offset setting is out of range.

- 83<sup>0</sup>: Data size error
	- The size of the sent or received data is out of range.
- 84<sup>00</sup>: Line No. setting error
- The line No. setting is out of range.<br> $85\Box$ : Channel No. setting error
- 

The channel No. setting is out of range.

- 86 $\square$ : Station address error
- The station No. setting is out of range.
- 88 $\Box$ : Transmission unit error.
- An error response was returned from the transmission unit. (Refer to (2) of 7.8.1.) 89<sup>n</sup>: Device selection error
- A non-applicable device is selected.

### **(2) Status (PARMOI)**

Outputs the status of the transmission unit,

**(a) Bit Assignment** 

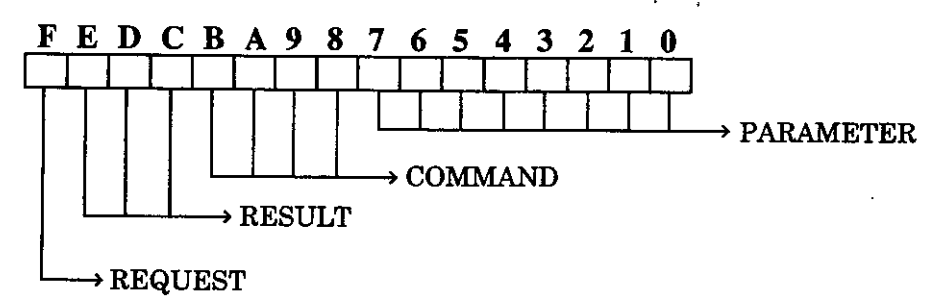

#### **COMMAND**

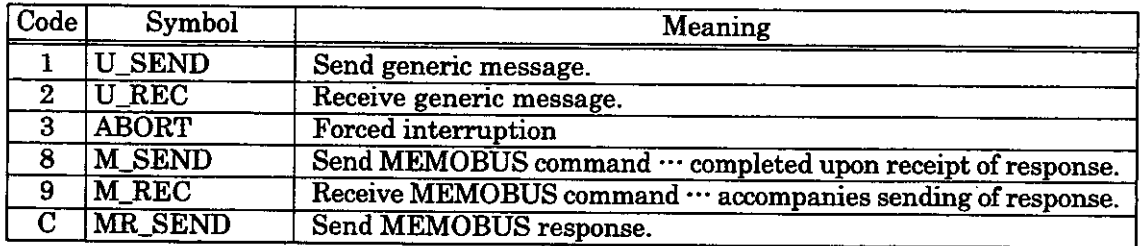

#### $\mathsf{SULT}$

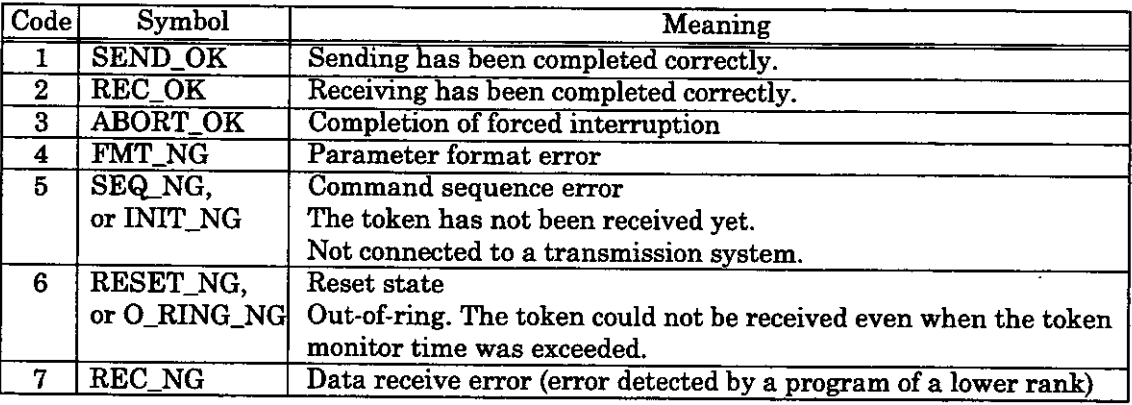

#### **(d) PARAMETER**

One of the error codes of Table 7.2 is indicated if RESULT = 4(FMT\_NG). Otherwise, this indicates the address of the called station.

**Table 7.2 Error Codes** 

| Code | Error                                           |
|------|-------------------------------------------------|
| 00   | No errors.                                      |
| 01   | Station address is out of range.                |
| 02   | Monitored MEMOBUS response receiving time error |
| 03   | Resending count setting error                   |
| 04   | <b>Cyclic area setting error</b>                |
| 05   | Message signal CPU No. error                    |
| 06   | Message signal register No. error               |
| 07   | Message signal word count error                 |

### **(e) REQUEST**

 $1 =$ Request

**0** = Completion of receipt report

#### **13) Called Station # (PARAM02)**

[CP-215]

1 to 64 : Message is sent to the designated station.

OOFFH : Message is sent to all stations (broadcasting).

[CP-2161

1 to  $30$  : Message is sent to the designated station (possible only sending from the master statio 80H : Message is sent to the master station (possible only sending from a slave station).  $80H$  : Message is sent to the master station (possible only sending from a slave station).<br>Note : With CP-216, message transmission between slave stations is not possible.

: With CP-216, message transmission between slave stations is not possible.

[CP-2171

1 to 254: Message is sent to the station of designated device address.

[CP-2181

to 20 : Message is sent to the station of designated connection No.

[CP-2500]

1 to  $32$  : Message is sent to the designated station.

129 to 160 : Message is sent to the stations of designated group address (group transmissio OOFFH: Message is sent to all stations (broadcasting).

 $[CP-2520]$ 

1 to 64 : Message is sent to the designated station.

00FFH : Message is sent to all stations (broadcasting).

#### (4) Function Code (PARAM04)

The MEMOBUS function code to be sent is set.

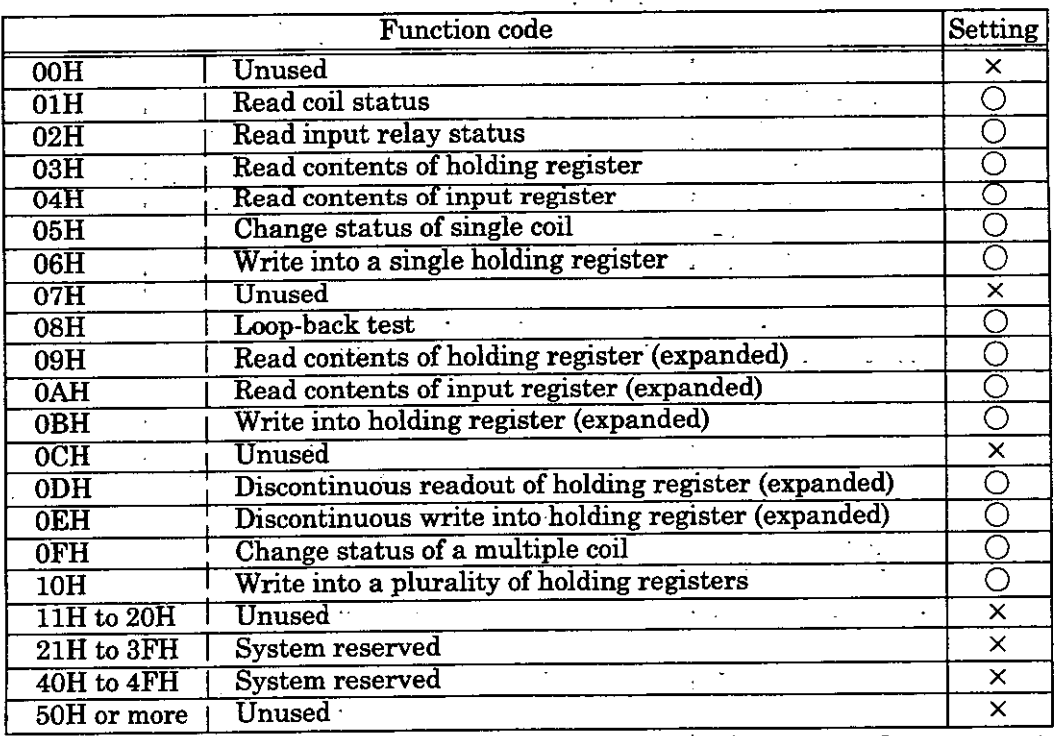

 $(\times$ : cannot be set,  $\bigcirc$ : can be set)

Note : Only MW (MB) can be used as the sending/receiving register during master operation. T MB,'MW, IB, and IW registers canbe used respectively as the coil, holding register, iny relay, and input registers during slave operation.

### **(5)** . . **Data Address iPARAMO5\**

- Data Address (PARAMUS)<br>The set contents will differ according to the function code as follows.<br>
1) Request for continuous readout from write in to a gardinary Set began  $\Omega$  Request for readout from/write-in to coil or relay: Set the head bit address of the data.
- @ Request for continuous readout from/write-in to a register: Set head word address of the data. **Example 20 Continuous readout from/write-in to a register: Set head word address of the**<br><sup>7</sup> *address table.**address table.*

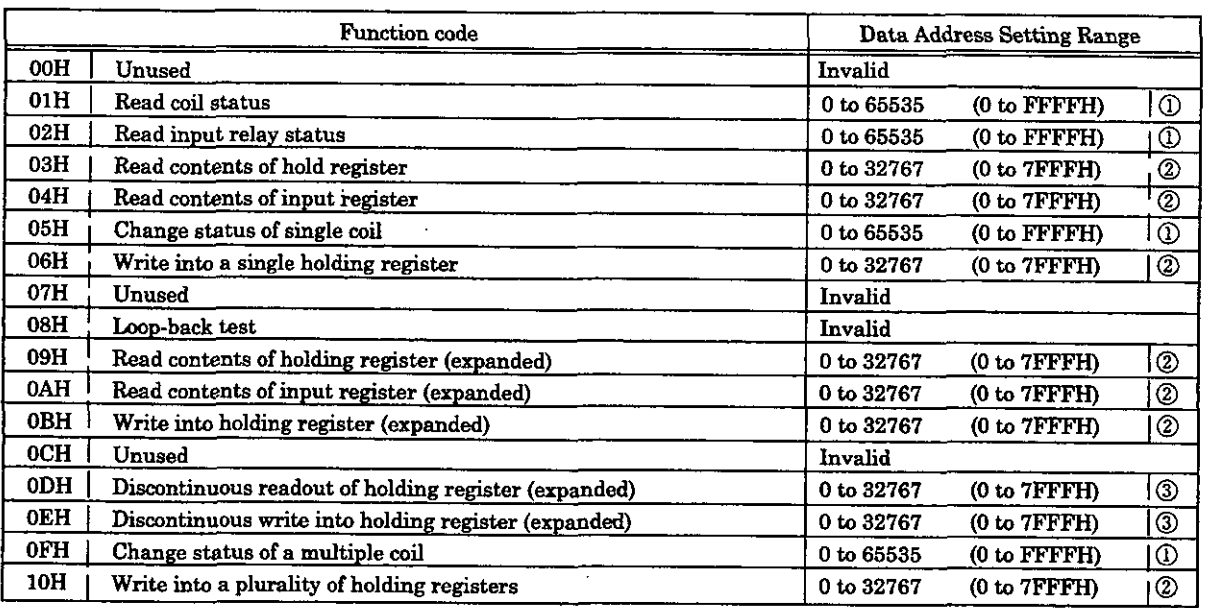

#### **(6) Data Size (PARAMOG)**

Set the size (in number of bits or number of words) of the data that is requested for readout or write-in. The setting range will differ according to the transmission module and the function code to be used.

### **[CP-2151**

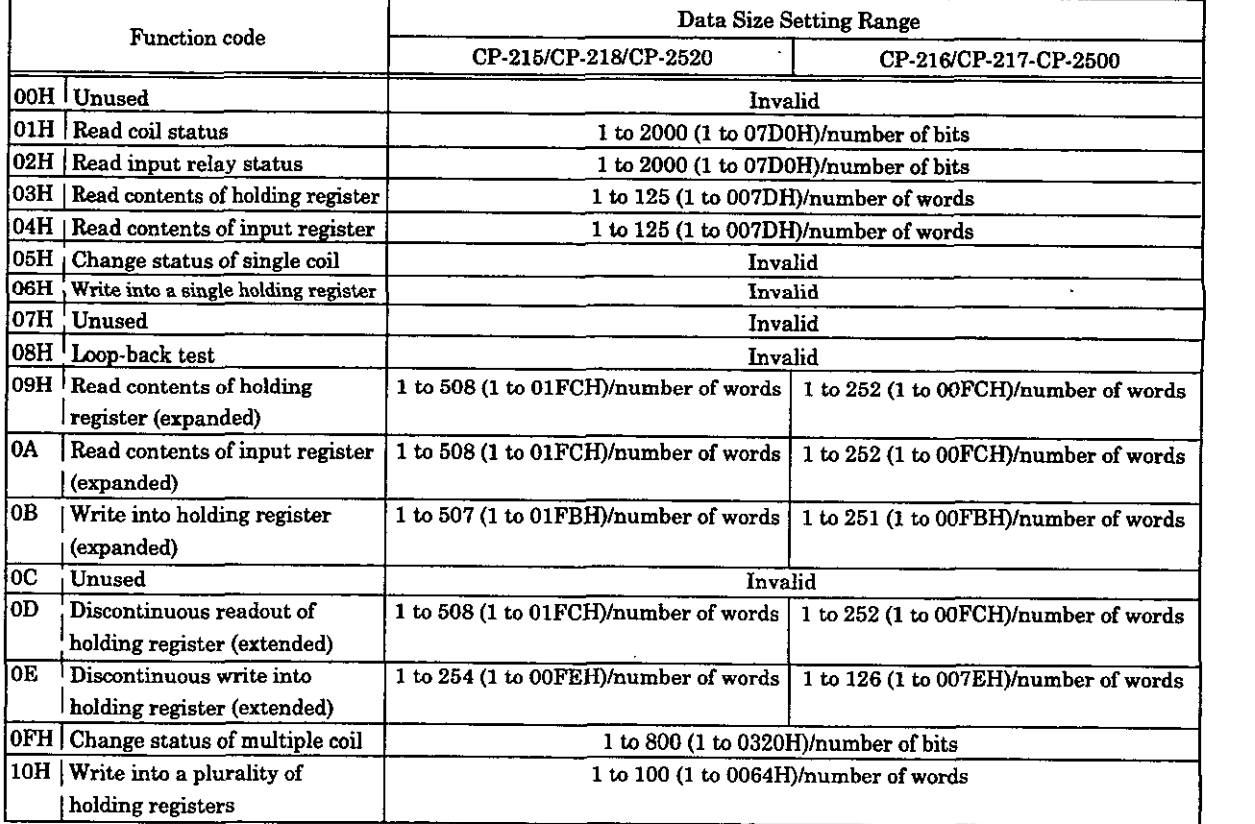

### **(7) Called CPU** # **(PARAMO7)**

Set the called CPU No. When the sending destination is CP-9200SH, set 1 or 2: For other cases, set 0.

**(8) Coil Offset (PARAMOB)**  Set the offset word address of the coil. This is valid in the case of function codes OlH, 05H, and OFH.

#### **(9) Input Relay Offset (PARAM09)**

Set the offset word address of the input relay. This is valid in the case of function code 02H.

### **(10) lnput Register Offset (PARAM10)**

Set the offset word address of the input register. This is valid in the case of function codes 04H and OAH.

#### **(1 1) Holding Register Offset (PARAM1 1)**

Set the offset word address of the holding register. This is valid in the case of function codes 03H, 06H, 09H, 0BH, 0DH, 0EH, and 10H.

#### **(12) For System Use (PARAM12)**

The channel No. being used is stored. Make sure that this will be set to 0000H by the use program on the first scan after turning on the power. This parameter must not be changed by the user program thereafter since this parameter will then be used by the system.

#### (13) Relationship between the Data Address, Size and Offset

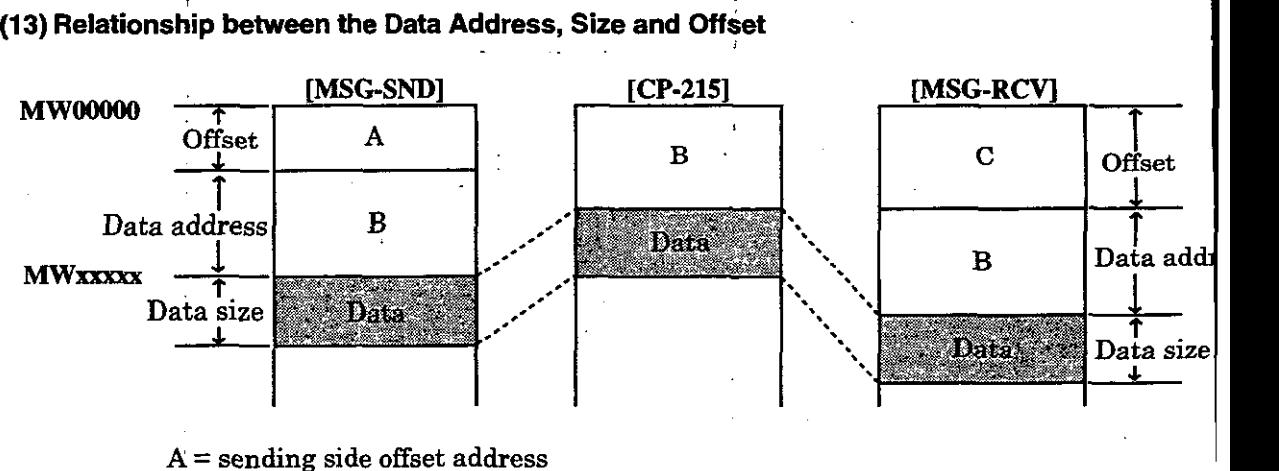

 $B =$  sending side data address

 $C =$  receiving side offset address

#### **(14) When transmission protocol is set to non-procedural**

The settings of PARAM04, PARAM08, PARAM09, and PARAM10 are not necessary. Transmissio enabled register is only MW.

#### 8.2 **Inputs**

#### **(1) EXECUTE (Send Message Execution Command)**

When this command becomes "ON", the message is sent.

This must be held until COMPLETE (completion of process) or ERROR (occurrence of error) becomes "ON".

#### **(2) ABORT (Send Message Forced Interruption Command)**

This command forcibly interrupts the sending of the message. This has priority over EXECUTE (send message execution command).

### (3) **DEV-TYP (Transmission Device Type)**

Designates transmission device type.

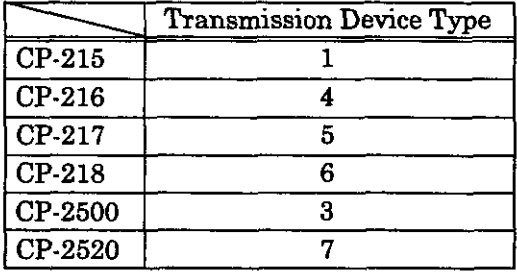

#### **(4) PRO-TYP (Transmission Protocol)**

**Designates** transmission protocol. When transmitting with MELSEC or OMRON procedures, specify MEMOBUS protocol (=I). Protocol is converted by the transmission device (CP-217, CP-218). MEMOBUS: Setting = 1

Non-procedural: Setting = 2

For details of protocol conversion specifications, refer to the following manuals.

Control Pack CP-9200SH User's Manual (SIE-C879-40.1)

- 5.3.4 (1) "OMRON communications"
- 5.3.4 (2) "MELSEC communications"

Note: In non-procedural transmission, a response is not received from the other station.

#### **CIR-NO (Circuit No.)**

Designate the Circuit No.

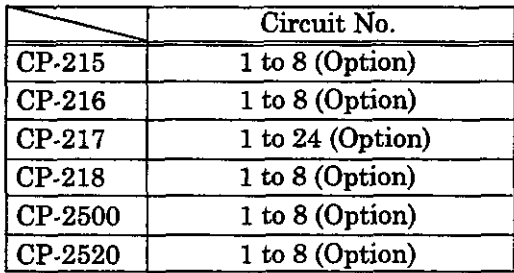

#### **CH-NO (Channel No.)**

Designate the channel No. of the transmission unit. However, the channel number should be set so as not to be duplicated on a single line.

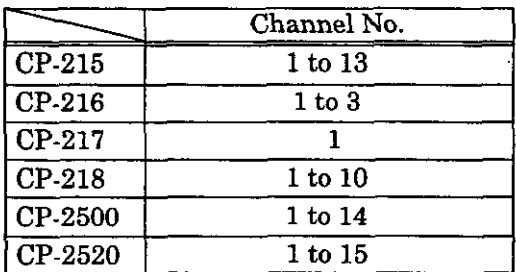

**(7) PARAM (Set Data Head Address) The** head address of the set data is designated. For details of the set data refer to 7.8.1. 'Farameters."

#### $7.8.3$ **Outputs**

- **(1) BUSY (In Process) Indicates that the process is being executed. Keep EXECUTE set to** "ON".
- **(2) COMPLETE (Completion of Process) Becomes** "ON" **for only 1 scan upon normal completion.**

### **(3) ERROR (Occurrence of Error)**

**Becomes** "ON" **for only 1 scan upon occurrence of error. Refer to PARAMOO (7.8.1 (1)) and PARAM01 (7.8.1 (2)) concerning the cause.** 

#### 8.4 **Limitations Arising from Other Companies' Communications Protocols with the CP-2171F**

#### **(1) When Making a Dedicated Protocol Connection Link with the MELSEC Computer**

- **W** Communication is possible with type 1 protocol (response possible only for full-dual connection).
- **W** With a MSG-SND function, receiving and sending with responce of ACPU common commands to and from the MELSEC sequencer are possible, but commands that may be used are limited (read out/write in of device memory, wrap test).

Designate MEMOBUS protocol (=1) for input of the PRO-TYP (transmission protocol) of the MSG-SND function. On the UO definition screen for the transmission port, if MELSEC master is set, conversion to the corresponding MELSEC format is performed by the CP-217IF unit. Change designated parameters at this time to parameters of corresponding MEMOBUS procedures.

Refer to the following manuals for correspondence of MELSEC commands and MEMOBUS function codes, and correspondence of registers for sending and receiving and device addresses on the MELSEC side.

- Control Pack CP-9200SH User's Manual (SIE-C879-40.1)
	- 5.3.4 (2) "MELSEC communications"

 $\blacksquare$  In MEMOBUS  $\rightarrow$  MELSEC format conversion, due to MELSEC protocol characteristic restrictions or MELSEC sequencer type characteristic restrictions, limits in addition to number of read out words of a register and other MEMOBUS procedures arise, so carefully read manuals related to connected equipment before using.

Furthermore be sure to refer to the manual related to MELSEC computer **link** dedicated protocol type 1 commands.

#### **(2) When Making an OMRON Upward Linking Mode (SYSWAY) Connection**

**W** With a MSG-SND function, sending and receiving with response of commands to and from the OMRON sequencer are possible, but commands that may be used are limited (I/O relay/DM read out/write, wrap test).

**W** Designate MEMOBUS protocol (=I) for input of the PRO-TYP (transmission protocol) of the MSG-SND function. On the UO definition screen for the transmission port, if OMRON master is set, conversion to the corresponding OMRON format is performed by the CP-217IF unit. Change designated parameters at this time to parameters of corresponding MEMOBUS procedures.

Refer to the following manuals for correspondence of OMRON commands and MEMOBUS function codes, and regarding correspondence of registers for sending and receiving and the relay (CH)/DM area on the OMRON side.

- Control Pack CP-9200SH User's Manual (SIE-C879-40.1)
	- 5.3.4 (1) "OMRON communications"

In MEMOBUS  $\rightarrow$  OMRON format conversion, due to OMRON protocol characteristic restrictions or OMRON sequencer type **characteristicrestrictions,** limits in addition to number of read out words of a register and other MEMOBUS procedures arise, so carefully read manuals related to connected equipment before using.

Furthermore be sure to refer to the manual related to OMRON communications procedures.

**W** This corresponds to transmission procedures by multi-programs stipulated in OMRON procedures, but set the upper limit for the number of words that can be accessed with one instruction to 125 words for DM register read out, and 100 words for write-in (restricted conditions of MEMOBUS procedures).

**(Set the system register to 0 on the first scan.)** 

SB000003

*1SBoPpoo3*   $[\Rightarrow$  DV00012]  $[ - 00000]$ (Start on every 1 second.) (Completion) (Error) (1-second delay for rise) (Command)<br>
1 SB000032 DB000211 DB000212 SB000038 DB000201 SB000032 **DBO0020l**  (Command held) DB000201 (System Function)  $\overline{\text{Command}}$ (In execution.) **TSG-SND** DB000201 Kitan DB000210 Kitani> **BUSY EXECUTE** (Forced interruption)<br>DB000201 (Completion) DB000211 **ABORT COMPLETE**  $(\mathrm{Error})$ (Transmission device type)<br>  $\left| \begin{array}{cc} \text{D} & \text{D} \\ \text{D} & \text{D} & \text{D} \end{array} \right|$ DB000212 ÷,  $maxmax$ **ERROR**  · (Transmission protocol)  $\vdash$  00001 =======> | PRO-TYP (Line No.)  $\leftarrow$  00001 =======> CIR-NO (Transmission buffer channel No.)  $-00001$ =======> CH-NO (Parameter address) **PARAM DA00000** DB000211 **(Pass counter) [I- INC DV000241 <sup>j</sup>** DB000212 **IFON (Error counter) INC DF00025 (Store process result.)**   $\Rightarrow$  DV00026 **I- DWOOOOO** .; **(LINK status)** ,  $\Rightarrow$  DV00027 **I- Drooool** 

**TEND** 

**DEND** 

 $7 - 28$ 

9

## **Receive Message Function (MSG-RCV)**

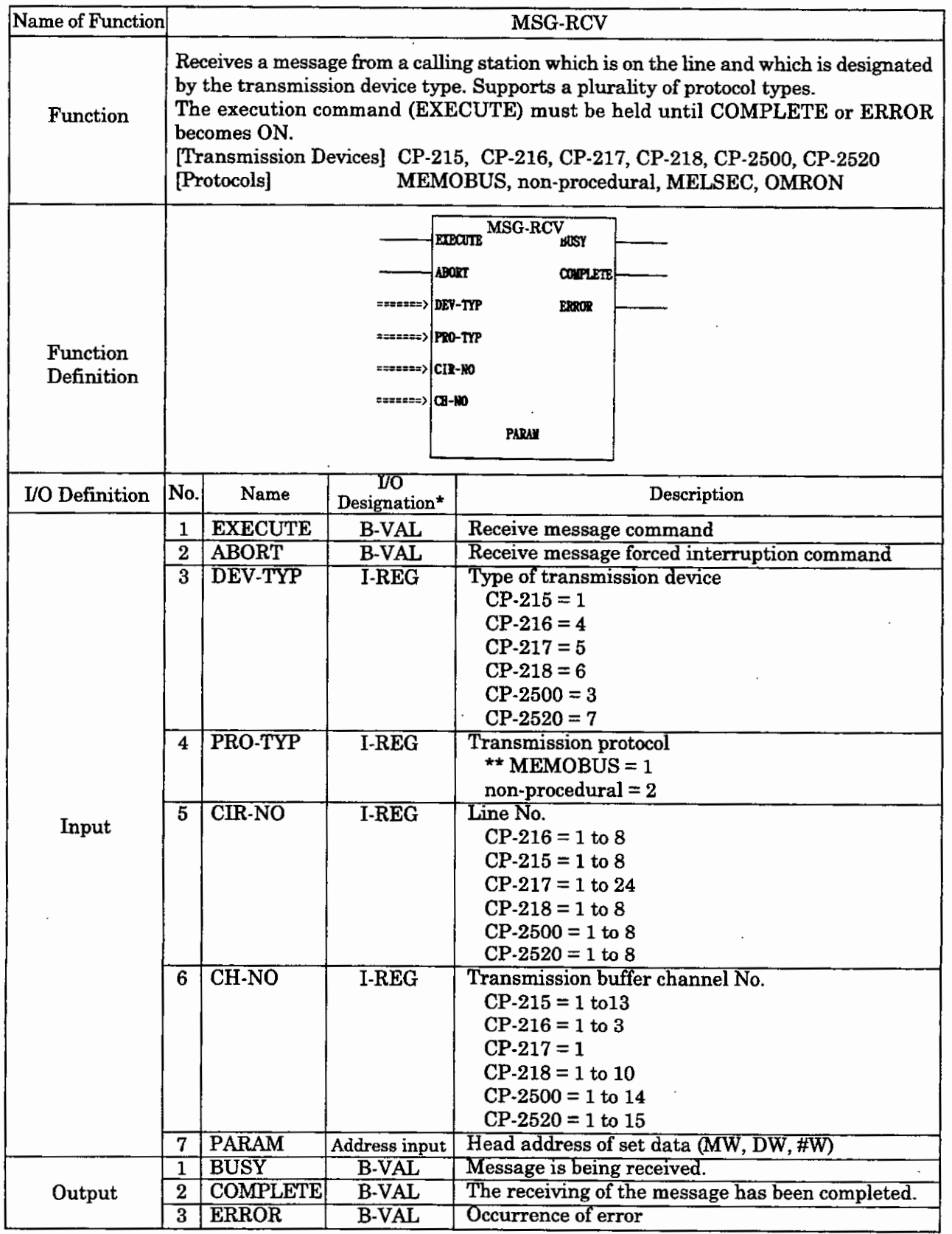

 $\bullet$  : Indicates the I/O designation at the CP-717.<br>\*\* : Designate the MEMOBUS protocol (= 1) if transmission is to be performed with the MELSEC or OMRON procedure. Protocol conversion will be carried out at the transmission device (CP- $217$ , CP-218). Refer to (1) of 5.3.4, "OMRON Communication" or (2) of 5.3.4, "MELSEC Communication" of the Control Pack CP-9200SH User's Manual (SIE-C879-40.1) for details on the protocol conversion specifications.

#### **PARAM**

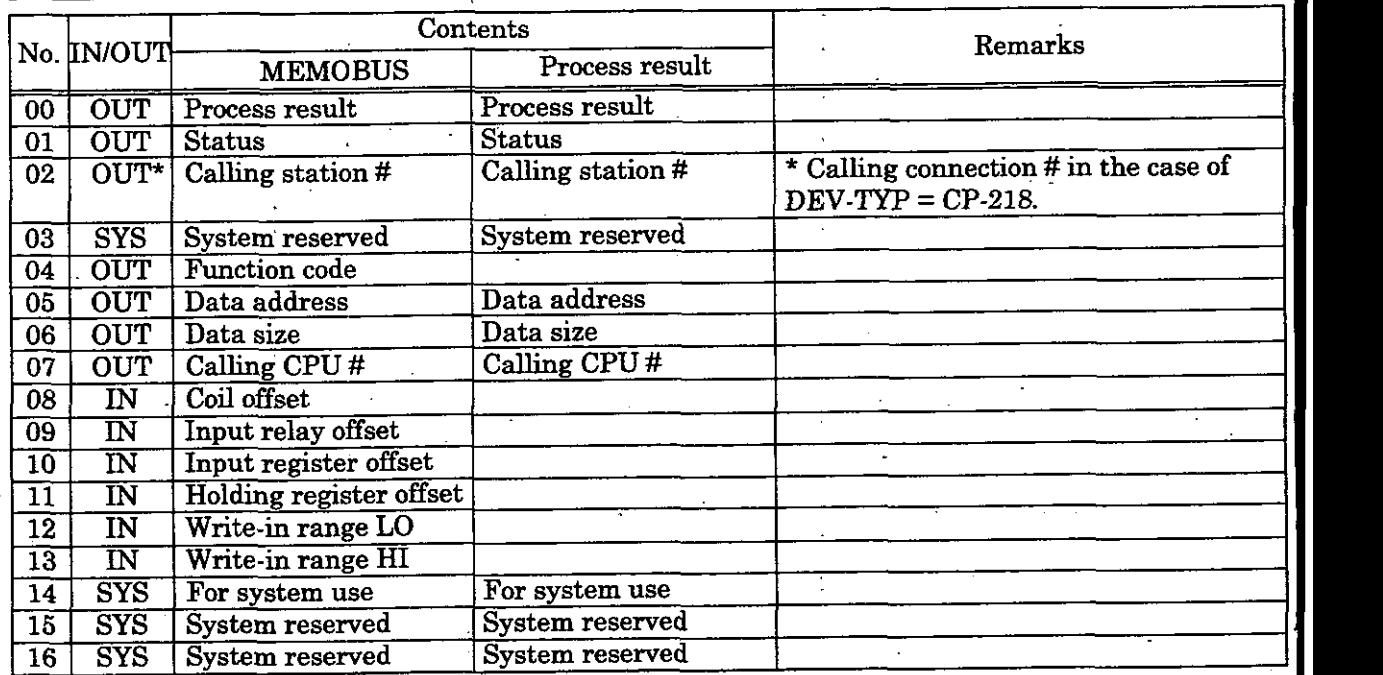

\* When CP-218 is set for DEV-TYP, IN.

#### , **7.9.1 Parameters**

#### **(1) Process Result (PARAMOO)**

The process result is output to the upper byte. The lower byte is for system analysis.

- **0000** : In process (BUSY)
- 10 $\Box$  : End of process (COMPLETE)
- 8 000 : Occurrence of error (ERROR)

[Error Classification] ,

- 81  $\Box$ : Function code error
- An unused function code was received.
- $82$  . Address setting error
	- The data address, coil offset, input relay offset, input register offset, or holding regist offset setting is out of range.
- 83<sup>0</sup>. Data size error
	- The size of the sent or received data is out of range.
- 84<sup>[1]</sup>: Line No. setting error
- The line No. setting is out of range.
- <sup>8500</sup>: Channel No. setting error
- The channel No: setting is out of range.
- 86 $\square$ : Station address error
- The station No. setting is out of range.
- 88<sup>0</sup>: Transmission unit error.
- An error response was returned from the transmission unit. (Refer to  $(2)$  of 7.9.1.) 89<sup>[1]</sup>: Device selection error
- A non-applicable device is selected.

#### **(2) Status (PARAMOI)**

Outputs the status of the transmission unit. See 7.8.1 (2), "Status (FARAMOl)" for details.

#### **(3) Calling Station** # **(PARAM02)**

[CP-215, CP-216, CP-217, CP-2500, CP-25201

The station number of sending side is output.

[CP-218]

1 to 20: The calling station connection number is set.

### **(4) Function Code (PARAM04)**

Outputs the MEMOBUS function code received.

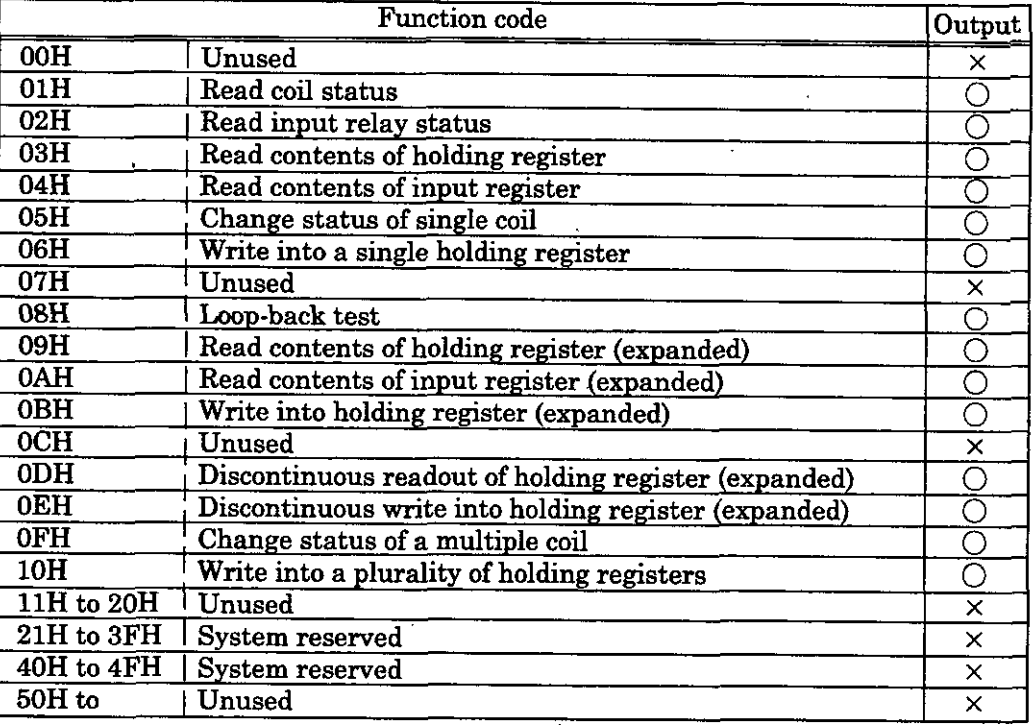

 $(\times :$  cannot be output,  $\bigcirc$  : can be output)

Note : The MB, MW, IB, and **IW** registers can be used respectively as the coil, holding register, input relay, and input registers during slave operation.

#### **(5) Data Address (PARAMOB)**

The data address requested by the sending side is output.

#### **(6) Data Size (PARAMOG)**

The data size (number of bits or number of words) of the requested read or write is output.

### (7) **Calling CPU** # **(PARAM07)**

The calling CPU No. is output. When the sending source is CP-9200SH, 1 or 2 is output. For other cases, 0 is output.

#### **(8) Coil Offset (PARAM08)**

Set the offset word address of the coil. This is valid in the case of function codes OlH, 05H, and OFH.

#### **(9) Input Relay Offset (PARAMO9)**

Set the offset word address of the input relay. This is valid in the case of function code 02H.

#### **(10) Input Register Offset (PARAM1 0)**

Set the offset word address of the input register. This is valid in the case of function codes 04H and OAH.

#### **(11) Holding Register Offset (PARAM11)**

Set the offset word address of the hold register. This is valid in the case of function codes 03H, 06H, 09H, OBH, ODH, OEH, and 10H.

#### **(12) Write-in Range LO (PARAMIZ), Write-in Range HI (PARAM13)**

Set the write allowable range for the request for write-in. A request which is outside of this rang will cause an error.

This is valid in the case of function code OBH, OEH, OFH, and 10H.

0 **5** Write-in Range LO *S* Write-in Range HI *S* Maximum value of MW Address

#### **(13) For System Use (PARAM14)**

The channel No. being used is stored. Make sure that this will be set to 0000H by the use program on the first scan after turning on the power. This value must not be changed by the use program thereafter since this parameter will then be used by the system.

#### **(14) When Non-procedural is set for Transmission Protocol**

PARAM04 has no function. The settings of PARAM08, PARAM09, and PARAM10 are no necessary. The message receivable register is only MW.

#### **7.92 Inputs**

### **(1) EXECUTE (Receive Message Execution Command)** '

When this command becomes "ON", the message is received. This must be held until COMPLETE (completion of process) or ERROR (occurrence of error becomes "ON".

#### **(2) ABORT (Receive Message Forced Interruption Command)**

This command forcibly interrupts the receiving of the message. This has priority over EXECUTI (receive message execution command).

#### **(3) DEV-TYP Fransmission Device Type)**  Designates transmission device type.

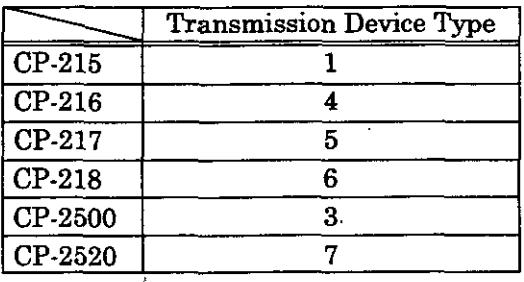

#### **(4) PRO-TYP (Transmission Protocol)**

Designates transmission protocol. When transmitting with MELSEC or OMRON procedures, designate MEMOBUS protocol (=I). Protocol is converted by the transmission device (CP-217, CP-218).

 $MEMOBUS: Setting = 1$ 

Non-procedural: Setting = 2

For details of protocol conversion specifications, refer to the following manuals.

Control Pack CP-9200SH User's Manual (SIE-C879-40.1)

- 5.3.4 (1) "OMRON communications"
- 5.3.4 (2) 'MELSEC communications"

Note: In non-procedural transmission, a response is not sent to the other station,

#### **(5) CIR-NO (Line No.)**

Designate the Circuit No.

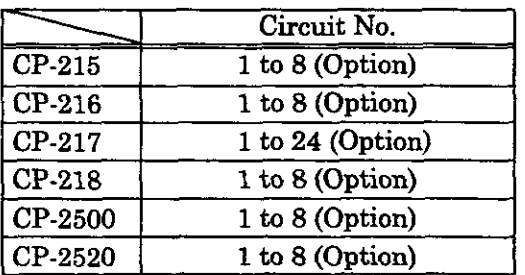

#### **(6) CH-NO (Channel No.)**

Designate the channel No. of the transmission unit. However, the channel number should be set so as not to be duplicated on a single line.

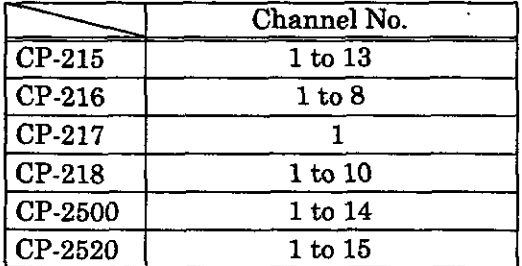

#### (7) **PARAM (Setting Data Head Address)**

The head address of the set data is designated. For details of the setting data, refer to 7.9.1. "Parameters."

#### $9.3$ **Outputs**

#### **(1) Busy (In Process)**

Indicates that the process is being executed. Keep EXECUTE set to "ON",

#### **(2) COMPLETE (Completion of Process)**  Becomes "ON" for only **1** scan upon normal completion.

#### **(3) ERROR (Occurrence of Error)**

Becomes "ON" for only 1 scan upon occurrence of error. Refer to PARAM00 (7.8.1 (1)) and PARAM01 (7.8.1 (2)) concerning the cause. **7.9.4 Limitations Arising from Other Companies' Communications Protocols with the CP-2171F** 

#### (1). When Making a Dedicated Protocol Connection Link with the MELSEC Computer

Communication is possible with type 1 protocol (response possible only for full-dual connectior

With a MSG-RCV function, receiving and sending with response of ACPU common command to and from the MELSEC master device are possible, but commands that may be used a limited (read out/write in of device memory, wrap test).

Designate MEMOBUS protocol  $( = 1)$  by input of the PRO-TYP (transmission protocol) of th .MSG-RCV function. On the I/0 definition screen for the transmission port, if MELSEC slave set, conversion to the corresponding MELSEC format is performed by the CP-217IF unit. Change designated parameters to parameters of corresponding MEMOBUS procedures. Ref to the following manuals for correspondence of MELSEC commands and MEMOBUS functio codes, correspondence of registers for sending and receiving and device addresses on th MELSEC side.

Control Pack CP-9200SH User's Manual (SIE-C879-40.1)

5.3.4 (2) "MELSEC communications"

#### **(2) When Making an OMRON Upward Linking Mode (SYSWAY) Connection**

With a MSG-RCV function, receiving and sending with responce of commands to and from th OMRON master device are possible, but commands that may be used are limited (I/O relay DM read out/write, wrap test).

 $\blacksquare$  Designate MEMOBUS protocol ( = 1) for input of the PRO-TYP (transmission protocol) of the MSG-RCV function. On the I/O definition screen for the transmission port, if OMRON slave set. conversion to the corresponding OMRON format is performed bythe CP-217IF unit. Change designated parameters to parameters of corresponding MEMOBUS procedures. Refer to the following manuals for correspondence of OMRON commands and MEMOBl function codes, regarding correspondence of registers for sending and receiving and the rela **(CH)IDM** area on the OMRON side.

Control Pack CP-9200SH User's Manual (SIE-C879-40.1)

5.3.4 (1) "OMRON communications"

This corresponds to transmission procedures by multi-programs stipulated in OMRON proce dures, but set the upper limit for the number of words that can be accessed with one instrud tion to 125 words for DM register read out, and 100 words for writing (restricted conditions **c** MEMOBUS procedures).

**(Set the system register to 0 on the first scan.)** SB000003  $\dagger$  $[- 00000]$  $[\Rightarrow$  DW00014] **(Write-in range LO)**<br>⇒ **DW00012**  $\vdash$  0 **(Write-in range HI)**   $-32767$ **DW00013 (System Function)**  (Command: Always ON)<br>
SB000004<br> **Forced interruption)**<br>
DB000208<br> **EXECUTE** BUSY<br>
BB000208 **(Command: Always ON) SB000004** I **MSGRCV (In execution)**   $\overline{Q}$ (Completion)  $\begin{array}{|c|c|c|c|c|}\n \hline\n \text{DB000208} & \text{ABORT} & \text{COMPLETE}\n \end{array}$ **DB000211**  ᠊ᡐ (Error) (Transmission device type) DB000212 00001  $\equiv \equiv \equiv \equiv \equiv \pmod{DEV-TYP}$ **ERROR**  $\overline{O}$ **(Transmission protocol) 00001** =====> **PRO-TYP (Line No.) 0000~** =======> **(CIR-No**  (Transmission buffer channel No.)  $00001$  ======> CH-NO **(Parameter address)**  ÷. **DA00000** DB000211 ┥┝ **(Pass counter)**  [k- **INC DW000241**  DB000212 ┥┝ **IFON (Error counter) INC DW00025 (Store process result) 1- DWOOOOO**   $\Rightarrow$  DW00026 **(LINK status)**  k **DWOOOOl**   $\Rightarrow$  DW00027 **IEND** 

**DEND** 

 $7 - 35$ 

# **7.10 Counter Function (COUNTER)**

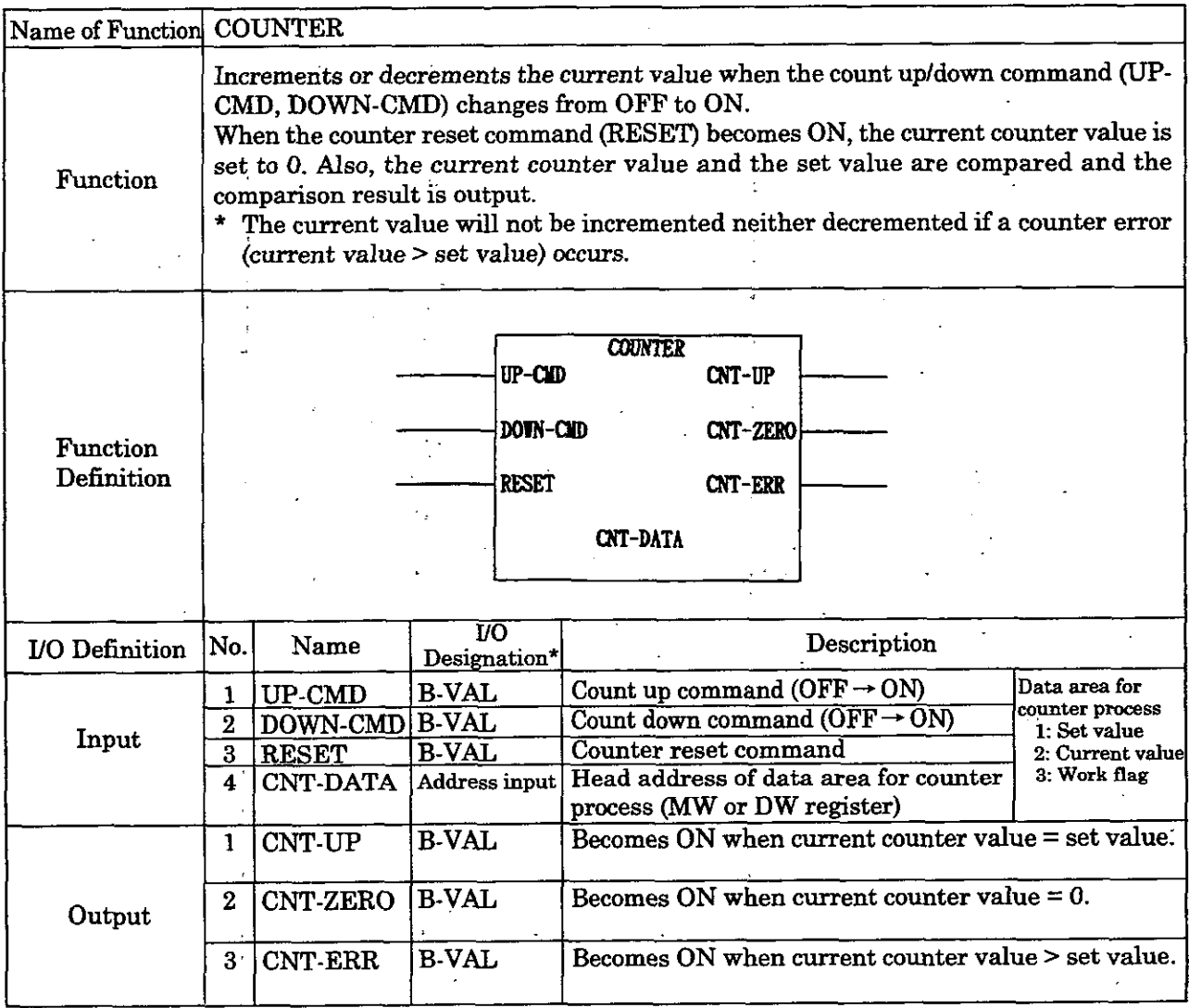

\*: Indicates the:UO designation at the CP-717.
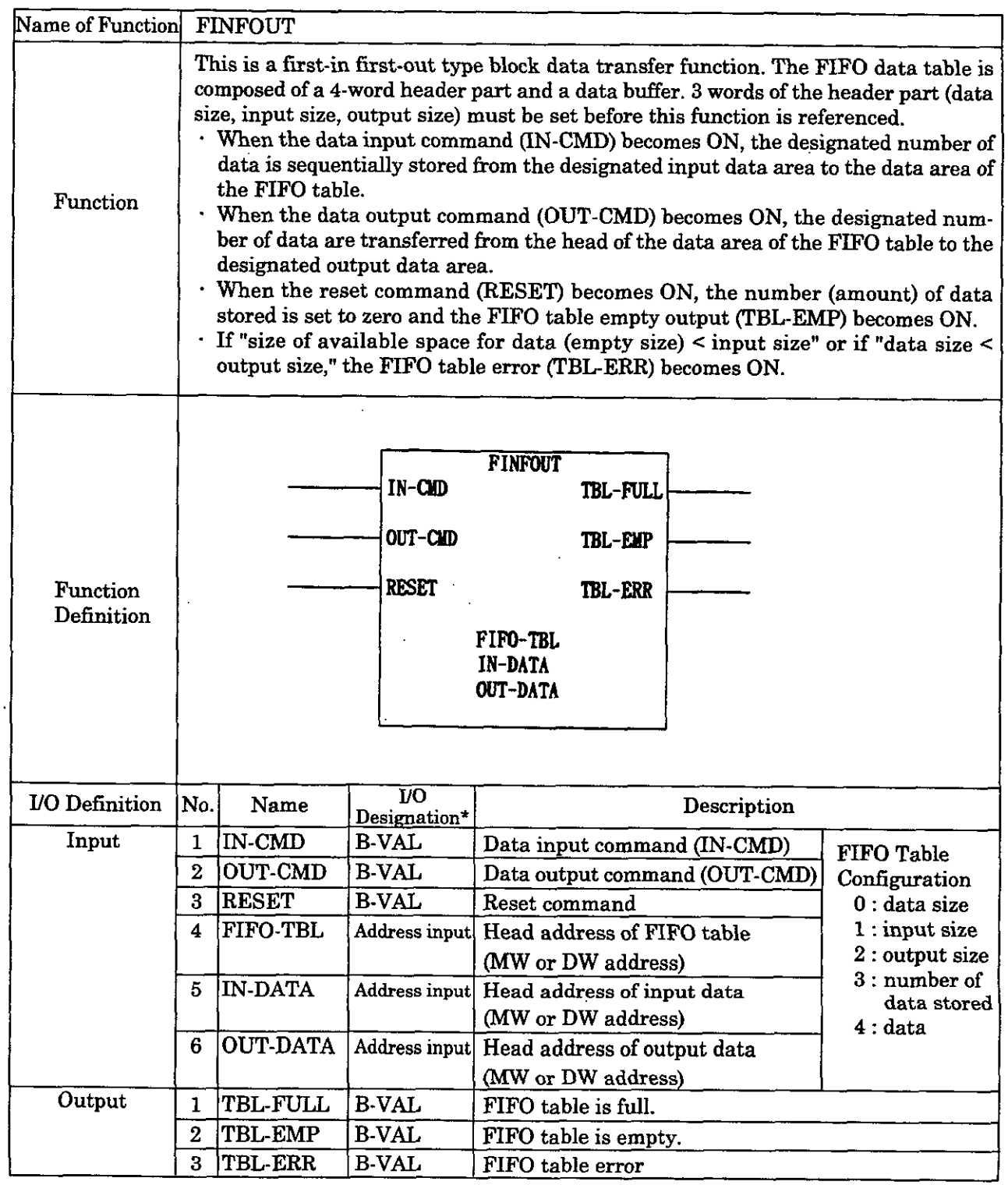

#### **First-in First-out Function (FINFOUT)** 11

\*: Indicates the I/O Designation at the CP-717.

# **APPENDIX**

 $\overline{a}$ 

The contents of Appendix are as follows:

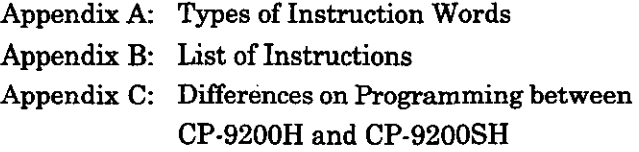

The data type (bit type, integer type, double-length integer type, real number type) that can be used will differ for each instruction. Refer to Chapter 4 "BASIC INSTRUCTIONS" for details.

# **A Types of Instruction Words**

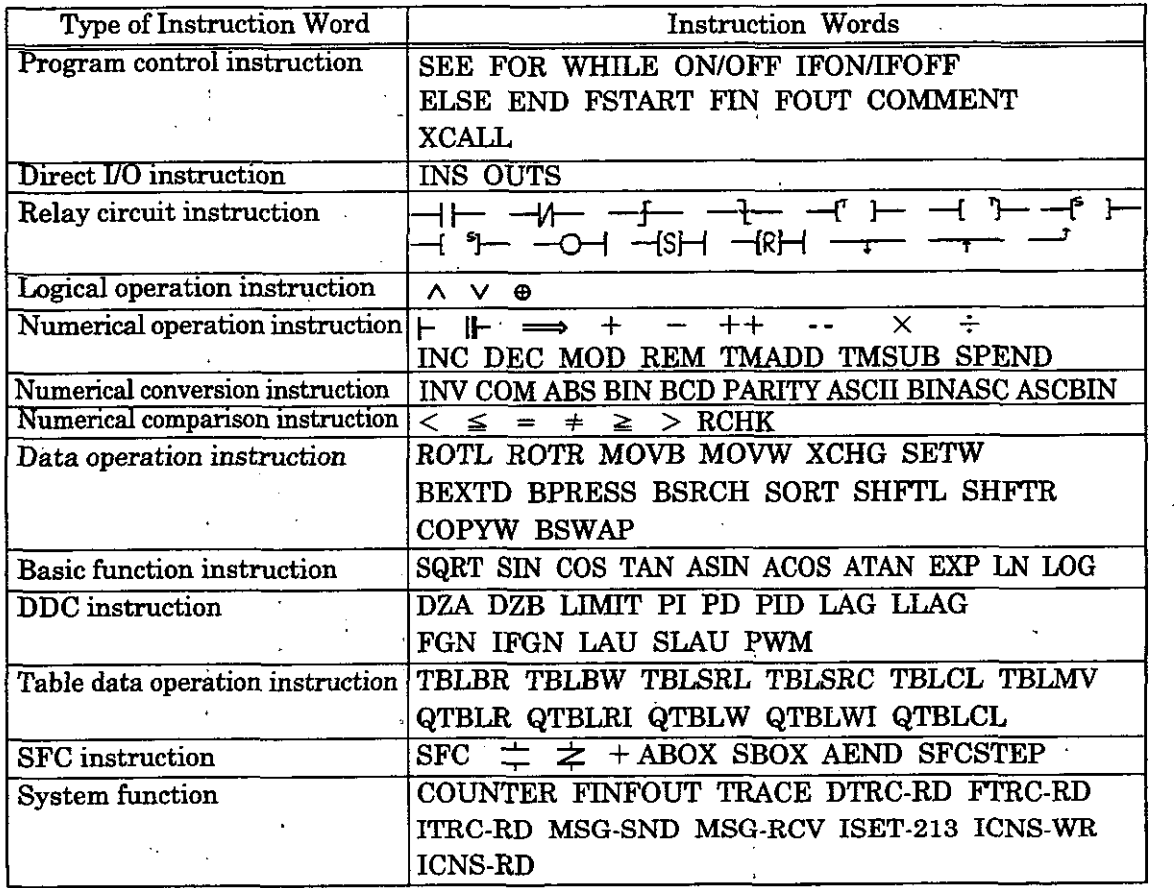

## **List of Instructions**

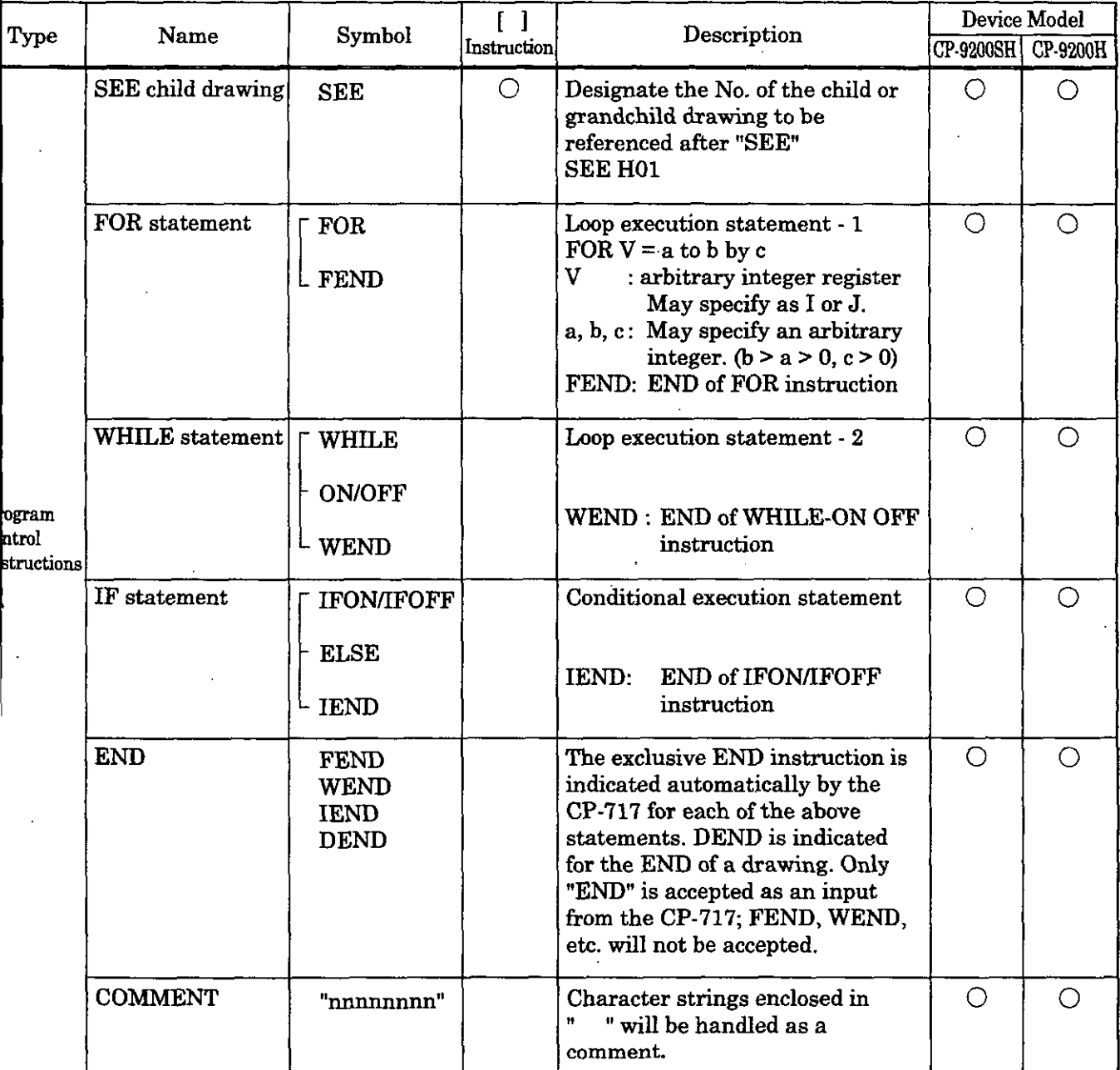

Vote) 0 mark in the "[ ] Instruction" column means that "[ **1"** (conditional execution according to the value of the immediately preceding B register) can be added to the instruction .

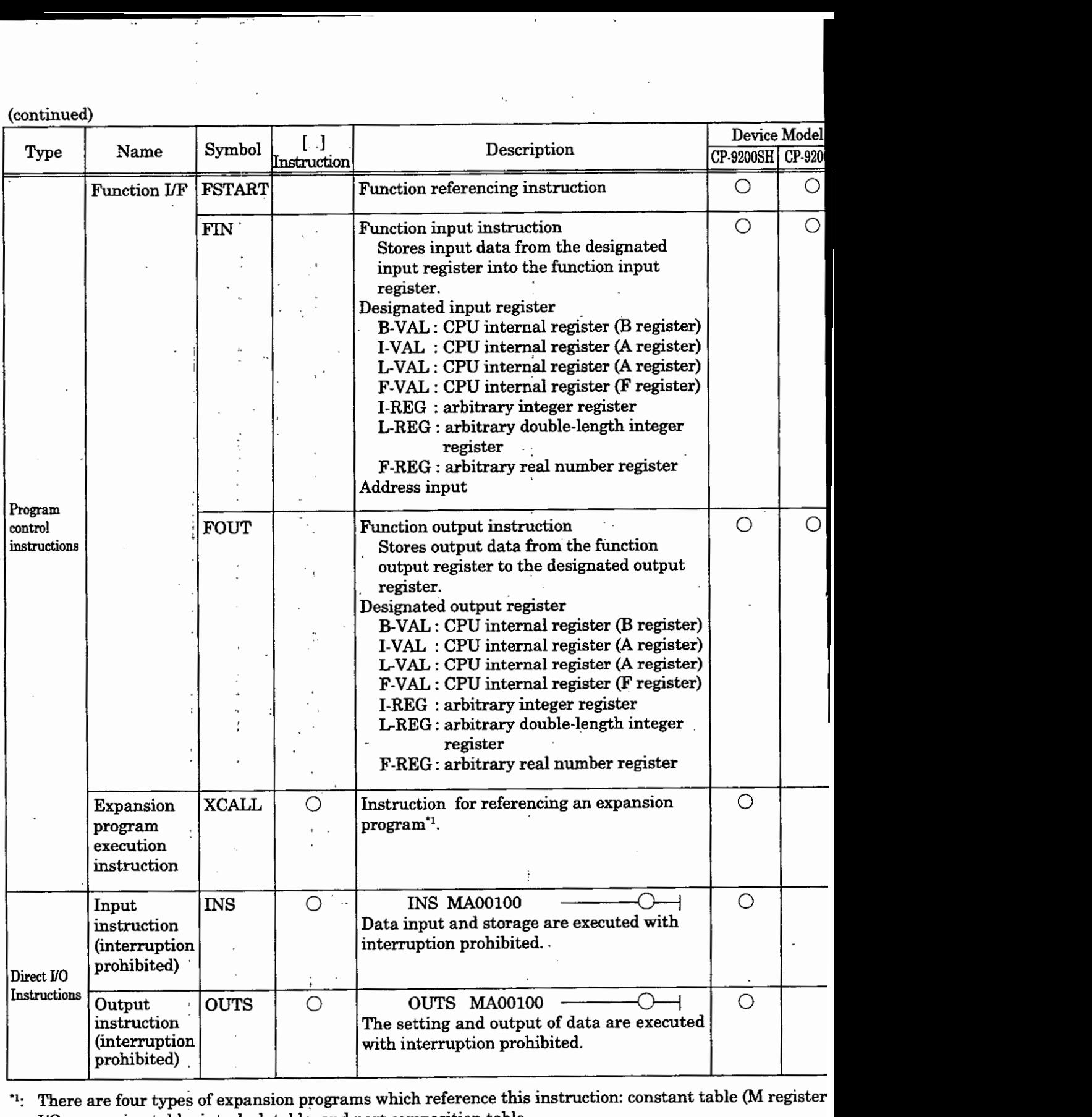

UO conversion table, interlock table, and part composition table.

(Note)  $\bigcirc$  mark in the "[ ] Instruction " column means that "[ ]" (conditional execution according to the val of the immediately preceding B register) can be added to the instruction .

**APPENDIX** 

(continued)

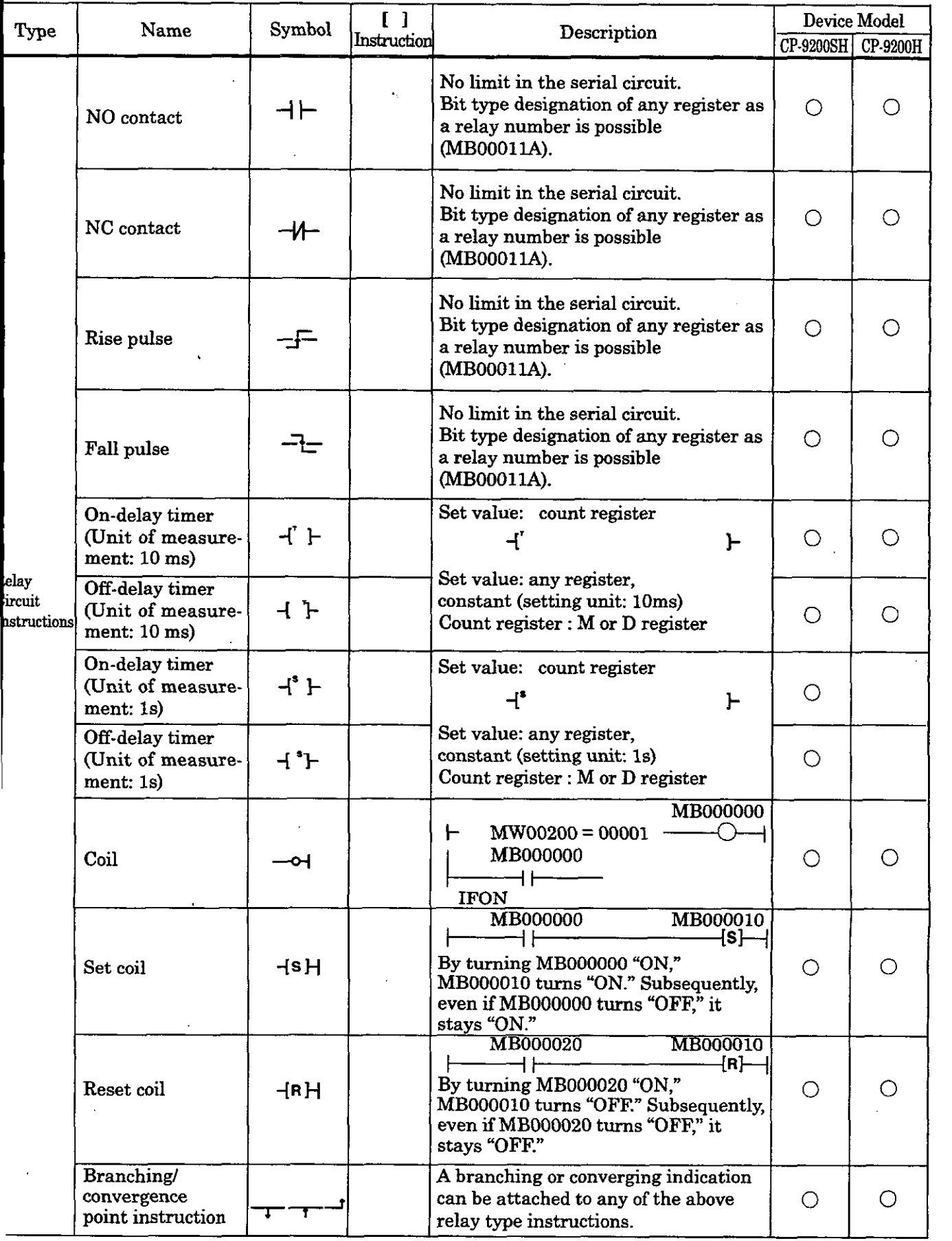

Note)  $\bigcirc$  mark in the "[ ] Instruction" column means that "[ ]" (conditional execution according to the value  $\circ$  mark in the  $\uparrow$  instruction column means that  $\uparrow$  is conditional executed to the instruction .

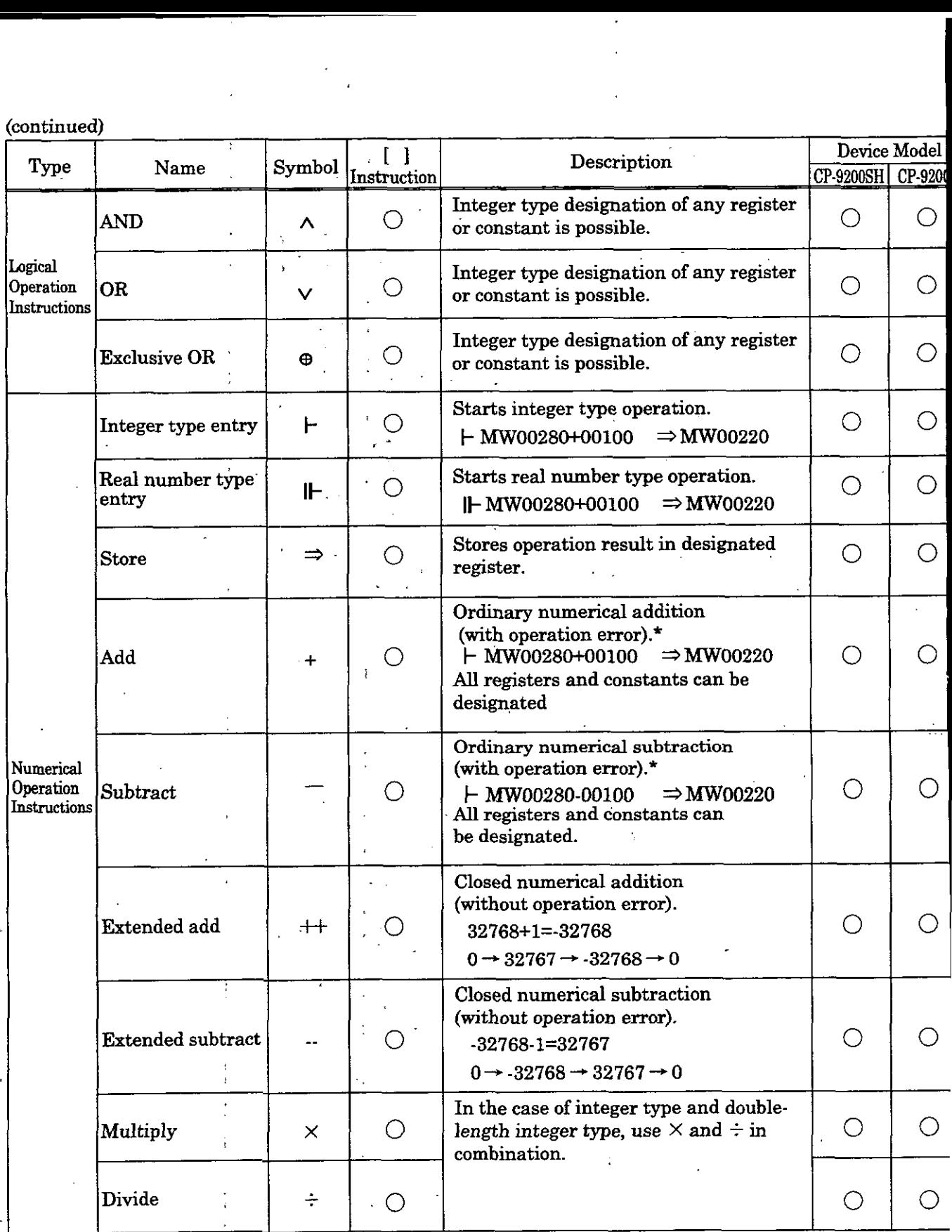

\*: On the CP-9200H, an operation error will not occur with double-length operations. On the CP-9200S1 operation error will occur with double-length operations.  $\ddot{\phantom{a}}$ 

(Note)  $\bigcirc$  mark in the "[ ] Instruction " column means that "[ ]" (conditional execution according to the valy of the immediately preceding B register) can be added to the instruction .

### **APPENDIX**

continued)

 $\ddot{\phantom{a}}$ 

 $\ddot{\phantom{a}}$ 

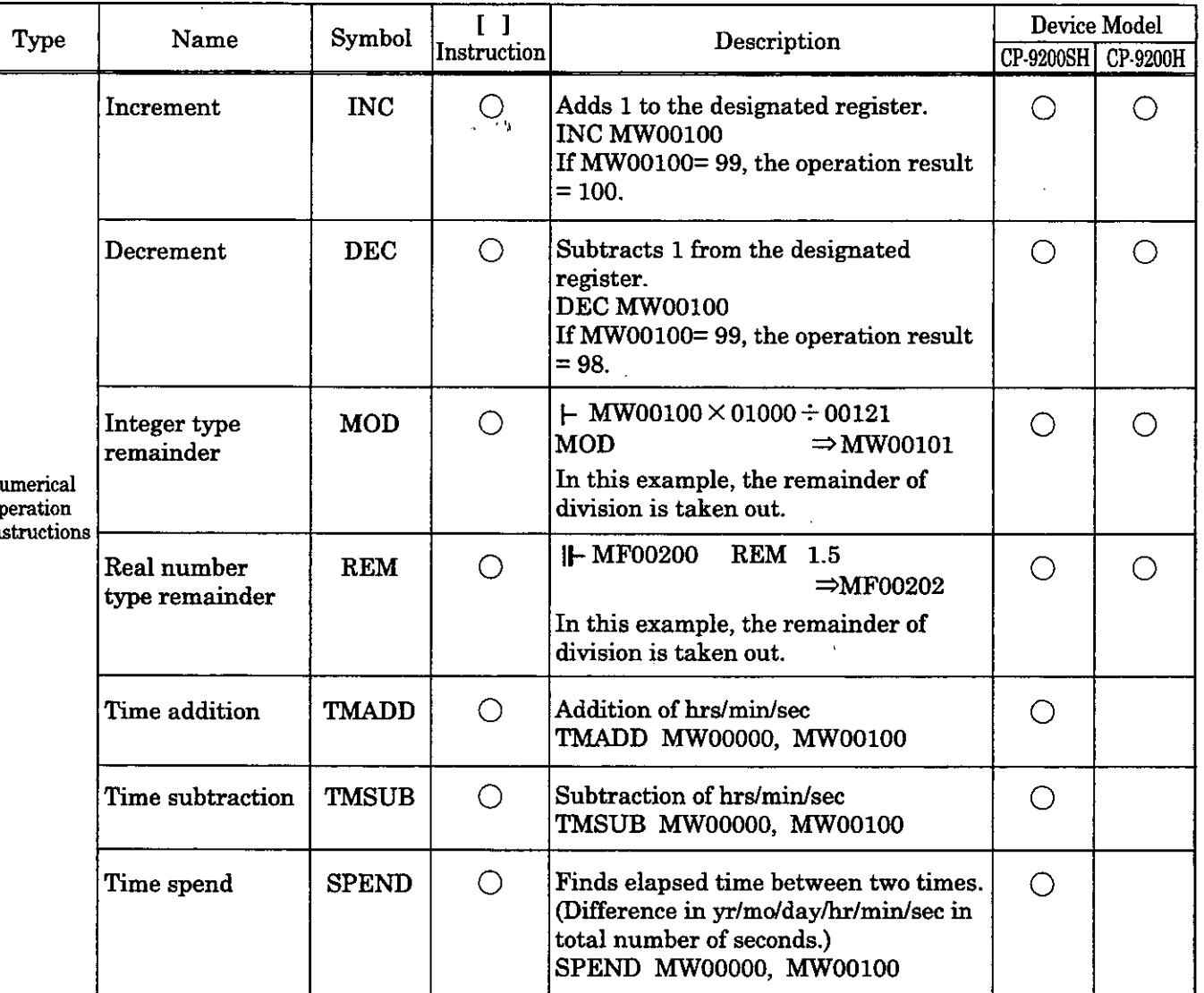

(Note)  $\bigcirc$  mark in the "[ ] Instruction " column means that "[ ]" (conditional execution according to the value of the immediately preceding B register) can be added to the instruction .

(continu

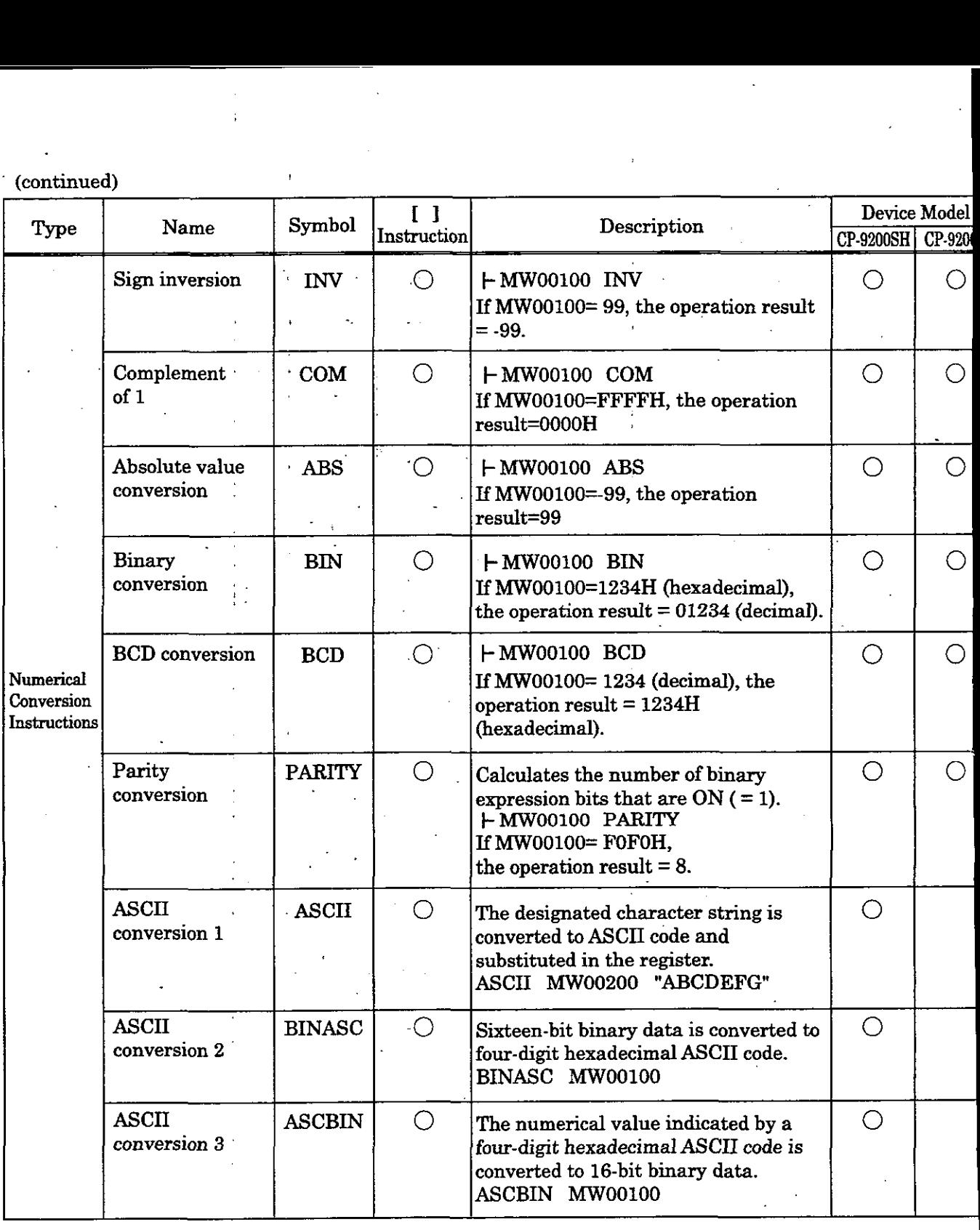

(Note)  $\bigcirc$  mark in the "[ ] Instruction " column means that "[ ]" (conditional execution according to the valu of the immediately preceding B register) can be added to the instruction .

 $\ddot{\phantom{0}}$ 

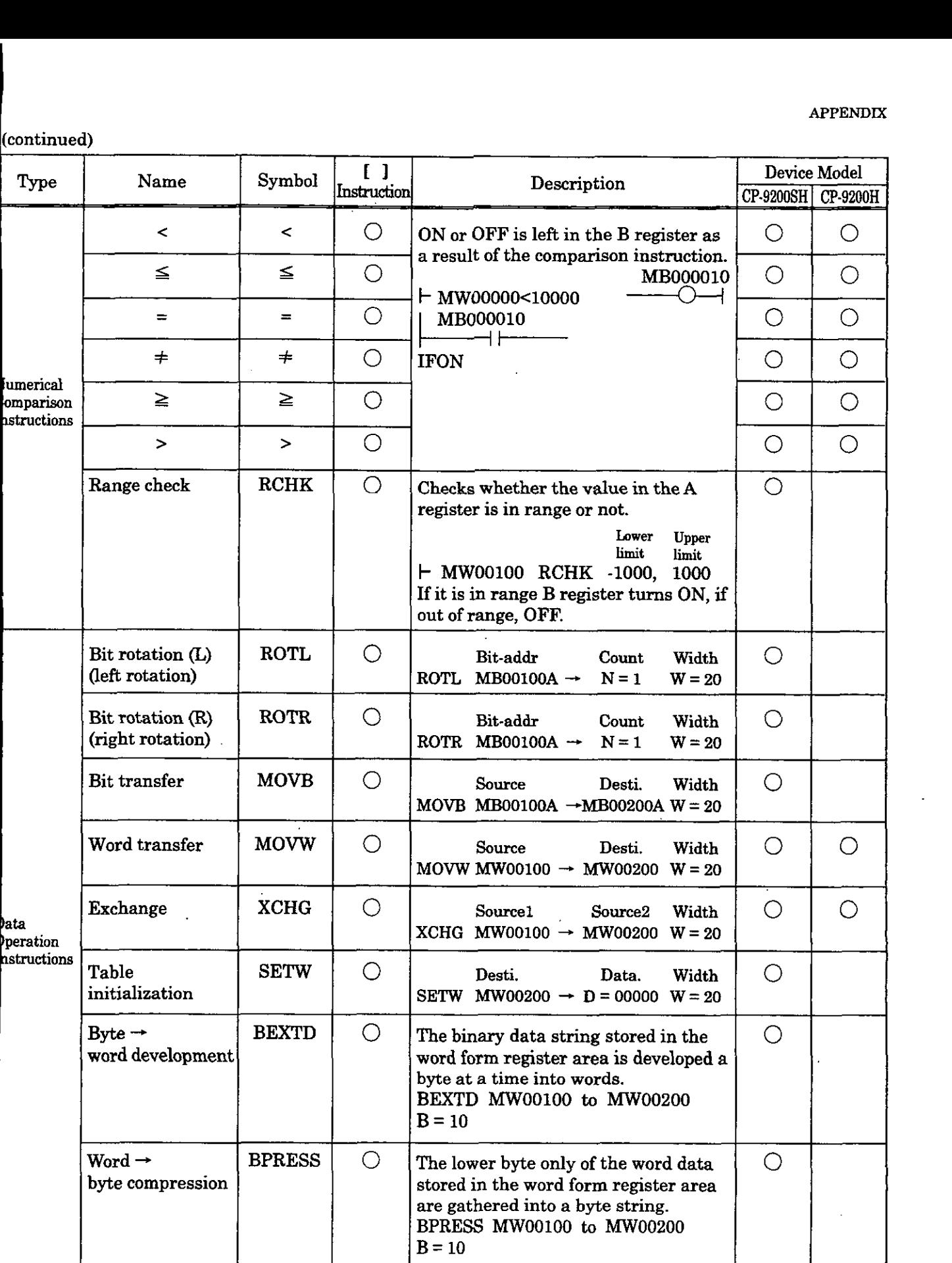

(Note) 0 mark in the "[ ] Instruction "column means that "[ **1"** (conditional execution according to the value of the immediately preceding B register) can be added to the instruction .

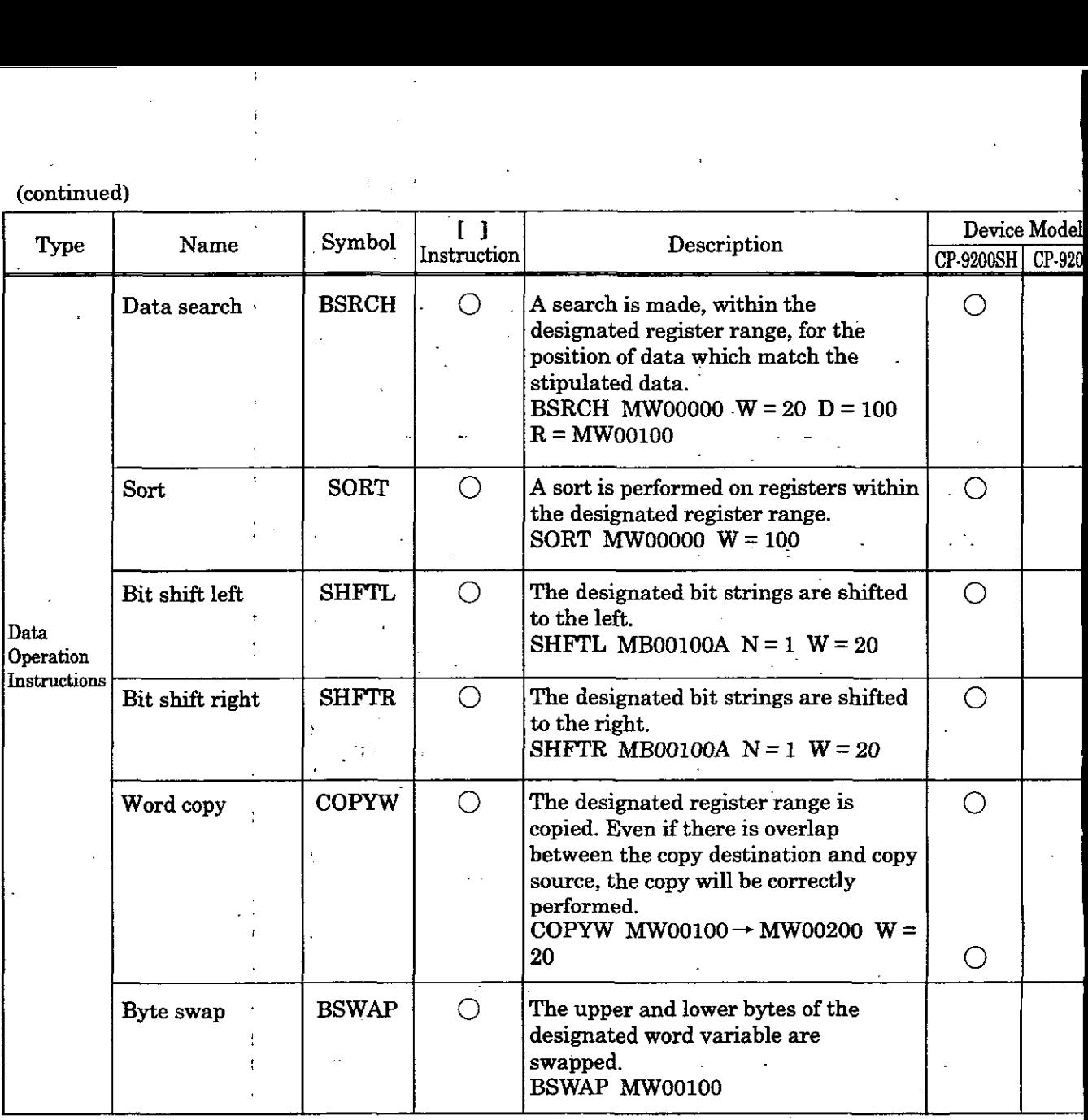

(Note) 0 mark in the "[ ] Instruction " column means that "[ **1"** (conditional execution according to the va of the immediately preceding B register) can be added to the instruction .

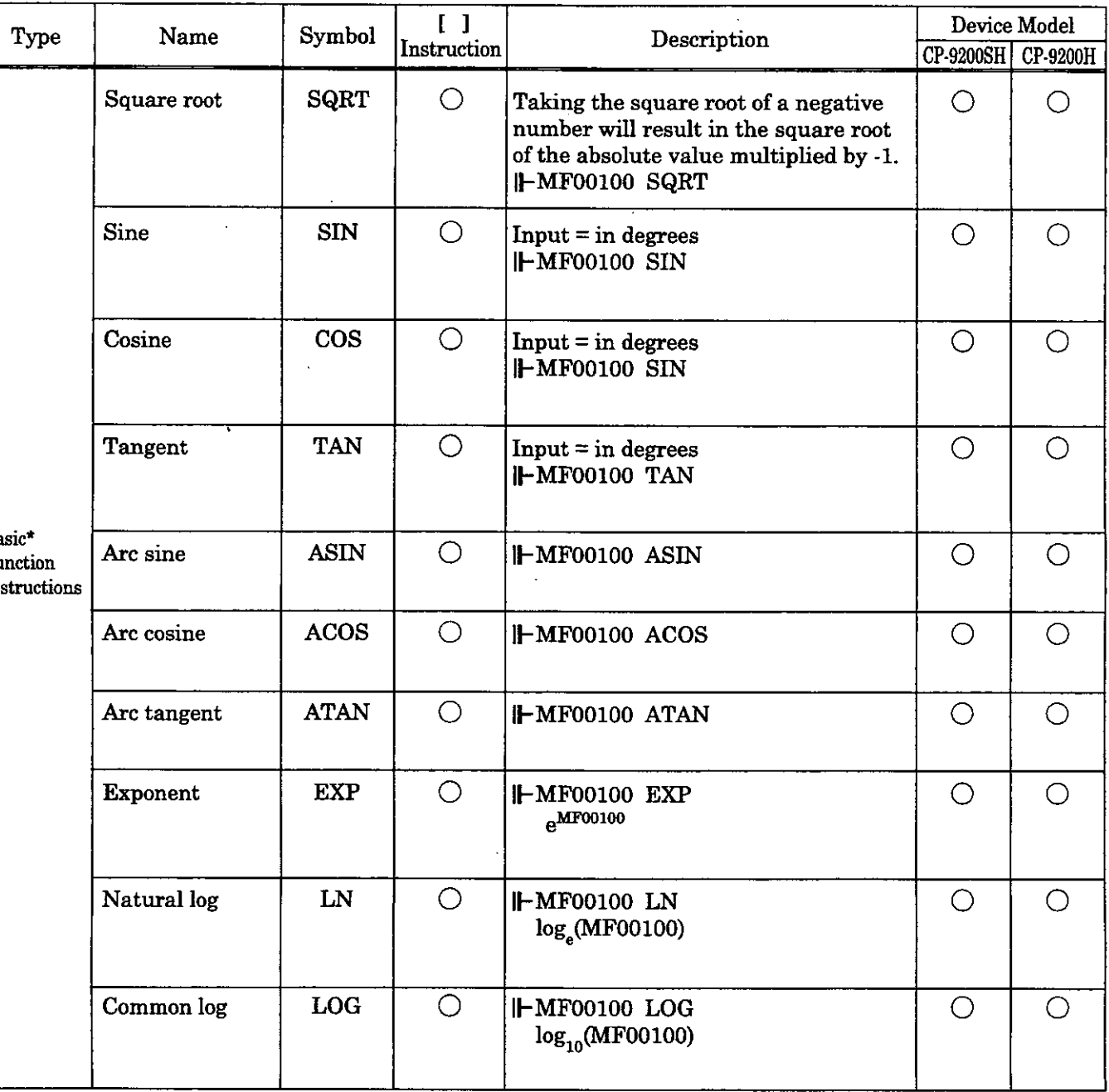

Vhen using a basic function instruction with integer type data, scaling is necessary. For details, refer to Chapter 4 "BASIC INSTRUCTIONS".

(Note)  $\bigcirc$  mark in the "[ ] Instruction " column means that "[ ]" (conditional execution according to the value of the immediately preceding B register) can be added to the instruction .

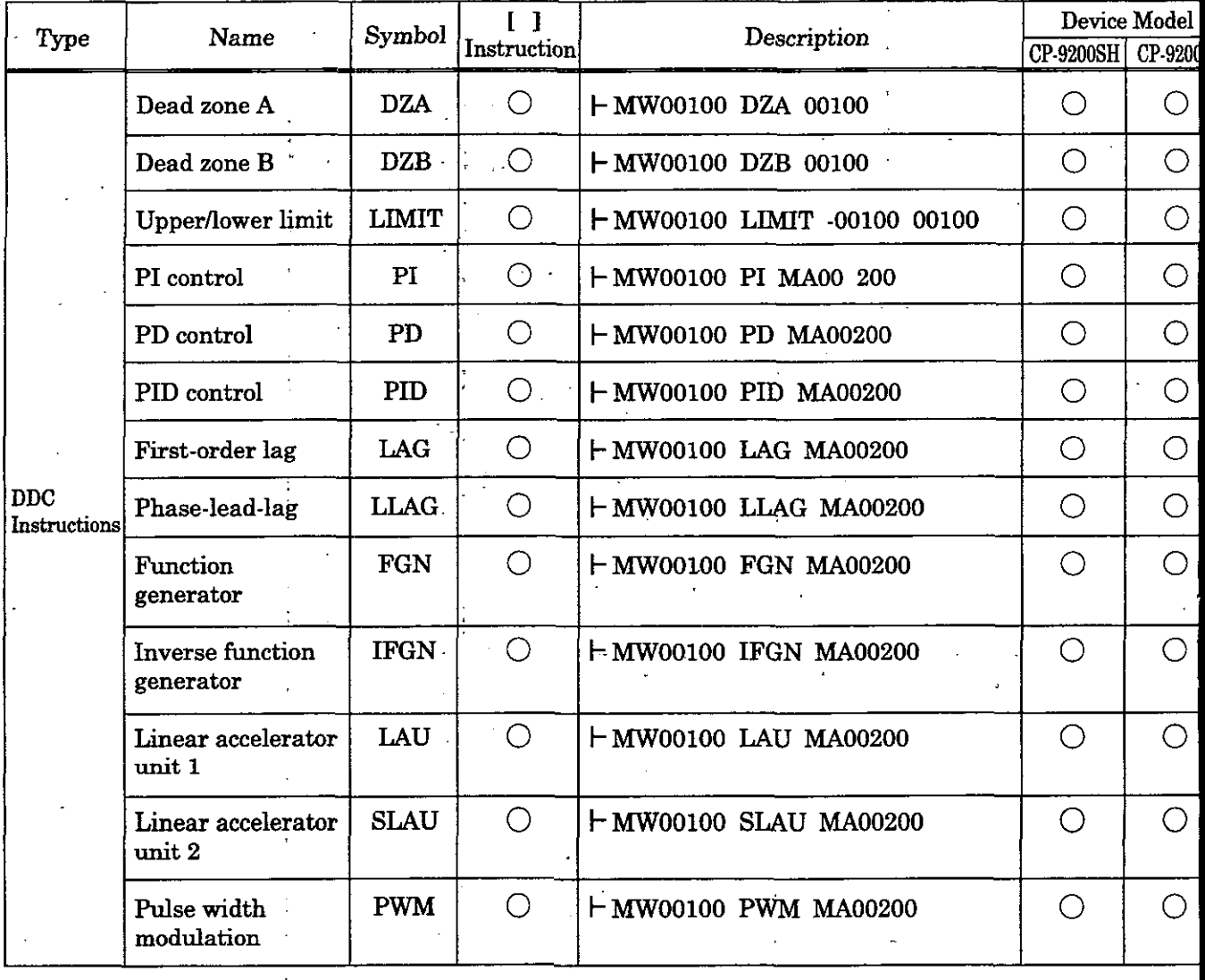

(Note)  $\bigcirc$  mark in the "[ ] Instruction " column means that "[ ]" (conditional execution according to the value of the immediately preceding B register) can be added to the instruction.

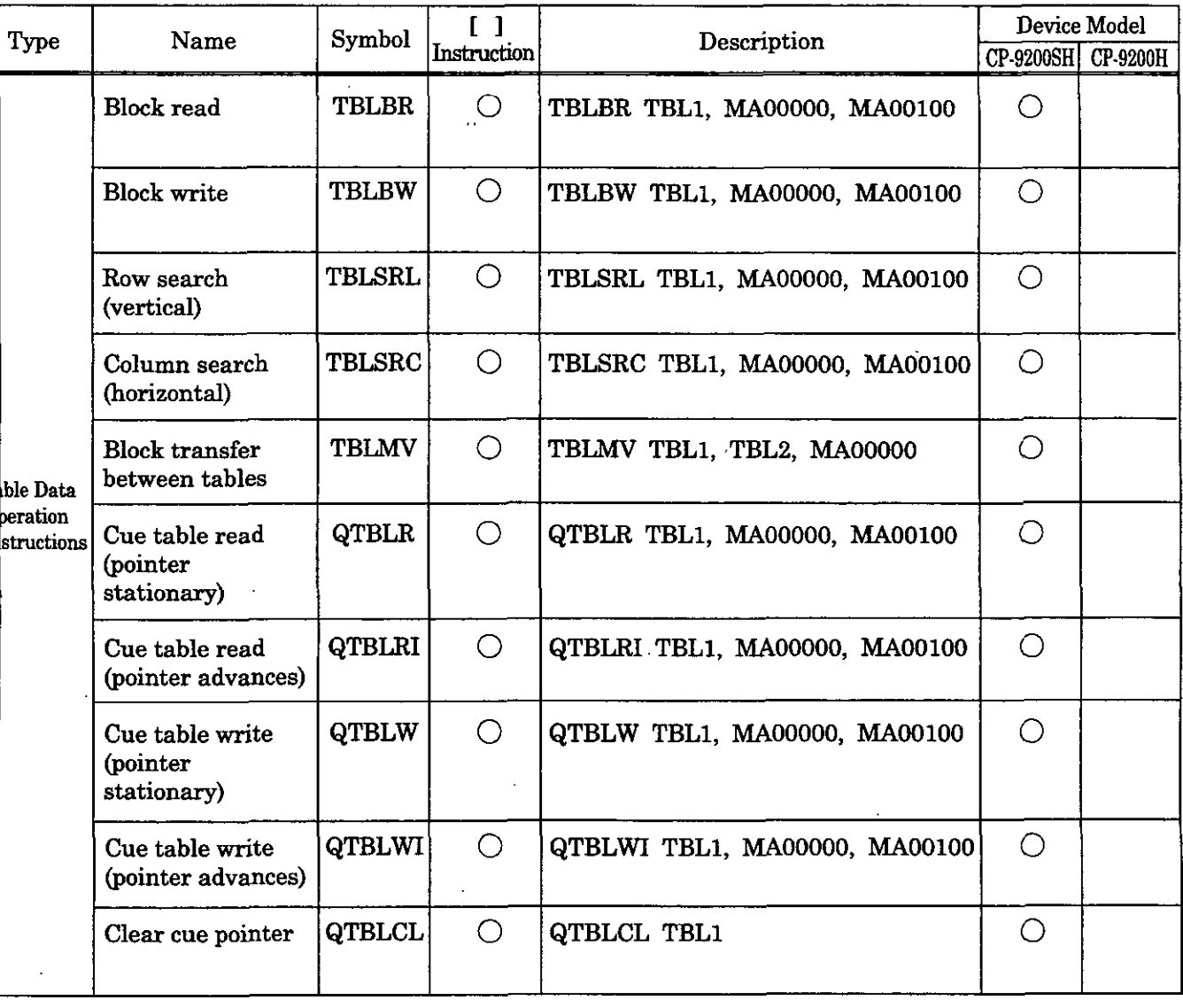

lote)  $\bigcirc$  mark in the "[ ] Instruction " column means that "[ ]" (conditional execution according to the value of the immediately preceding B register) can be added to the instruction .

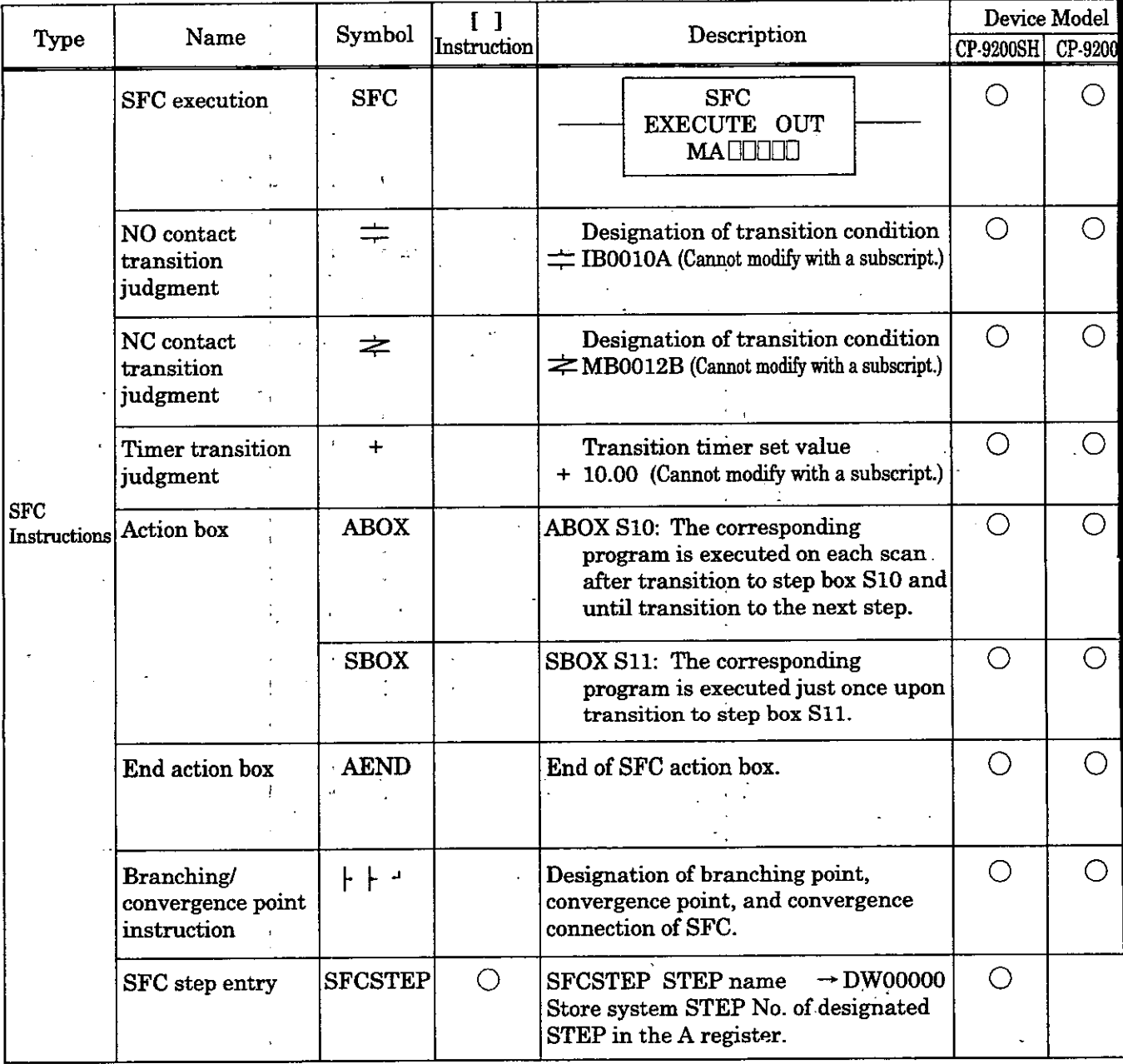

(Note)  $\bigcirc$  mark in the "[; ] Instruction " column means that "[; ]" (conditional execution according to the va of the immediately preceding B register) can be added to the instruction .

> $\overline{1}$  $\frac{1}{2}$

 $[{\rm continued})$ 

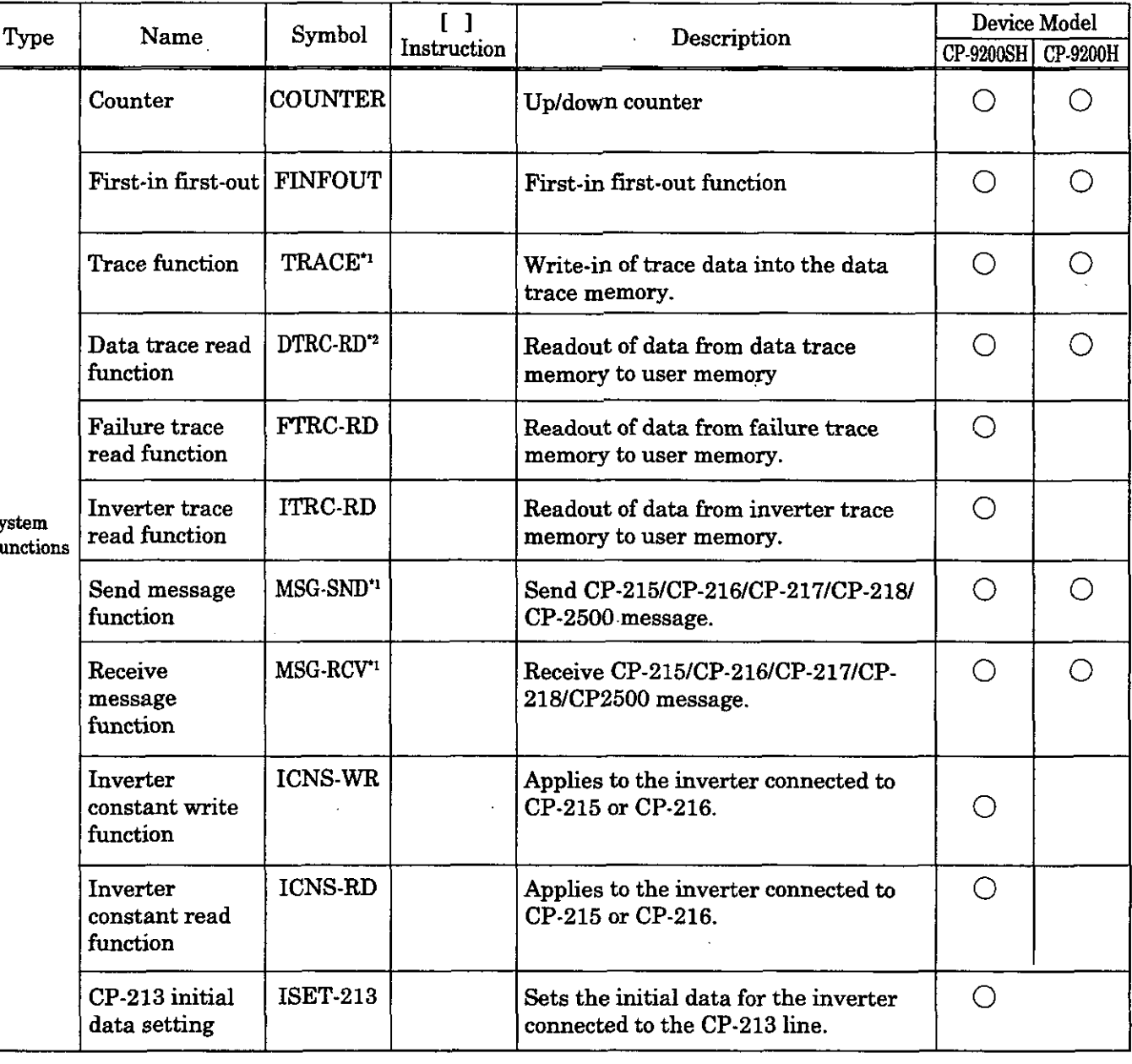

The CP-9200SH and the CP-9200H are slightly different. Equivalent to **TRACE-RD** function on the CP-9200H.

Jote) 0 mark in the "I ] Instruction " column means that "[ **1"** (conditional execution according to the value of the immediately preceding B register) can be added to the instruction.

# **C Differences on Programming between CP-9200H and CP-9200SH**

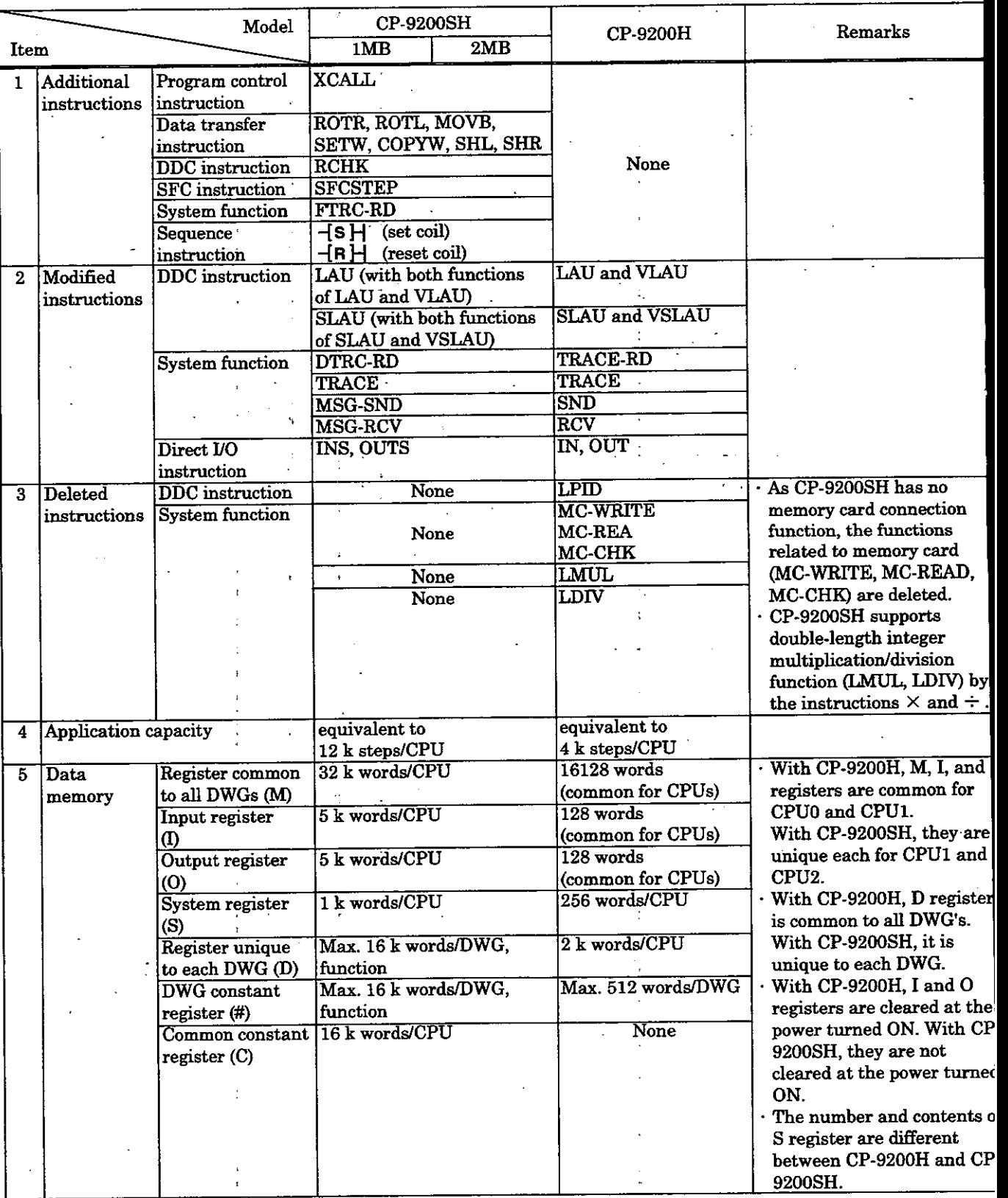

I

For details of each instruction, refer to Chapter 4 "BASIC INSTRUCTIONS".

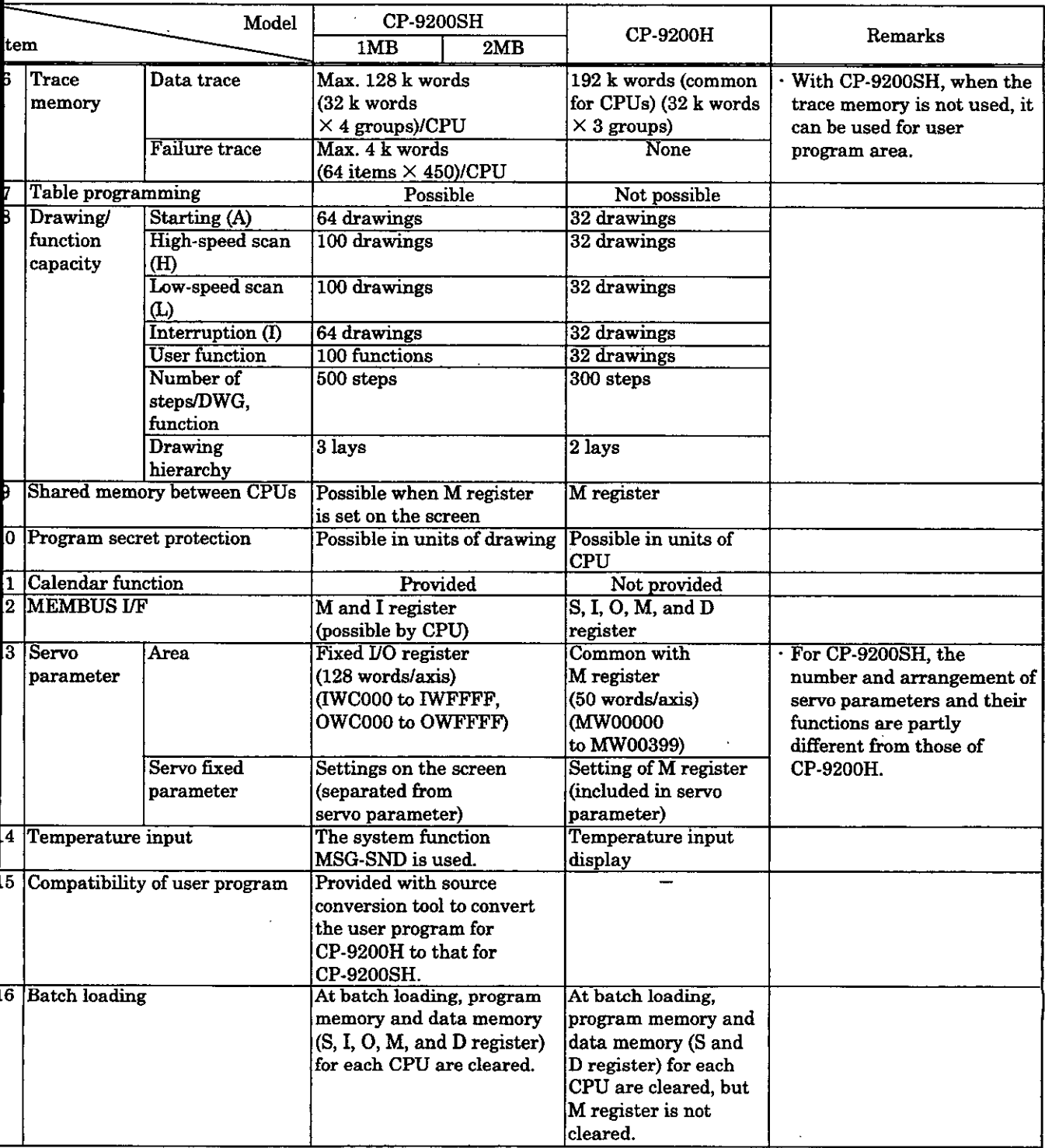

 $\mathcal{L}^{(1)}$ 

 $\langle \cdot \rangle$  $\ddot{\phantom{0}}$ 

 $\mathbb{Z}$ 

 $\label{eq:2.1} \frac{1}{\sqrt{2}}\sum_{i=1}^n\frac{1}{\sqrt{2}}\sum_{i=1}^n\frac{1}{\sqrt{2}}\sum_{i=1}^n\frac{1}{\sqrt{2}}\sum_{i=1}^n\frac{1}{\sqrt{2}}\sum_{i=1}^n\frac{1}{\sqrt{2}}\sum_{i=1}^n\frac{1}{\sqrt{2}}\sum_{i=1}^n\frac{1}{\sqrt{2}}\sum_{i=1}^n\frac{1}{\sqrt{2}}\sum_{i=1}^n\frac{1}{\sqrt{2}}\sum_{i=1}^n\frac{1}{\sqrt{2}}\sum_{i=1}^n\frac$ 

 $\mathcal{F}^{\text{max}}_{\text{max}}$ 

# **MACHINE CONTROLLER CP-9200SH PROGRAMMING MANUAL**

#### **TOKYO OFFICE**

Part

New Pier Takeshiba South Tower, 1-16-1, Kaigan, Minatoku, Tokyo 105-6891 Japan<br>Phone 81-3-5402-4511 Fax 81-3-5402-4580

YASKAWA ELECTRIC AMERICA, INC 2121 Norman Drive South, Waukegan, IL 60085, U.S.A.<br>Phone 1-847-887-7000 Fax 1-847-887-7370

**MOTOMAN INC. HEADQUARTERS** 805 Liberty Lane West Carrollton, OH 45449, U.S.A.<br>Phone 1-937-847-6200 Fax 1-937-847-6277

## YASKAWA ELÉTRICO DO BRASIL COMÉRCIO LTDA.

YASKAWA ELECTRIC EUROPE GmbH

Am Kronberger Hang 2, 65824 Schwalbach, Germany<br>Phone 49-6196-569-300 Fax 49-6196-888-301

Motoman Robotics Europe AB Box 504 S38525 Torsas, Sweden

Phone 46-486-48800 Fax 46-486-41410 Motoman Robotec GmbH

Kammerfeldstraße 1, 85391 Allershausen, Germany<br>Phone 49-8166-900 Fax 49-8166-9039

**YASKAWA ELECTRIC UK LTD.** 1 Hunt Hill Orchardton Woods Cumbernauld, G68 9LF, United Kingdom Phone 44-1236-735000 Fax 44-1236-458182

YASKAWA ELECTRIC KOREA CORPORATION Kipa Bldg #1201, 35-4 Youido-dong, Yeongdungpo-Ku, Seoul 150-010, Korea<br>Phone 82-2-784-7844 Fax 82-2-784-8495

YASKAWA ELECTRIC (SINGAPORE) PTE. LTD. 151 Lorong Chuan, #04-01, New Tech Park Singapore 556741, Singapore Phone 65-282-3003 Fax 65-289-3003

**YASKAWA ELECTRIC (SHANGHAI) CO., LTD.**<br>4F No.18 Aona Road, Waigaoqiao Free Trade Zone, Pudong New Area, Shanghai 200131, China<br>Phone 86-21-5866-3470 Fax 86-21-5866-3869

#### YATEC ENGINEERING CORPORATION

shan Hsiang Tang Sung Chiang Building 10F 146 Sung Chiang Road, Taipei, Taiwan<br>Phone 886-2-2563-0010 Fax 886-2-2567-4677

YASKAWA ELECTRIC (HK) COMPANY LIMITED Print, 2909-10, Hong Kong Plaza, 186-191 Connaught Road West, Hong Kong<br>Phone 852-2803-2385 Fax 852-2547-5773

**BEIJING OFFICE** Discom No. 301 Office Building of Beijing International Club, 21<br>Hanguomenwai Avenue, Beijing 100020, China<br>Phone 86-10-6532-1850 Fax 86-10-6532-1851

**TAIPEI OFFICE** 

SHANGHAI YASKAWA-TONGJI M & E CO., LTD. 27 Hui He Road Shanghai China 200437

Phone 86-21-6531-4242 Fax 86-21-6553-6060

BEIJING YASKAWA BEIKE AUTOMATION ENGINEERING CO., LTD. So Xue Yuan Road, Haidian, Beijing P.R. China Post Code: 100083<br>Phone 86-10-6233-2782 Fax 86-10-6232-1536

SHOUGANG MOTOMAN ROBOT CO., LTD.

Structure and Translation Control of Technological Investment & Development Area,<br>Beijing 100076, P.R. China<br>Phone 86-10-6788-0551 Fax 86-10-6788-2878

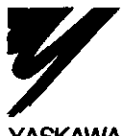

#### YASKAWA ELECTRIC CORPORATION

**YASKAWA** 

MANUAL NO. SIE-C879-40.3B

Specifications are subject to change without notice for ongoing product modifications and improvements.